# **DVIOUT DVIPRT**

Ver. 2.43.2 Technical Guide

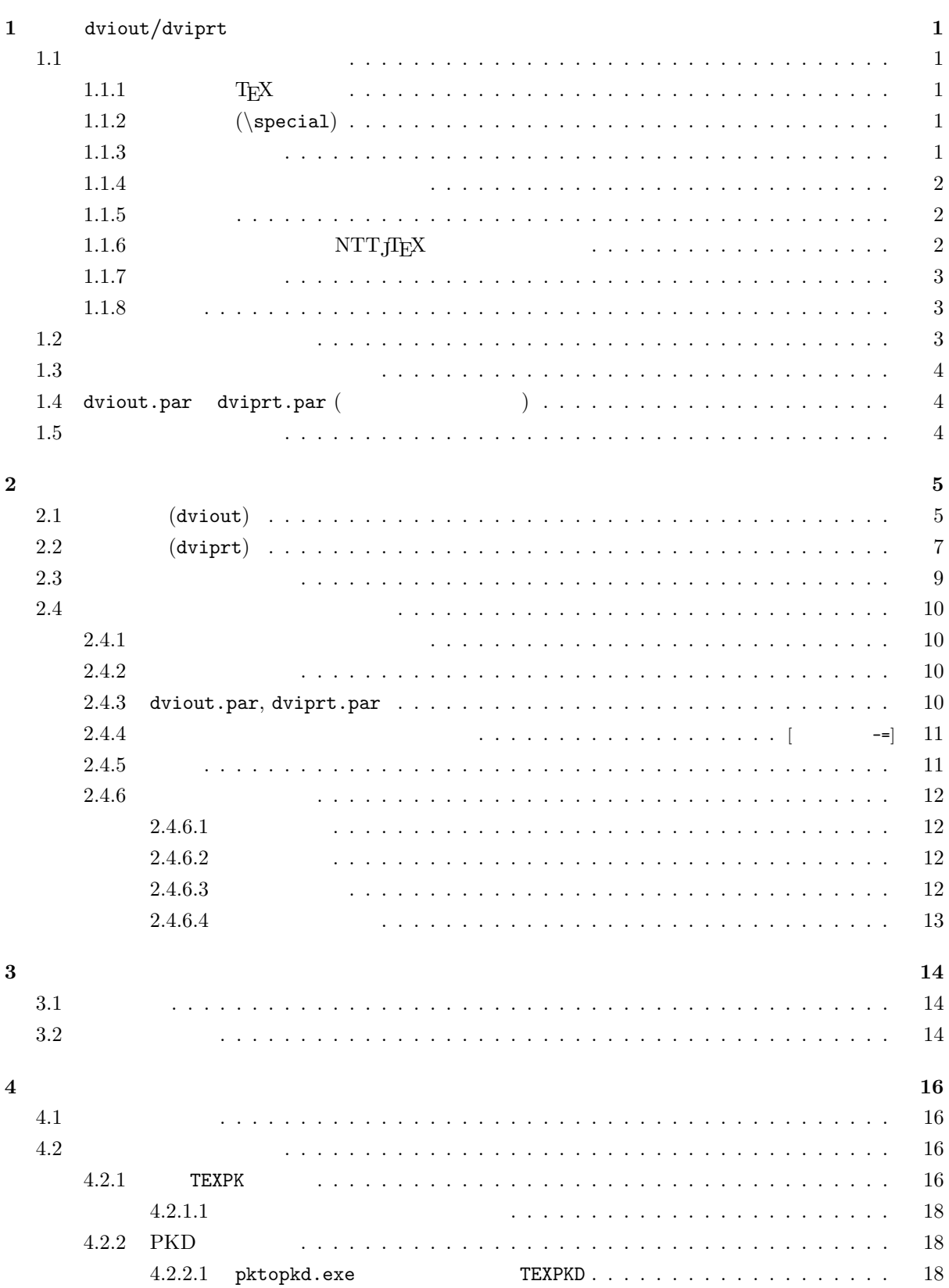

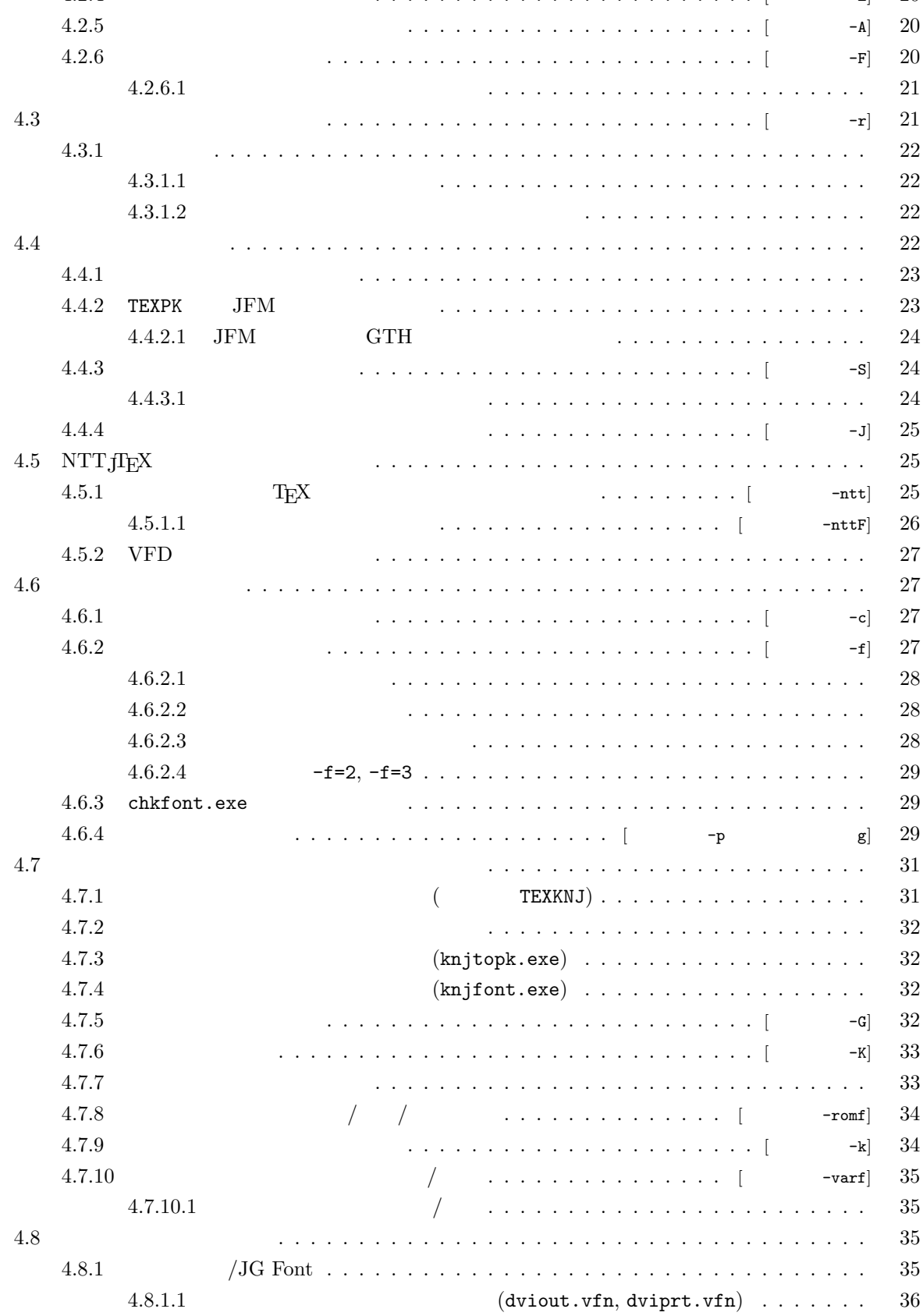

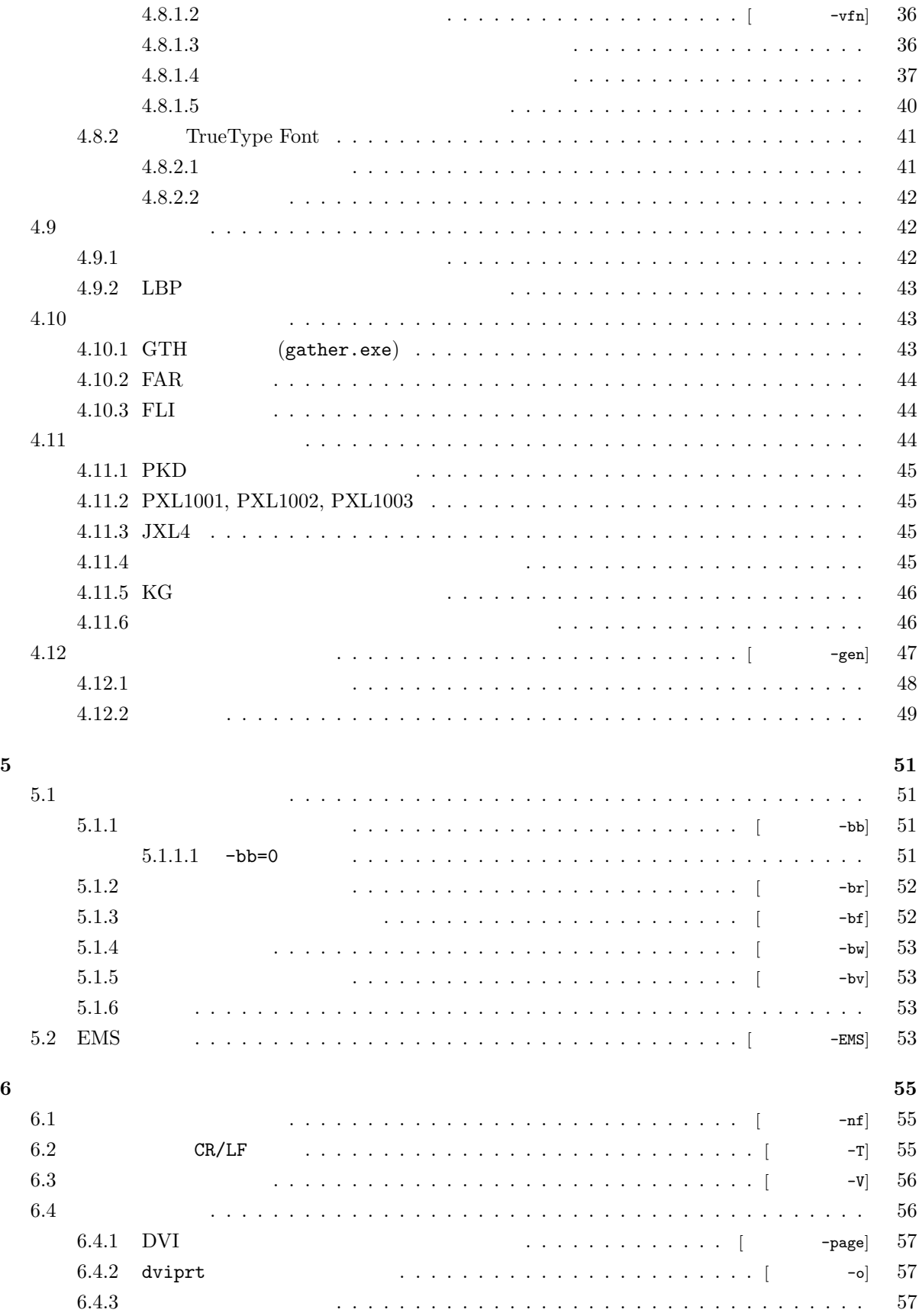

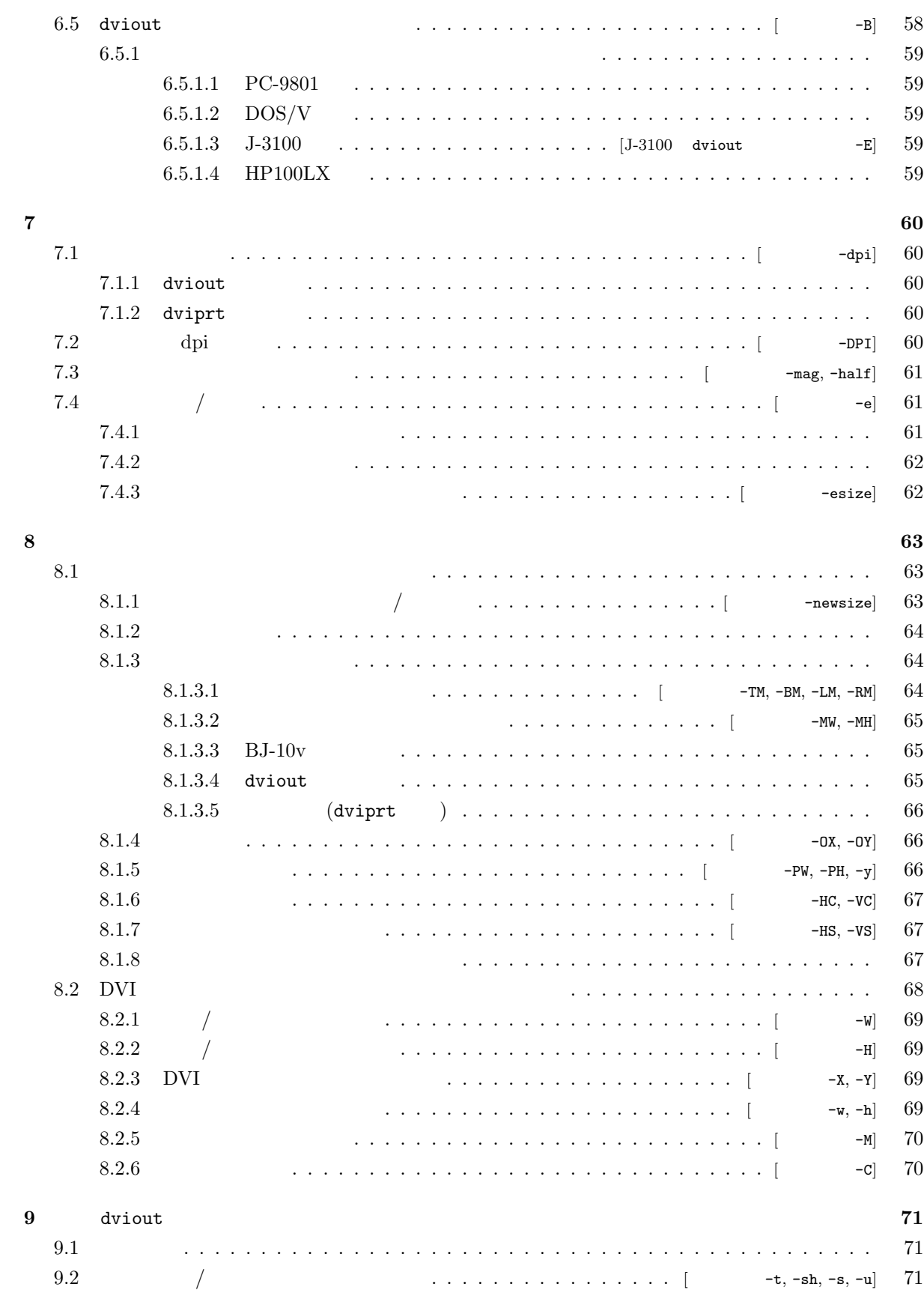

iv

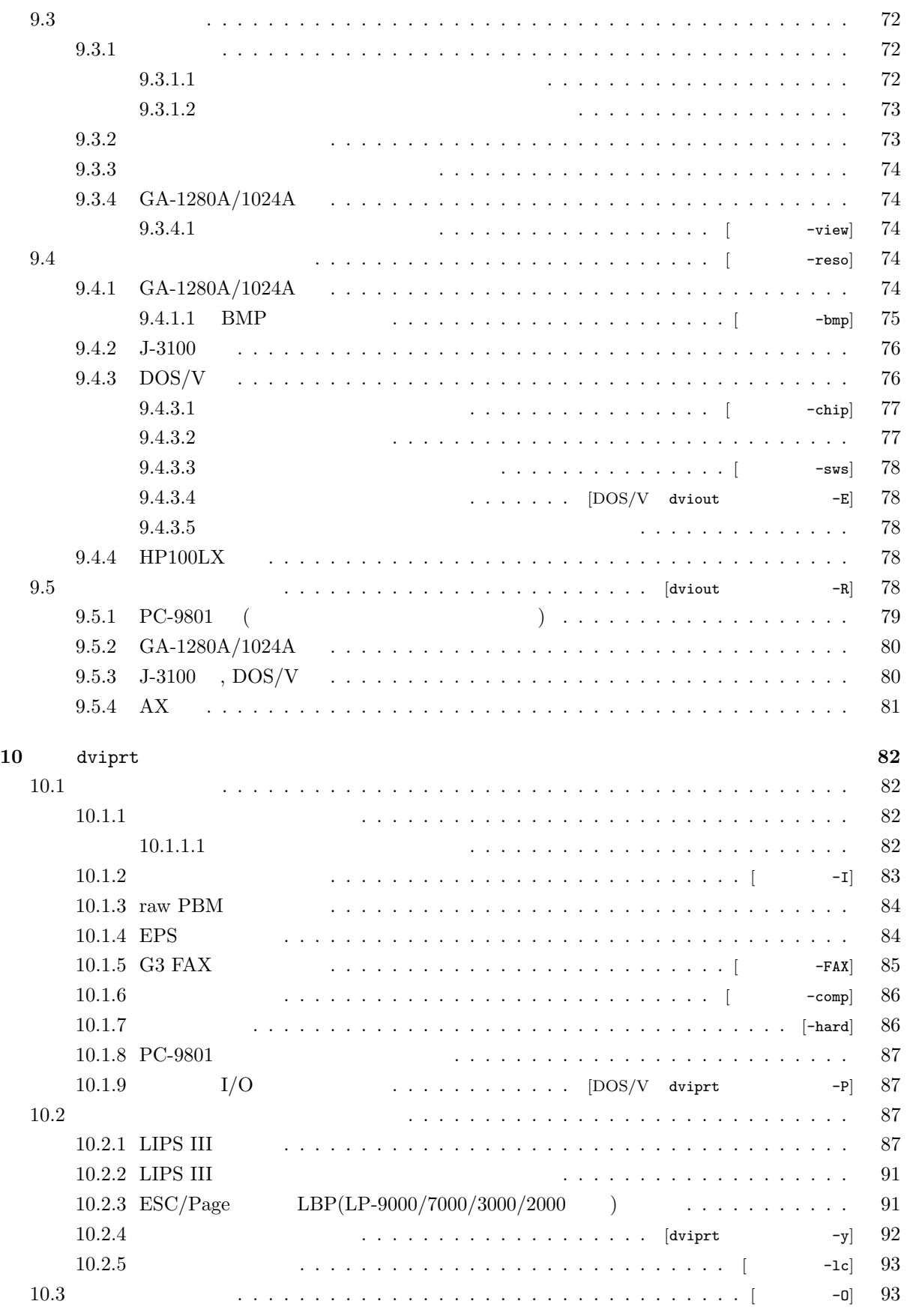

v

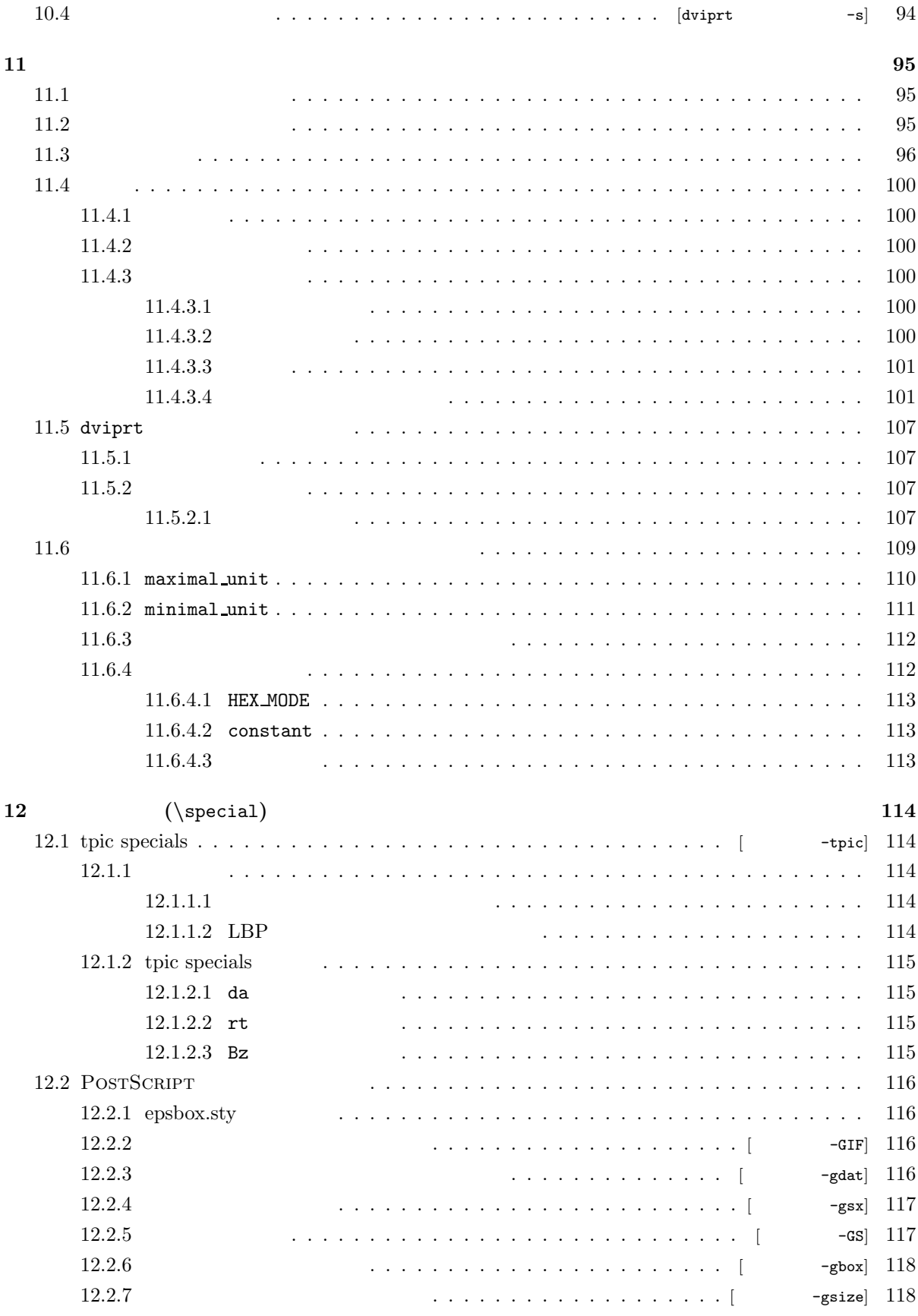

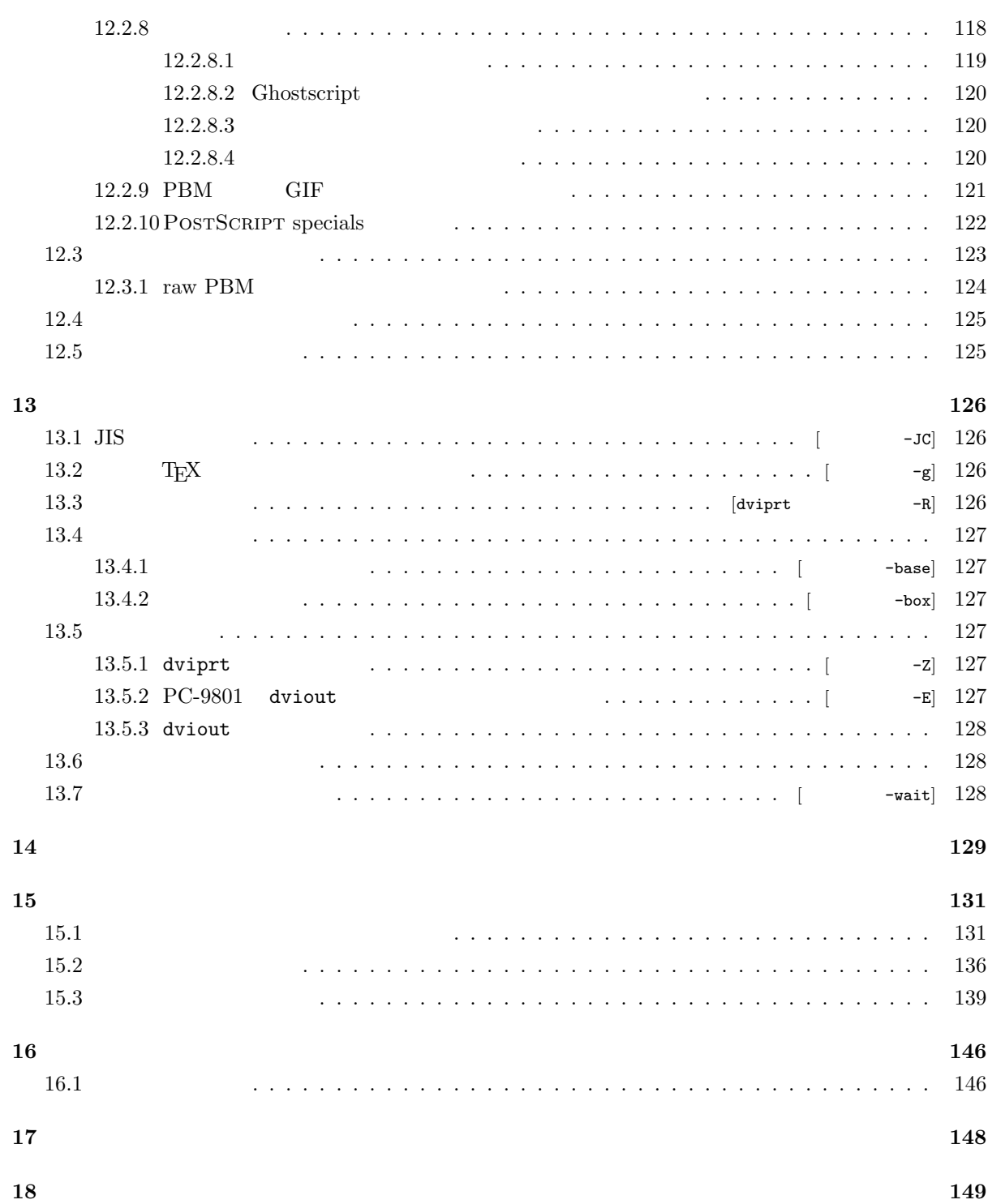

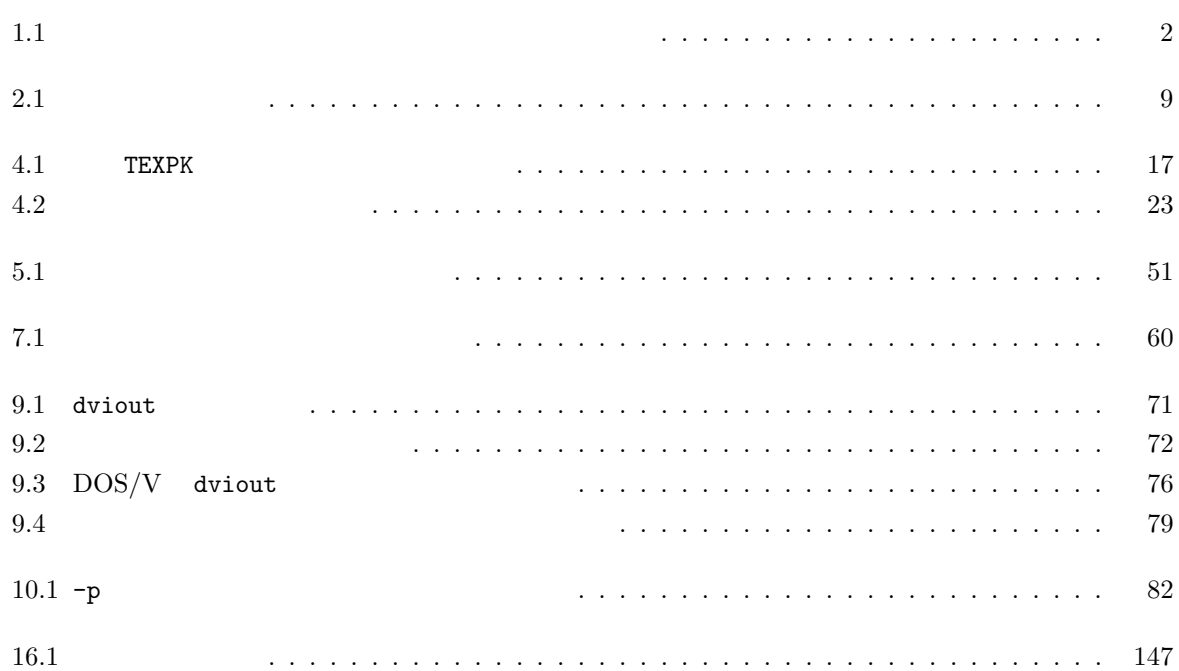

# 8.1 用紙に対して新サイズオプションが意味する「長さ」 .................... 68 11.1 HIGH BIT 型のプリンタ ..................................... 97 11.2 LOW BIT 型のプリンタ ..................................... 97 11.3 LEFT IS HIGH 型のプリンタ .................................. 97 11.4 NON MOVING ........................................... 98 11.5 文書の構成 ........................................... 107 11.6 印字ユニット .......................................... 109 11.7 出力コード ........................................... 110 11.8 bit row header ......................................... 110

11.9 一度に小さいイメージしか扱えないプリンタ ......................... 111

# 4.1 ベクトルフォント定義ファイル ................................ 37 4.2 TrueType Font 用ベクトルフォント定義ファイル ...................... 41 4.3 テンプレートファイル ..................................... 49 10.1 dvi2pbm.ini .......................................... 84 10.2 dvi2pbm.src .......................................... 84 10.3 starfax.src .......................................... 85

# 1 dviout/dviprt

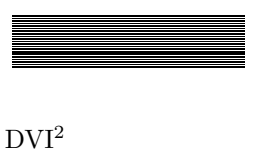

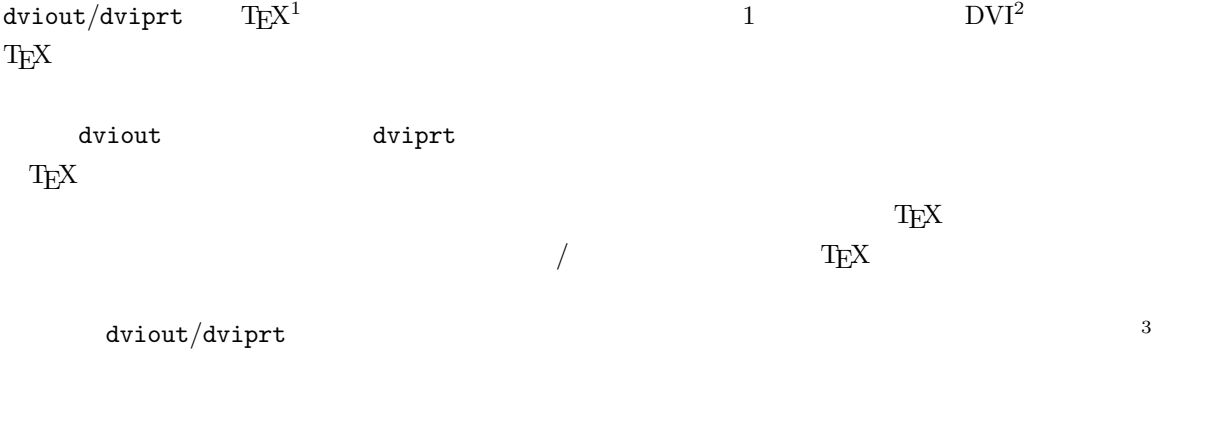

 ${\tt dviout/dviprt}$  $(\verb|readmesr.doc|)$ 

# **1.1**  $\blacksquare$

# **1.1.1** T<sub>E</sub>X

- $\bullet$  NTT<br>JI<sub>E</sub>X
- $\bullet$   $\qquad \qquad$  T<sub>E</sub>X  $\qquad$
- $\bullet$   $$\rm \,pT_{E}X^{4}$$

1.1.2 (\special)

- $\bullet$  tpic specials
- $\bullet$  POSTSCRIPT specials
- $\bullet$  EPS/PS/PBM/GIF
- $\bullet$

# $1.1.3$

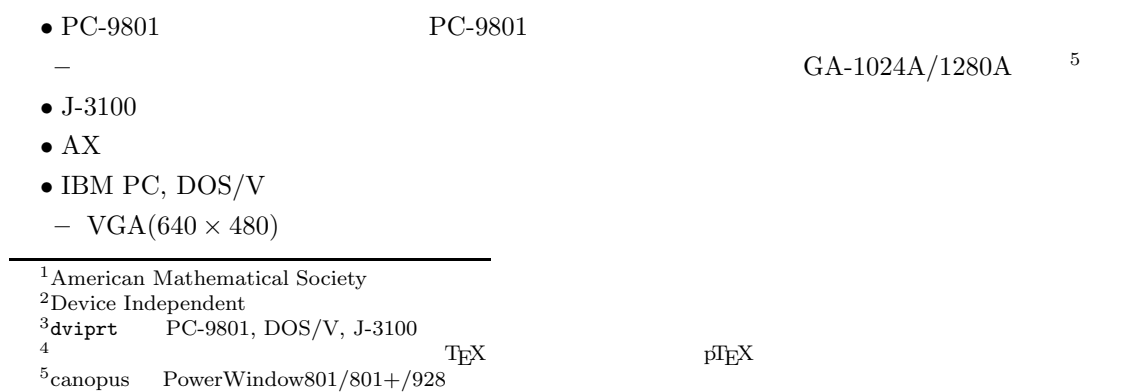

- **–** Super VGA, VESA(800 × 600)
- **–** Super VGA, VESA(1024 × 768)
- **–** VESA(1280 × 1024)
- $\bullet$  HP100LX/HP200LX
- $\text{ CGA}(640 \times 200)$
- PC-100 FMR50/60/70

# 1.1.4

- $\bullet$  MS-DOS Ver.3.1 $^6$
- **–** EMS メモリーに対応
- MINIX Linux 386BSD  $OS$

#### 1.1.5

- $\bullet$  EPSON ESC/P NEC PC-PR NEC NM 24 pin
- Canon LIPS III (300dpi) EPSON ESC/Page  $(600/300/240$ dpi) LBP
- $\bullet$

 $1.1$ 

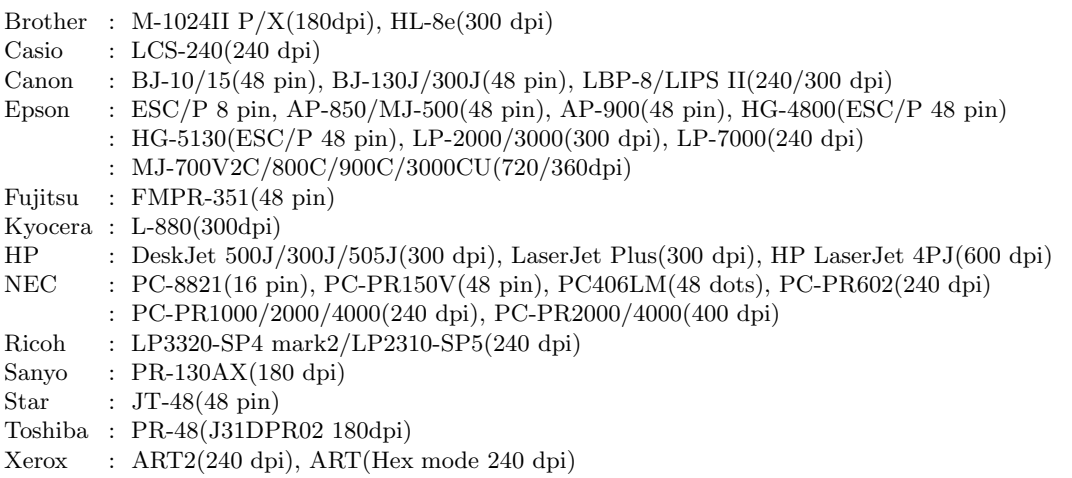

 $1.1:$ 

# **1.1.6** NTT $f$ **EX**

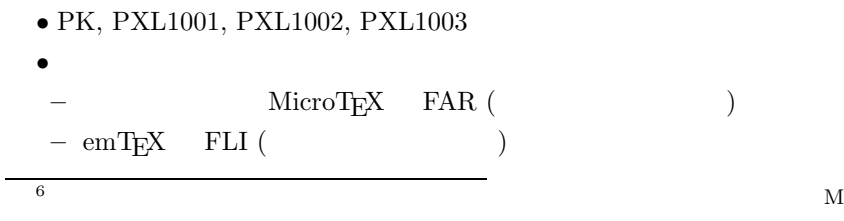

 $\rm MS\text{-}DOS$  Ver  $5.0$ 

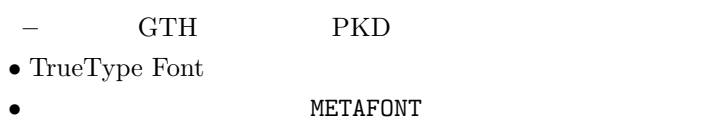

# $1.1.7$

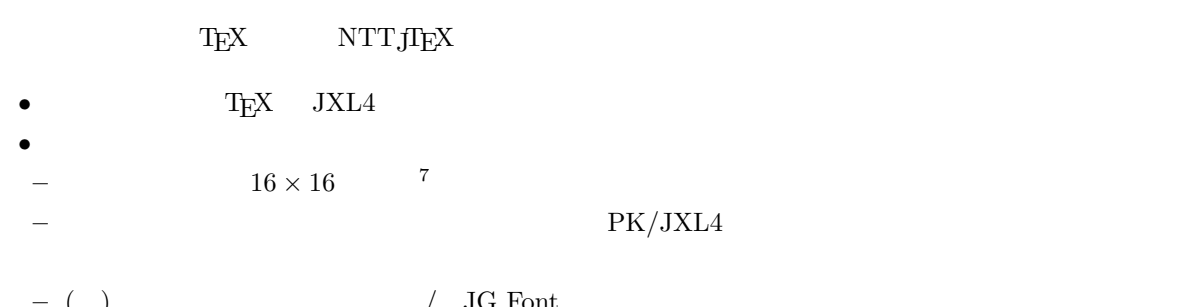

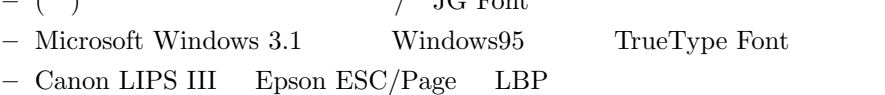

## $1.1.8$

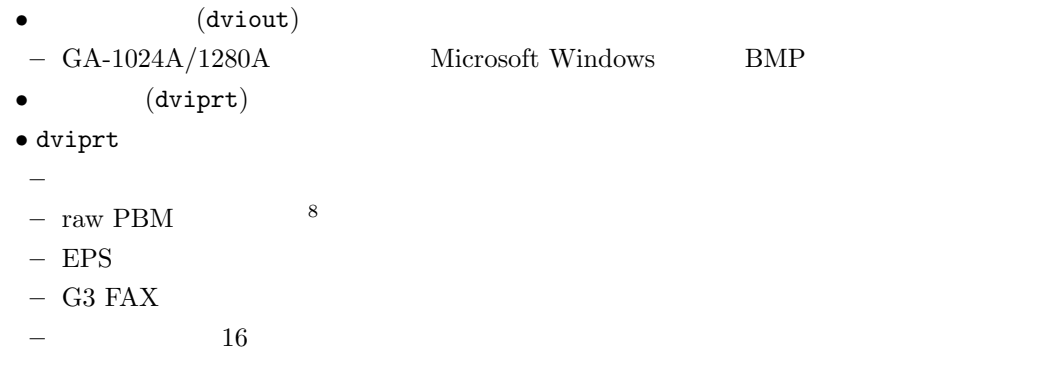

# $1.2$

TEX DVI 2

 ${\tt dviout/dviprt}$ 

#### $TexPK$

#### $T$ EXKNJ $\,$

 $dviout/dviprt$ 

 $\tt TEXKNJ$ 

 $($  -f -f=1

 $7\,\text{J-3100}\qquad \text{PC-9801}\qquad \qquad 24\times 24, \,\text{DOS/V}$ 8<br/>Portable Bitmap

見つからなかったかが表示されますので、それを参考にして環境変数TEXPK を設定し直してください。

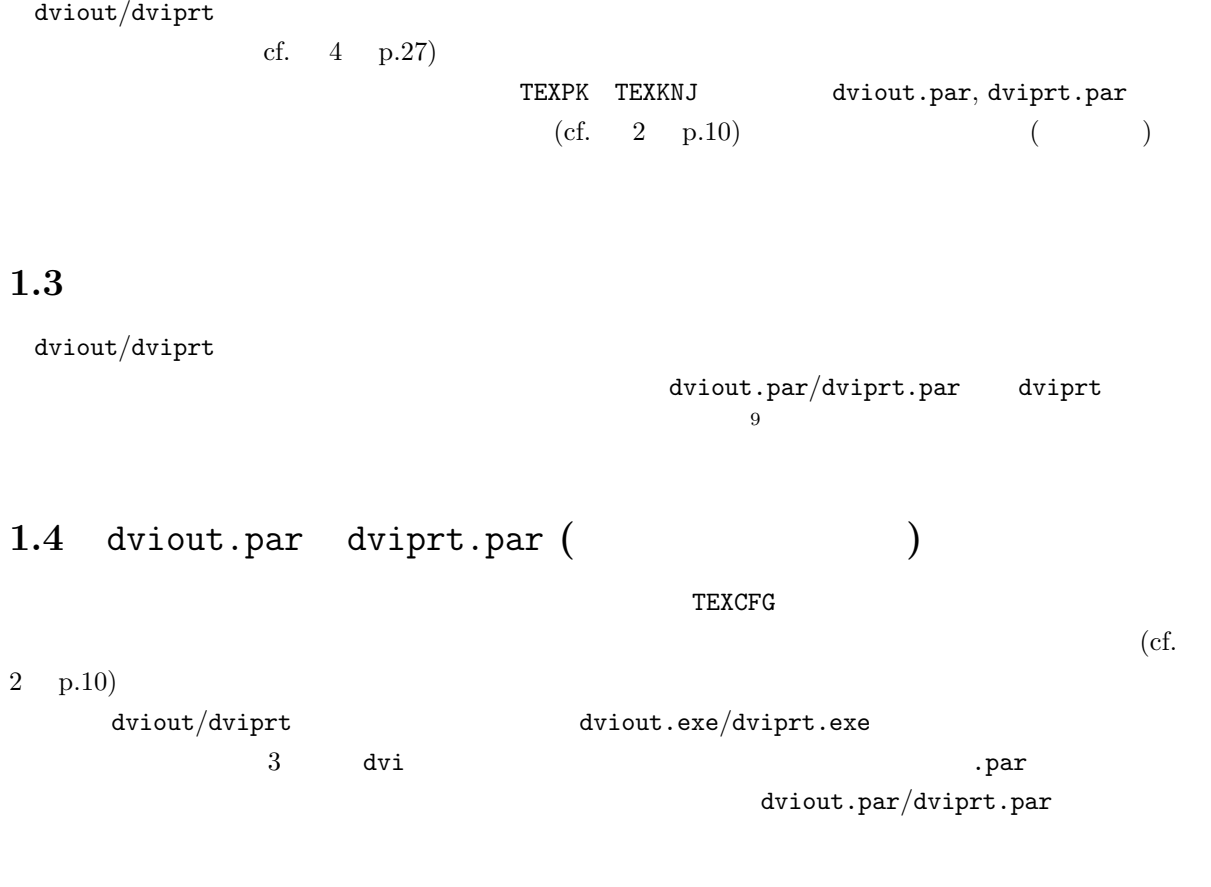

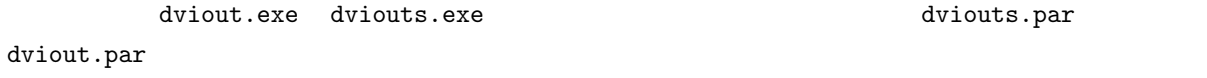

# $1.5$

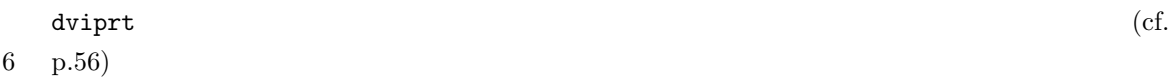

# **2.1** 起動画面 **(**dviout**)**

```
PC-9801 dviout
  TeX DVI PREVIEWER PC-9801 Ver.2.43.2
  Copyright(C) 1988-89 by TSG, 90-96 by SHIMA,
         1991-95 changed by Akiii, hero.h, Matsuda, Naochan!, Oh-Yeah?, OkI
           SOLITON, sempa, T.Minagawa, Tomiie, T.Uchiyama, Yakumo
           Yoshizawa
  usage : dviout [option(s)] dvifile [page(s) eg. 6-8 3+]
  -mag= : mag step(0-9), mag(500-)
  -half : mag step(half) [ -]
  -br = : (byte )
  -bf= : (byte )
  -bb= : (byte )
  -bw= : (byte )
  -bv= : (ENS)-EMS = : EMS ( )
  -f = : (0-3)-wait=: [0: 1: ( ) 2-3: ]-dpi= : dpi
  -DPI= : dpi( )<br>-e= : (1000 )
  -e= :
  -page : \qquad \qquad \qquad [-]-X= : (-Y= : (-w= : (-h= : (\hspace{1cm})-tpic=: tpic special[0:ignore 1:Bezier(
) 2:spline]
  -GS= : Ghostscript[0:Off 1:On(default) 2:verbose 3:PBM 4:exact PBM 5:gssub]
  -GIF : pbmraw gifmono [ -]-gsx= : Ghostscript( gs.exe)
  -gdat=: pbm/gif-gbox : [ -]
  -gsize: :mag [-gsize:-u= : (0,1,2,...)-s= : (0,1,2,...)-\text{sh} = : \quad (0,1,2,...)-t= : (-16,-15,...,0,1,2,...)-R= : (\langle \text{RGBrgb} \rangle)-B= :
  -r= :
  -L : 長いフォント名の中央省略 [デフォルト -]
  -c : T [-1, 1]-F= :
  -A= :
  -K=-K-G= :
  -g : (pTeX ) [ -]
  -JC= : JIS-romf=: (\langle max \rangle [:\langle min \rangle])-k= : -romf= (<dot>:<dot>:...)
  -varf : -
```
6  $\,$ 

```
-base : \begin{bmatrix} - & - \end{bmatrix}-box : [-\frac{1}{2}-gen= :
-vfn= : /JG/ TrueType
-ttf= : TrueType [0:0 \text{ff}(\text{default}) \text{ } \text{ } <b>dot</b> >:Draw sw]-nttF=: NTTjTeX<br>-ntt : NTTjTeX
                                                          -ntt : NTTjTeX の和文フォントをアスキー日本語 TeX 用フォントで代用 [デフォルト -]
-S= : (1000) 952
-J= : (1000) 0
-W=-W=-\frac{1}{2} : (-H=-H-P= : (-Q= : ( )<br>-C : [-C : [-\frac{1}{2}-W : -W, -H [-M ]-E=- :
-newsize: [ +]
-PW= : [ 210mm(A4)]
-PH= : [ 297mm(A4)]
-y= : [AA|A4|A5|B4|B5|H( )[p|1]]-TM= :
-BM= :
-LM= :
-RM = :
-MW = :
-MH= :
-0x= :
-0Y= :<br>-V :
                                  \begin{bmatrix} \begin{matrix} -1 & 1 \end{matrix} & \begin{matrix} -1 & 1 \end{matrix} & \begin{matrix} -1 & 1 \end{matrix} & \begin{matrix} -1 & 1 \end{matrix} & \begin{matrix} -1 & 1 \end{matrix} & \begin{matrix} -1 & 1 \end{matrix} & \begin{matrix} -1 & 1 \end{matrix} & \begin{matrix} -1 & 1 \end{matrix} & \begin{matrix} -1 & 1 \end{matrix} & \begin{matrix} -1 & 1 \end{matrix} & \begin{matrix} -1 & 1 \end{matrix} & \begin{matrix} -1 & 1 \end{matrix} & \begin{matrix} -1 & 1 \end{matrix} & \begin{matrix} --esize: -e= \begin{bmatrix} -\frac{1}{2} & -\frac{1}{2} \\ -\frac{1}{2} & \frac{1}{2} \end{bmatrix}-HC : [ -]<br>-VC : [ -]
-VC :
-HS= :
-VS= :
- = \langle \cdot \rangle
```
parameter file <dviout.par>

# **2.2** 起動画面 **(**dviprt**)**

```
PC-9801, DOS/V, J-3100 dviprt
  TeX PRINTER DRIVER PC98(+hires)/DOSV/J3100 Ver.2.43.2
  Copyright(C) 1988-89 by TSG, 90-96 by SHIMA,
          1991-95 changed by Akiii, hero.h, Matsuda, Naochan!, Oh-Yeah?, OkI
            SADA, SOLITON, sempa, T.Minagawa, Tomiie, T.Uchiyama, Yakumo
            Yoshizawa
  usage : dviprt [option(s)] dvifile [page(s) eg. -4 7 . 9 12-14 20- @file]
  -mag= : mag step(0-9), mag(500-)
  -half : mag step(half) [ -1-br = : (byte )
  -bf= : (byte )
  -bb= : (byte )
  -bw= : (byte )
  -EMS= : EMS (\qquad \qquad-f= : (0-3)-wait=: [0: 1: ( ) 2-3: ]-dpi = : dpi-DPI= : dpi()
  -e= : (1000)-page : \begin{bmatrix} -1 \end{bmatrix}-nf= : ( 2)
       \text{LBP}-o= : (r:reverse, e:even, o:odd)
  -V : 90 [ -]
   -X=-X i and (X-x)-Y=-Y : (-w= : ( )
   -h= : (-W= : 用紙の印字可能横幅 (ドット単位)
   -H= : 用紙の印字可能縦幅 (ドット単位)
   -M : [-M -]-T : \vdots [ -1-C : [-6]-tpic=: tpic special[0:ignore 1:Bezier(example 2:spline]
  -GS= : Ghostscript[0:Off 1:On(default) 2:verbose 3:PBM 4:exact PBM 5:gssub]
  -GIF : pbmraw gifmono [ -]-gsx= : Ghostscript( gs.exe)
  -gdat =: pbm/gif-gbox : 
<br>
\lbrack –]
  -gsize: \qquad \qquad \text{imag} \qquad \text{[} \qquad \text{-]}-r= :
   -L : 長いフォント名の中央省略 [デフォルト -]
   -c : T [-1, 1]-F= :
  -A= :
  -K=-K-G= :
  -S= : (1000) 952
   -g : (pTeX ) [ -]
  -JC= : JIS
  -romf =: (\langle max \rangle [:\langle min \rangle])-k= : -romf= (<dot>:<dot>:...)
  -varf : \begin{bmatrix} - & - \end{bmatrix} -base : \begin{bmatrix} - \end{bmatrix}-base: [-]-box : \qquad \qquad \qquad [-1, 1]
```

```
-gen= :<br>-vfn= : /JG/<br>-ttf= : TrueType
            /JG/ TrueType
-ttf= : TrueType [0:0ff(detault) <dot>:Draw sw]
-nttF=: NTTjTeX
-ntt : NTTjTeX の和文フォントをアスキー日本語 TeX 用フォントで代用 [デフォルト -]
-J= : -J= : [AA]AA[BB]B[<br>
-y= : [AA]AB[BB]B[[A3|A4|A5|B4|B5|H( )|F<width>[:<height>]|T<number>
      LIPS3 :[p( )|1( )[0( )|1( )|2( )|3( )]]<br>ESC/Page:[p( )|1( )[1( )|2( )[:<
      ESC/Page: [p(1(10)11(110)12(1110)12(1110)12(1110)12(1110)12(1110)12(1110)12(1110)12(1110)12(1110)12(1110)12(11110)12(1110)12(1110)12(1110)12(1110)12(1110)12(1110)12(1110)12(1110)12(1110)12(1110)12(1110)12(1110)12(1110)12(1110-lc= : LBP
-R : LBP ,<br>-0= : (!!! ) 90 [ -]
                (111 - )-s= : (0,\ldots,10000)-2 : -2 : [ -1-I= :
-newsize: [ +]<br>-PW= : [ 210mm(A4)]
               \begin{bmatrix} 210 \text{mm(A4)} \end{bmatrix}-PH= : [ 297mm(A4)]
-TM= :
-BM= :
-LM= :
-RM = :
-MW = :
-MH= :
-0X= :
-OY= :
-HC : [ -1-VC : [ -]-HS= :
-VS= :
-PF= : [1: ( ) 2: ]
- = \sim \sim \sim \sim-FAX= : G3 FAX-comp =: [0: 1:PCL \text{ mode } 1 2:PCL \text{ mode } 2]-p= : e:ESC/P p:PC-PR n:NM o:other(default prtctl.cfg)
     l:LIPS3 m:ESC/Page [v: <br>k: d:download_size r:real_size
     m:minimal_count f:font_def D:dpi j:baseline s:size_adj E:edge
u:minimal_unit c:compress o:other<br>-P= : , 0 for BIOS(defined:
                         , 0 for BIOS(default), [B]1 [B]4 for LPT1: LPT4:
-hard: [0:PC9801 1:DOS/V 2:J3100]
```
parameter file <dviprt.par>

#### 2.3.  $\hspace{1cm}9$

# $2.3$

 $2.1$  dviout/dviprt

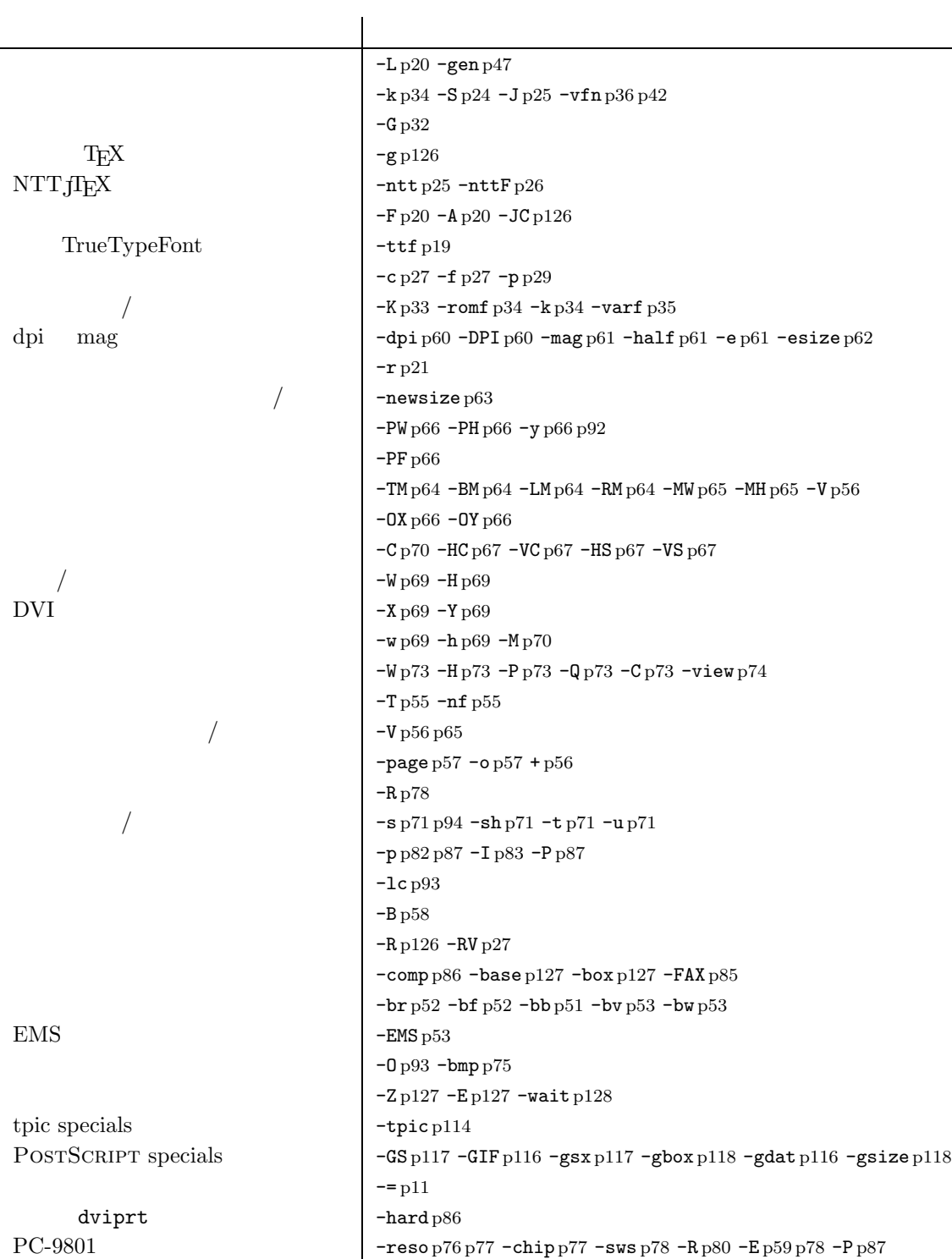

# **2.4**  $\blacksquare$

1.  $-dpi, -X, -1c$  $2. -PW, -OX$  $3. -F, -K, -r$ 4.  $-L$ ,  $-g$   $ON/OFF$ 

サブパラメータは、オプションを表わす文字の後に「=」または、「:」をつけて指示します (どちらを用 いてもかまいません) 1. -dpi=300, -X=-10, -lc=5 2. -PW=18.2cm, -OX=100mm 3.  $-F:cmr10, -K=;48;64;, -r=a:\tmp\div\iout.$ 4. -L=+, -g=-

 $4 \leftrightarrow 4$ 

# **2.4.1**

オプションを表わす文字に続く「=」または「:」は、さらにその後のパラメータが英字でない場合には、

 $-dpi300, -L+$ 

## **2.4.2**

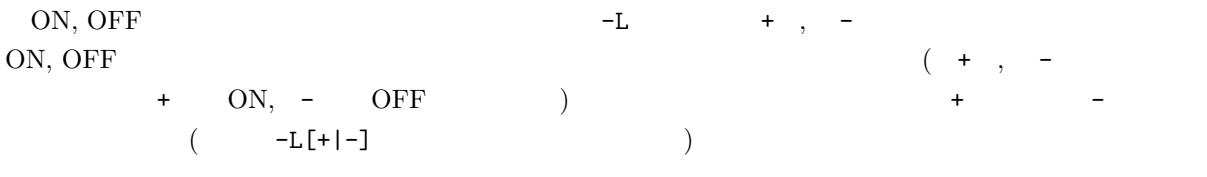

 $dviout/dviprt$  $($  -f) DVI

## **2.4.3** dviout.par**,** dviprt.par

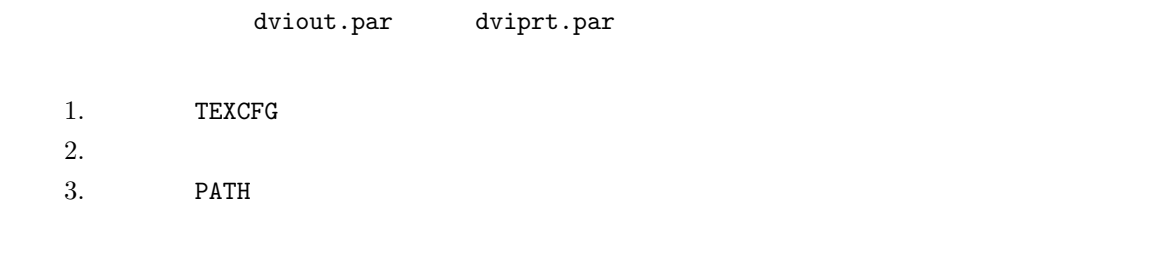

TEXPK TEXKNJ  $dv$ iout.par/dviprt.par

```
TEXPK=c:\font\^d\^s.pk;c:\font\jfms\^s.tfm
 \# \#2.4.4 [ -z]
    -=file_name
   \hspace{0.1cm} -= dviout.par/dviprt.par
コマンドライント -= では、コマンドライントの -= では、コマンドライントの -= では、コマンドライントの
(\overline{c} 2 are proposed by \overline{c} 2 are proposed by \overline{c} 2 are proposed by \overline{c} 2 are proposed by \overline{c} 2 are proposed by \overline{c} 2 are proposed by \overline{c} 2 are proposed by \overline{c} 2 are proposed by \overline{(-=file_name
   1.2.3. TEXCFG
```
.par

# $2.4.5$

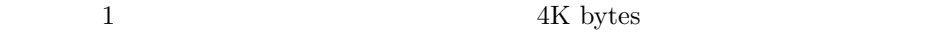

 $\frac{12}{2}$   $\frac{2}{3}$ 

 $2.4.6$ 

 $\left( \begin{array}{c} \lambda & \lambda \\ \lambda & \lambda \end{array} \right)$ 

# $2.4.6.1$

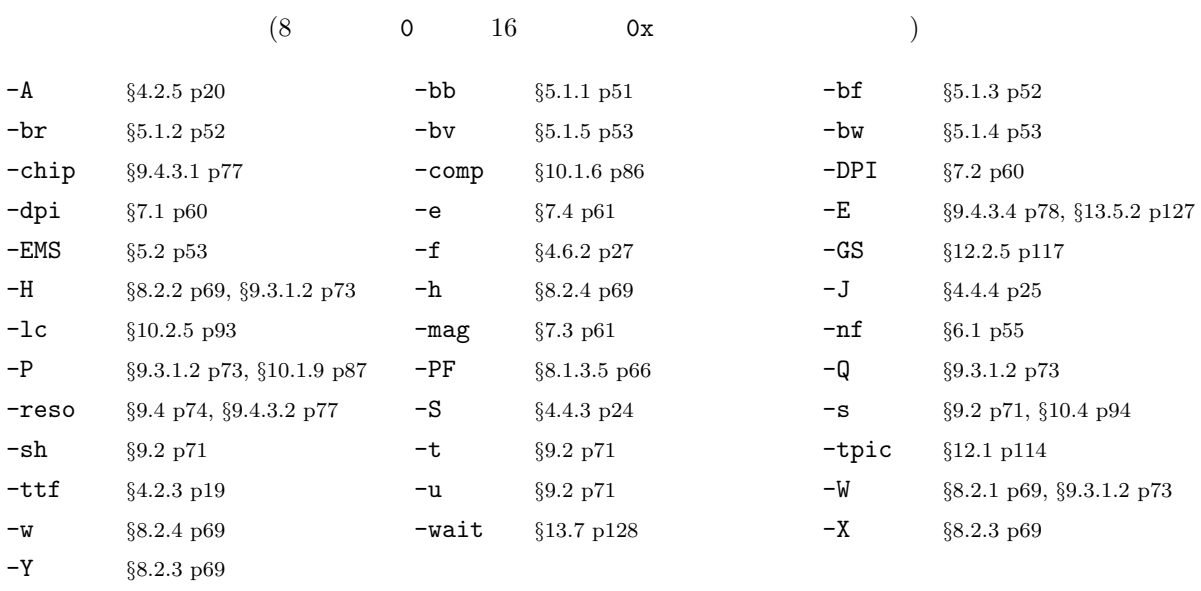

 $\frac{4}{3}$ 

 $2.4.6.2$ 

(cf. 8  $p.64$ )

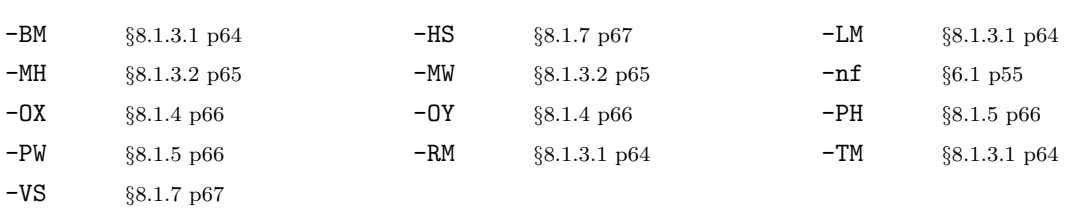

 $2.4.6.3$ 

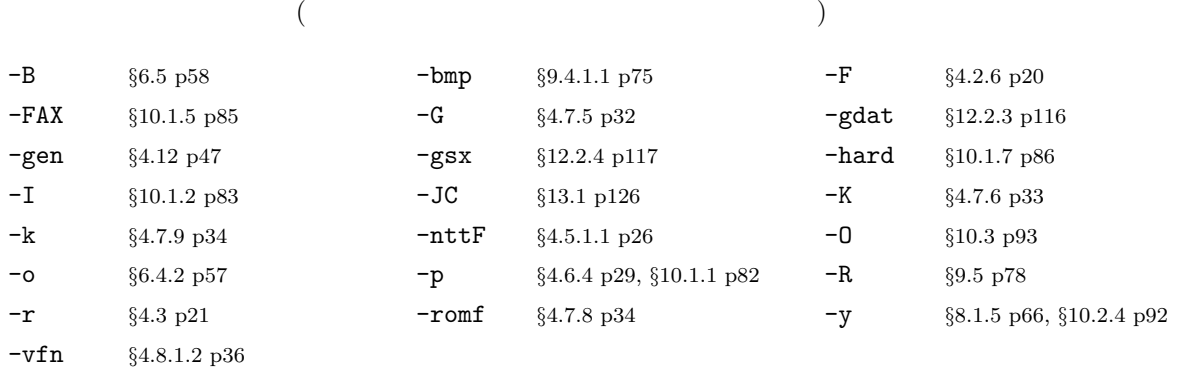

# $2.4.6.4$

ON/OFF  $+$  , -

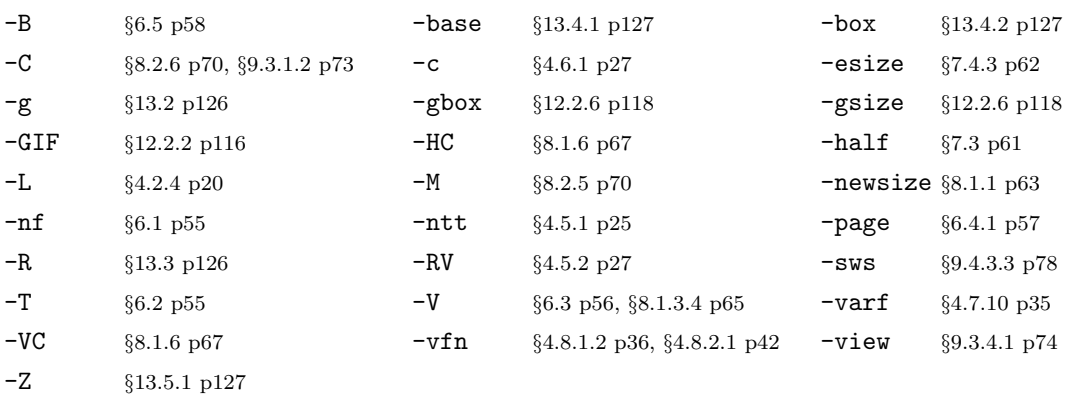

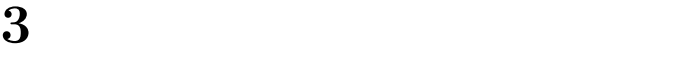

# $3.1$

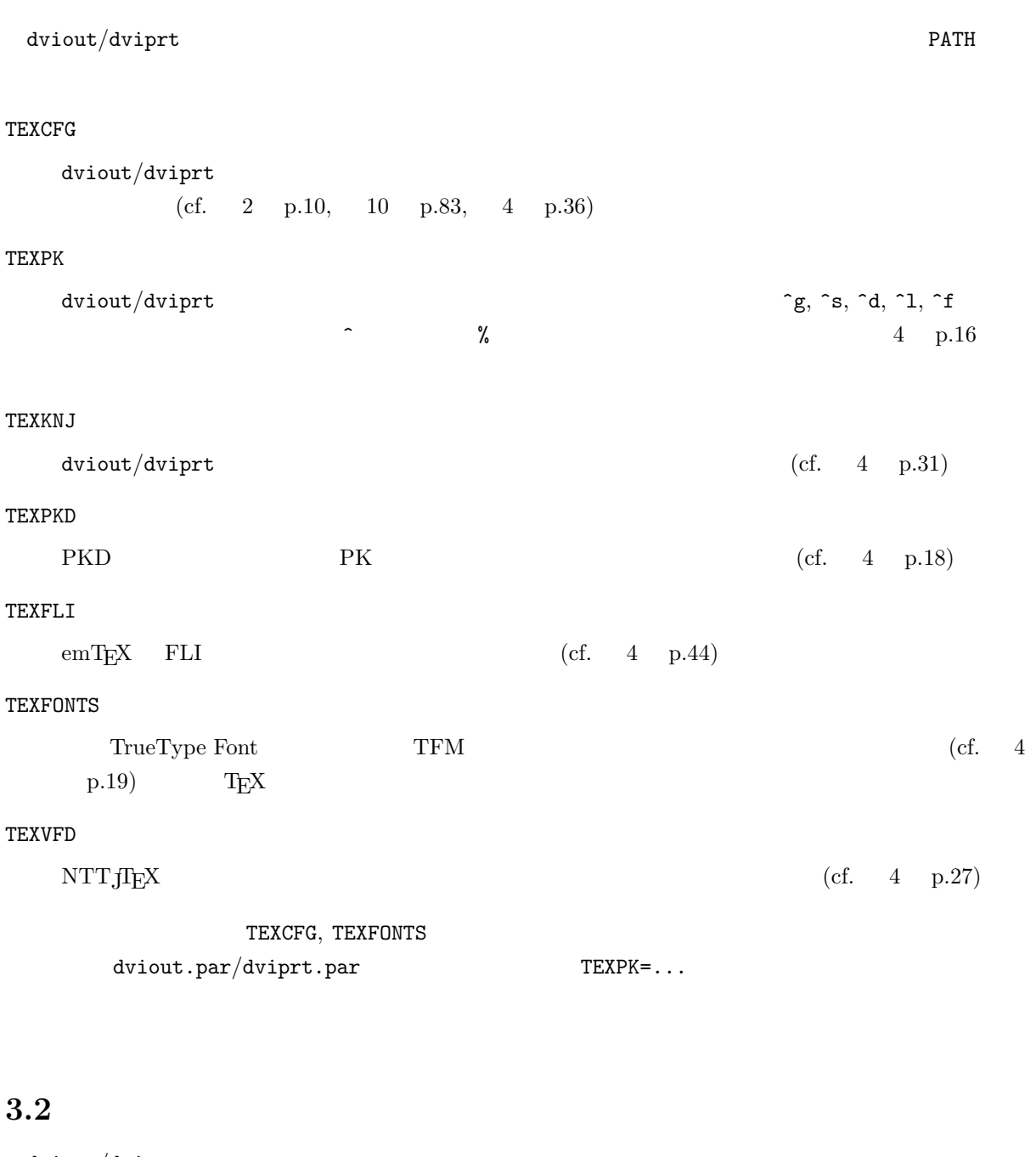

 $\mathtt{diviout}/\mathtt{diviprt}$  . par  $\hspace{1cm} \hspace{1cm} {\rm \int \, \int \, \int \, \int \, \mathrm{Font} \, \int \, \int \, \mathrm{TrueType}}$ Font the contract of the contract of the contract of the contract of the contract of the contract of the contract of the contract of the contract of the contract of the contract of the contract of the contract of the cont  $\frac{d}{d}$  dviout  $-\frac{d}{d}$  $\label{eq:TrueType-ent} \text{TrueType Font}$ TrueType

dviout.par**,** dviprt.par dviout dviprt  $\sim$ (cf. 2 p.10) dviout.vfn**,** dviprt.vfn dviout dviprt  $/$  JG Font  $/$  TrueType Font  $(cf. 4 p.36)$  .vfn  $-vfn=$ ????.cfg**,** prtctl.cfg  ${\tt dviprt}$  $($  AP900.cfg  $)$  -p=o????.cfg dviprt  $($  .cfg  $-$ p=o  $)$  $\rm)$  -p=  $\rm TEXCFG$  $(cf. 10 p.83)$  $\Delta$  dviprt  $\Delta$  $\overline{Q}$ (cf. 6 p.56)  $-$ gen  $-$ gen=  $(\text{cf. } 4 \text{ p.47})$ **TrueType** dviout/dviprt TrueType Font  $\mathbf{1}$  .tti  $\mathbf{1}$  $(cf. 4 p.41)$ 

**4.1** 

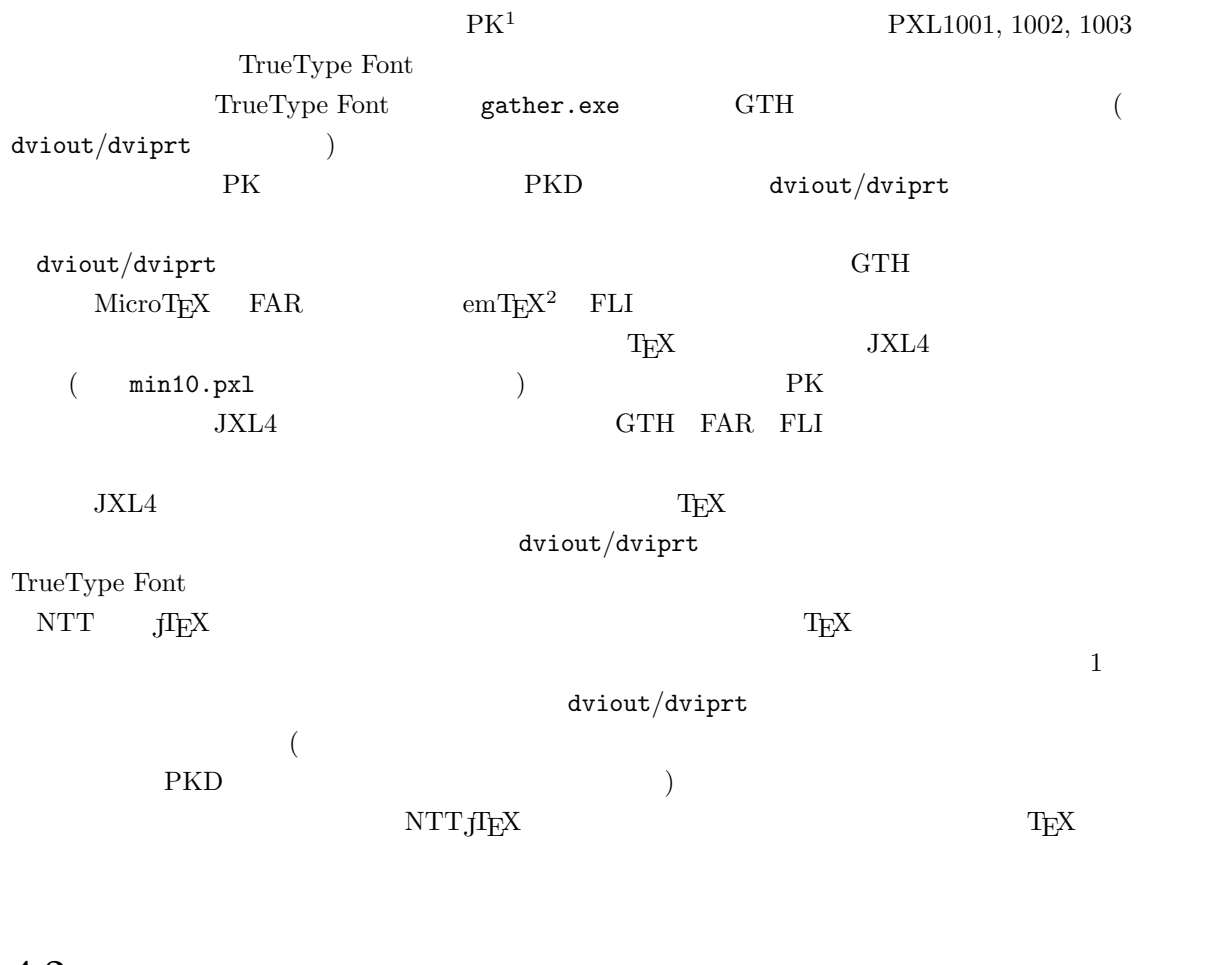

**4**章 フォント

**4.2** 使用フォントの指定

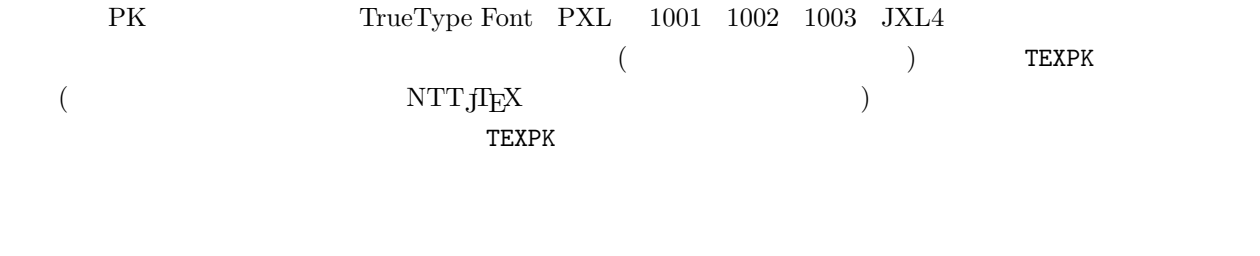

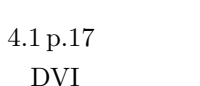

**4.2.1** TEXPK

 $(+) \qquad \qquad \text{TEXPK} \qquad \qquad \text{diviout/dviprt}$ <u>DVI 2000 Proteins and The Case of The Case of The Case of The Case of The Case of The Case of The Case of The Case of The Case of The Case of The Case of The Case of The Case of The Case of The Case of The Case of The Cas</u>

 $\frac{1}{2}$  Packed

 $\begin{array}{lll} \text{Eberhard Matters} \qquad \text{MS-DOS, OS/2} \qquad \qquad \text{TEX} \end{array}$ 

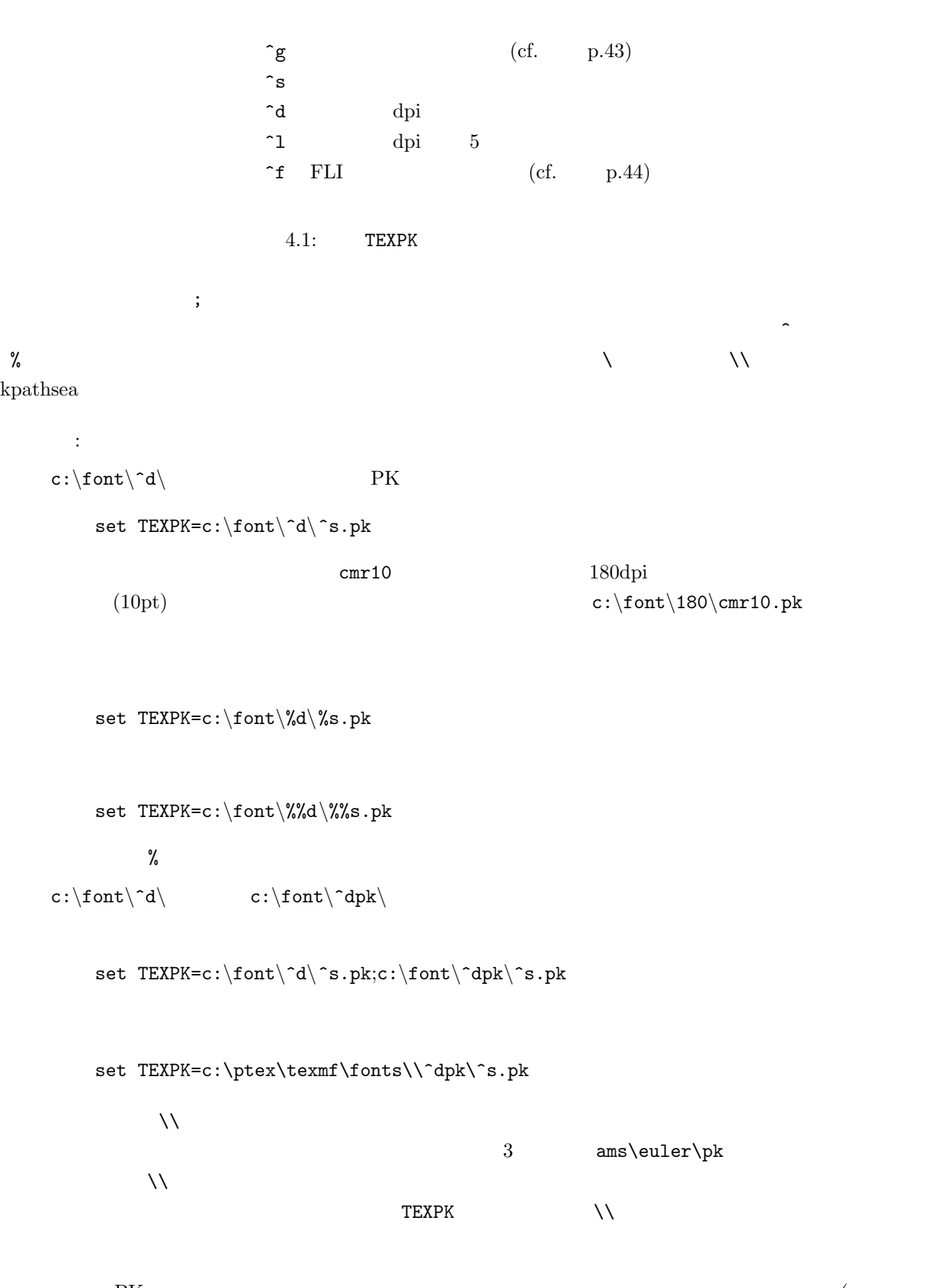

<del>ーズとは、PK</del> マネントのフォント形式についてもある。  $\begin{array}{ll} \text{TrueType Font} & \\ \end{array} \tag*{}$ 

 $\label{eq:TEXPK} \begin{array}{ll} \texttt{TEXPK=c:}\ \end{array} \begin{subarray}{l} \texttt{font}\ \texttt{d}\ \texttt{s.pk} \end{subarray}$ 

## **4.2.2 PKD**

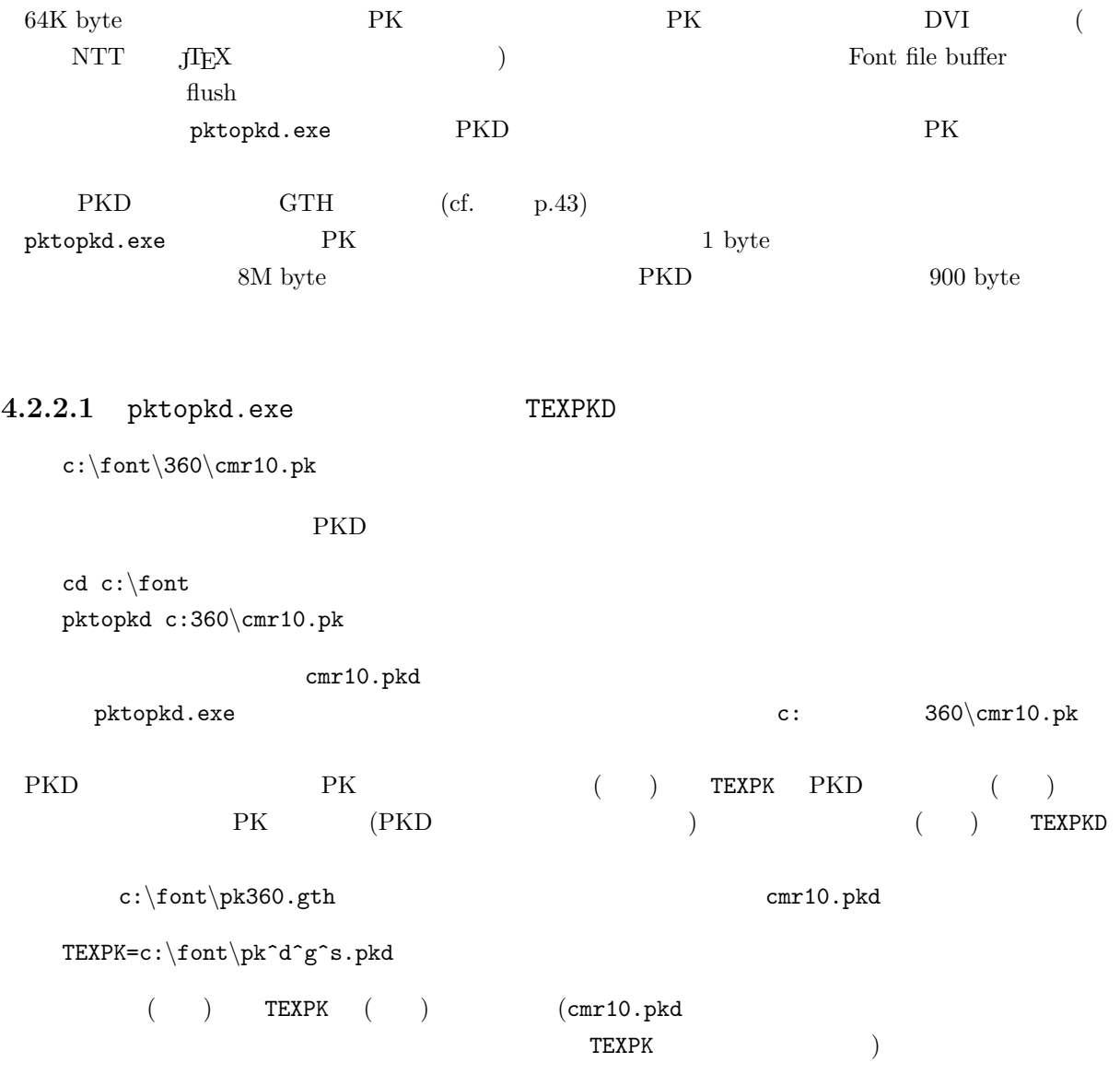

TEXPKD cmr10.pkd

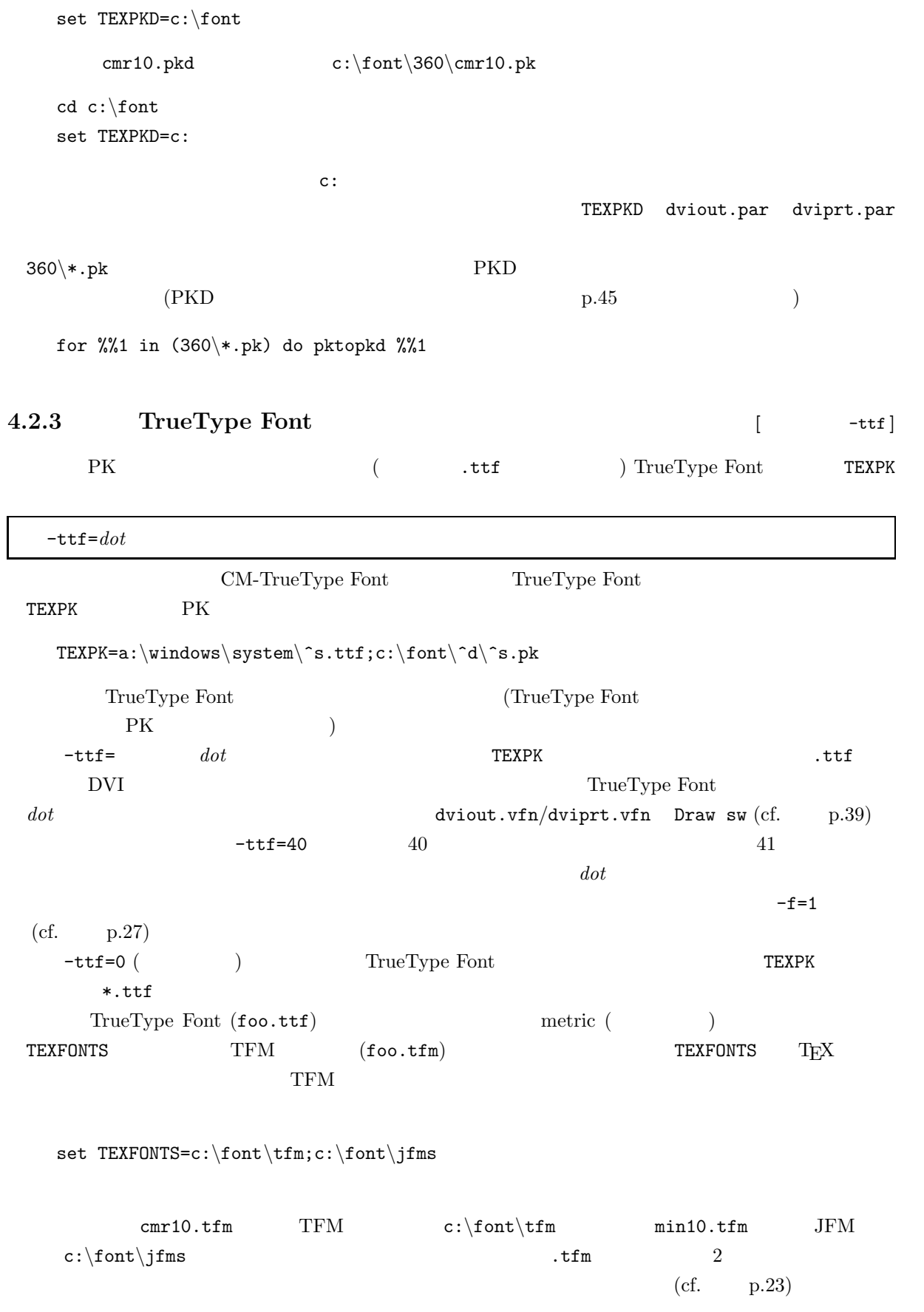

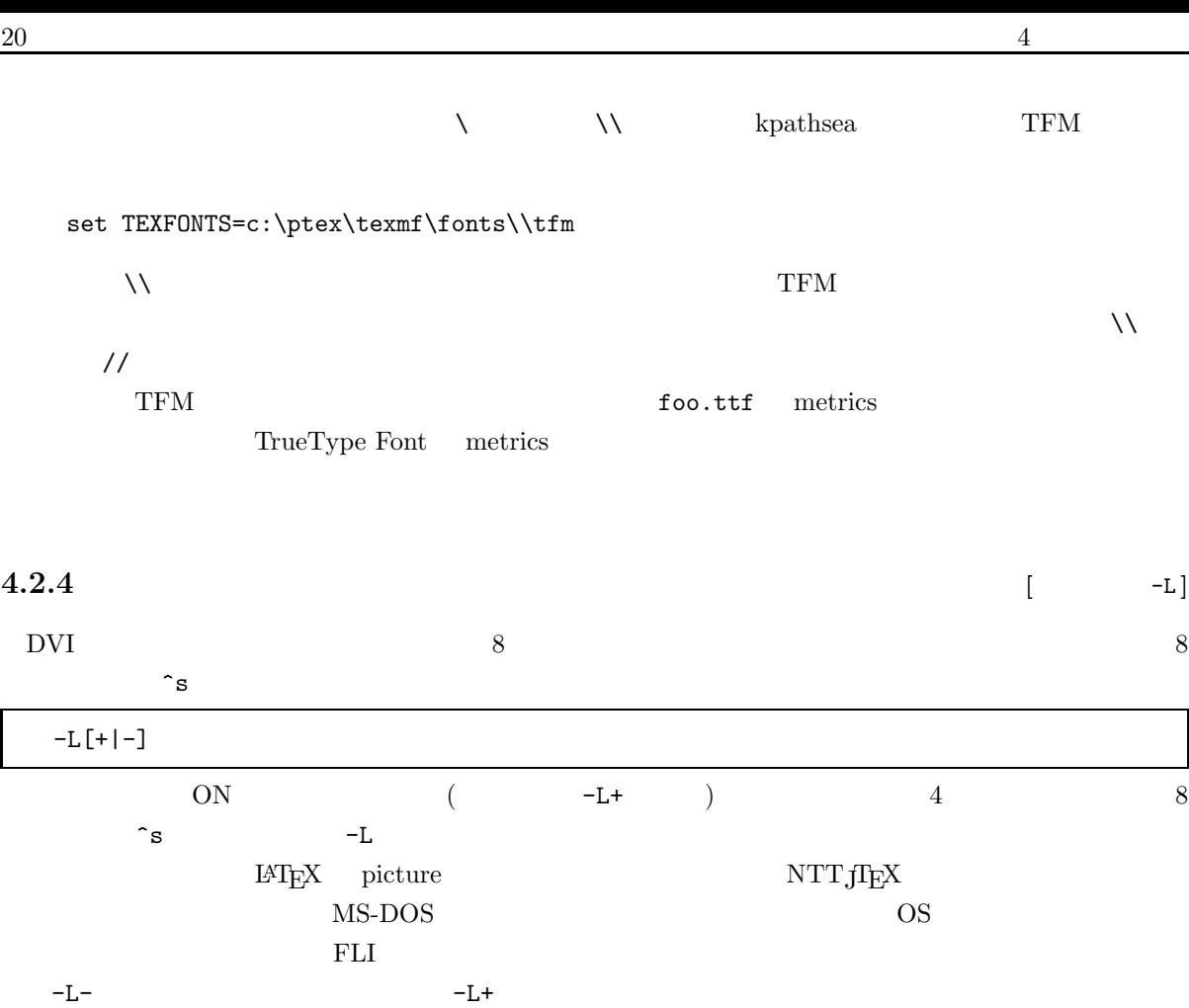

**4.2.5** [  $-A$ ]

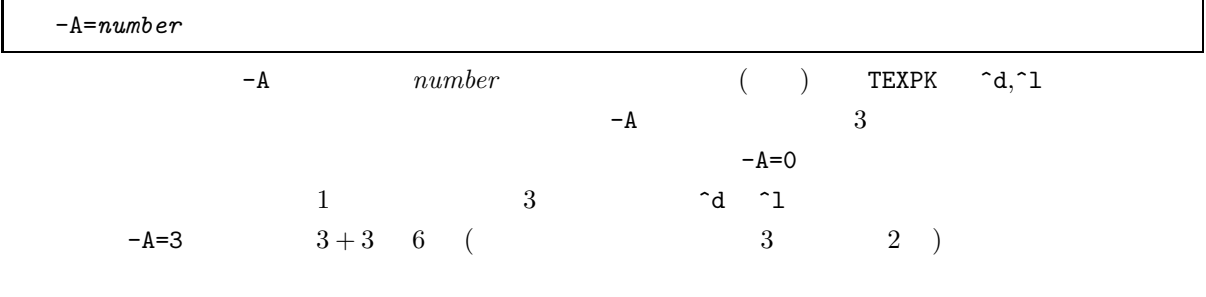

**4.2.6** [  $-F$ ]

 $-F$ 

-F=*sfn*1.*sres*1=*ofn*1.*ores*1;*sfn*2.*sres*2=*ofn*2.*ores*2...

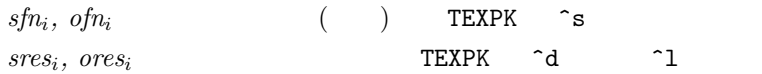

#### $4.2.6.1$

 $ofn_i \text{ } \text{ }ores_i$   $sfn_i \text{ } \text{ } sres_i$   $(i =$  $1, 2, \ldots$  i () TEXPK )  $\hat{\mathsf{a}}, \hat{\mathsf{d}}, \hat{\mathsf{d}}$  $ofn_i$  S (  $ofn_i$  )  $ores_i$  D L  $(ores_i$  ) ⇓  $sfn_i \hspace{2cm} S \hspace{2cm} sfn_i \hspace{2cm} (S \hspace{2cm} S \hspace{2cm}) \hspace{2cm} sres_i$ れば、D L 共に *sres*<sup>i</sup> に置き換えて (空ならば、そのままで) 探します。  $\ddots$  ; = : 10 m  $-F=cmr10$  $-F=cmr10.-;$   $cmr10$ -F=.320  $-F=.320=.;$   $^{\circ}d, \,^{\circ}1$   $320$ -F=.320=.330;cmr10.340=cmr12.350;.340=.350  $\sim$ d  $\sim$ 1 330  $320$  $\sim$ d  $\sim$ 1 350  $\sim$ s cmr12  $\hat{c}$ d,  $\hat{c}$ l  $\hat{c}$  340  $\hat{c}$ s cmr10  $\sim$ d  $\sim$ 1 350  $340$ -F=cmr10.=.320  $\sim$ d  $\sim$ l 320 cmr10 フォント名には、「. =;」が含まれていないと仮定します。また、区切り記号「. =;」には意味上

**4.3** フォントキャッシュのセーブ **[** オプション-r **]**

22  $\frac{4}{3}$ 

 $\sim$  3

 $-r=a:\t{tmp\div\}{dviout.$$$   $-r=$  /

このオプションは、RAM ディスクはあるが、大きなディスクキャッシュを持たないシステムで、ディス

# $4.3.1$

#### **4.3.1.1** セーブを行なわない場合

dviout/dviprt

 $\text{EMS} \quad$  conventional memory  $\text{con}$ ventional memory  $\,$   $\,$ 

EMS 64K byte

#### **4.3.1.2**

 $r$   $\frac{1}{2}$   $\frac{1}{2}$ 

# **4.4**

 $T_{\text{E}}$ X JXL4 dviout/dviprt  $(PC-9801 \qquad \text{ROM} \qquad \text{DOS/V} \qquad \text{DOS}$  $\mathcal{O}(\mathcal{A})$ JXL4 (dviout/dviprt ) and  $\mathrm{KG}$  $\sqrt{\text{JG} \cdot \text{Font}}$  TrueType Font (dviprt )LIPS III ESC/Page  $\text{LBP}$  $\left( \begin{array}{c} 1 \end{array} \right)$  $p.33$   $p.33$   $p.31$   $\sqrt{JG}$  Font  $p.35$  $\begin{minipage}{0.9\linewidth} \textbf{TrueType Font} \textbf{~~p.41} \textbf{~~LBP} \textbf{~~} 10 \textbf{~~p.87} \end{minipage}$  $dviout/dviprt$  $p.45$ 

 $^3\rm{Expanded}$  Font buffer

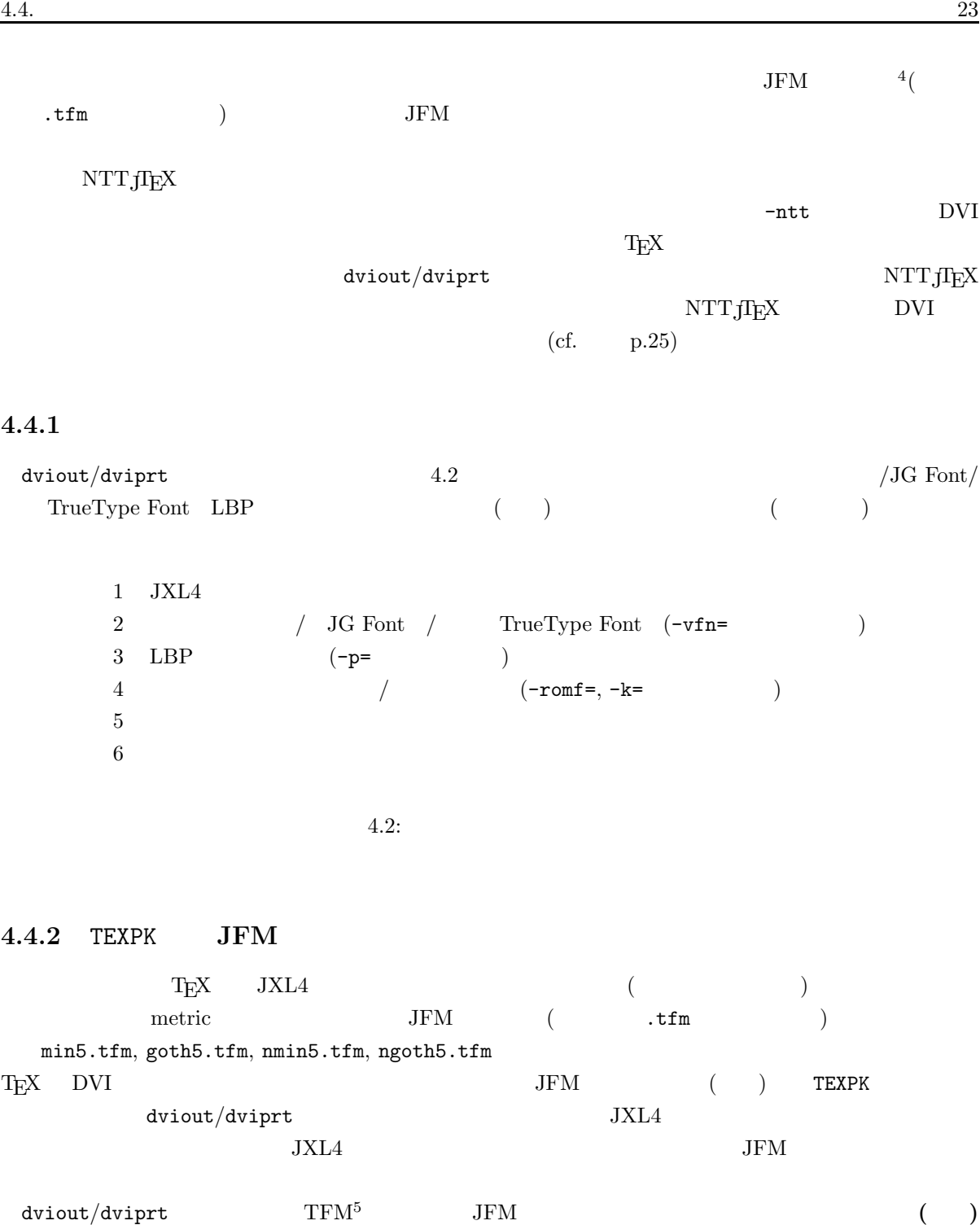

変数TEXPK のフォント指定の中に欧文のフォントのための **TFM** ファイルにマッチするものを書いてはい  $TFM$   $JFM$ 

 $\begin{array}{lll} \text{TFM} & \qquad \quad \text{min5.tfm} & \qquad \text{JFM} \end{array}$ 

 $\rm TFM$  TFM  $\rm TFM$ 

 $\mathrm{^{5}T}\mathrm{_{E}X}$  font metric

```
:
   c:\vertfont\vertjfms min5.tfm
      set \text{TEXPK=c:}\font\ `d\`s.pk;c:}\font\jim\`s.tfmc:\mathsf{cont}\jmathfms cmr5.tfm (JFM
   ) TFM
4.4.2.1 JFM GTH
 gather.exe JFM jfm.geth GTH (cf. p.43)c:\mathcal{cont}
```
set TEXPK=c:\font\^d\^s.pk;c:\font\jfm^g^s.tfm

**4.4.3 [**  $-$ s]

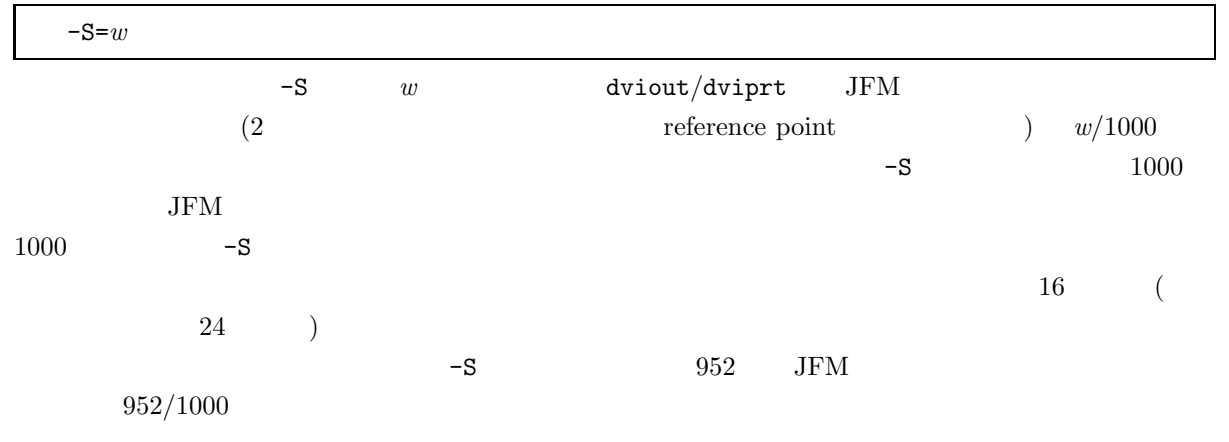

# **4.4.3.1**

 $JFM$ 

 $JFM$ 

 $\rm JIS$ (A) 2121 − 2125, 212b, 212c, 216b, 216c, 216d: **(B)** 214b, 214d, 214f, 2151, 2153, 2155, 2157, 2159, 215b: (C) 214a, 214c, 214e, 2150, 2152, 2154, 2156, 2158, 215a:  $(D)$ (C) reference point  $\overline{\phantom{a}}$ 代替フォントの文字の文字送り幅  $|-|JFM$  $\overline{\phantom{a}}$ 

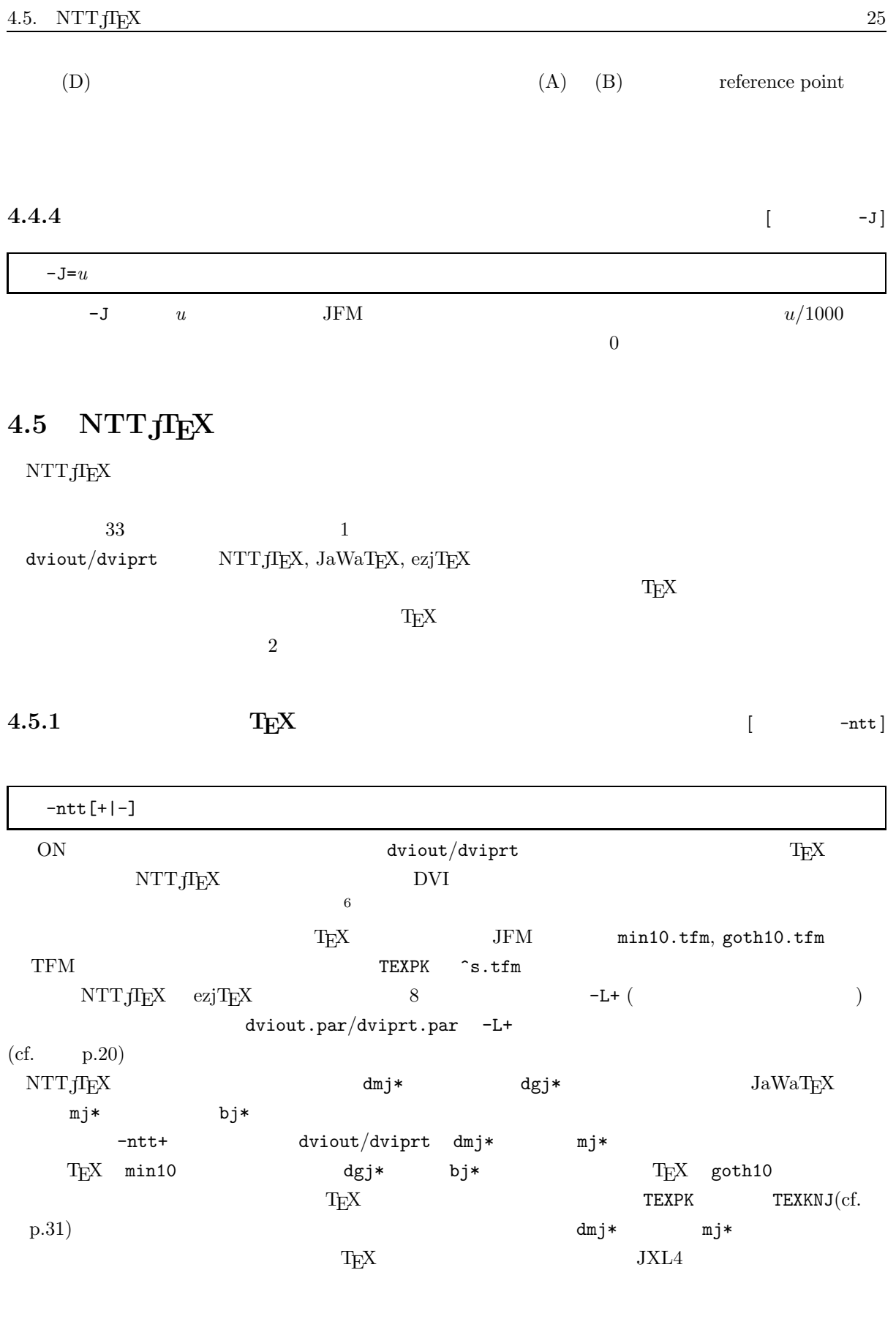

 $6$  -ntt+ nttrpl.doc
knjtopk.exe  $\qquad \qquad \qquad \qquad \qquad \qquad \text{/JG Font/TrueType Font} \quad \text{LBP}$ : set  $TEXPK=c:\forall\; \alpha\$ s.pk;c:\forall\; \alpha\ としてあると、-ntt+ のもとでdmj\*10 というフォントが探されると、上記のTEXPK ^s には、  $min10$ **4.5.1.1** 和文フォントの追加定義 **[** オプション-nttF **]**  $\text{NTTJLEX}$   $\text{Jfont}$ dviout/dviprt  $\overline{C}$  $\verb+entF==<\verb+cht_2>=<\verb+cht_2>...$  $(10 \t12 \t)$   $(118 \t360 \t)$ LAT<sub>EX</sub> \jfont\xmouhitu=mou10  $\text{moul}$  (mouhitu.vf1,  $\begin{array}{ll}\text{mouth} & \text{if} \; \text{if} \; \text{if}$  $\text{LATEX}$  p.214  $\text{p.214}$ 1. TFM  $\begin{minipage}{0.9\linewidth} \texttt{TFM} \end{minipage} \begin{minipage}{0.9\linewidth} \texttt{NTTJIFX} \end{minipage} \begin{minipage}{0.9\linewidth} \texttt{sy*}.\texttt{tfm} \end{minipage} \begin{minipage}{0.9\linewidth} \texttt{ryk}.\texttt{tfm} \end{minipage} \begin{minipage}{0.9\linewidth} \texttt{ryk}.\texttt{tfm} \end{minipage} \begin{minipage}{0.9\linewidth} \texttt{ryk}.\texttt{tfm} \end{minipage} \begin{minipage}{0.9\linewidth} \texttt{ryk}.\texttt{tfm}$  $m$ oujsy10.tfm  $m$ oujka10.tfm)  $\verb|moving10.tfm-dmjsy10.tfm|~~\verb|moujka10.tfm-dmjka10.tfm|~~\verb|moujka10.tfm|~~\verb|munjka10.tfm|~~\verb|munjka10.tfm|~~\verb|munjka10.tfm|~~\verb|munjka10.tfm|~~\verb|munjka10.tfm|~~\verb|munjka10.tfm|~~\verb|munjka10.tfm|~~\verb|munjka10.tfm|~~\verb|munjka10.tfm|~~\verb|munjka10.tfm|~~\verb|munjka10.tfm|~~\verb|munjka10$ 2. LAT<sub>E</sub>X  $3.$  JFM ( $2$ tmoumaa.tfm ) min10.tfm ztmoumaa.tfm 4. dviout.vfn/dviprt.vfn mouhitu JFM ztmoumaa.tfm  $T_{\text{E}}X$  p.35 5. dviout/dviprt -ntt+  $-$ nttF dviprt -ntt+ -nttF=ztmoumaa=mou -vfn+ foo.dvi  $JFM$   $=$   $;$  $($ が良いでしょう)

# **4.5.2** VFD

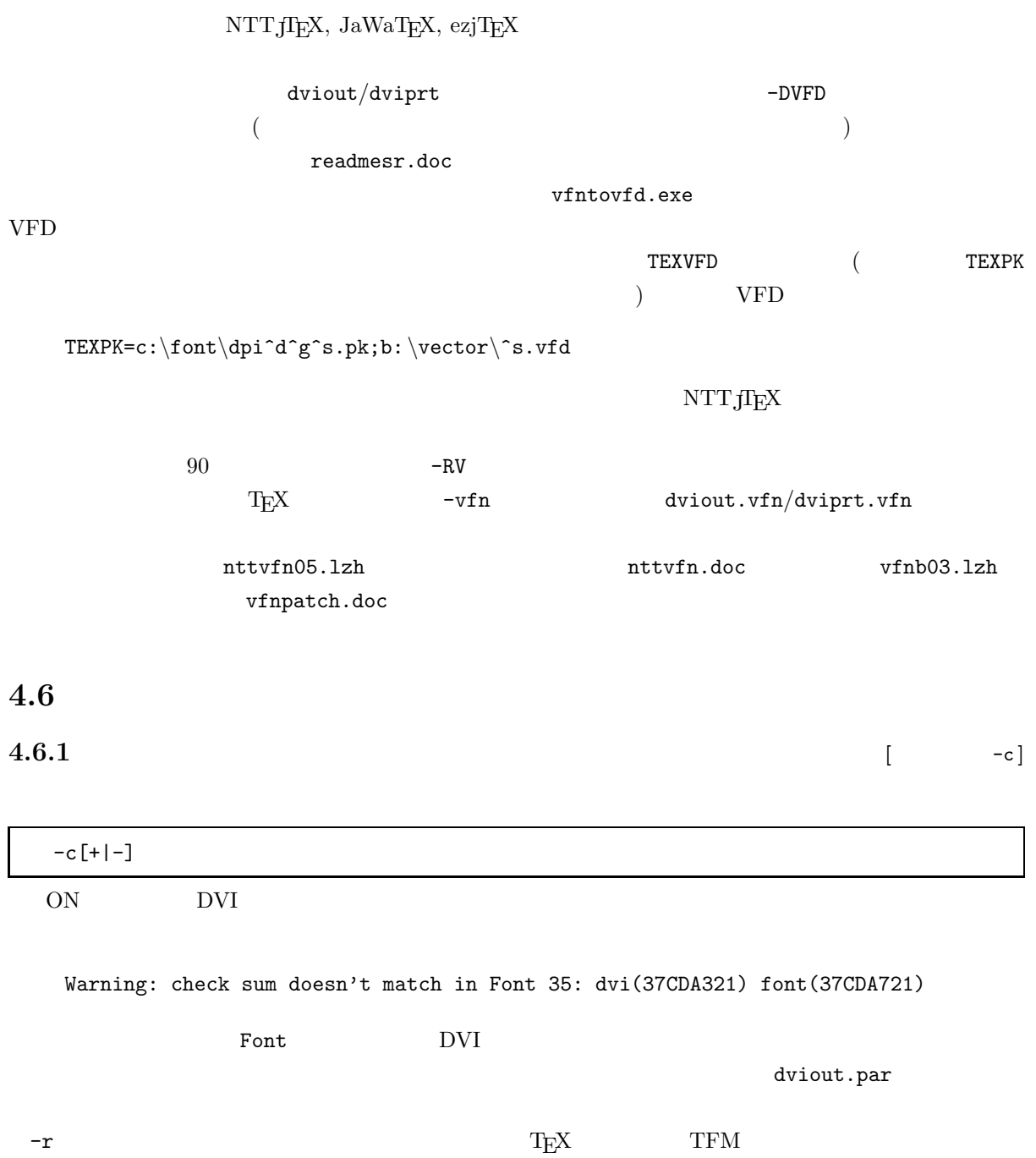

 $\overline{2}$ 

**4.6.2** フォント情報の表示 **[** オプション-f **]**

# $\begin{array}{lll} \text{divi}\text{out}/\text{divi}\text{prt} & \text{-f} & \text{DVI} \end{array}$

 $4.6.2.1$ 

```
A>dviout -f=1 foo.dvi > foo.dat
           foo.dat
```
#### **4.6.2.2** 使用フォントの表示

 $-f=1$ dviout/dviprt 70: c:\font\jfm.gth goth10.tfm c:\font\jfont\kanji32.pk(35x37)G PK/H 68: c:\font\pk216.gth eufm10.216 PK 67: c:\font\850.far cmbx10 PXL1003 49: c:\font\1200\min10.pxl + JXL 41: c:\font\jfm.gth goth10.tfm c:\font\jfont\kanji14.pk(29x28)2G PK 40: c:\font\jfm.gth min10.tfm (16x15) ROM 31: c:\font\pk180.gth cmr10.180 ? 0: c:\font\cmr10.pkd + PKD  $GTH$  The FAR Text  $GTH$  $JFM$ ( ) dviout/dviprt  $\sim$  2  $(cf. \t p.33)$   $\mathbf{G}$  (cf.  $\mathbf{p.32}$ ) PKD VFD JXL TrueType Font  $4$  +  $-$  + dviout/dviprt フォント形式が 「?」となっているものは、dviout/dviprt が処理した部分にそのフォントが不要だった

 $4.6.2.3$ 

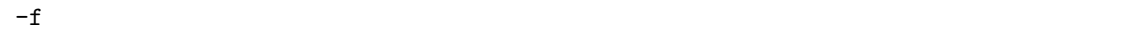

dviout/dviprt

91 cmssbx10.293(1467): c:\font\pk294.gth cmbx10.294 90 cminch.118( 590): c:\font\590.far cminch

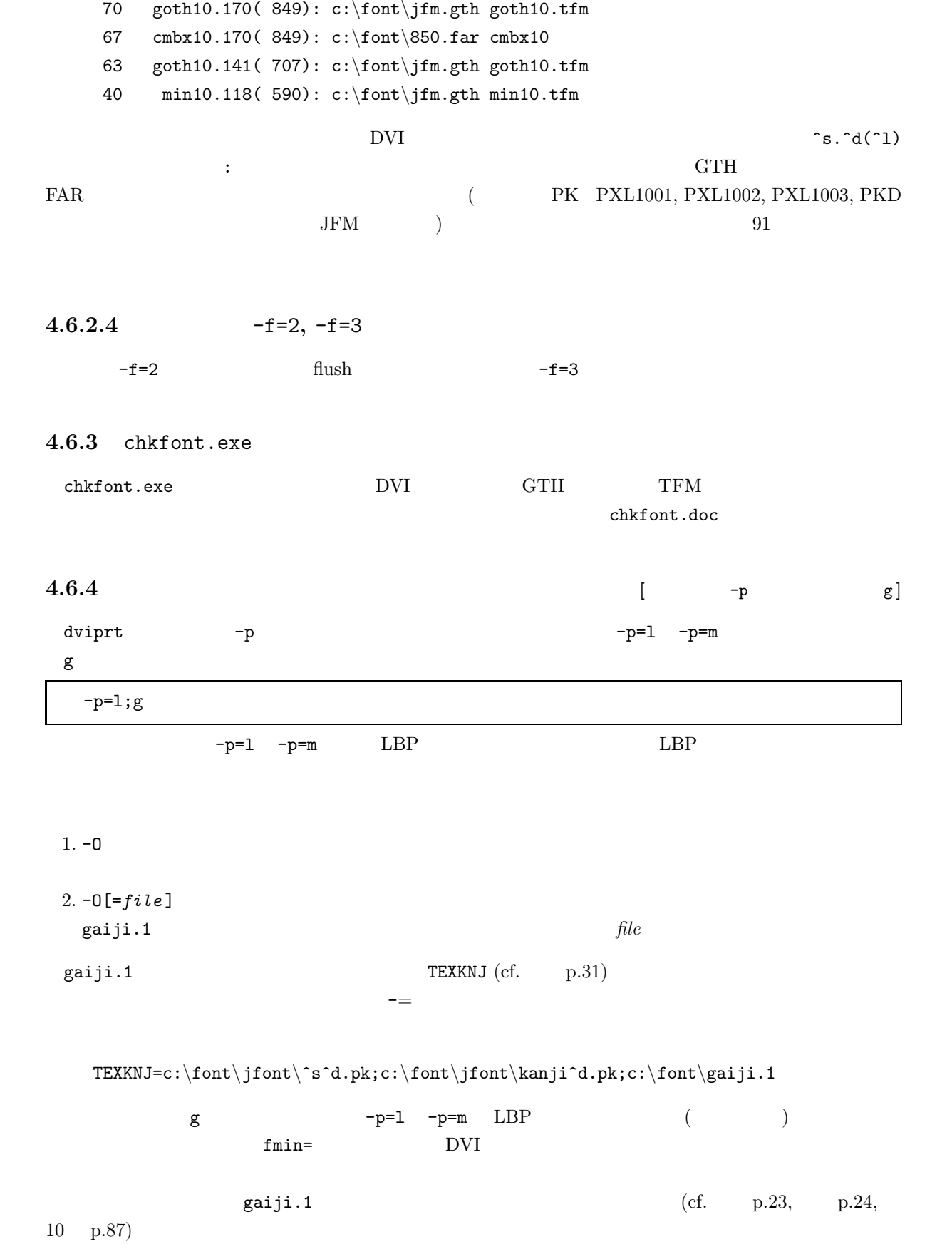

```
# c:\font\jfm.gth min10.tfm c:\font\gaiji.1
     # 40:0:39x37(32x32)
     2122 \qquad 2
2126 \qquad 22126
     213C 10
      ....
     # c:\font\jfm.gth goth10.tfm Gothic-Medium.J83
     # 41:3:39x37(32x32)
     2126 2
     213C 5
     213F 1
     ....
    \# and 2 finally 1 - f = 1\text{LBP} etc.) 2
     # <font_code>:<font_type>:<width>x<height>(<w_width>x<w_width>)
                       \label{eq:cont-code} \mbox{\texttt{4}}\xspace = \mbox{\texttt{4}}\xspace \mbox{\texttt{2}}\xspace \mbox{\texttt{1}}\xspace \mbox{\texttt{1}}\xspace \mbox{\texttt{2}}\xspace \mbox{\texttt{3}}\xspace \mbox{\texttt{4}}\xspace \mbox{\texttt{5}}\xspace \mbox{\texttt{2}}\xspace \mbox{\texttt{4}}\xspace \mbox{\texttt{5}}\xspace \mbox{\texttt{6}}\xspace \mbox{\texttt{7}}\xspace \mbox{\texttt{7}}\xspace \mbox{\texttt{8}}\xspace \mbox{\texttt{9}}\xspace \mbox{\texttt<width>x<height> dviprt
           \hspace{2cm} \prec_{W\_width} \succ x \prec w\_height> \hspace{2cm} \text{TextNJ} \hspace{2cm} \hspace{2cm} \hspace{2cm} \hspace{2cm} \hspace{2cm} \hspace{2cm} \hspace{2cm} \hspace{2cm} \hspace{2cm} \hspace{2cm} \hspace{2cm} \hspace{2cm} \hspace{2cm} \gamma \prec w\_height> \hspace{2cm} \rangle<font_type>
     0: KG (gaiji.1)1: Huge format PK
     2: PK
      3:4: LBP
     5: TrueType
     6: JG Font
      7: 書体倶楽部フォント
      8: \overline{\phantom{a}}9: TrueType
     10: JXL4
                ( 0, 1, 2, 3)\#<code> <number></code>
                \text{Ccode>} \text{JIS} 4 16\langlenumber> (
256
256
256
)
\langlefont_code>
  <code></code>
  (3000) and (3000)## Over
         {\tt gaiji.1} \qquad \begin{array}{c} 1 \; \mathrm{dot} \times 1 \; \mathrm{dot} \hspace{2.5cm} & 0 \qquad \text{KG} \end{array}
```
4.7.  $\frac{31}{2}$ 

 $\rm DVI$ 

 $\frac{d}{d}$  dviout/dviprt 2

DVI  $-p=lg -p=mg$  KG

mkgaiji.c

<<< MaKe GAIJI for dviout/dviprt v2.39.1- >>> Ver 0.1, 1993 written by SHIMA Usage: mkgaiji [-m] [-d=<dir>] [-f=<par>] [[<] file] -m : merge FONT -d=<dir>: directory where the FONT are made  $\texttt{-f=<(font>[}.}= {type}{;the);<} \texttt{flag}>; } ; } ; . . . ; [}.>=. . .$ <font> : substring of TFM name (min, min8, goth,...) <dot> : width indicated by dviout/dviprt (<dot>-<dot> is valid) <type> : - or an integer (Skip or Mincho, Gothic, Kaisho, Gyousho,...)  $\langle$  flag> : a sequence of 0 or 1 (Outline, Shadow, Italic,...)<br>  $\langle$  snum> : a certain number (any parameters, dot,...)  $(\text{any parameters}, \text{dot}, \ldots)$ Ex. mkgaiji -d=b:\font -f=goth=1;min.50=2;01001;21;18;min=-  ${\rm \bf{d}viprt} \qquad \qquad :$ file.dvi goth\* 60 dot mkgaiji.exe 4 01 attribute  $c:\mathcal{cont}\gotimes\mathcal{C}.kg$  ( merge ) A>dviprt -=gaiji.par -O file| mkgaiji -m -d=c:\font -f=goth.60-=4;01;goth=- A>dviprt file gaiji.par -p=l;g;goth=80;0 TEXPK=c:\font\gaiji.1 **4.7**  $\blacksquare$ dviout/dviprt JXL4  $JXL4$  (PC-9801 ROM  $DOS/V$  V-Text  $)$ **4.7.1** 和文ビットマップフォントの指定 **(**環境変数TEXKNJ**)**

 $\hspace{1cm}(\hspace{1cm})$  TEXKNJ  $\hspace{1cm}$  $\rm TEXKNJ$  $\sim$  decreases which is the contract of the properties which is the PK expected of PK experiments of  $\sim$  $\rm KG$  and the contract the contract of the contract of the contract of the contract of the contract of the contract of the contract of the contract of the contract of the contract of the contract of the contract of the co

 $32 \t\t 4$ set TEXKNJ=c:\font\jfont\kanji^d;c:\font\jfont\jisfont.^d  $\begin{array}{ccc} \texttt{TEXKNJ} & \quad \texttt{\char'_{\texttt{S}}}\qquad & \texttt{\char'_{\texttt{S}}}\qquad & \texttt{\char'_{\texttt{S}}}\qquad & \texttt{\char'_{\texttt{S}}}\qquad & \texttt{\char'_{\texttt{S}}}\qquad & \texttt{\char'_{\texttt{S}}}\qquad & \texttt{\char'_{\texttt{S}}}\qquad & \texttt{\char'_{\texttt{S}}}\qquad & \texttt{\char'_{\texttt{S}}}\qquad & \texttt{\char'_{\texttt{S}}}\qquad & \texttt{\char'_{\texttt{S}}}\qquad & \texttt{\char'_{\texttt{S}}}\$  $\phi$ ) examples the set of the set of the set of the set of the set of the set of the set of the set of the set of the set of the set of the set of the set of the set of the set of the set of the set of the set of the set goth10.tfm などのときは、^s には、goth が代入されますので、  $\verb|set TEXKNJ=c:\font\jfort\``s\`d.pk;c:\font\jfort\kanji\`d.pk$  $\text{c:}\font\jint\limits \text{cont} \quad \text{goth24.pk}, \text{kanji24.pk}, \text{kanji32.pk},$ kanji48.pk **4.7.2** 入手可能な和文ビットマップフォント  $\begin{array}{lll} \text{JIS} & \phantom{0}24 \times 24 & \phantom{0}16 \times 16 & \text{tachibanal}4 \times 14 \end{array}$  $LABO system123 \t 32 \times 32$  $48 \times 48$  dviout/dviprt labofont.lzh **4.7.3** 和文ビットマップフォントの圧縮 **(**knjtopk.exe**)** knjtopk.exe PK  $JXL4$ knjtopk c:\font\jfont\kanji.24 temp.24 24 24 H  $\text{c:}\font\jint\lambda 24$  temp.24  $\text{PH}$  $\overline{2}$  24  $\overline{24}$  24  $H$  $f$  $\mathbf r$ **4.7.4** 和文ビットマップフォントの変換 **(**knjfont.exe**)** knjfont.exe knjfont.doc **4.7.5** [  $-G$ ]

 $\rm DVI$  200  $\rm goth$ 

ーで<br>この<del>には、この合成を行ないません。</del><br>おはないません。

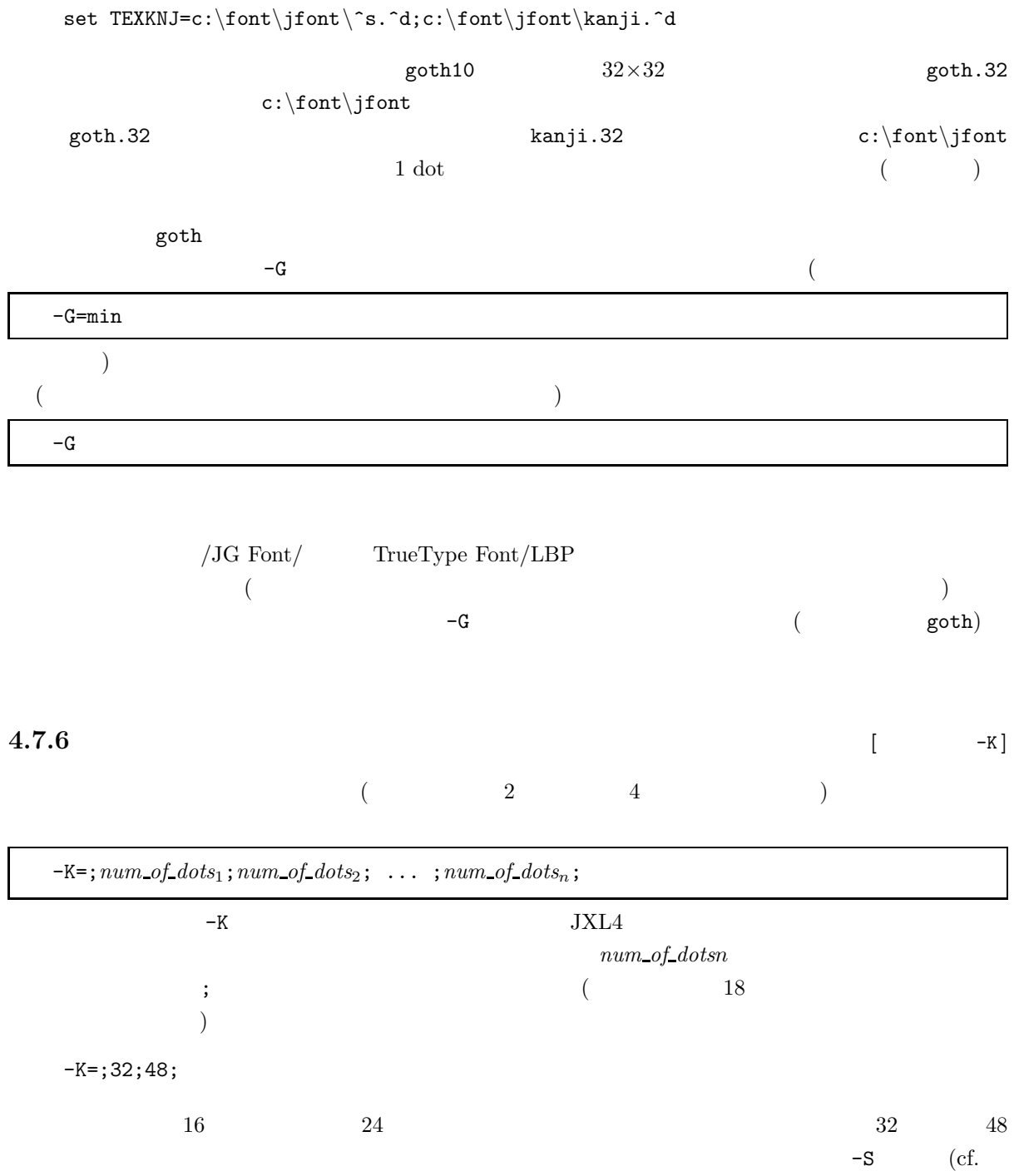

p.24)  $32 \t33$ 

# **4.7.7** システムフォントのサイズ

 ${\tt dviout/dviprt}$  ${\rm PC}\text{-}9801 \qquad {\rm ROM}$ 

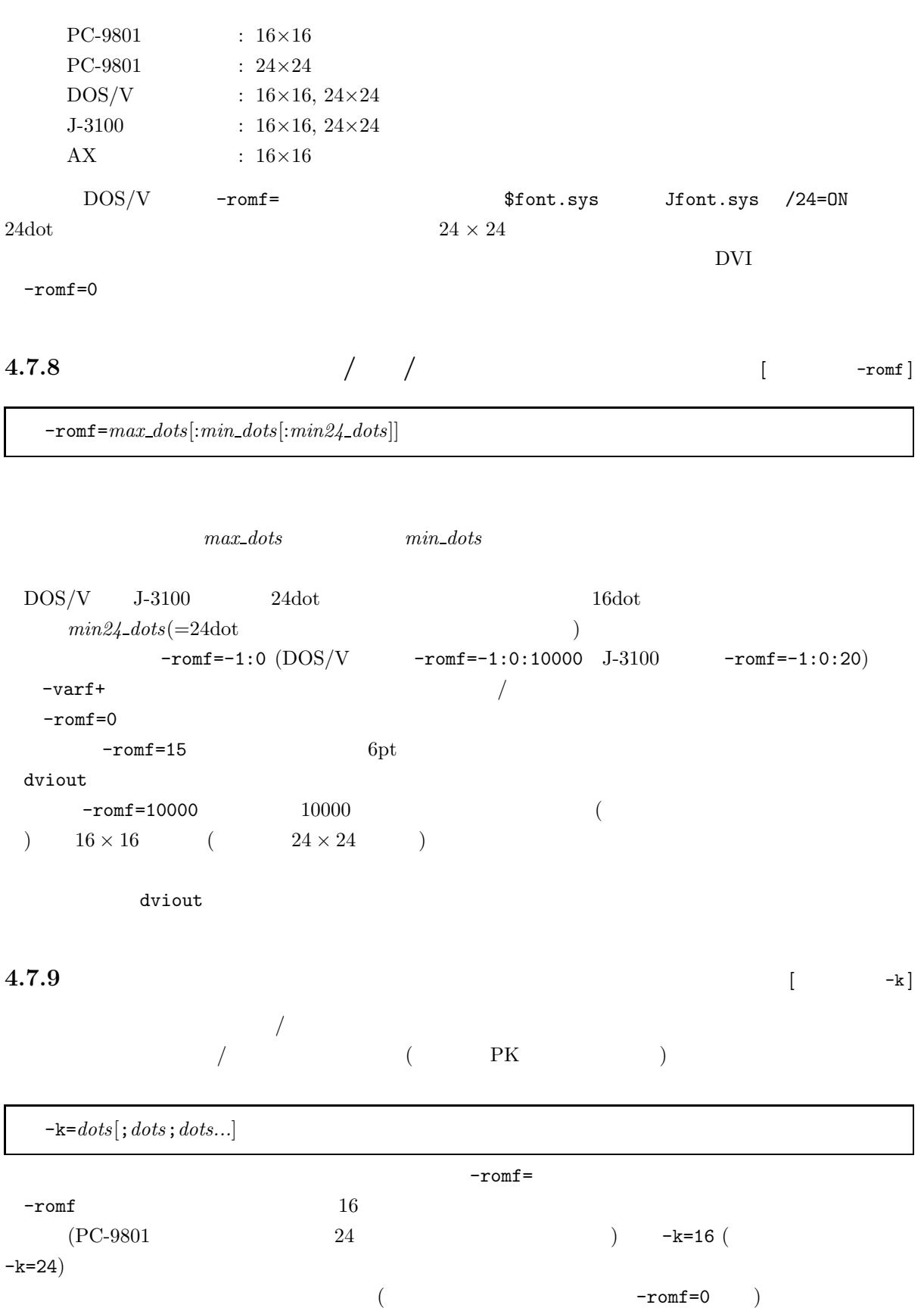

#### $PC-9801$

 $\mathcal{L}^{\mathcal{L}}(\mathcal{L}^{\mathcal{L}})$ :

-romf=10000 -k=24;32;48

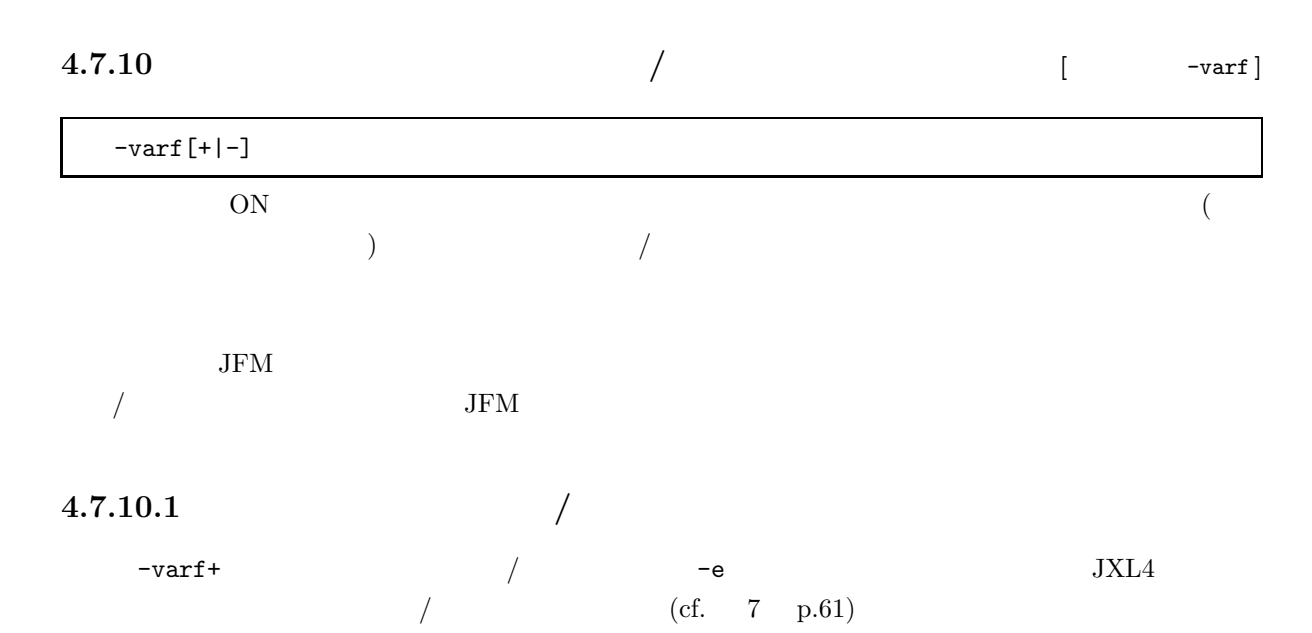

# **4.8**

dviout/dviprt ( )  $\qquad \qquad ( \qquad )$  /JG Font Microsoft Windows  $3.1$  Windows  $95$  TrueType Font

 $-vfn+$ 

# **4.8.1** / **JG** Font

 $($ 

 $($  $\label{eq:JG-1} \text{JG-} \text{Ver.3.0} \qquad \qquad \text{JG-} \text{Font} \qquad \qquad \text{3}$  $\tt \texttt{divi} \texttt{out}/\texttt{divi} \texttt{prt} \qquad \qquad \texttt{JG} \text{ Font}$  $\frac{7}{3}$  $)$ 

 $7\text{Ver}.2.43$  JG Font

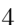

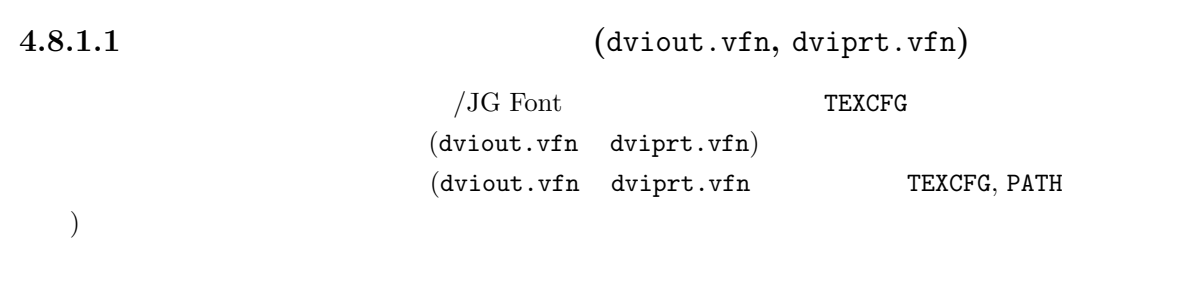

**4.8.1.2** [  $-\text{vfn}$ ]

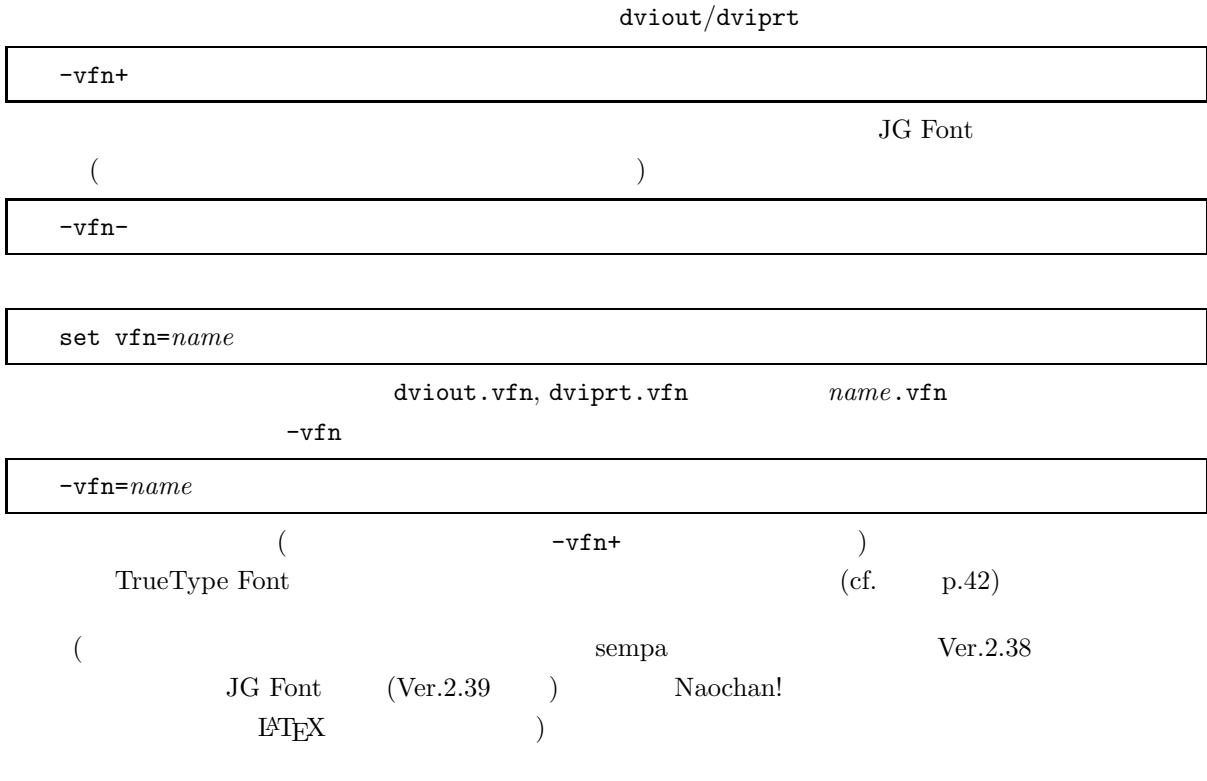

 $4.8.1.3$ 

 $4.1\,\mathrm{p}.37$ 4.1 p.37 "Vector Font Name"

 $-f=1$ 

"Vec(??)"

 $\lambda$ 

```
#########################################################
# DVIOUT, DVIPRT #
#########################################################
#
\# #\##
%version = 2
# vfn
#
%vfont_list
\## 1) Font No. [1-5]
\# 2)
# 3) w_adj Particular 1990
\# 200 - 2000(1000)
# 4) h_adj<br># 200 -
# 200 - 2000(基準 1000)
\pm 5) 2 and \sqrt{2} and \sqrt{2} 1
\begin{array}{c} \# \\ \# \end{array}\frac{1}{2}, \frac{1}{2}#
# Vec Font No. Vector Font Name w_adj h_adj no vf2
#-------------+----------------------------------+-----+-----+------
 1, b:\vector\, b:\textor\, 1000, 1000, 0
 2, b:\vector\, , the 1000, 1000, 0
3,
4,
5,
#
%jfm_list
# JFM
#
----- 途中省略 -----
#
# Vec thin
# JFM Font Draw xfat
# Name No. sw yfat novec f_goth rot
#--------+----+--+--+----+--------+-------+------+-----
 min, 1, a, a, n40, 100;0;0, , , 0
 goth, 2, a, a, n40, 100;0;0, , 1, 0
 tmin, 1, a, a, n40, 100;0;0, , , , 0
 tgoth, 2, a, a, n40, 100;0;0, , 1, 0
#
```
#end of dviout.vfn

 $4.1:$ 

**4.8.1.4** ベクトルフォント定義ファイルの書式

dviout/dviprt

#### $2\overline{ }$

 $%$ version = 2

 $\overline{C}$  $)$ 

"%vfont\_list" Vec Font No Vector Font Name  $[w\_adj]$  $[h\_adj]$  $[no vf2]$  $\,$ , 1 1  $\,$ 1. Vec Font No  $($  $\begin{array}{ccccc} 5 &&&& 1 & \\ 5 &&&& 1 & \\ \end{array}$  $(vf1)$   $(vf2)$  2 JG Font  $(f_{n0})$   $(f_{n1})$   $(f_{n2})$  3  $10$  $15$ 2. Vector Font Name (The Contract of Section 1)  $(xf1, vf2 / .fn0, .fn1, .fn2)$  $3. w$  adj h adj ( $\qquad \qquad$ )  $``w\_adj"$   $''h\_adj"$  $1000(\hspace{1.5cm})\hspace{1.5cm}200\hspace{1.5cm}200$  $1200$  $4. no \text{ vf2}$  (  $(vf1)$   $(vf2)$  $(JG \text{ Font})$   $(.fn1)$   $(.fn2)$  $\texttt{fno}$  )  $\text{``no vf2''}$  (1')  $\sim$  $\ddot{0}$ '(  $\ddot{0}$  $JFM$  $\lq\lq\lq\lq$ jfm\_list"  $JFM$   $TEX$  $($  JFM  $)$ 

```
JFM Name JFMVec Font No
   [ / ][ ][Draw sw][thin][xfat][yfat]
   [novec][f_{goth}][\text{rot}]\label{eq:optimal} \text{, (thin,xfat,yfat)} \qquad \qquad \text{;)} \qquad \qquad \text{ } 1 \qquad \text{ } 1さい。また「[]」でくくった項目は省略可能です。各々の項目の意味は以下のとおりです。
1. JFM Name (JFM )JFM{\tt JFM} \quad {\tt min10.tfm} \qquad \qquad ``.{\tt tm}" \qquad \qquad ``10" \qquad \qquad ``{\tt min}"\text{``min''} \qquad 1 \qquad \qquad \text{``min5''} \qquad \text{``min20''}2. Vec Font No (JFM(3. Draw sw (f \circ n 3
   f (fill edge)
   o (trace outline)
   n (f + o)
 f f n
 f m
 n40 \t\t 0 \rightarrow 40 41
 p.404. / (a」を指定します。
   / ' a, b, c, d, e, g, h, i, j' ' a, b, c, d,
 e, f, g, h, i, j, k, l, m'
 arrange.doc
5. thin, xfat, yfat ()3 \hspace{2.5cm} ;
```
 $40$ (a) thin  $f$  m  $^2100'$  $\sim$ (b) xfat, yfat  $x$ fat"  $y$ fat"  $y$ fat"  $y$ fat"  $y$ fat"  $z$  $\ddotsc{0}$ 6. novec ( $\qquad \qquad$  $\mathbf{S}^{(1)}$  $22$  22  $24$  $30$  32  $22;30$ 7. f\_goth  $($  ${\tt dviout/dviprt}$  $\sim$  3  $\sim$  3  $\sim$  $\ddot{0}$  $0$  "goth"  $-G$  $1$ **2** 強制的に擬似ゴシックの処理を行なう "goth"  $\epsilon$ "  $\ddots$   $\ddots$  $8. rot$  ()  $\overline{A}$  $\cdot_0$ ' **0** 上向き  $\mathbf{1}$ 

**2** 下向き  $\bf{3}$  $4.8.1.5$  $\overline{2}$  $\overline{2}$ 

 $1.$  $8$   $\text{WFTPC}$   $\blacksquare$  $N\text{OPTIC}$  "thin"  $\hspace{25pt}$ '50')

4.8.  $41$  $TPIC$  $($  $2.$  $2$  $n40 \t\t 40$ 

## **4.8.2** TrueType Font

ttindex.exe

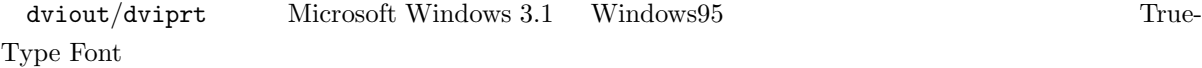

#### $4.8.2.1$

ttindex a:\windows\system\msmincho.ttf a:\windows\system TrueType Font msmincho.ttf .tti msmincho.tti TrueType  $(*.tti)$  TrueType Font  $(*.ttf)$ 17K byte Windows95 TrueType Font msmincho.ttc msgothic.ttc ttindex.exe Ver.0.4 ttindex a:\windows\system\msmincho.ttc windows\fonts TrueType Font .tti windows\fonts hidden このようにして作成した \*.tti ファイルは、必ず元の \*.ttf と同じディレクトリに置いてください。次 4.2 dviout.vfn, dviprt.vfn # Vec Font No. Vector Font Name w\_adj h\_adj no vf2 #-------------+----------------------------------+-----+-----+----- a:\windows\system\msmincho, 2, a:\windows\system\msgothic, 1000, 1000, 0 3, 4, 5, 4.2: TrueType Font

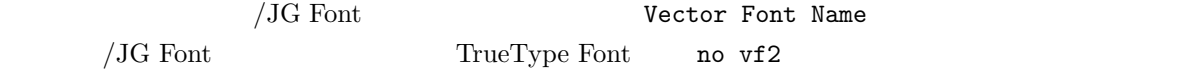

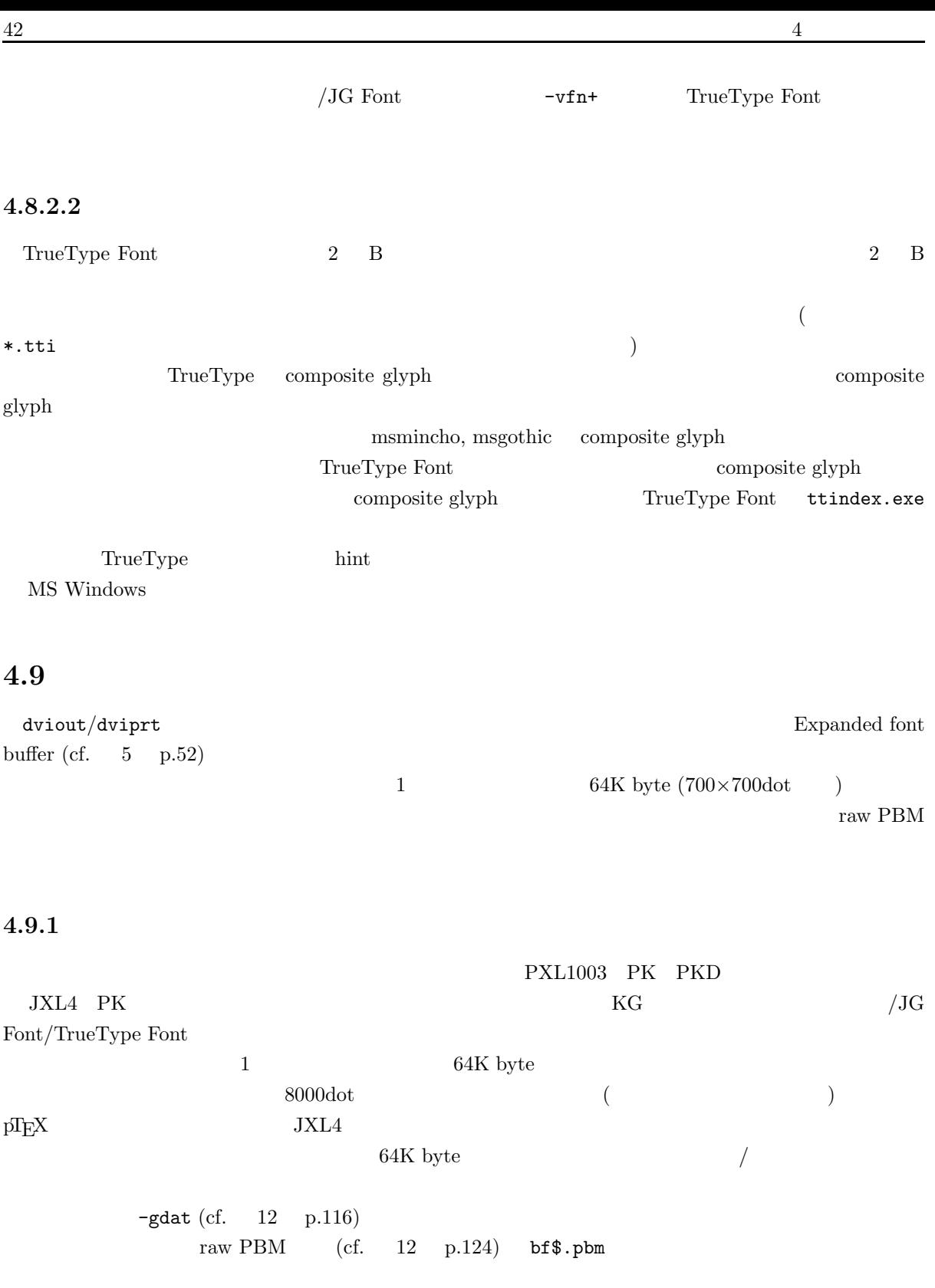

 $\sqrt{a}$ /JG Font/TrueType Font  $512\times512$ dot

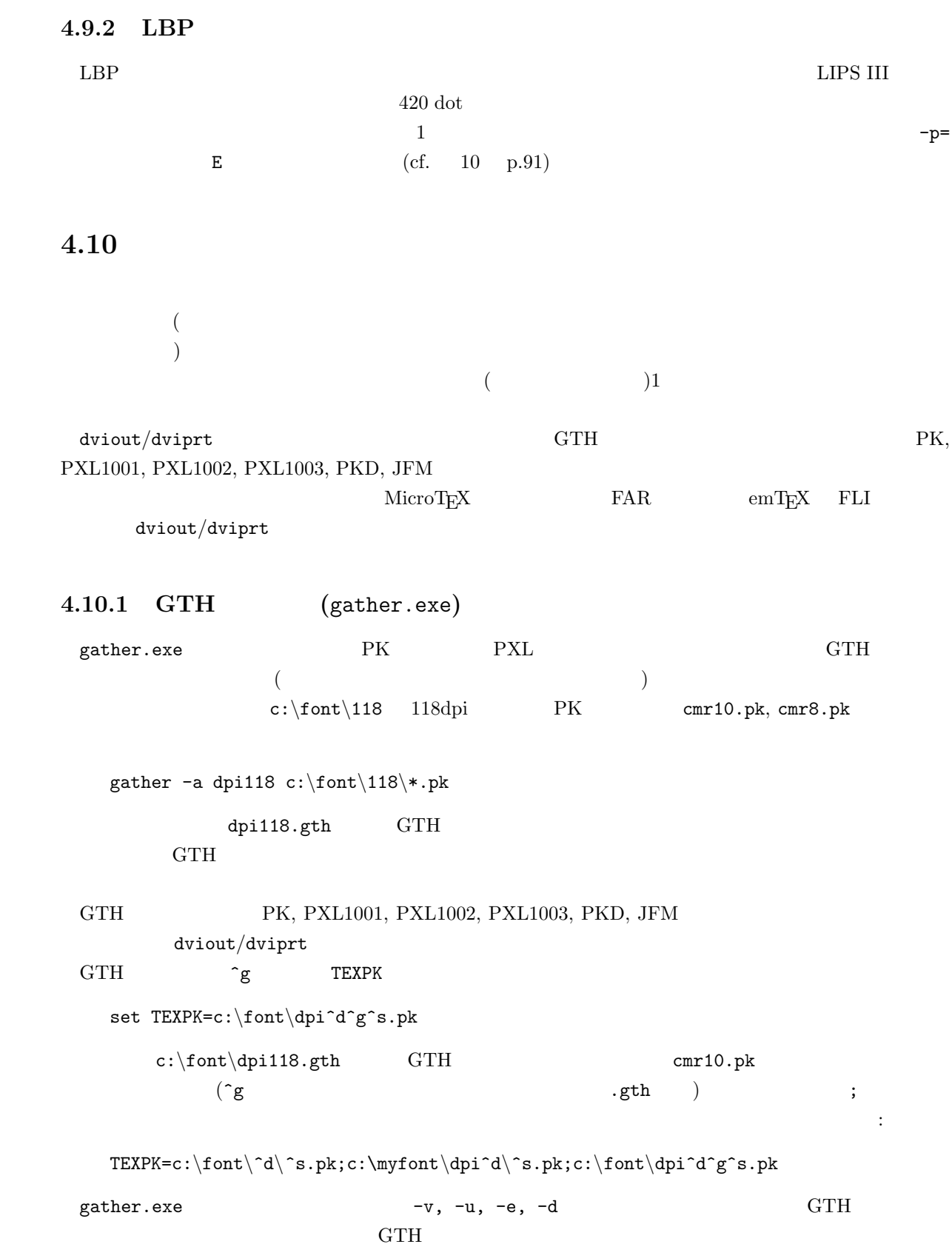

```
gather -ub c:\font\dpi118 c:cmb*.pk c:line*.pk
```
 $gatherer.doc$ 

## 4.10.2 FAR

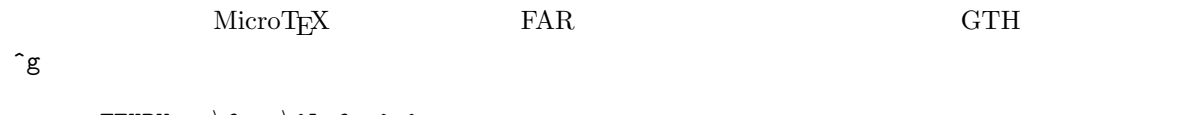

set  $TEXPK=c:\forall cont\^1.far\^g\$ 

# **4.10.3 FLI**

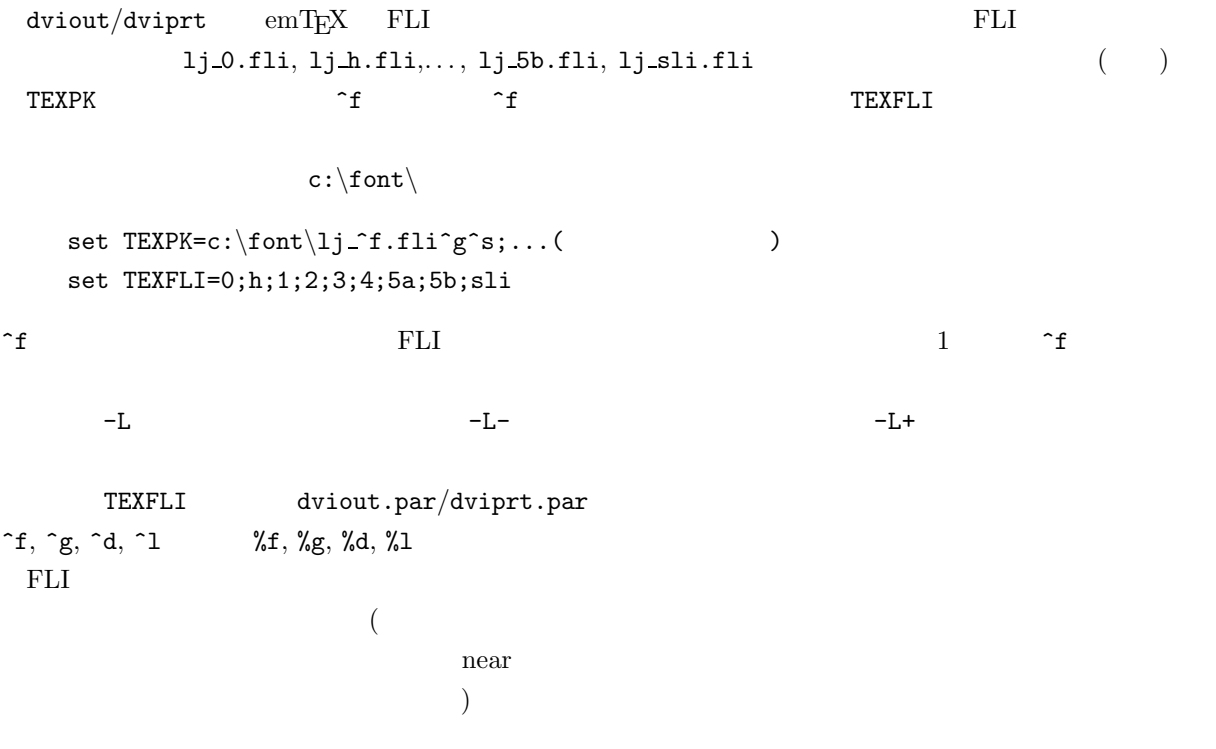

# **4.11**

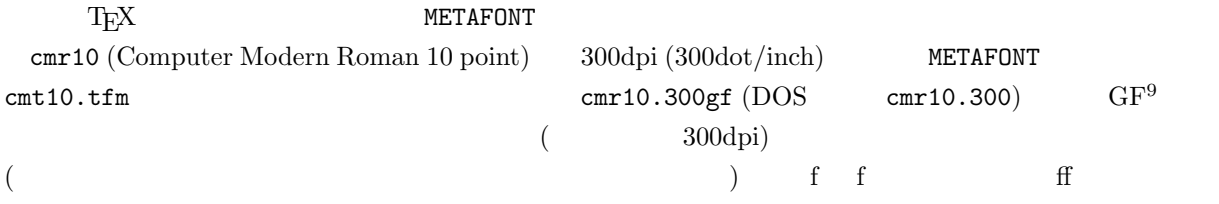

<sup>9</sup>generic font

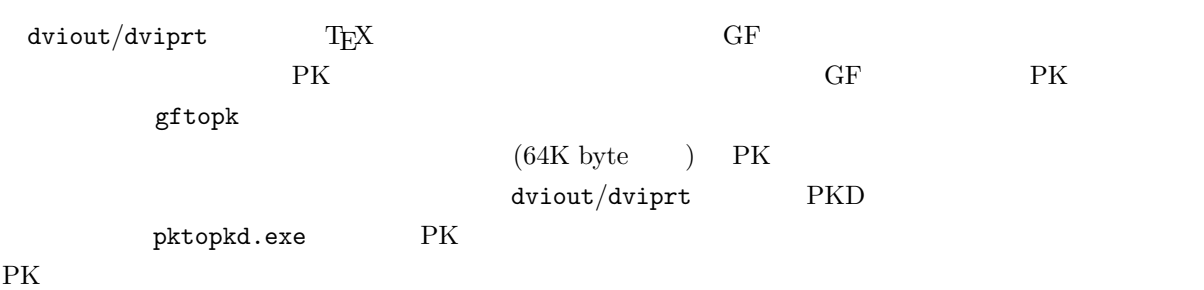

## **4.11.1 PKD**

 $\overline{\mathrm{PK}}$ 247, 63, k[1], min[2], max[2], name[k-4], ds[4], cs[4], hppp[4], vppp[4]  $2 \text{ byte}$   $247, 63$   $PKD$   $min[2], max[2]$  $\begin{array}{lll} \texttt{name[} \texttt{k-4]} \qquad \qquad & 0 \end{array}$ ds, cs, hppp, vppp  $1$  $1$   $2K$ and PK 2 byte 2 min  $\max$  external that the contract of the contract of  $\mathrm{PK}$  and  $\mathrm{PK}$  and  $\mathrm{NK}$  and  $\mathrm{NK}$  and  $\mathrm{NK}$  and  $\mathrm{NK}$  and  $\mathrm{NK}$  and  $\mathrm{NK}$  and  $\mathrm{NK}$  and  $\mathrm{NK}$  and  $\mathrm{NK}$  and  $\mathrm{NK}$  and  $\mathrm{NK}$  and  $\mathrm{NK}$  and  $\$ 

## **4.11.2 PXL1001, PXL1002, PXL1003**

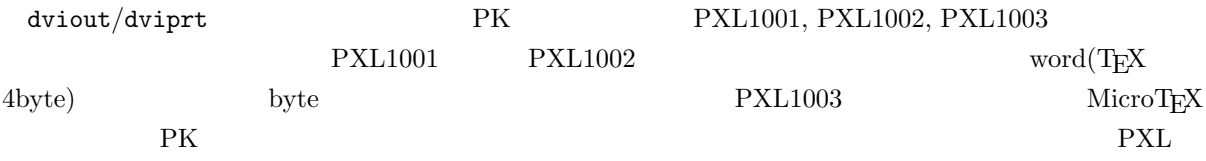

## **4.11.3 JXL4**

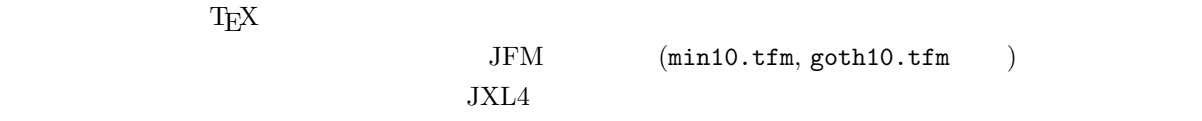

#### **4.11.4**

dviout/dviprt

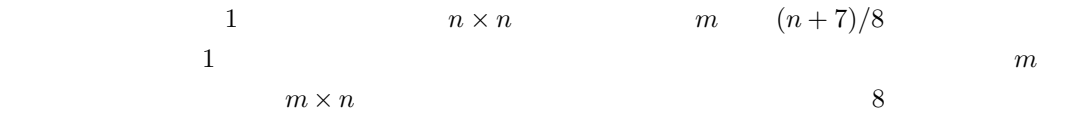

 $\overline{0}$ 

JIS JIS J  

$$
J = [J_1, J_2]
$$
  $(J_1$   $J_2$ )  
 $((J_1 - 33) \times 94 + J_2 - 33) \times m \times n$ 

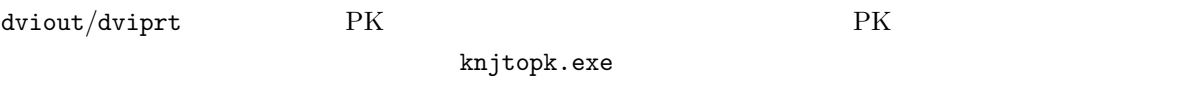

**4.11.5 KG** 

 $\rm KG$ 

 $32$  byte  $\,$ 

0, 0, 247, id[1], width[2], height[2], byte\_width[2], dummy[22]

 $id$  G width  $h$  height  $h$  byte\_width  $h$ yte  $2 \text{ byte}$  dummy  $0$  $JIS$ total[2], code[total][2]  $\verb|total| \qquad \qquad \verb|code[1]|, \ldots, \verb|code[total]| \qquad \qquad \text{JIS}$  $(width[2]$  2 byte  $)$  $\epsilon$  $($  $1. \text{code}[1], \ldots, \text{code}[ \text{total} ]$ 2. 1  $(\text{width}+7)/8\times \text{height}$  64K byte 3. JIS code *code*  $code$  **code**  $code$  **code**  $[$ ]  $code$  **code**  $[$ ]  $code$   $code$ j  $(\text{width}+7)/8\times \text{height}\times j + 2\times \text{total} + 34$ byte

#### **4.11.6**

knjtopk.exe **Example 2018**  $2 \t32 \text{ byte}$ 0, 0, 247, id[1], width[2], height[2], byte\_width[2], dummy[22]

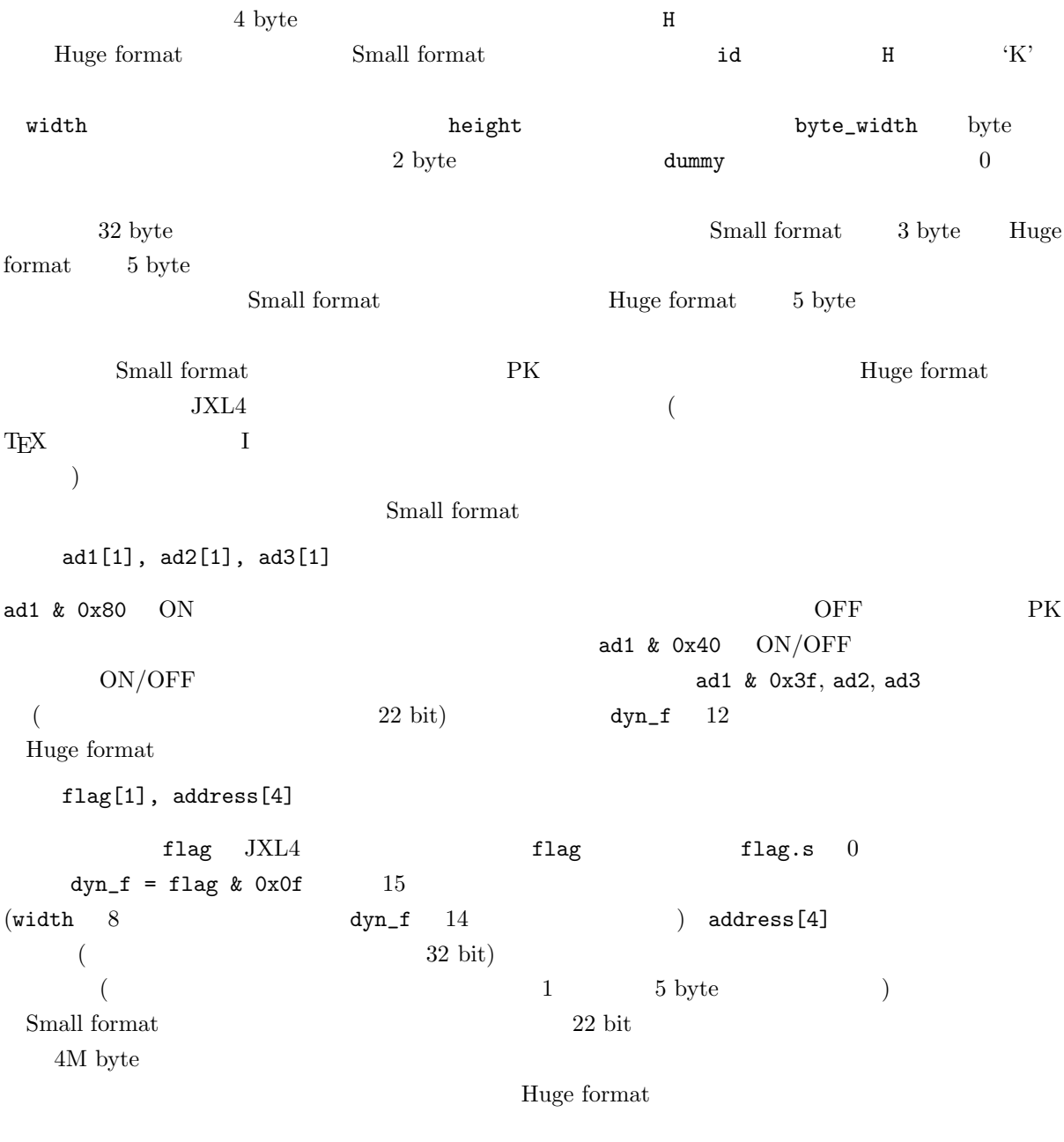

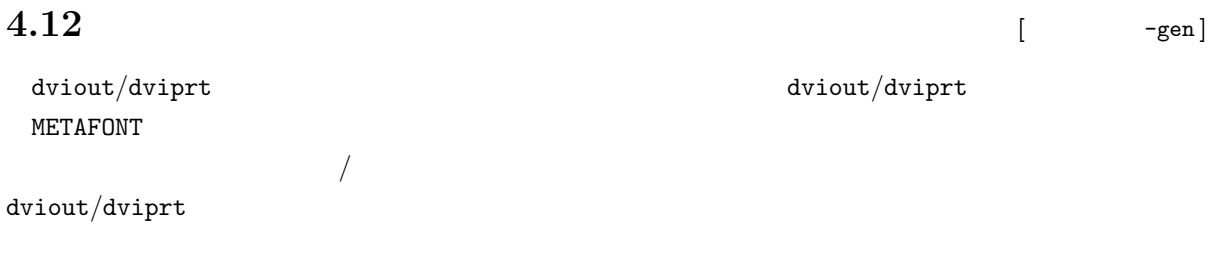

#### また、METAFONT ソースが見つからない、あるいは設定パラメータにミスがあった場合など、自動生成で

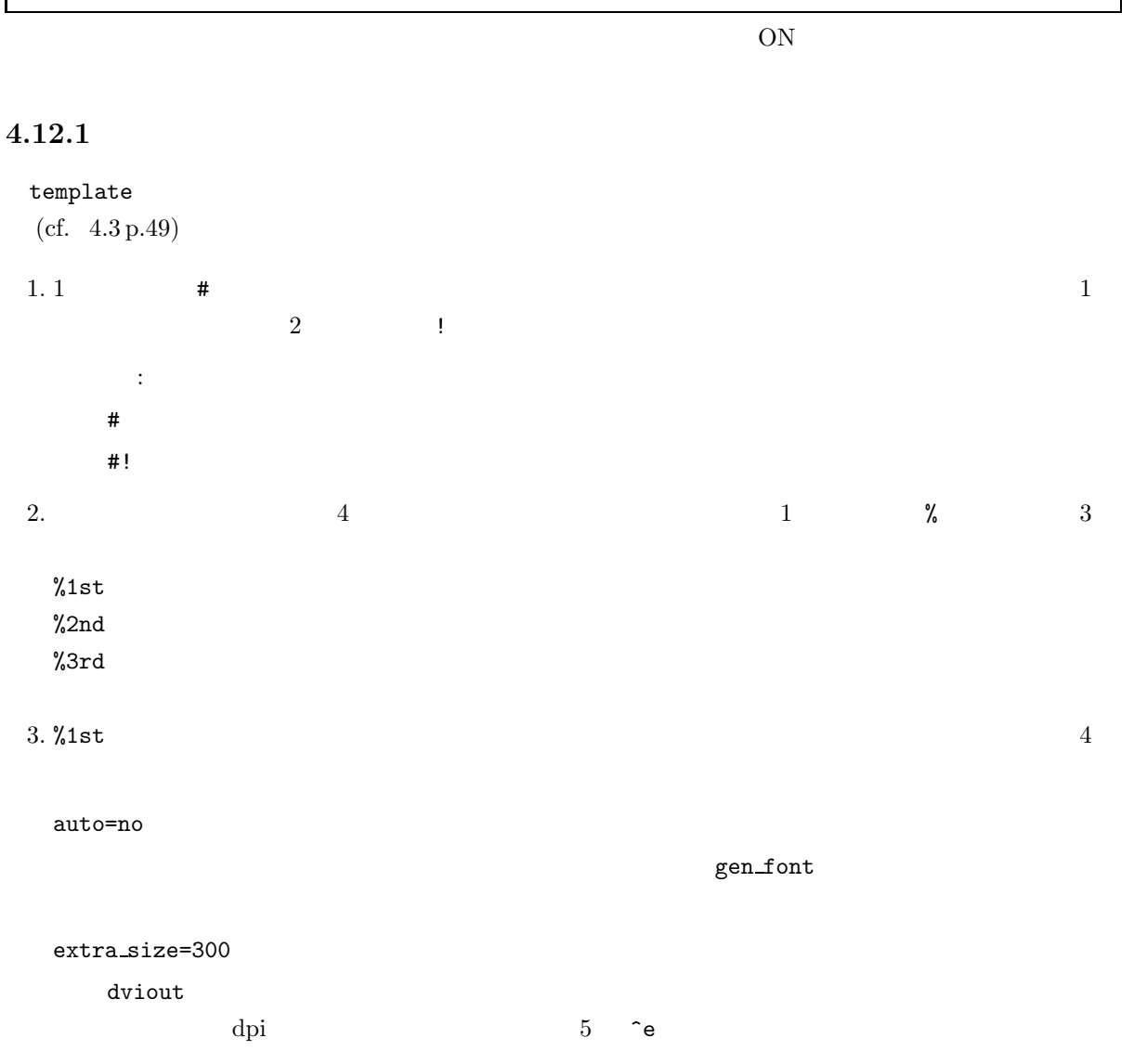

gen tmp=

```
gen font=
```
gen\_font.bat mode name=  $\begin{minipage}{0.9\linewidth} \textbf{def} \qquad \textbf{METAFONT} \qquad \textbf{mode} \end{minipage}$ mode\_name=<dpi >:<mode >  $\begin{minipage}{0.9\linewidth} \texttt{mode\_name=300:CanonCX} \end{minipage} \begin{minipage}{0.9\linewidth} \texttt{6.8\linewidth} \texttt{6.8\linewidth} \texttt{6.8\linewidth} \texttt{6.8\linewidth} \end{minipage} \begin{minipage}{0.9\linewidth} \texttt{6.8\linewidth} \texttt{6.8\linewidth} \texttt{6.8\linewidth} \end{minipage} \begin{minipage}{0.9\linewidth} \texttt{6.8\linewidth} \texttt{6.8\linewidth} \end{minipage} \begin{minipage}{0.9\linewidth} \texttt{6.8\linewidth} \texttt{6.8\linewidth} \end$ mode\_name

extra\_size=

gen\_tmp.bat

```
#####################################################################
#
mode_name=118:bitgraph
mode_name=300:CanonCX
#
%1st
#
echo off
rem
#
%2nd
#
virmf &cmplain \mode:=^n; mag:=^m; input ^s
gftopk ^s.^dgf ^s.pk
rem
#
%3rd
#
echo Done!
#####################################################################
```

```
4.3:
```
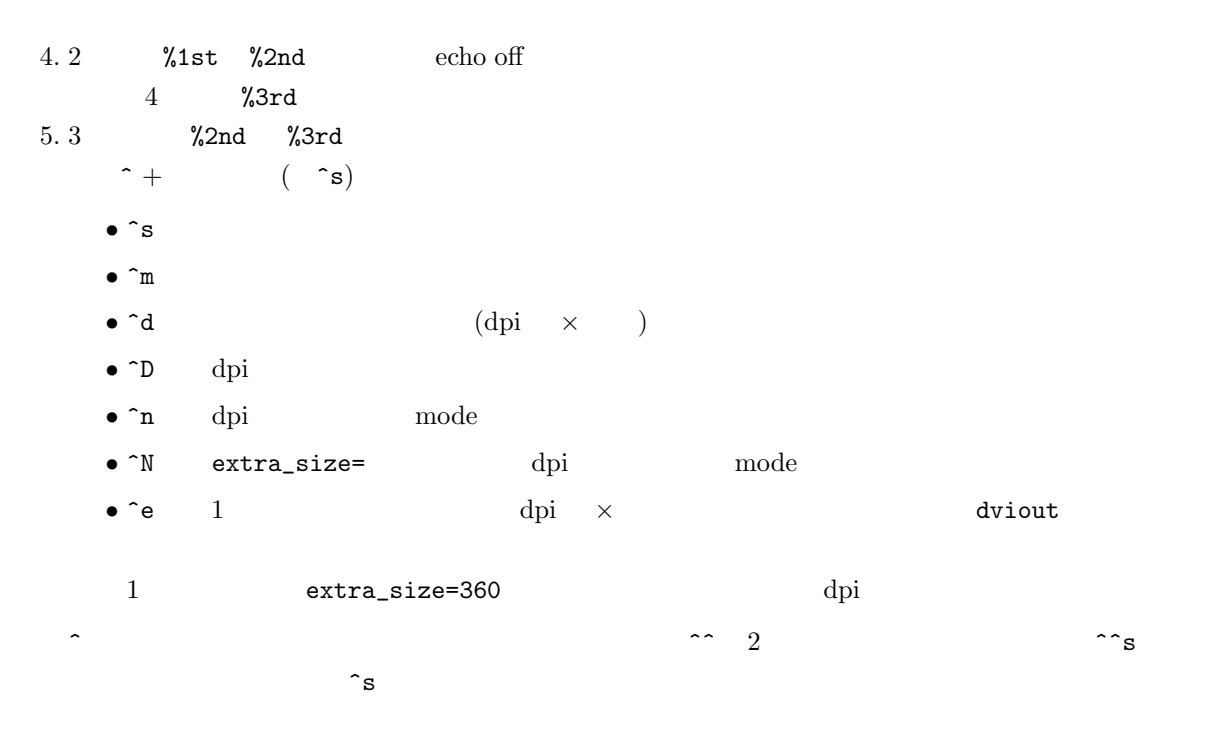

#### **4.12.2** 簡単な例

```
4.3 \text{ }\,cmr10 scaled 5000 というフォントが見つからなかった場合、次のような内容のgen tmp.batが出力さ
  echo off
  rem
  virmf &cmplain \mode:=bitgraph; mag:=5.000000; input cmr10
  gftopk cmr10.590gf cmr10.pk
  rem
  echo Done!
```
cmr10 scaled 5000 cmtt10 scaled 2488

gen\_font.bat

echo off rem virmf &cmplain \mode:=bitgraph; mag:=5.000000; input cmr10 gftopk cmr10.590gf cmr10.pk rem virmf &cmplain \mode:=bitgraph; mag:=2.488000; input cmtt10 gftopk cmtt10.294gf cmtt10.pk rem echo Done!

# $5.1$

dviout/dviprt  $5.1$   $5$ 

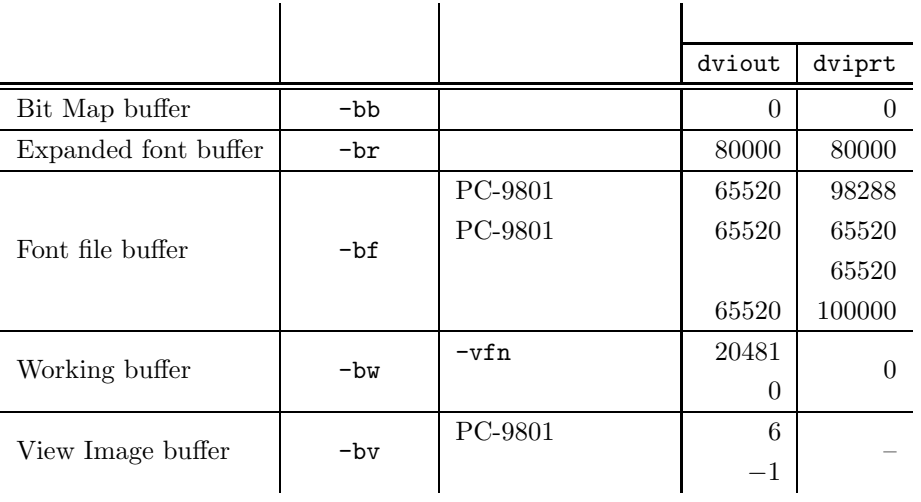

 $5.1$ :

#### **5.1.1**  $\begin{bmatrix} -bb \end{bmatrix}$

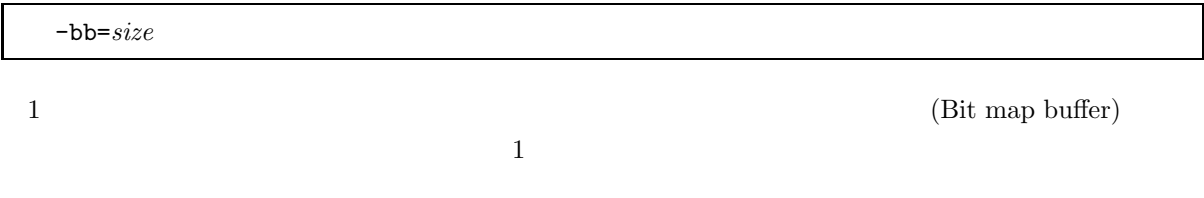

### $5.1.1.1 - bb = 0$

 $-bb=0$  dviout dviprt -bb -br  $-bb=0$  :  $dv$ iout dviout -br, -bf  $1$  $-\mathsf{bb}$  $-{\rm br}$  -br  $-{\rm br}$ -br 0 -bw  $-1$  -bw  $-1$ 

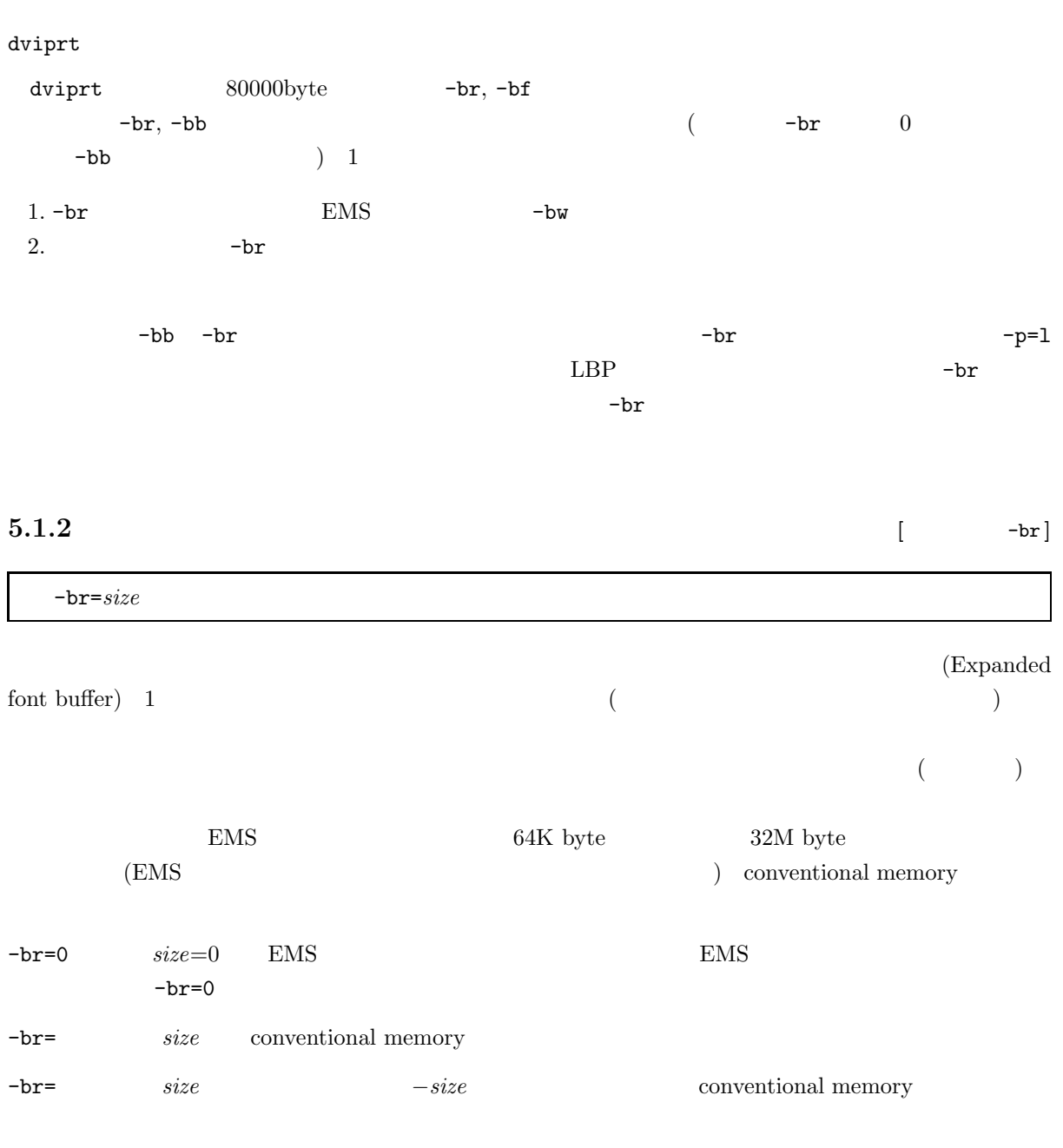

 $br = 80000$ 

 $5.1.3$   $[$   $-<sup>bf</sup>]$ 

-bf=*size*  $(Font file buffer)$  $PC-9801$  ${\rm GVRAM} \hspace{1.5cm} {\rm diviout} \hspace{1.5cm} 65520 {\rm~byte ~\rm~diviprt} \hspace{1.5cm} 98288 {\rm~byte}$ 

 $-$ bb  $-$ bb=0  $size$ 

**5.1.4**  $\begin{bmatrix} -bw \end{bmatrix}$ -bw=*size*  $\begin{array}{lll} {\rm conventional\ memory} & \qquad & \qquad & \mbox{(Working buffer)} \end{array}$  $0 \t\t\t (EMS$   $) \t\t\t -vfn$  $\begin{aligned} \text{TrueType Font} \qquad \qquad & 20\text{K byte} \qquad \qquad \\ \text{TrueType Font} \qquad \qquad & 20\text{K byte} \qquad \qquad \\ \text{TrueType Font} \qquad \qquad & 20\text{K byte} \qquad \qquad \\ \text{TrueType Font} \qquad \qquad & 20\text{K byte} \qquad \qquad \\ \text{TrueType Font} \qquad \qquad & 20\text{K byte} \qquad \qquad \\ \text{TrueType Font} \qquad \qquad & 20\text{K byte} \qquad \qquad \\ \text{TrueType Font} \qquad \qquad & 20\text{K byte} \qquad \qquad \\ \text{TrueType$  $\label{eq:2.12} \begin{array}{lll} \mathrm{pTgX} & \qquad \qquad 90 & \qquad \qquad \mathrm{EMS} & \qquad \qquad 128\times 128 \mathrm{~dot} \\ \end{array}$  $\mbox{(EMS} \qquad \qquad 512{\times}512\mbox{dot} \qquad \qquad ) \qquad \qquad 32\mbox{K byte}$  $512{\times}512$ dot  $5.1.5$   $[$   $-{\rm bv}$ -bv=*page* (View Image buffer)  ${\mbox{PC-9801}} \quad \ {\mbox{normal mode}} \qquad \qquad {\mbox{GVRAM}} \qquad \qquad {\mbox{PC9801}} \quad \ {\mbox{hireso mode}}$  $\text{Red/Green/Level} \quad 3$ page=−1 *page* conventional memory *page*  $\alpha$  $-page$  EMS *page* −16 16  $5.1.6$  $-bb, -br, -bf$ : -br=150000 -bf=100000  $(cf. 13 p.128)$ flush  $0$  split 1  $\blacksquare$  $\text{div}\,\text{ptr}\qquad \qquad \text{split}$ -bf -br  $-$ **5.2 EMS [**  $-\text{ENS}$ ]

dviout/dviprt EMS

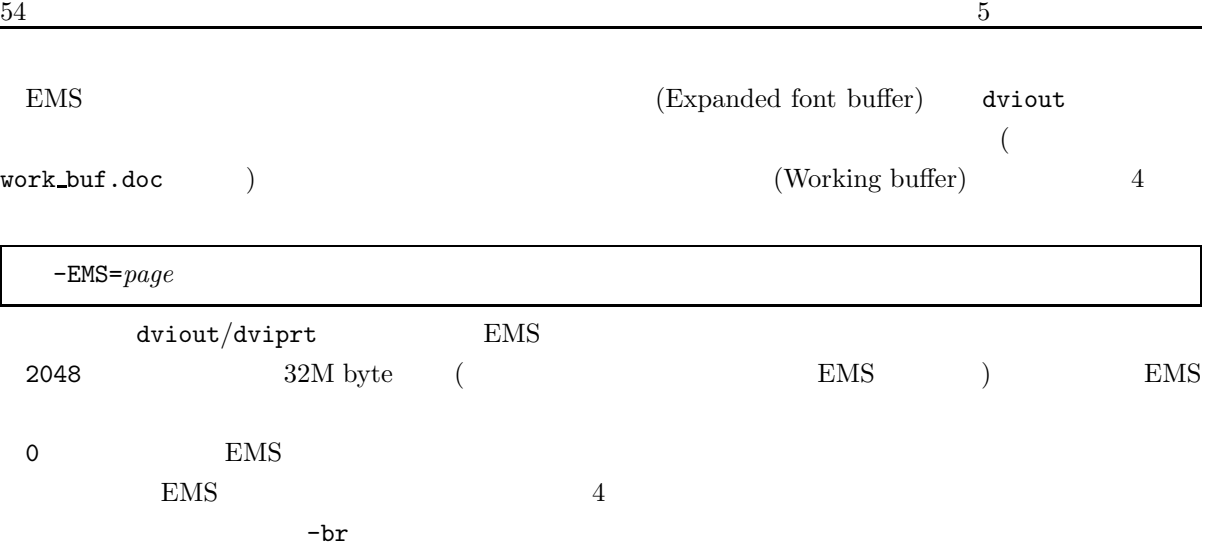

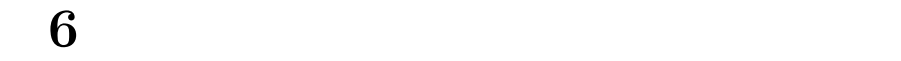

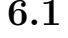

**6.1**  $\begin{bmatrix} -\text{nf} \end{bmatrix}$ 

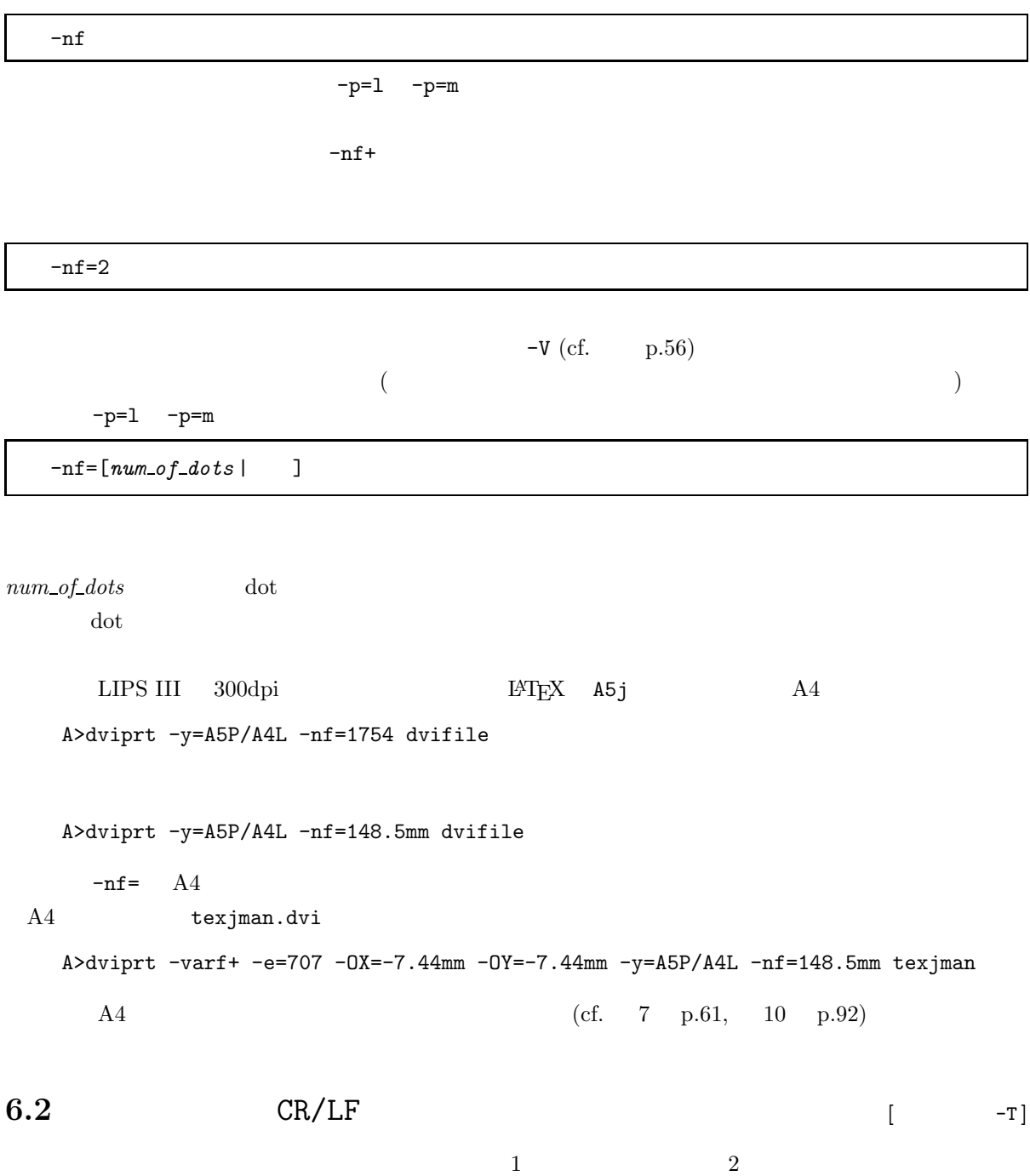

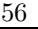

 $56$  6

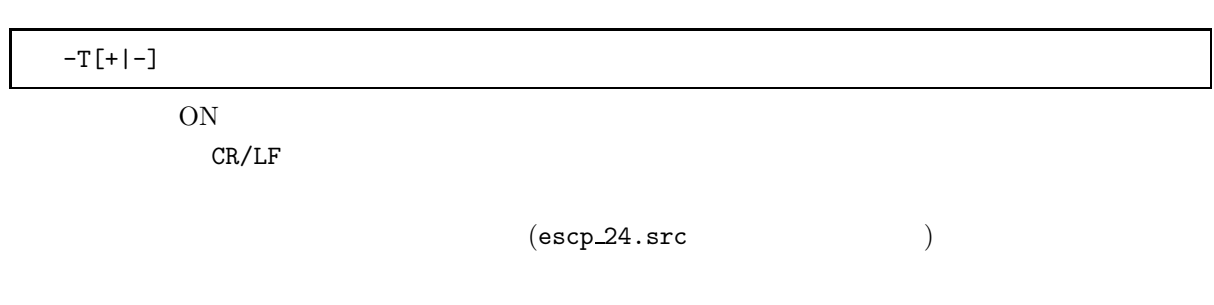

**6.3**  $[$   $-<sup>v</sup>]$ 

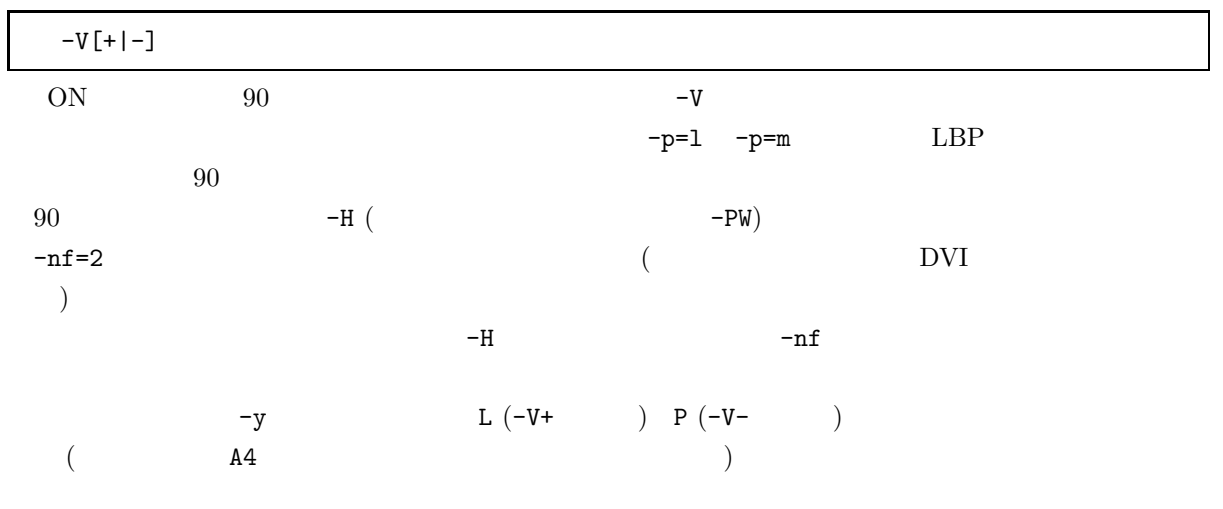

 $6.4$ 

 $\rm DVI$ 

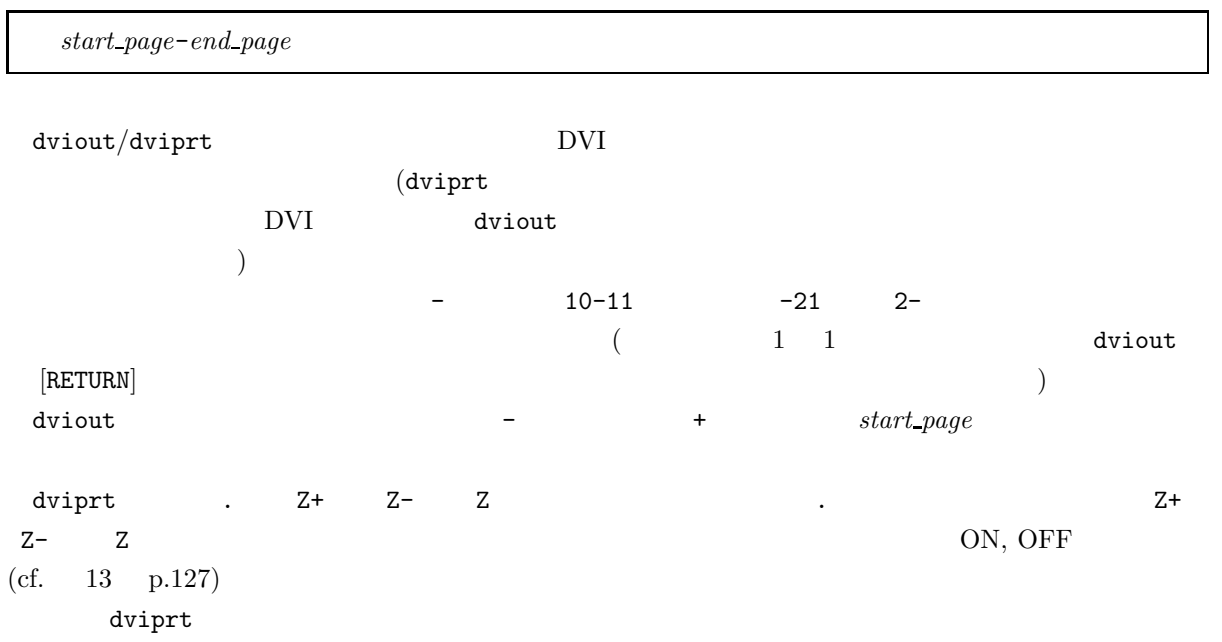

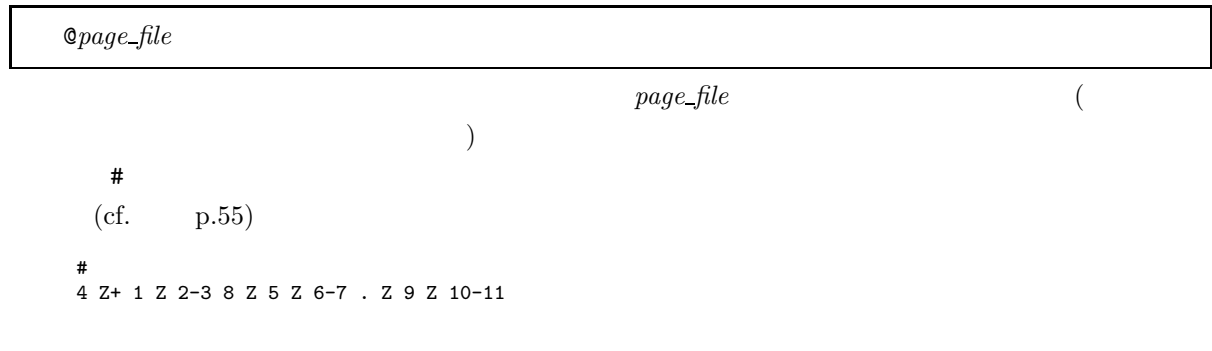

**6.4.1** DVI [  $-\text{page}$ ]  $\frac{1}{2}$ 

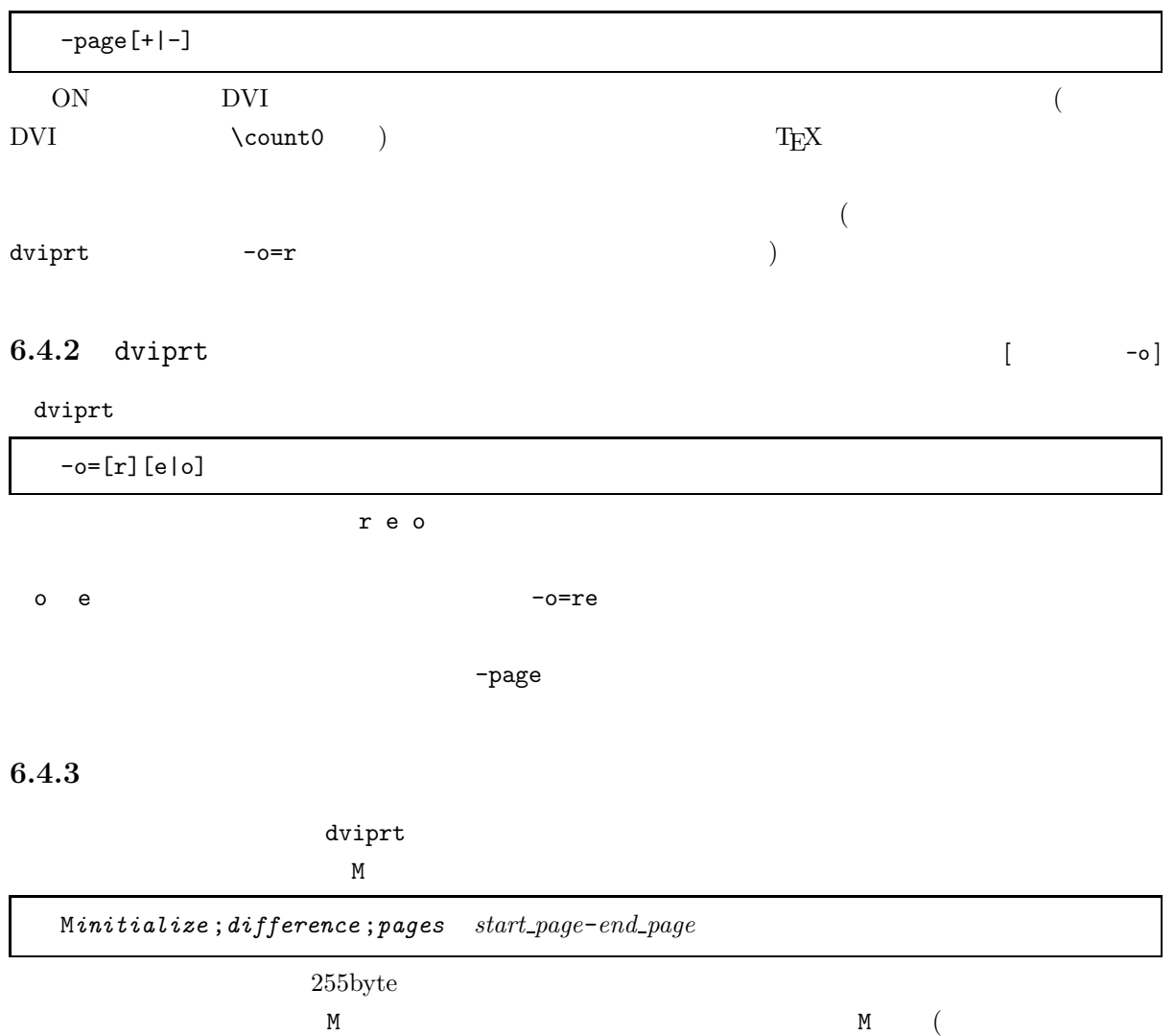

 $v, w, x, y, z$  5 *pages* は、「式」または「Z+ , Z- , Z , .」を「,」で区切って並べたもので、z>0が成立すれば difference **z** 1  $z > 0$  *pages*  $+$  -  $x+5$ ,  $x+v-3$  $start\_page$  *end\_page pages* [ ] **c** *start\_page end\_page end\_page* のページ出力がない場合、そのブロックの出力を無視します。ただし、[ ] のネスティングはできません。 *initialize difference* +=  $*$   $($  $v = w = 0$  x  $start\_page$  y  $end\_page$  z  $end\_page - start\_page +1$  $initialize$ -page+ (cf. p.57) and the p.57 s, y, z  $start\_page$  *end\_page*  $\mathbf C$  $v = w = 0;$  $x = start\_page;$  $y = end\_page;$  $z = y - x + 1;$ for(initialize;  $z > 0$ ; difference,  $z$ --){  $pages$ ; }  $-o=re$ Mv+=y,v&=1,y-=v,z-=v;y-=2,z-=1;y Mz+=3,z/=4;x+=4;x+3,Z+,x,Z,[x+1,Z+,x+2,Z]  $($  [  $\,$  ,  $\,$   $)$  $p4t$ o $1$ @p4to1 15-50 dviprt **6.5** dviout **[**  $-B$ ]

dviout  $\frac{d}{dt}$ 

-B-, -B=-

Low Battery  $% \mathcal{N}$ 

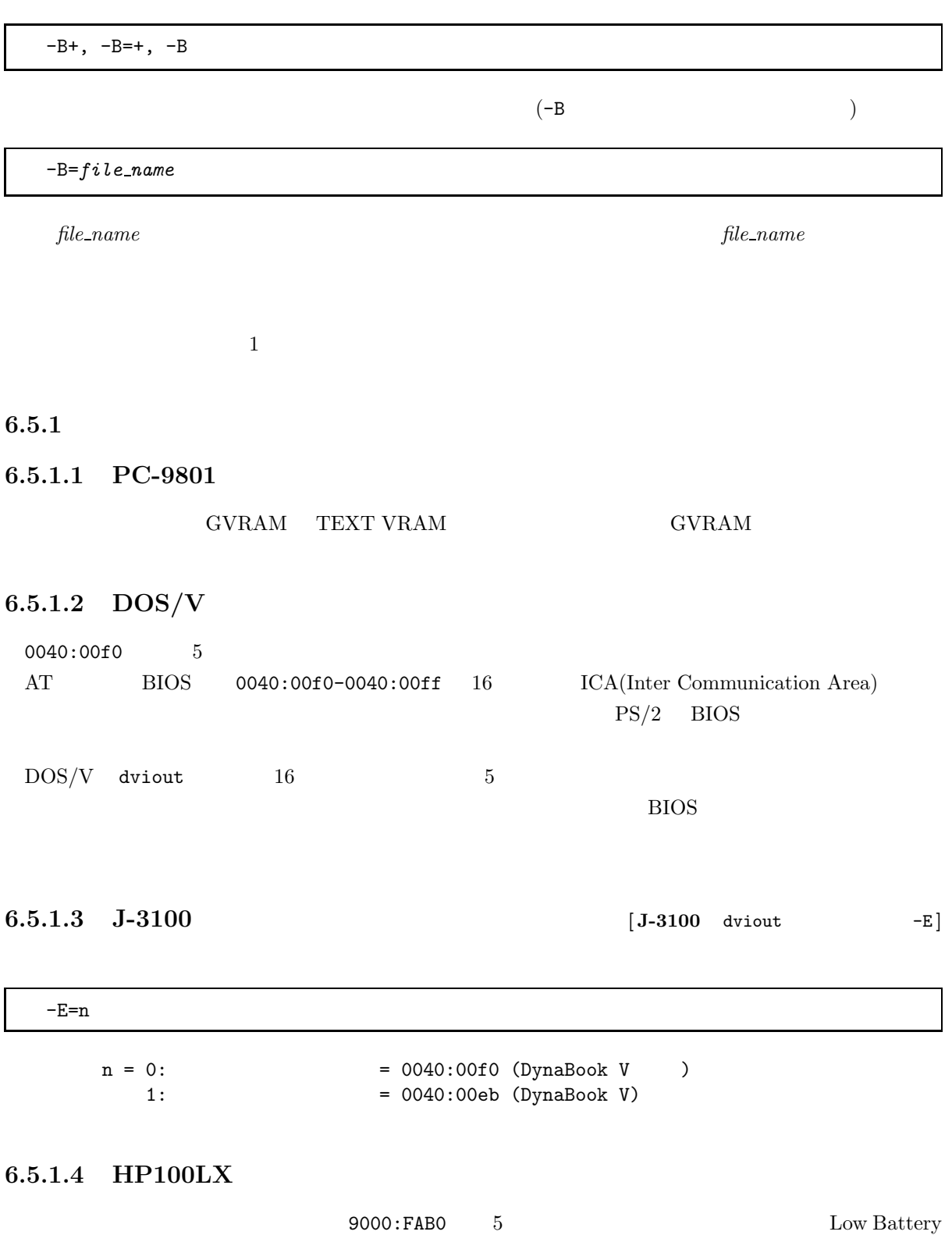

 $VRAM$  example  $VRAM$ 

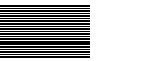

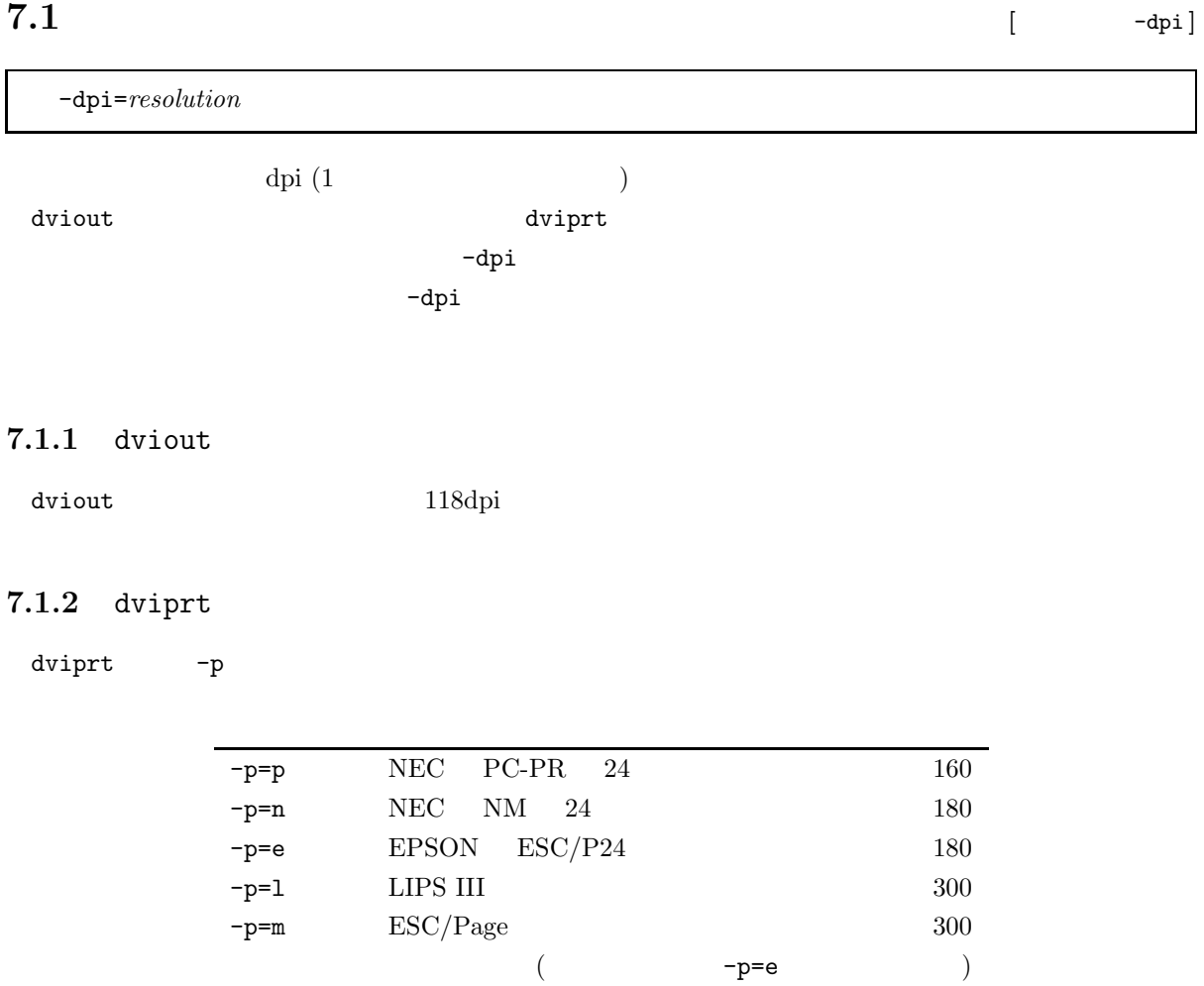

**7**章 解像度とマグニフィケーション

 $7.1:$ 

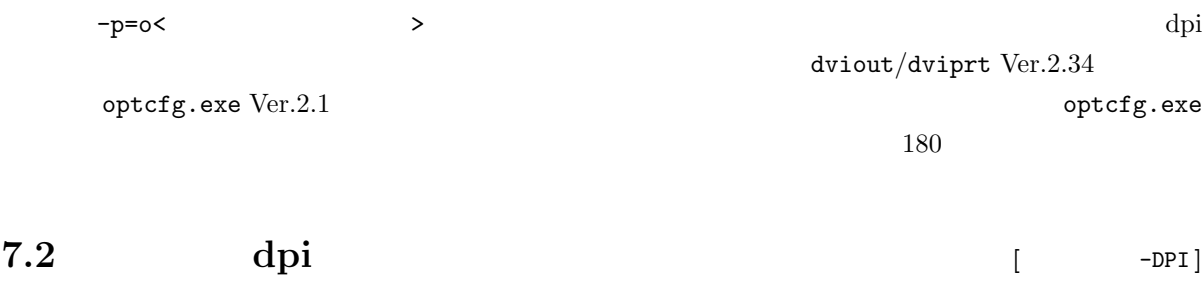

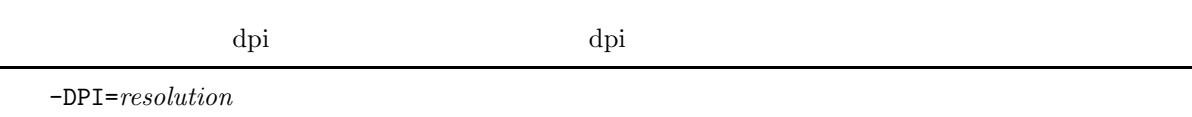

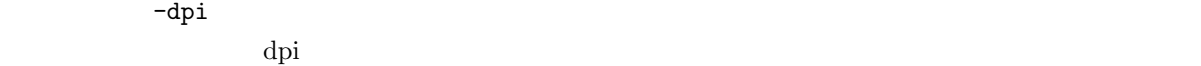

 $7.3$  [  $-\text{mag}, \text{-half}$ ]

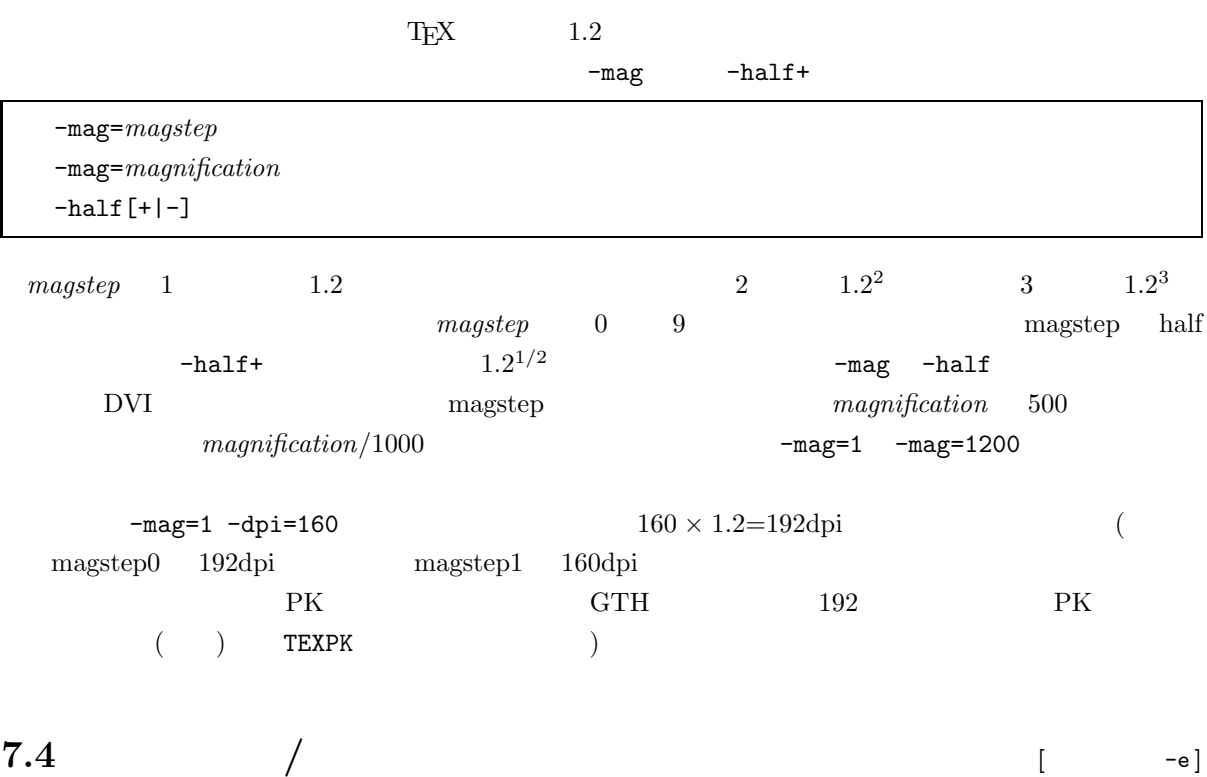

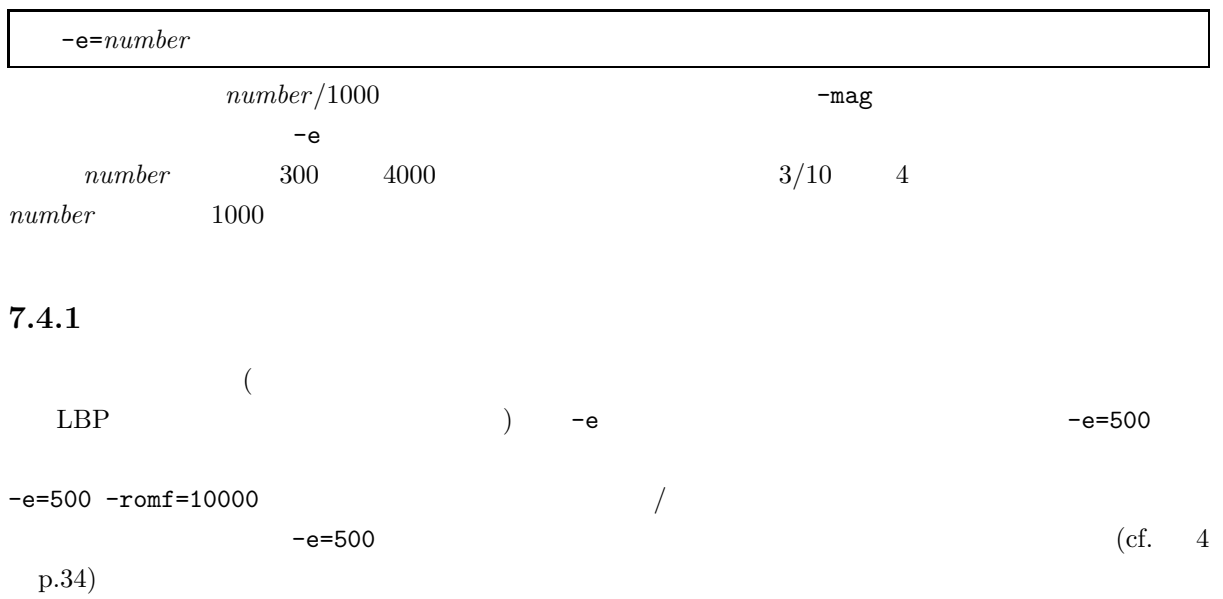
# $7.4.2$

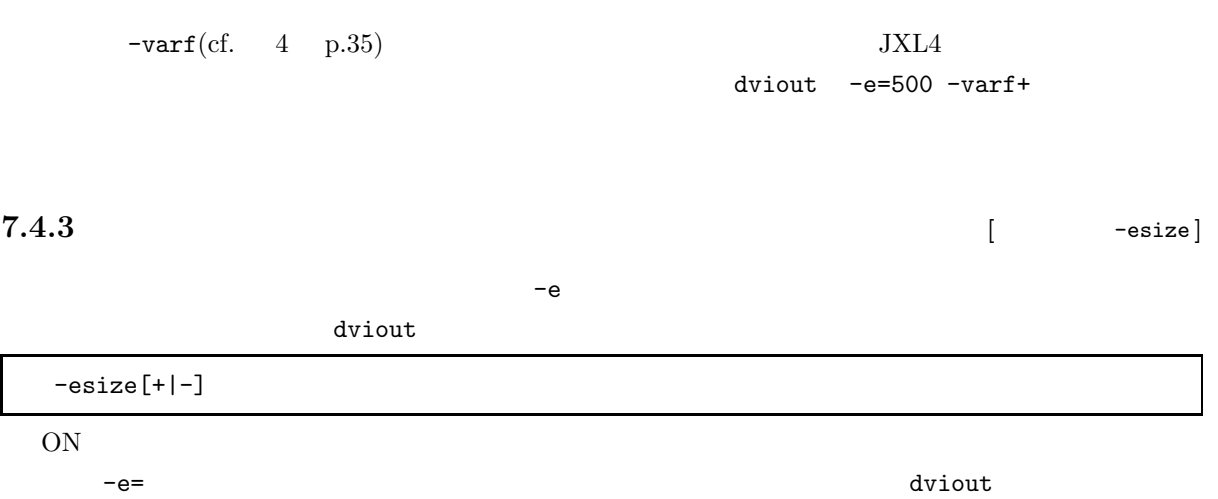

-e=800 -esize+

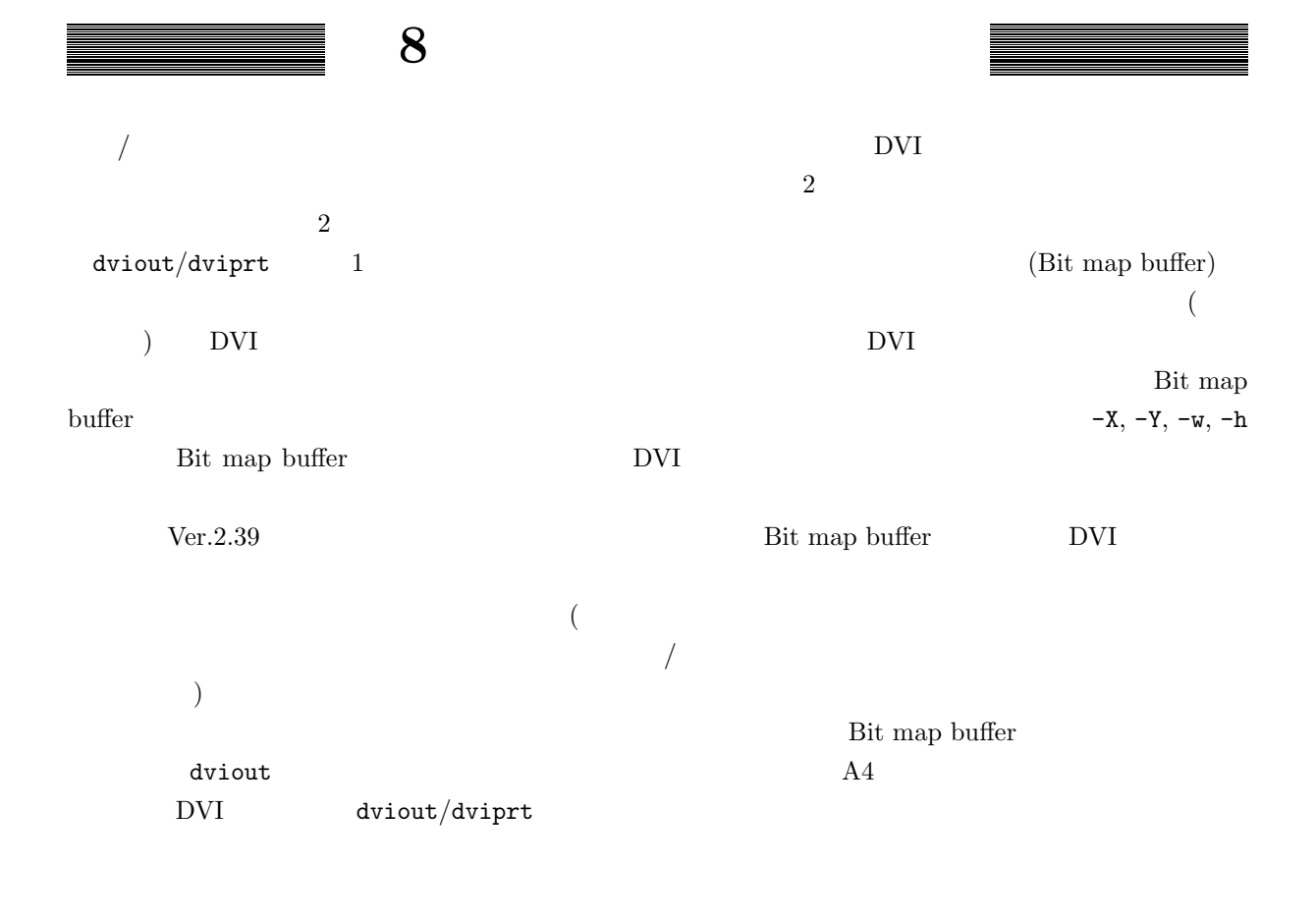

#### **8.1**  $\blacksquare$

 $-PW$ ,  $-PH$ ,  $-TM$ ,  $-BM$ ,  $-LM$ ,  $-RM$ ,  $-MW$ ,  $-MH$ ,  $-OX$ ,  $-OY$ ,  $-HC$ ,  $-VC$ ,  $-HS$ ,  $-VS$ ,  $-PF$ 

 $\bullet$ •  $\blacksquare$ • dviout  $\qquad \qquad \qquad 1$ •  $-W, -H, -X, -Y, -w, -h, -P, -Q,$  $-C, -M$  ( • dviout  $(A4 \t\t (A4$ -X118 -Y118 -W976 -H1380 -M+ -newsize-

**8.1.1** *contrary and the contrary of the contrary of the contrary of the theory of the theory of the theory of the theory of the theory of the theory of the theory of the theory of the theory of the theory of the theory* -newsize[+|-]  $\overline{A}$ ON

# $8.1.2$

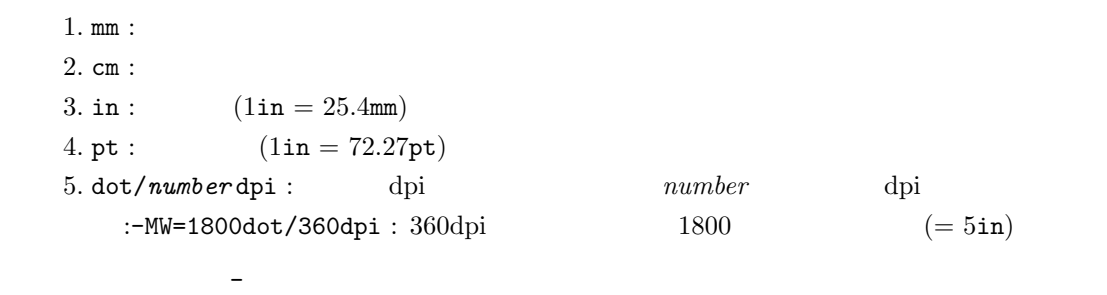

## $8.1.3$

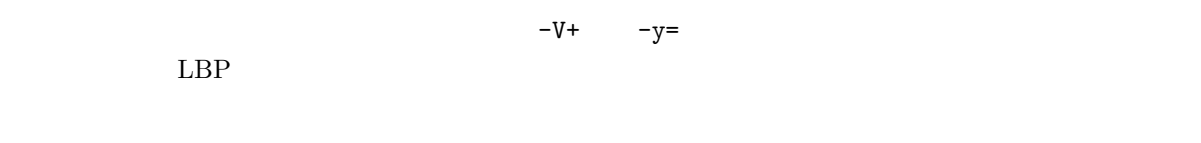

# **8.1.3.1 [**  $-TM$ ,  $-BM$ ,  $-LM$ ,  $-RM$ ]

 $\mathbb{R}^3 \times \mathbb{R}^3$ 

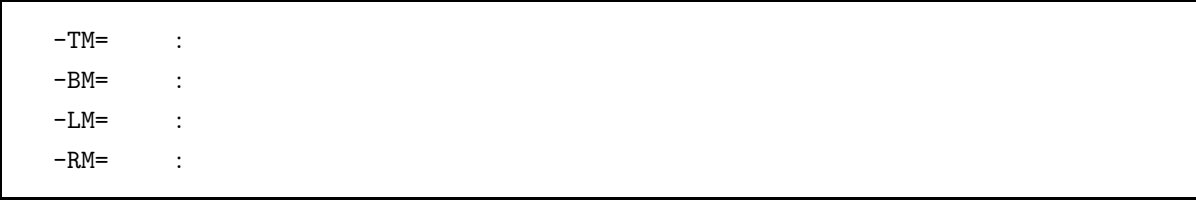

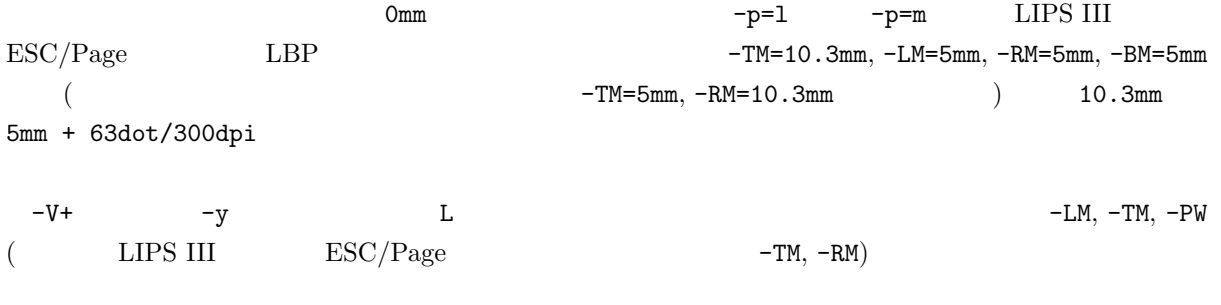

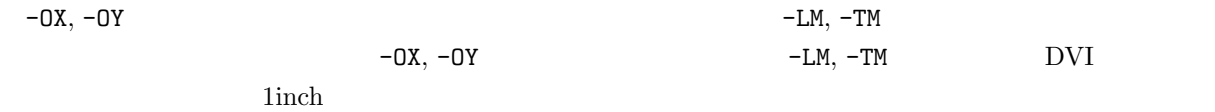

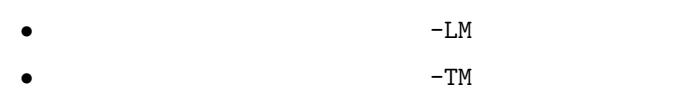

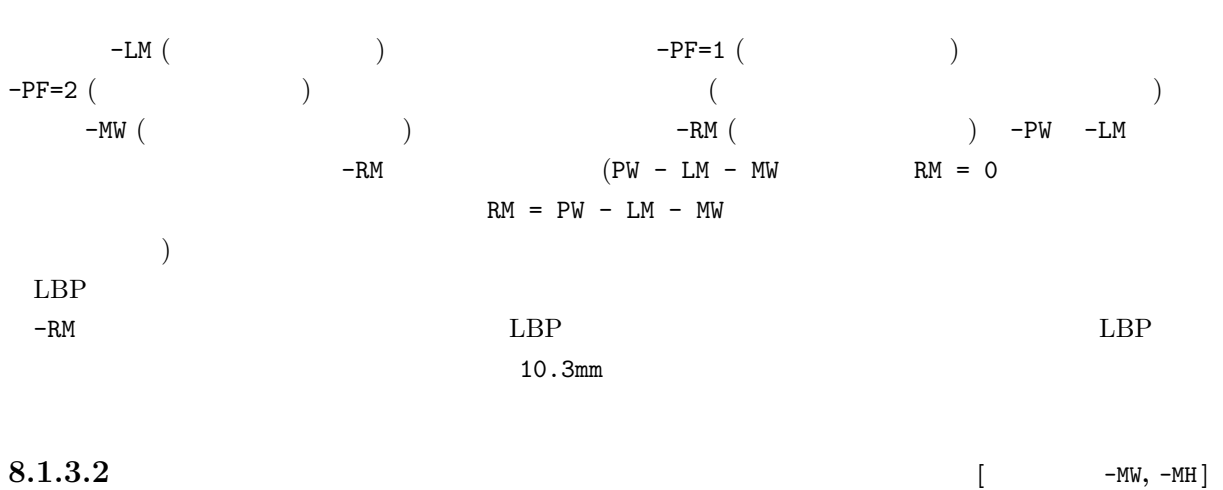

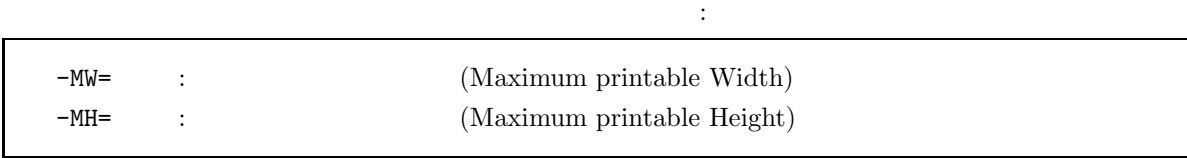

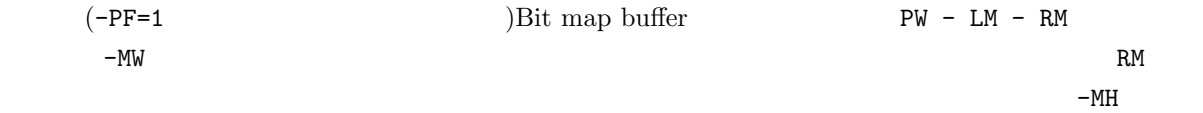

#### 8.1.3.3 BJ-10v

-TM=8.5mm -BM=12.7mm -LM=3.4mm -MW=203.2mm

 $-RM$  Omm  $-MH$ 

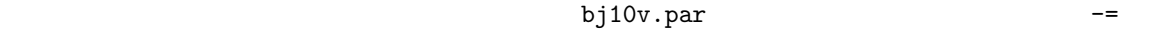

## $8.1.3.4$  dviout

 $\Delta$ 

dviout

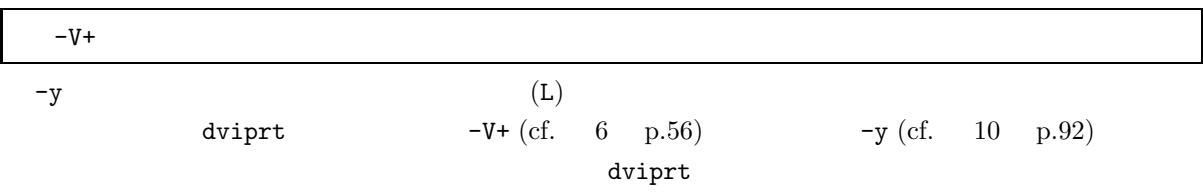

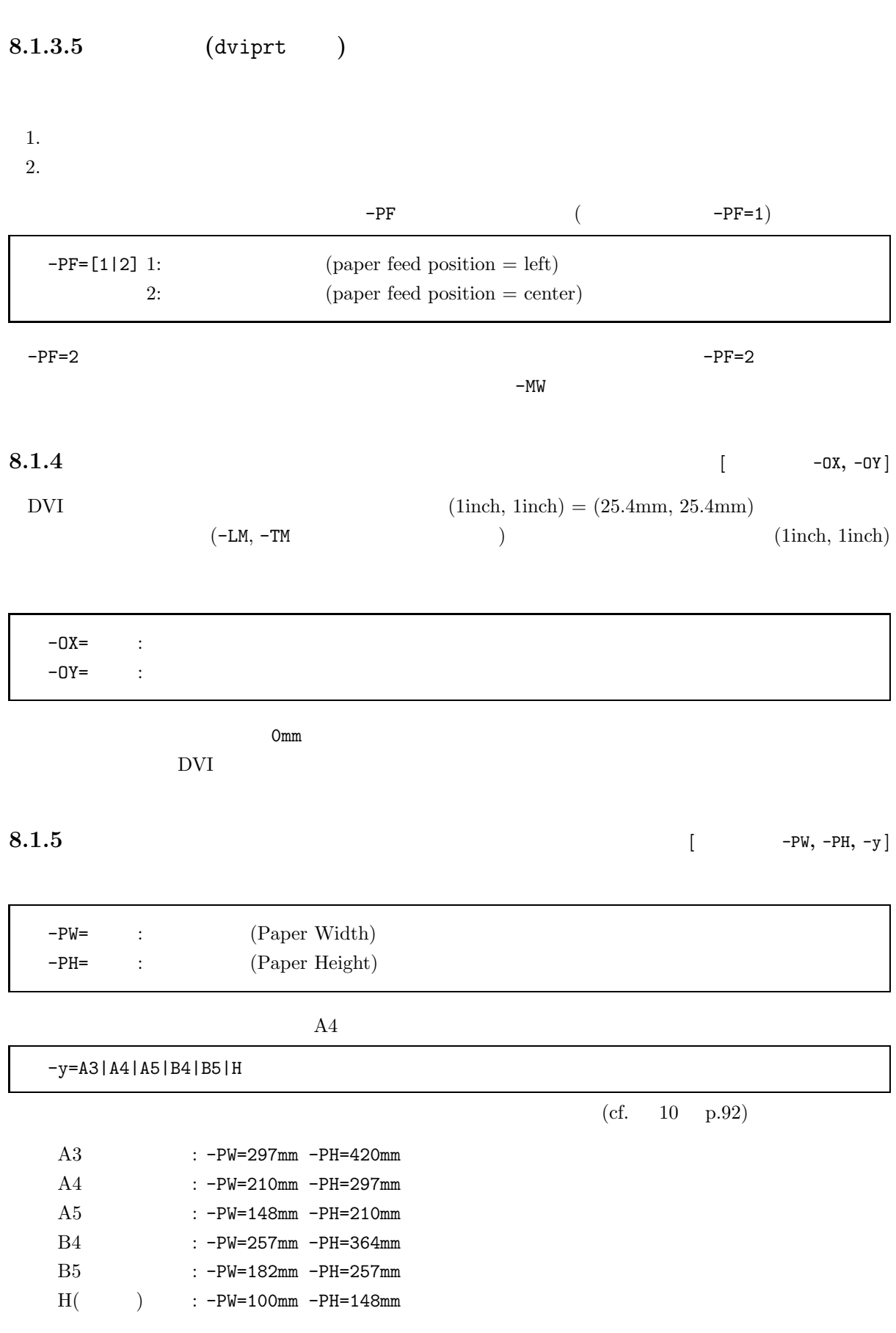

66  $\,$  8  $\,$ 

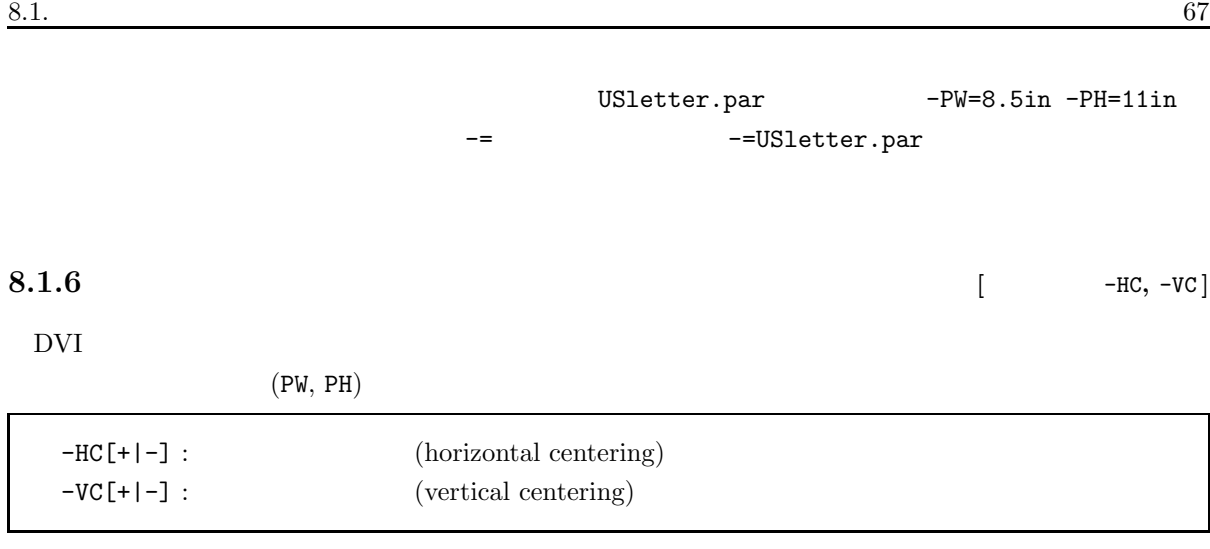

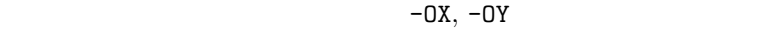

**8.1.7** [  $-HS, -VS$ ]

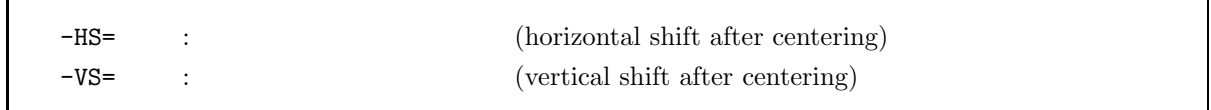

Omm 2000 mm

OFF  $\,$ 

## **8.1.8**

 $\overline{\rm DVI}$ dviprt  ${\rm T_{E}X}$ DVI 2000 POVI  $-HC$   $-PW, -LM$  $dviout/dviprt$ dviout dviprt  $\frac{d}{dt}$  $8.1\,\mathrm{p.68}$  $-V+$   $-PW, -LM$  $($  end  $90$  end DVI  $-0X$ ,  $-{\sf OY} = 90$   $\hfill$  )  $($ 

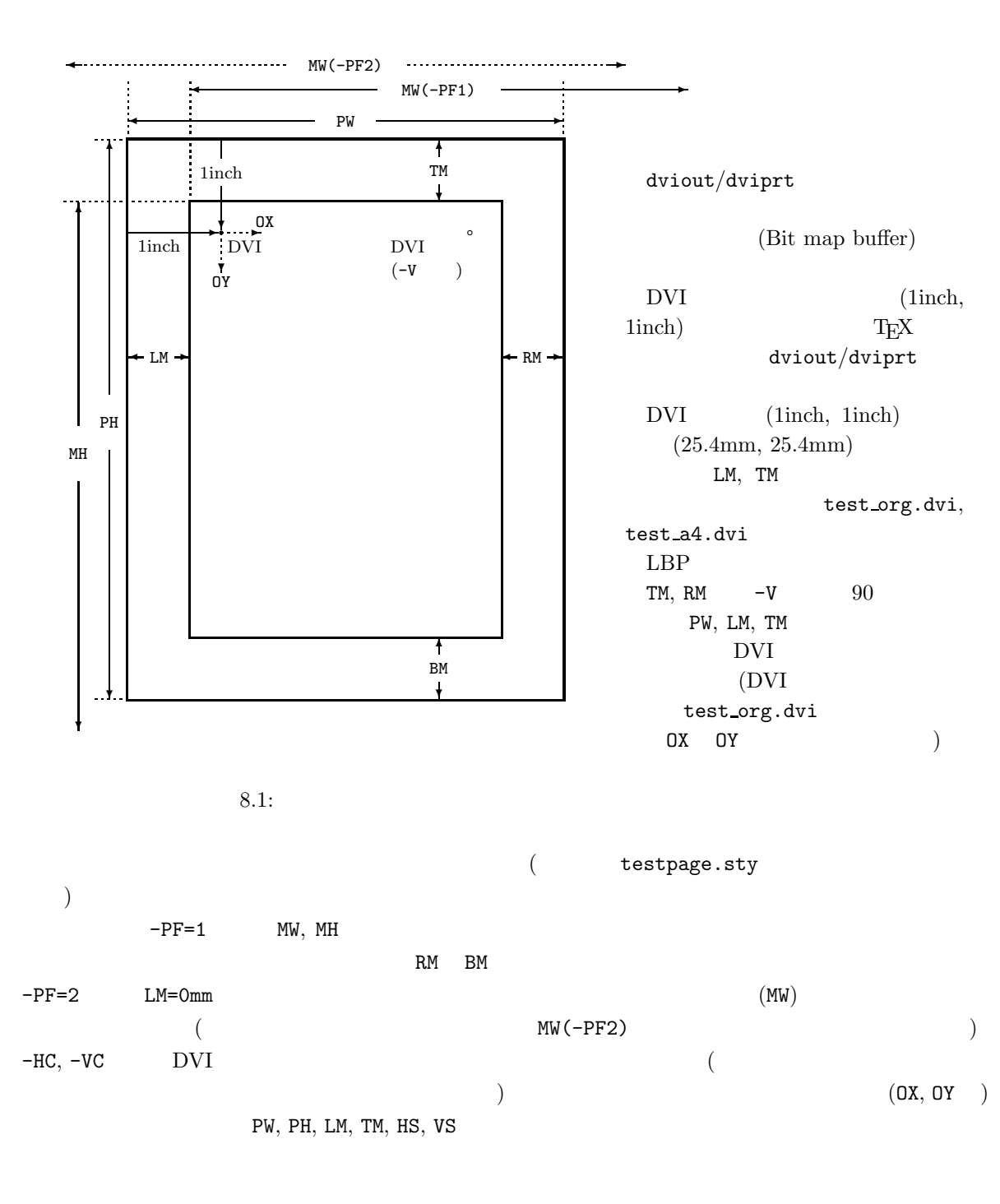

#### 8.2 DVI

 $DVI$   $-W, -H, -X, -Y, -w, -h, -P, -Q, -C,$  $-{\bf M}$  $10 \t 16 \t (\t 0X \t 0x) 8 \t (\t 0 \t)$ OK −dpi

dviout -W, -H

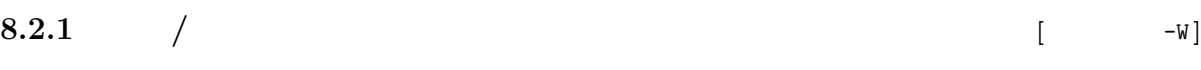

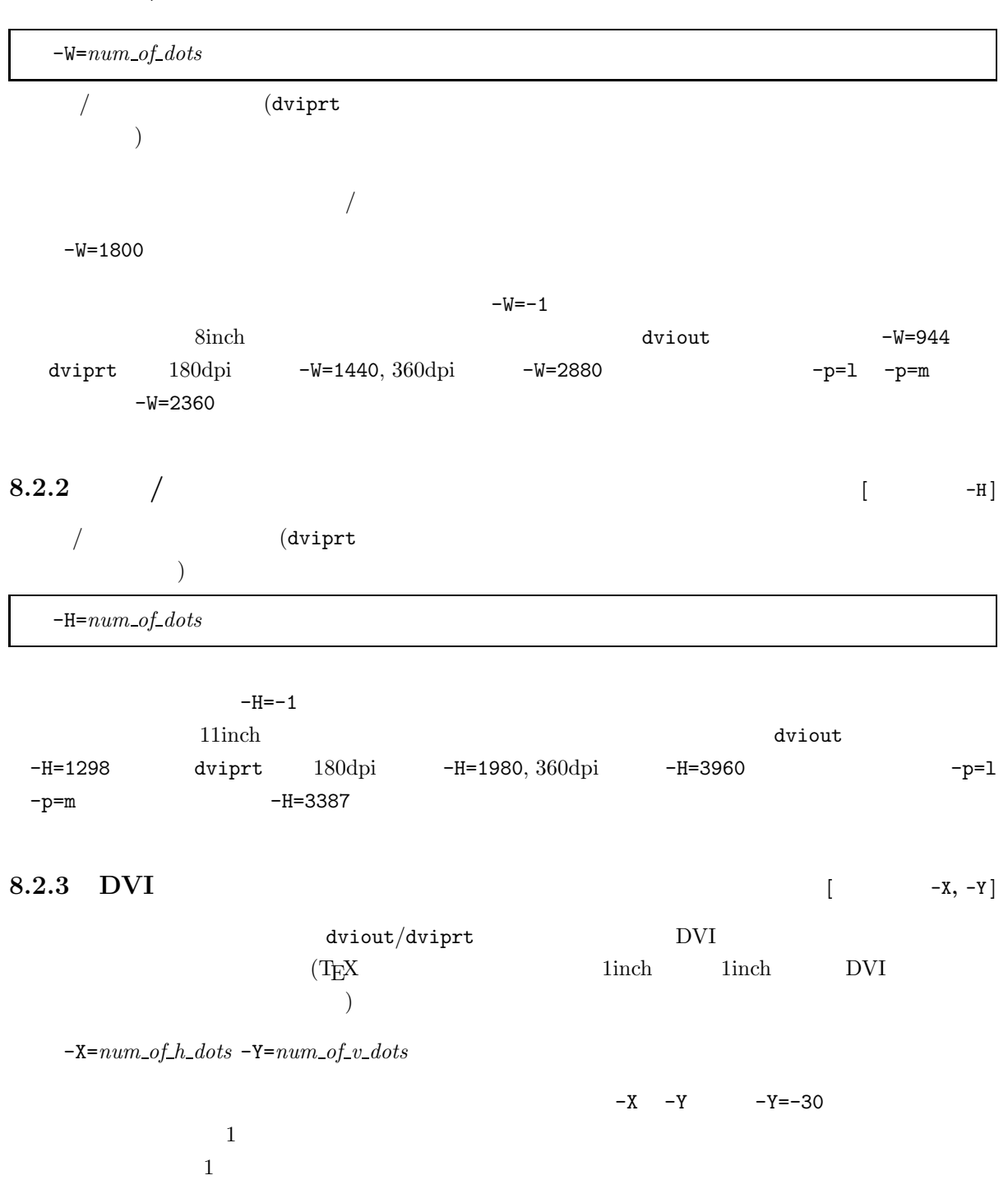

 $\rm DVI$ 

**8.2.4 c**  $[-\sqrt{2}, -\sqrt{2}, -\sqrt{2}]$ 

-w=*num of dots* -h=*num of dots*

 $70 \hspace{2.5cm} 8$ 

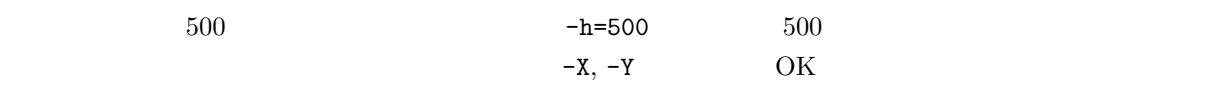

**8.2.5 [**  $-\mathbb{M}$ ]

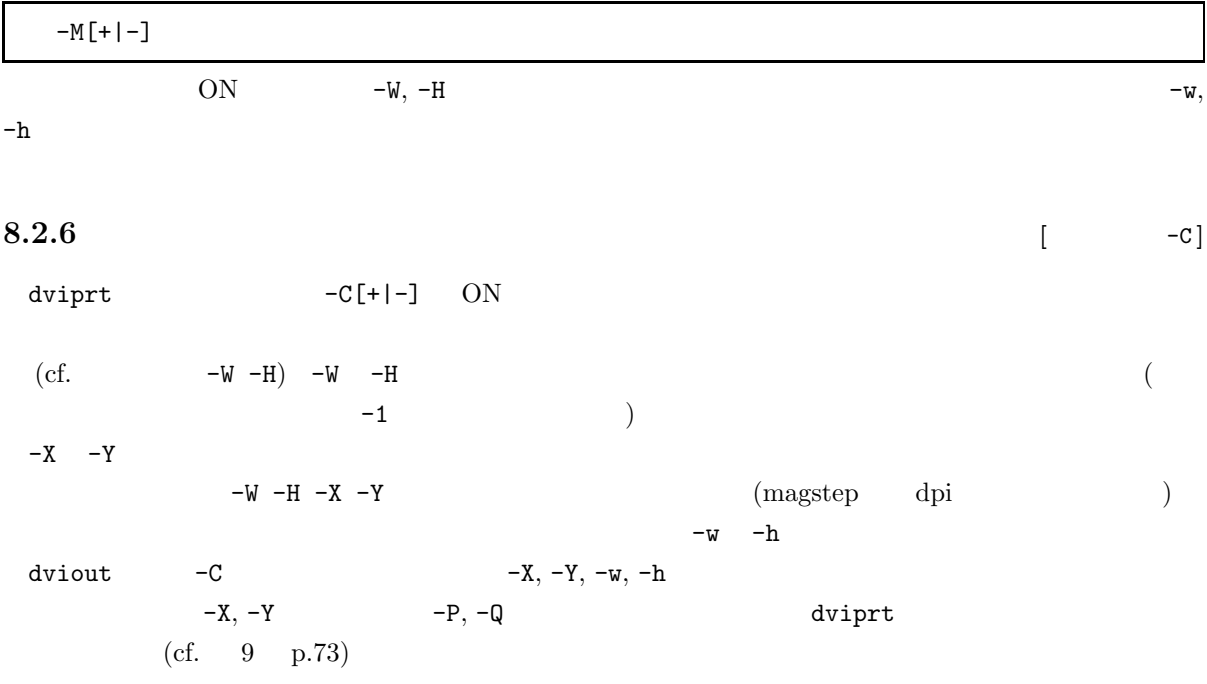

# **9** dviout

 $9.1$ 

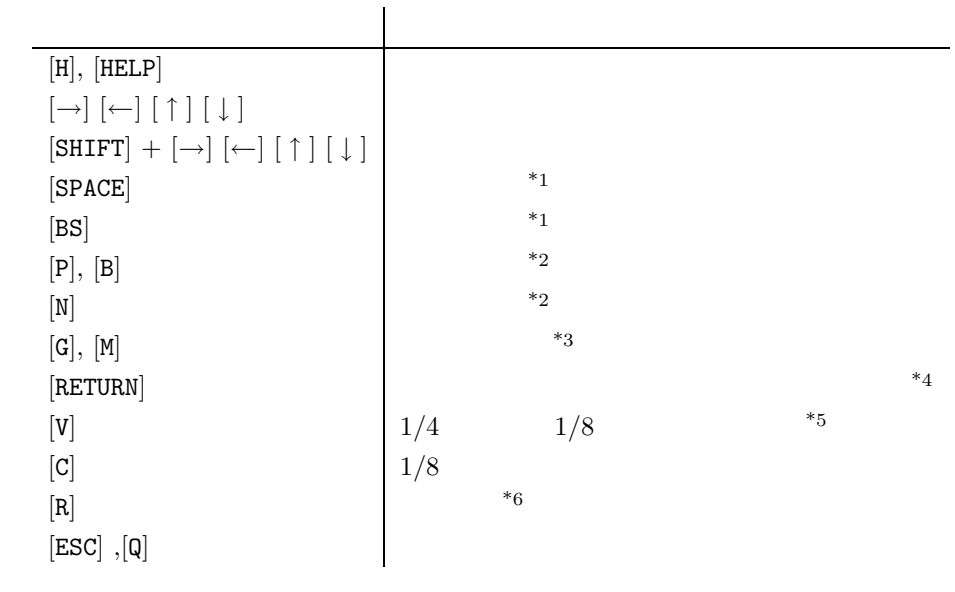

 $9.1:$  dviout

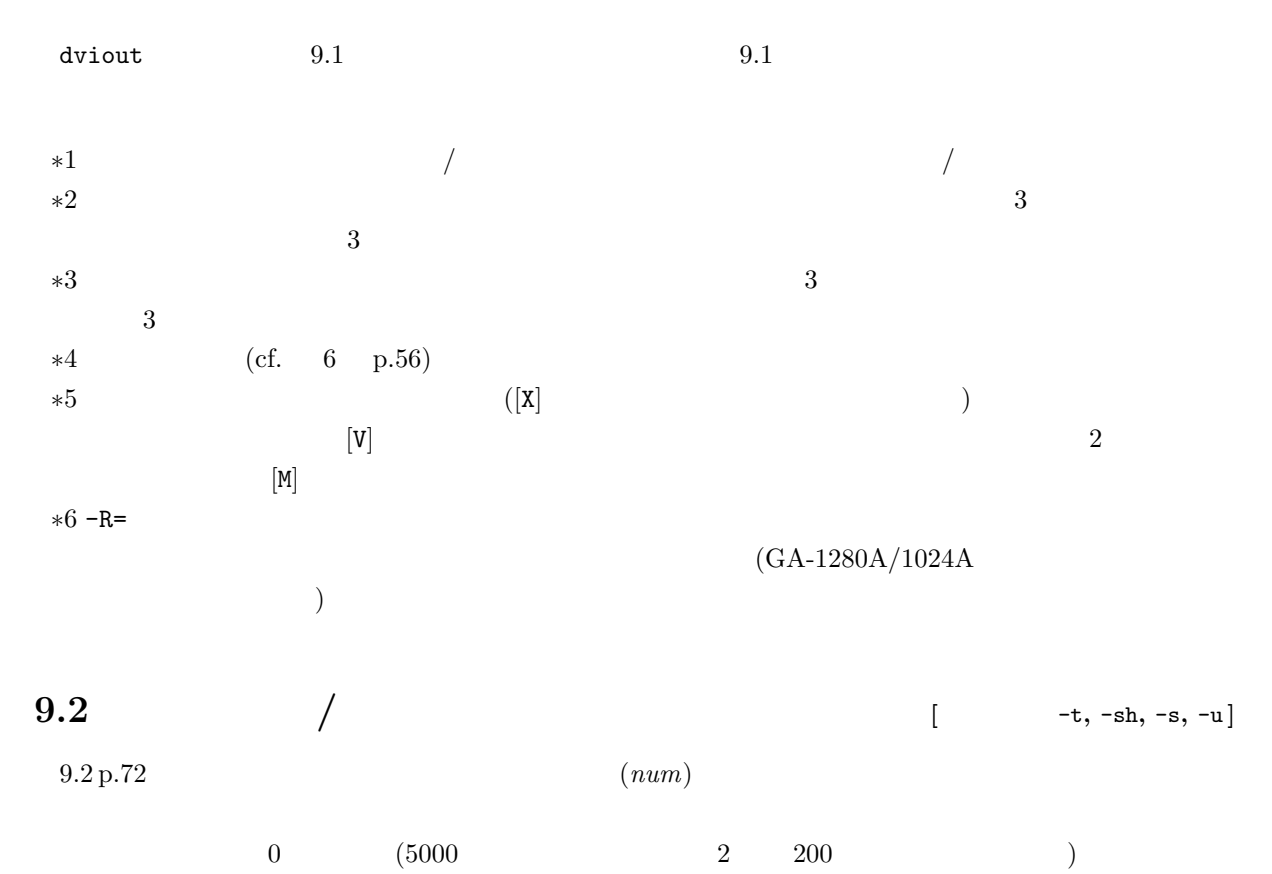

71

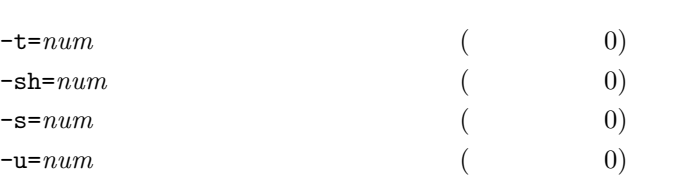

```
9.2:
```
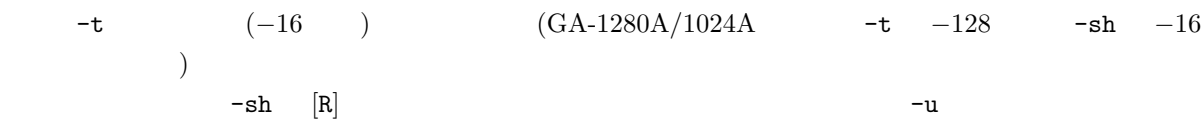

 $9.3$ 

| $[\mathtt{V}]$          |             | 1/4            |                                                                                                    | 1/8            |         |                |     |                |
|-------------------------|-------------|----------------|----------------------------------------------------------------------------------------------------|----------------|---------|----------------|-----|----------------|
|                         |             |                |                                                                                                    | $\mathbf{1}$   |         |                |     |                |
| $[2-1]$                 |             |                |                                                                                                    |                | 1/8     |                |     |                |
|                         |             |                | 1/4                                                                                                    | $\,1\,$        |         |                |     | 1/4            |
|                         |             | $[\mathtt{V}]$ | $[C]% \centering \includegraphics[width=0.47\textwidth]{images/TrDiM-Architecture.png} \caption{The 3D (top) and the 4D (bottom) of the 3D (bottom) and the 4D (bottom) of the 3D (bottom) and the 4D (bottom) of the 3D (bottom) of the 3D (bottom).} \label{TrDiM-Architecture}$ |                |         | 1/8            |     |                |
| $\mathbf{1}$            |             |                | $\overline{2}$                                                                                                    |                |         |                |     |                |
|                         | $\sqrt{2}$  |                |                                                                                                    |                |         | 1/4            | 1/8 |                |
| 1/4<br>$\overline{2}$   |             |                | 1/4                                                                                                    |                |         |                |     |                |
|                         |             | $[\mathtt{V}]$ |                                                                                                    |                |         |                |     |                |
|                         |             | PC-9801        |                                                                                                    |                | $\,6\,$ |                |     |                |
| $\mathsf{GVRAM}\xspace$ |             |                |                                                                                                    | $\overline{2}$ |         |                |     | $[\mathtt{M}]$ |
| $-bv$                   |             | $16\,$         |                                                                                                    |                | (cf.    | 5 <sub>5</sub> |     | p.53) PC-9801  |
|                         | ${\rm EMS}$ | $\mathbf 1$    |                                                                                                    |                |         |                |     |                |

 $9.3.1$ 

 $(-\texttt{newsize+})$   $(-\texttt{newsize-})$ 

# $9.3.1.1$

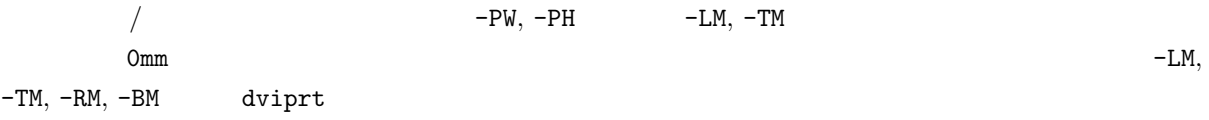

## $9.3.1.2$

 $-W$  -H  $-W$ 

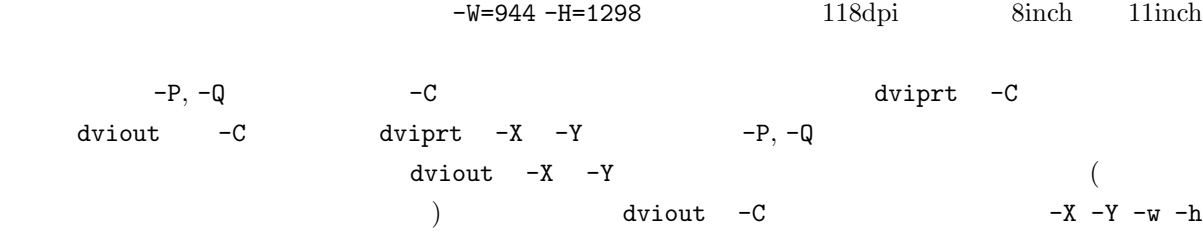

 $\rm GA\text{-}1280A/1024A$ 

## $9.3.2$

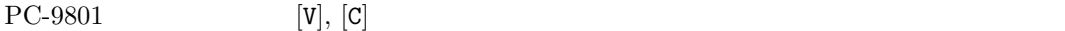

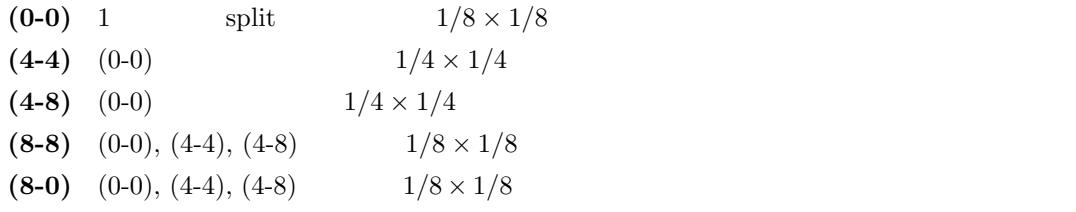

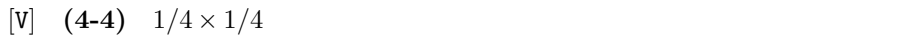

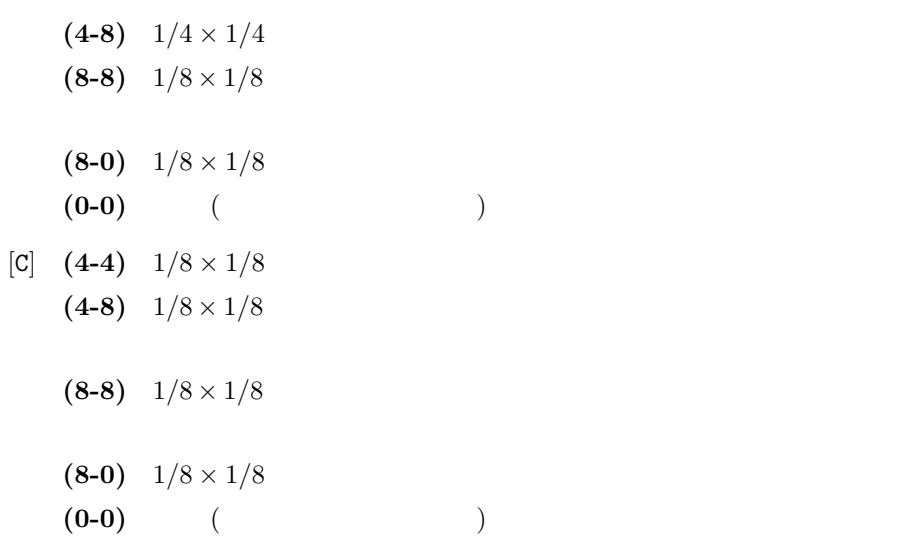

 $9.3.3$ 

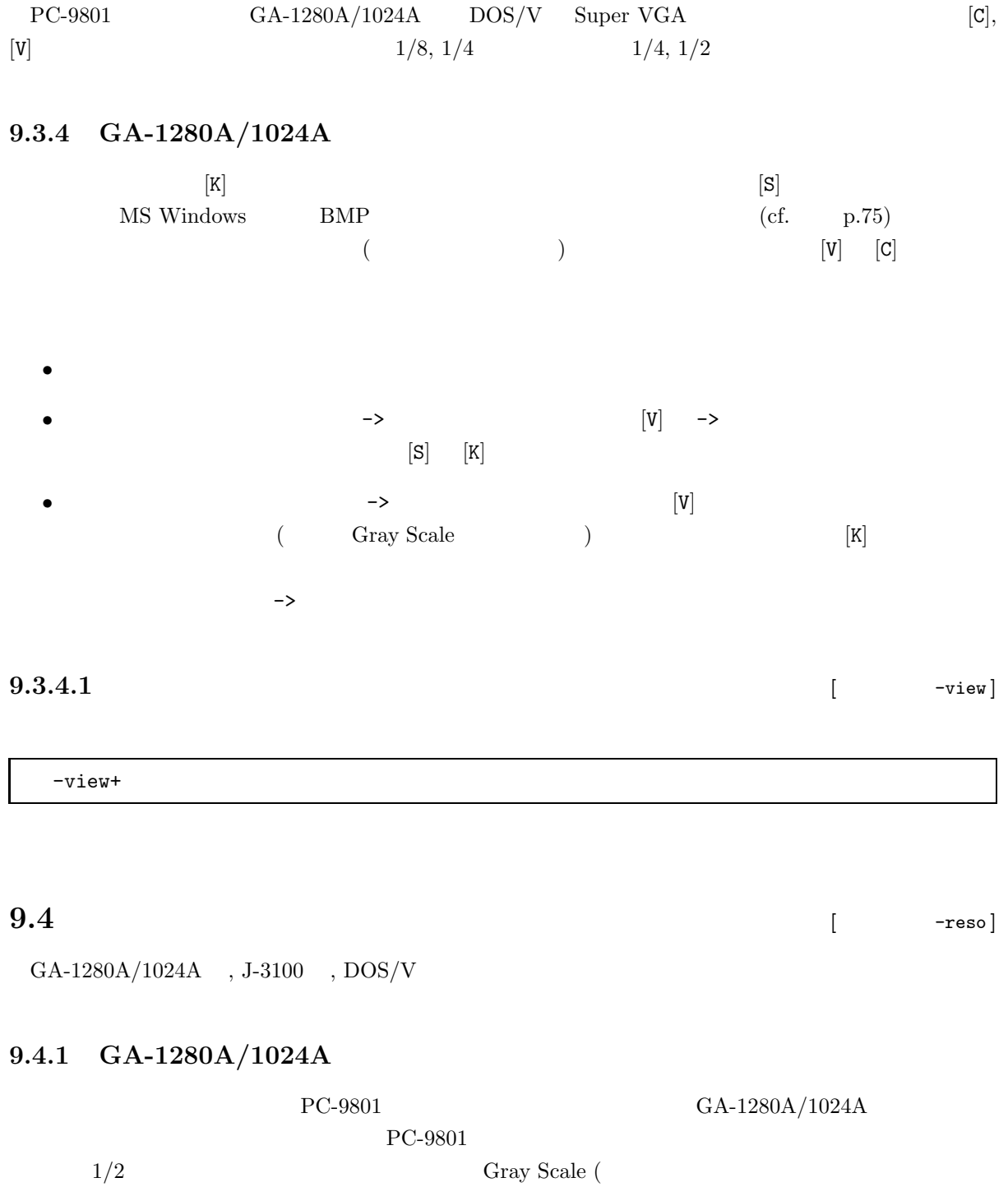

-reso=n

) and the transformation  $\mathcal{A}$ 

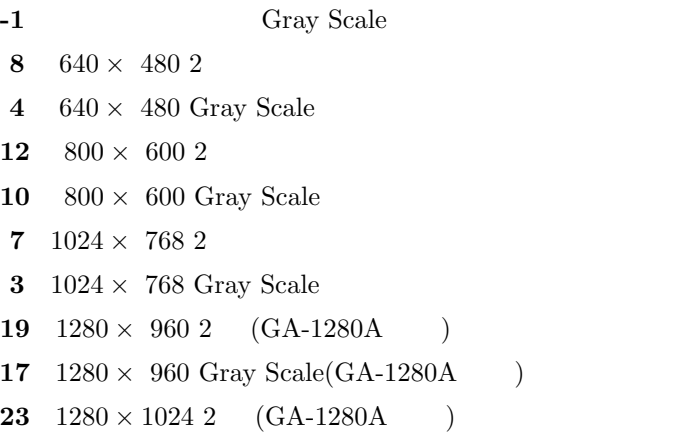

**21**  $1280 \times 1024$  Gray Scale(GA-1280A)

 $1600 \times 1024$ 

 $12$ 

gainit.exe

-reso=  $\qquad \qquad \qquad$   $\qquad \qquad$   $\qquad \qquad$   $\qquad \qquad$   $\qquad$   $\qquad \qquad$   $\qquad$   $\qquad$   $\qquad$   $\qquad$   $\qquad$   $\qquad$   $\qquad$   $\qquad$   $\qquad$   $\qquad$   $\qquad$   $\qquad$   $\qquad$   $\qquad$   $\qquad$   $\qquad$   $\qquad$   $\qquad$   $\qquad$   $\qquad$   $\qquad$   $\qquad$   $\qquad$   $\qquad$   $\qquad$   $\qquad$   $\qquad$ Gray Scale gainit.exe 16  $-R=-$  (cf.  $p.80$ )  $\frac{1}{2}$  dviout  $\frac{1}{2}$  $\texttt{-sh} = \texttt{-16}$  $NDHD-2$  ( $\qquad \qquad$ )  $\qquad \qquad$  -reso= デフォルトでは、起動前と同一解像度の 2 色モードになりますが、-reso= で強制的に他の多色モードに gainit /w=F0 ROM ROM GVRAM  $0xf00000$  (dviout seg: F000  $)$  $\alpha$  0xf00000 dviout and  $\alpha$ 

 $\texttt{-reso} = \begin{array}{cccc} 0 & \quad -1 & \quad \quad & \text{gainit} \end{array}$ 

#### **9.4.1.1 BMP [**  $-\text{bmp}$ ]

 $[S]$ -bmp=*file name*  $\begin{minipage}[c]{0.9\linewidth} \textbf{Microsoft Windows} & \textbf{BMP} \end{minipage}$  $\rm_{BMP}$ posted *file\_name*  $\text{``tmp\%04d.bmp''}$   $\text{``604d}$  4  $\text{``604d}$  $($  4  $)$  0  $\frac{4}{\sqrt{2}}$  (4  $\frac{4}{\sqrt{2}}$  )

```
dviout "-bmp=tmp%04d.bmp" dvi file
            ( % 10<sup>o</sup> ) command.com ) C
printf(file_name, page) \qquad \qquad \qquad \qquad \qquad \qquad:
-bmp=b:\\bmp\\temp.bmp
\verb| " - bmp = b : \\\bmp \\\tmp \ . \ \ 03d" }
```
#### **9.4.2 J-3100**

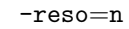

 $n=0$  DCGA 640  $\times$  400 ( $\qquad\qquad\qquad$ ) **1** VGA  $640 \times 480$ 

#### **9.4.3 DOS/V**

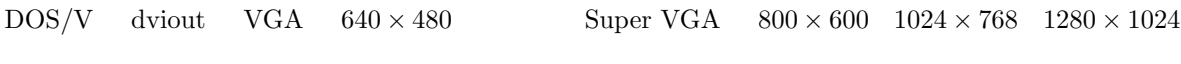

dviout the term of the BIOS extended to the dviout dviout  $\overline{\text{BIOS}}$ 

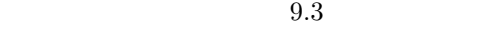

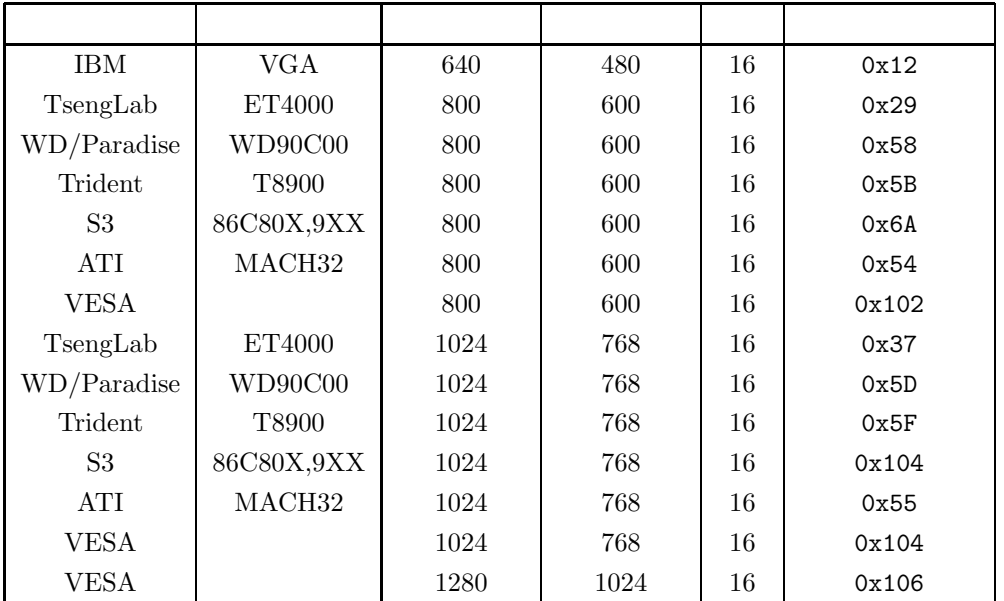

9.3:  $DOS/V$  dviout

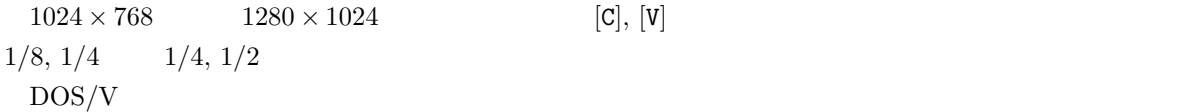

**9.4.3.1**  $[$   $-chip]$ 

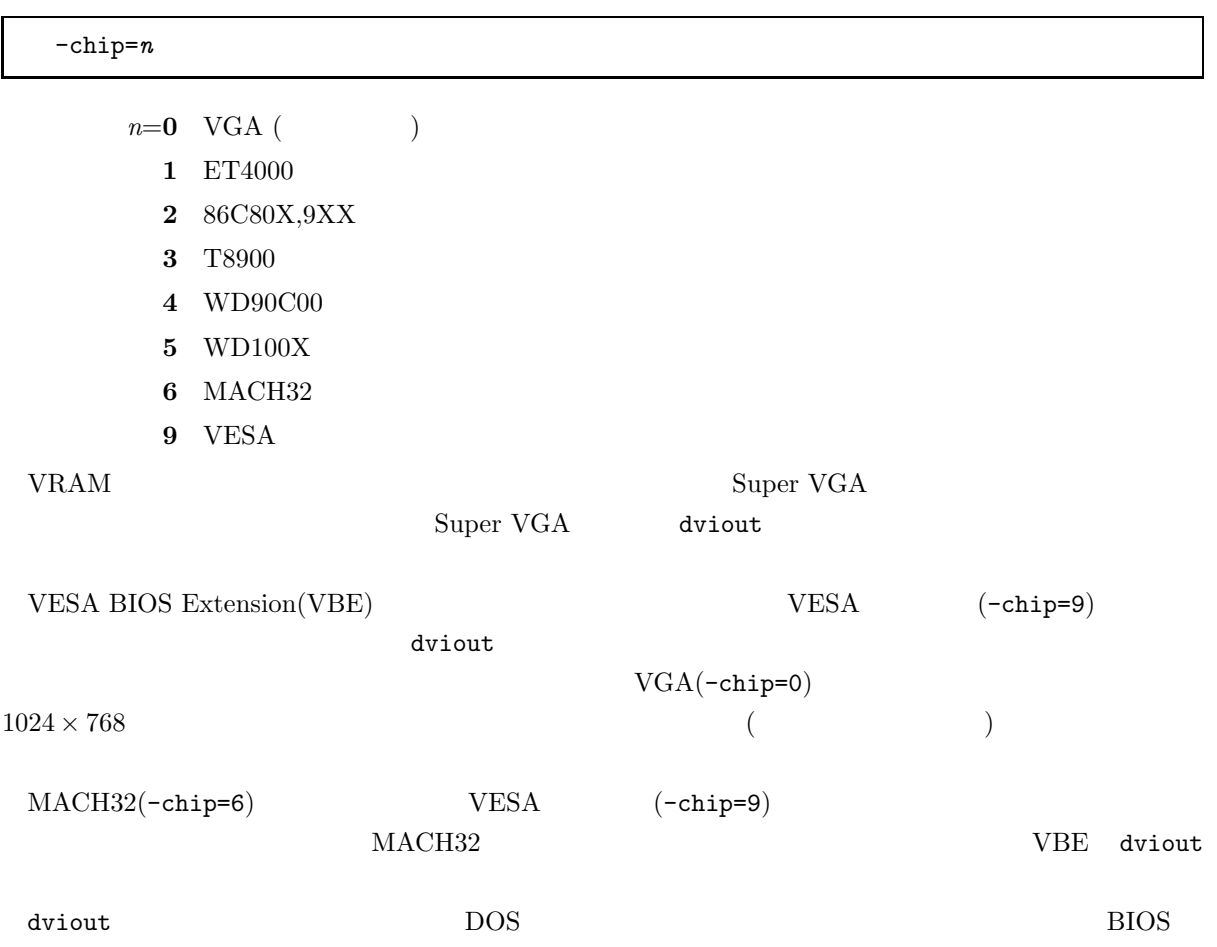

## $9.4.3.2$

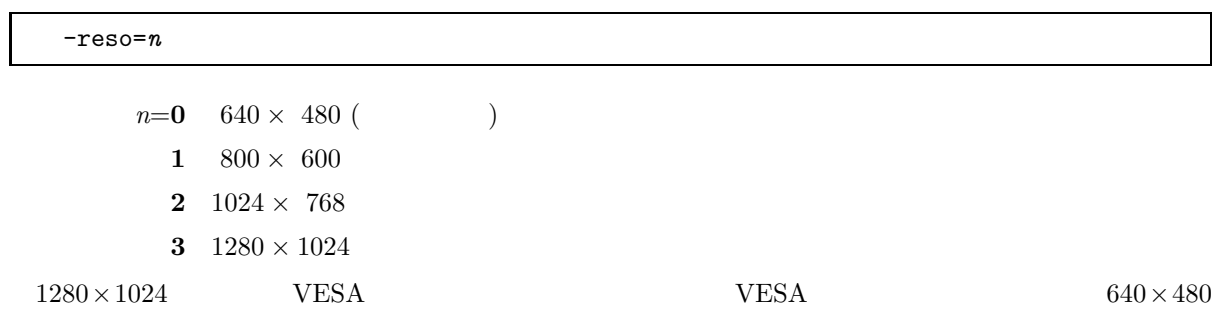

# $9.4.3.3$  [  $-$ sws ]

-sws[+|-]

 ${\tt dviout}$ 

 $-\text{chip}$ 

 $[$  DOS/V dviout  $-$ E  $]$ 

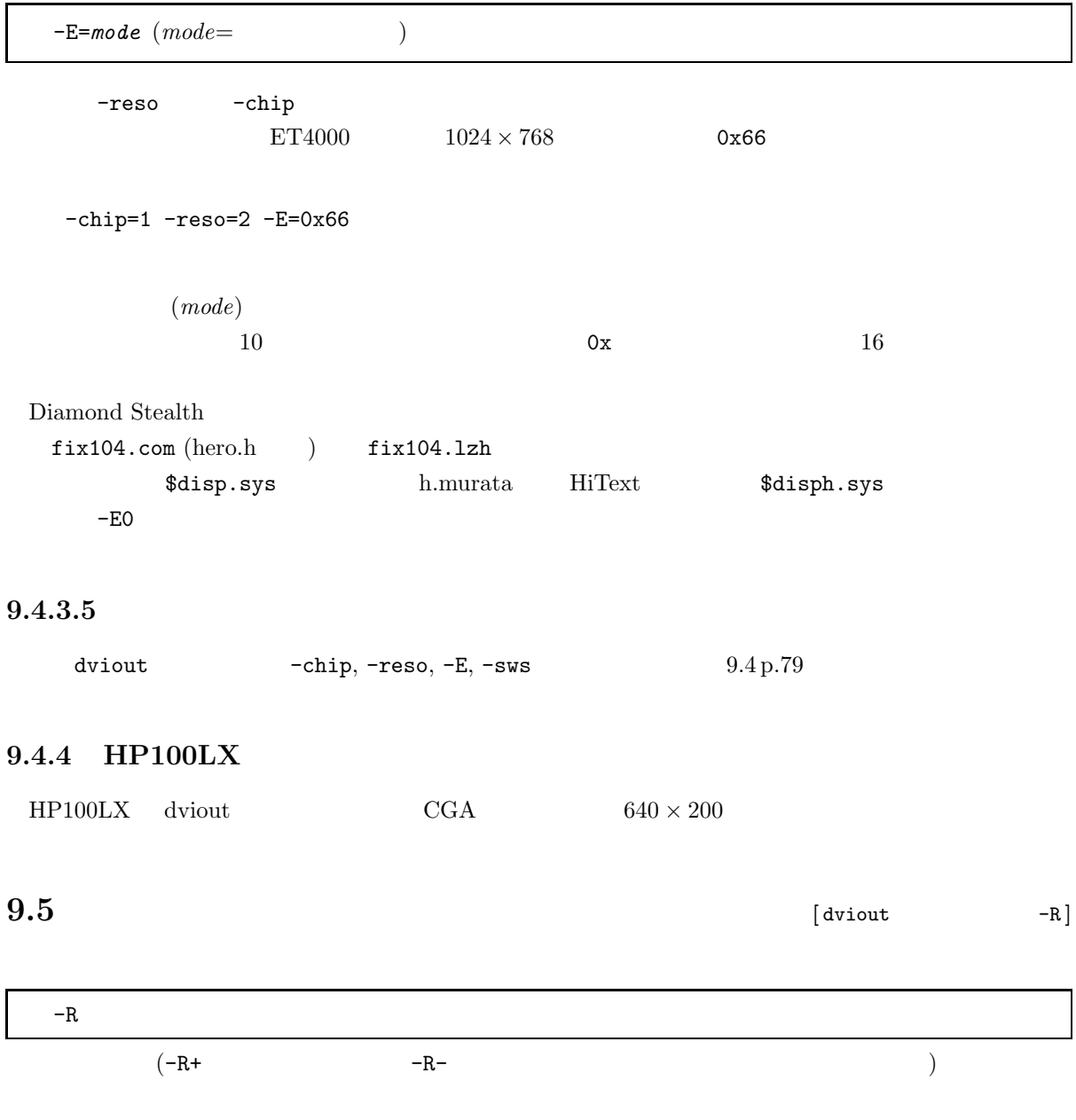

 $-R=$ 

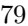

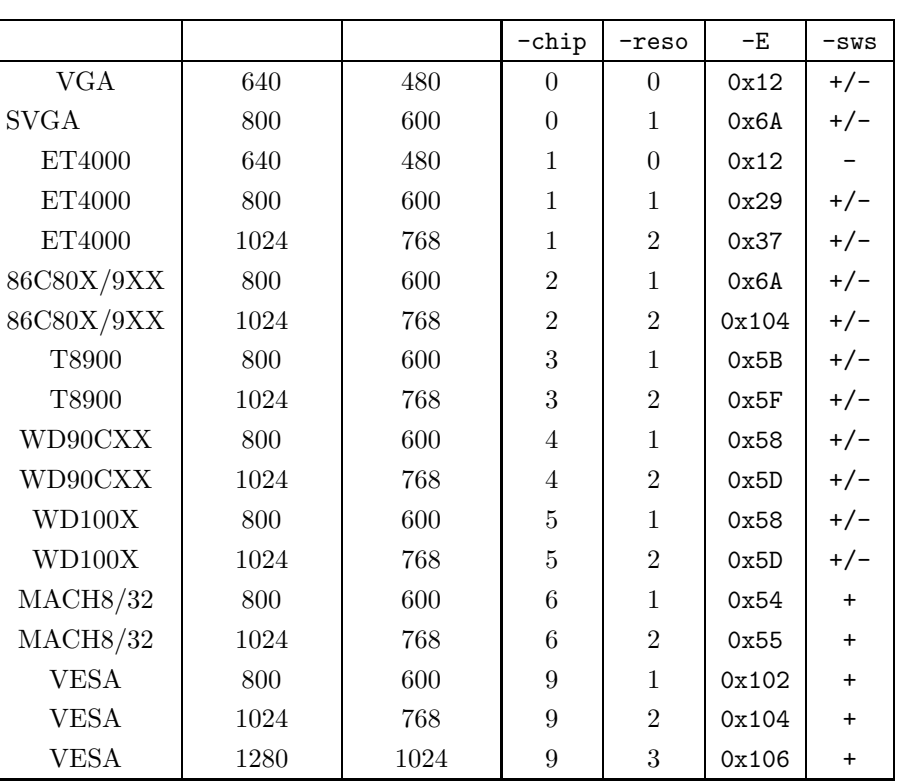

 $9.4:$ 

# **9.5.1 PC-9801 (**

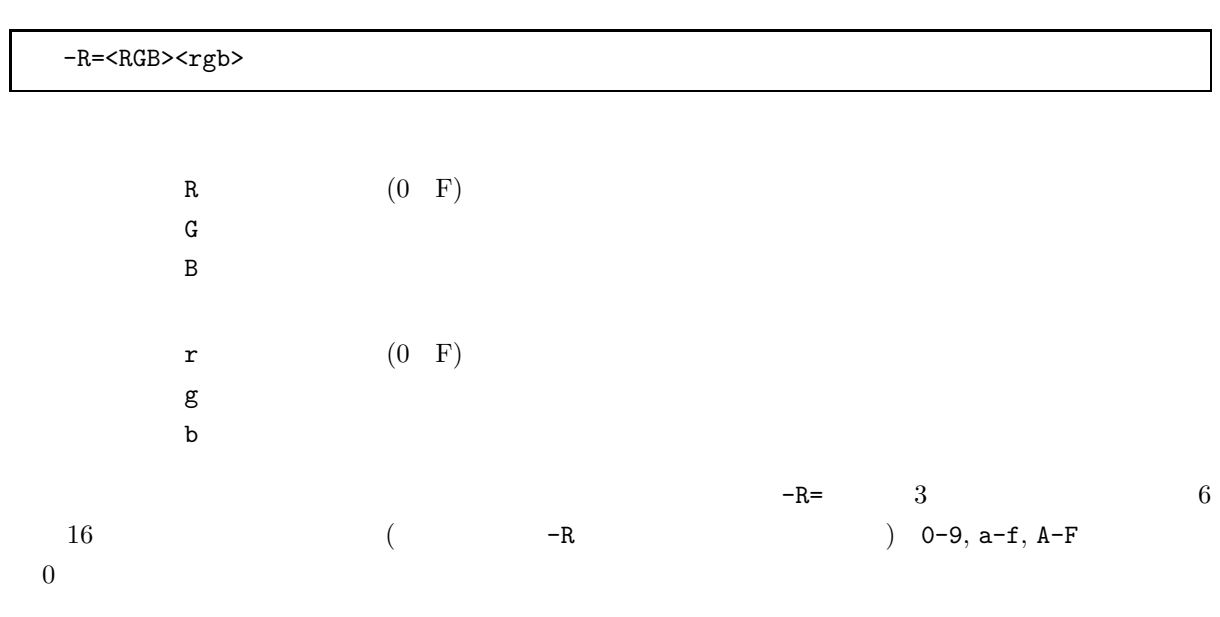

 $\mathbb{R}^2$ 

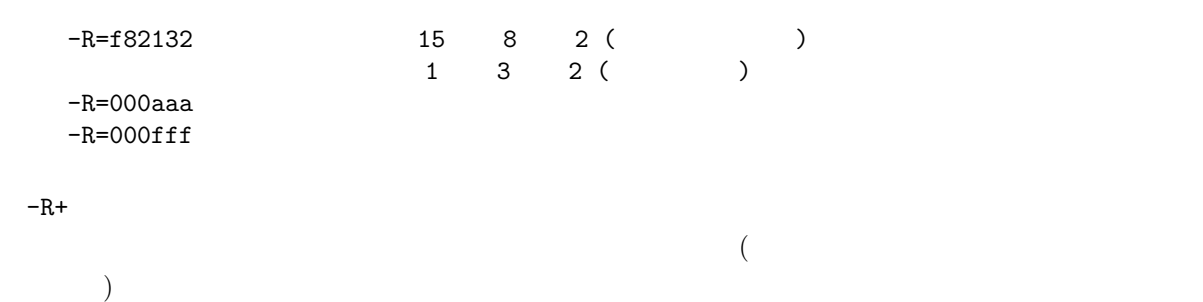

## **9.5.2 GA-1280A/1024A**

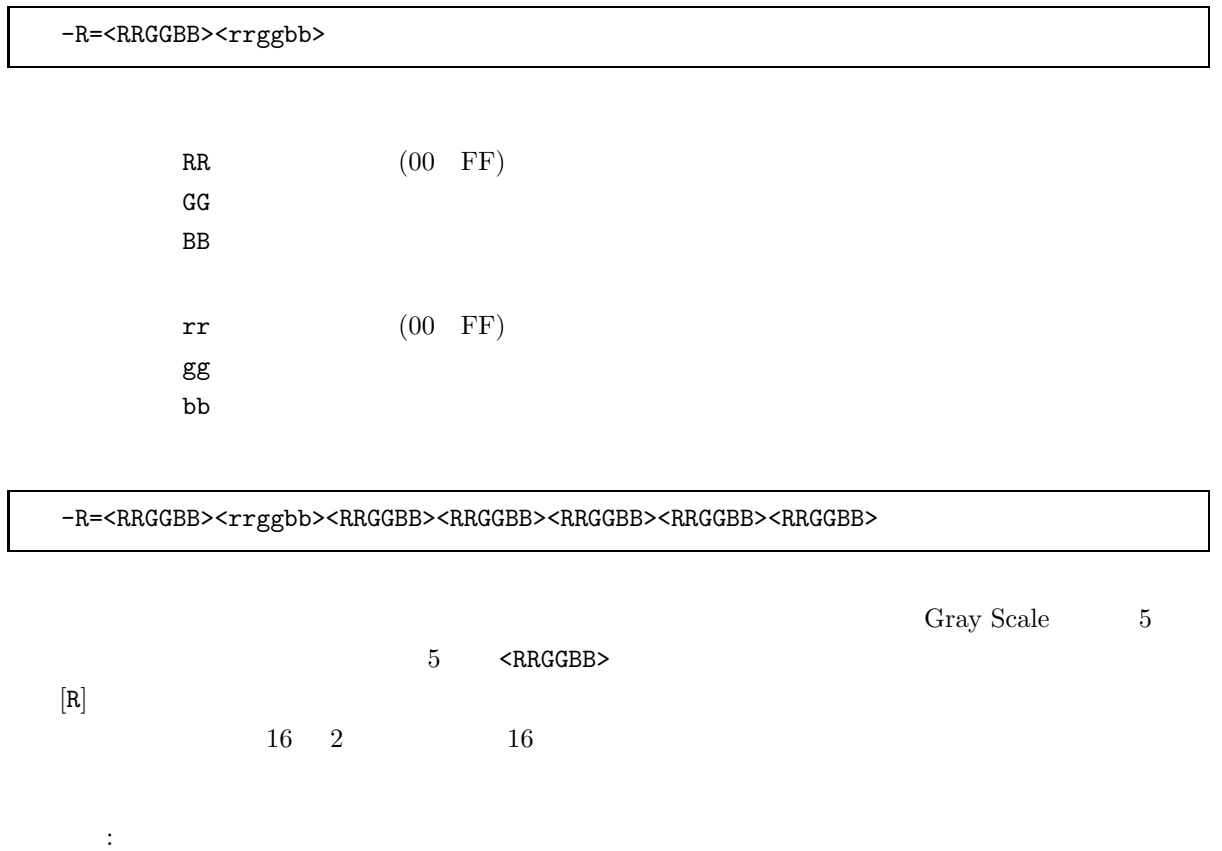

-R=00000;f0f0f0

-R=ffffff;000000;ffffff;c0c0c0;808080;404040;000000

## **9.5.3 J-3100 , DOS/V**

-R=<RRGGBB><rrggbb>

RR  $(00 \t3F)$  $\mathbf{G}\mathbf{G}$  ${\tt BB}$ rr (00 3F)  $gg$  ${\tt bb}$  $\sim$  :

-R=0000103F3F3F

 $(\neg\mathtt{R}\hspace{1cm})$ 

 $J-3100$  -reso=1

## **9.5.4 AX**

 $-R$   $[R]$  dviout

10 dviprt

**10.1** 

10.1.1

 $-p$   $10.1$  $-p=e$  :  $\text{ESC/P}$  24pin (Text)  $-p=p$  : PC-PR  $24pin$  $-p=n$  : NM  $24pin$ -p=1 : Canon LIPS III  $-p=m$  : EPSON ESC/Page  $10.1: -p$  $-p=$ o  $-p=$  $p.87$  -p=  $-p=0$ 

**10.1.1.1** 

-p=o*config file name*

optcfg.exe  $\texttt{escp24.src}$  EPSON ESC/P 24pin A>optcfg escp\_24 escp 24.cfg (  $11$  p.95)  $-0$  (cf. p.93)  $\mathtt{dvlprt}$ A>optcfg -r escp\_24 escp 24.cfg esc 24.src A>optcfg -r escp\_24 > escp\_24.src

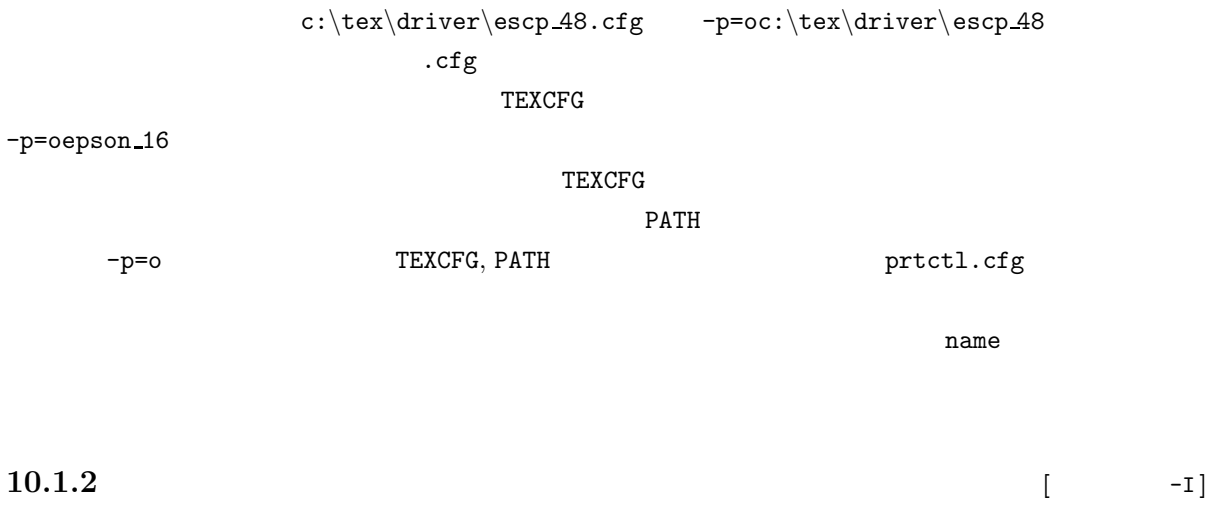

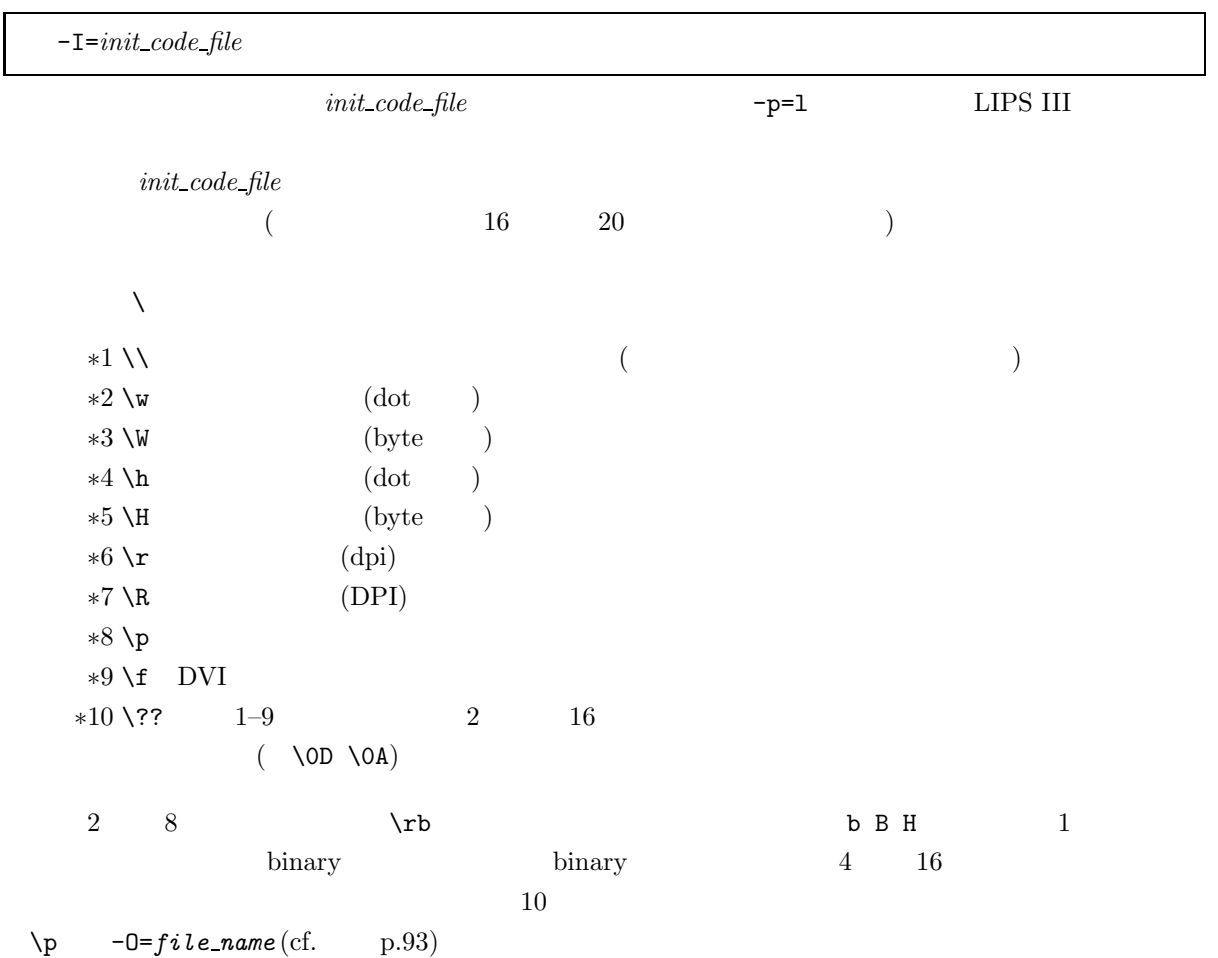

#### **10.1.3** raw PBM

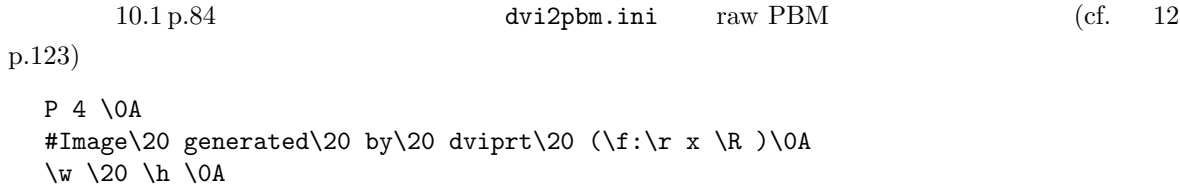

 $10.1:$  dvi2pbm.ini

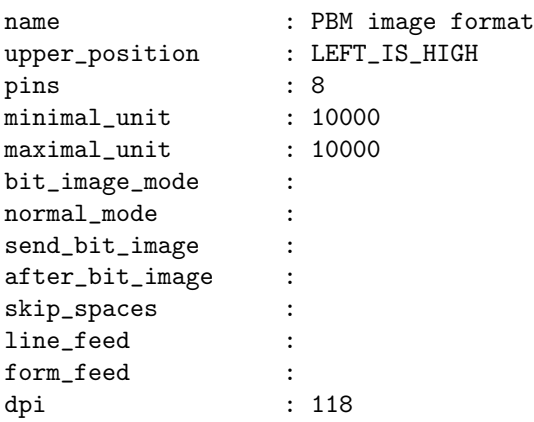

#### $10.2:$  dvi2pbm.src

10.2 dvi2pbm.src dvi2pbm.cfg -p=o dviprt -p=odvi2pbm -I=dvi2pbm.ini -0=output\_file ... dvi\_file page  ${\rm raw\ PBM}$  $-0$  (cf.  $p.93$ )

dvi2pbm.par

dviprt -=dvi2pbm -0=output\_file ... dvi\_file page

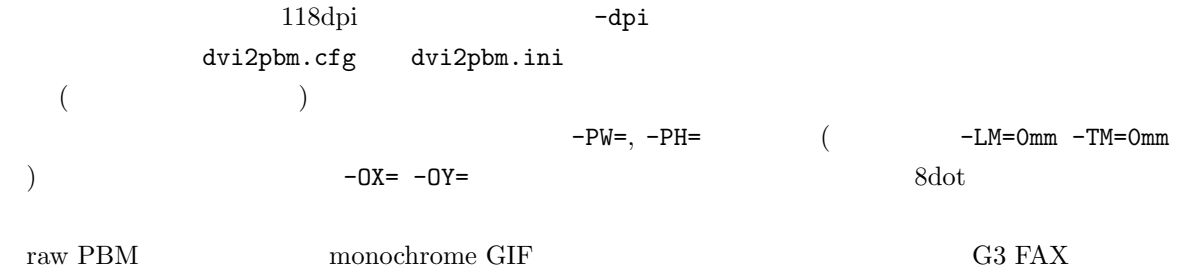

#### 10.1.4 EPS

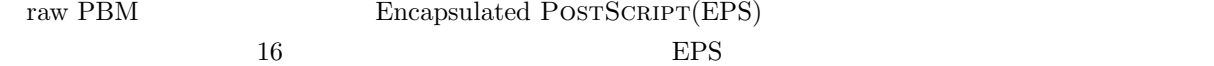

epsimage.cfg epsimage.src **10.1.5 G3 FAX** [  $-FAX$ ]  $-FAX$   $G3$  FAX  $(T.4 \t 1)$  $-I$ FAX  $-d$ pi=200  $A4$  fine mode MEGASOFT  ${\bf Star fax} \hspace{2.5cm} {\bf FAST}$  $\neg$ D= (cf.  $p.93$ ) -FAX=[F*width*:[*max height*]] *width, max\_height*  $(\neg \text{PW} =$ *max\_height* width=1728,  $max\_height = 2290$   $width = 2048$  B4  $fine mode$  MEGASOFT Starfax  $\text{FAX}$  $-p=oconfiq_file_name$   $-I=init\_code_file$ starfax.src  $10.3$  bit image mode  $10.3$  form feed normal mode  $9$  byte G3 FAX (RTC: ReTurn to Control) name : Starfax format upper\_position : LEFT\_IS\_HIGH pins : 8 minimal\_unit : 10000<br>maximal\_unit : 10000 maximal\_unit encode : FAX bit\_image\_mode : SF \x01 \x00 \x00 \x00 \x00 \x00  $\x00 \x40 \x00 \x00 \x00 \x00 \x00$ normal\_mode : \x00 \x08 \x80 \x00 \x08 \x80 \x00 \x08 \x80 send\_bit\_image : after\_bit\_image : skip\_spaces : line\_feed : form\_feed : \x00 \x08 \x80 \x00 \x08 \x80 \x00 \x08 \x80 dpi : 200  $10.3:$  starfax.src -FAX= **example upper position**, minimal unit , maximal unit , send bit image , after bit image, skip spaces, line feed (upper position, minimal unit, maximal unit the contract term is tarfax.src that the contract of  $\mathbb{R}$  is tarfax.src that  $\mathbb{R}$  is tarfax.src that  $\mathbb{R}$  is tarfax.src that  $\mathbb{R}$  is tarfax.src that  $\mathbb{R}$  is tarfax.src that  $\mathbb{R}$  is tarf 200dpi 系のフォントがない場合は、-dpi=180 として 180dpi のフォントを使うか、さらに-mag=1 を指 216dpi -half 197dpi 180dpi g3fax.cfg

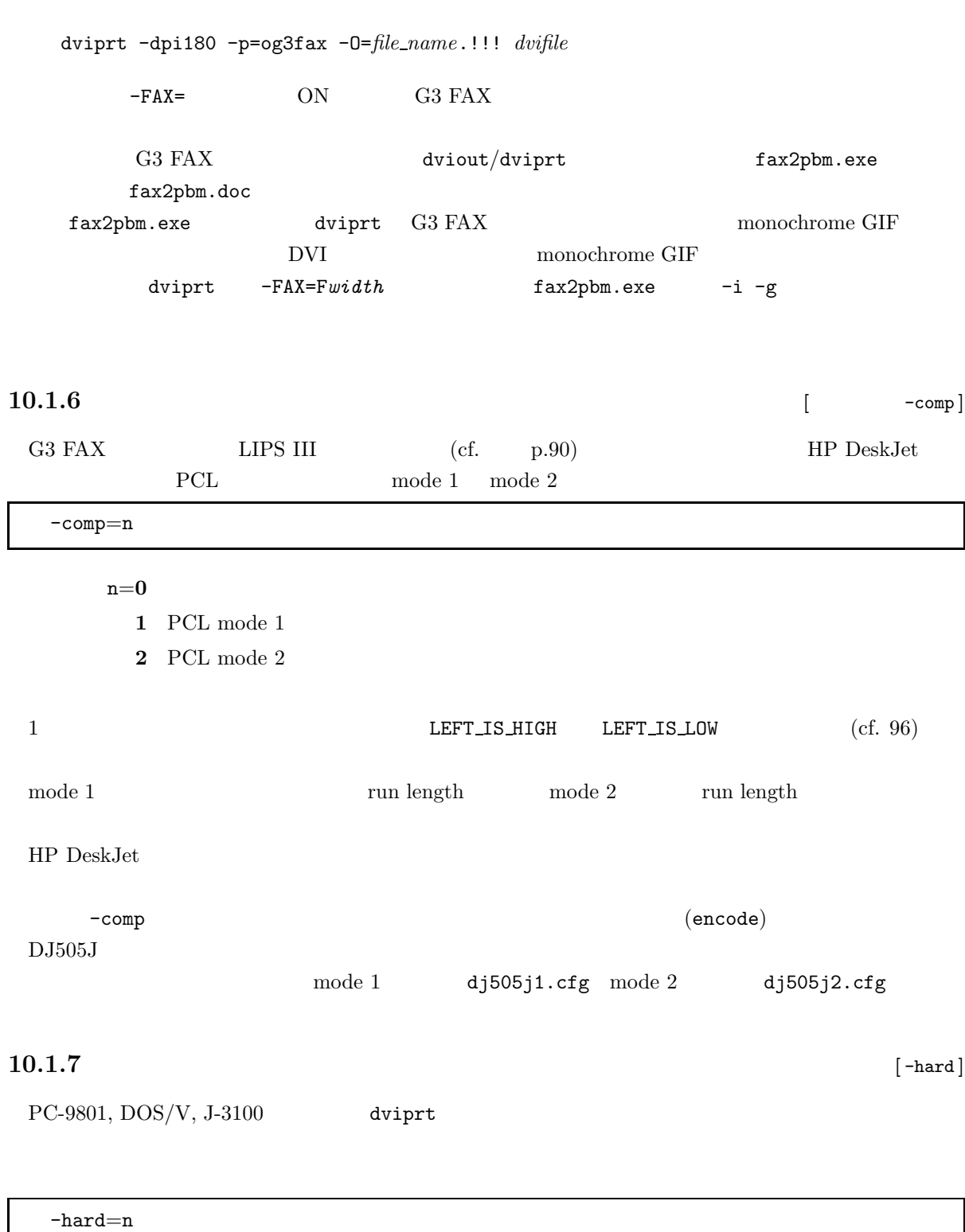

- n=**0** PC-9801
	- **1** DOS/V

**2** J-3100

## 10.1.8 PC-9801

 $PC-9801$ 

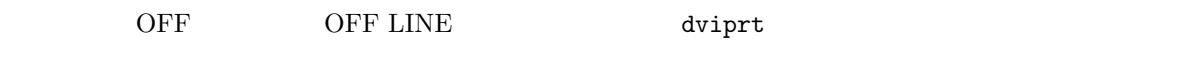

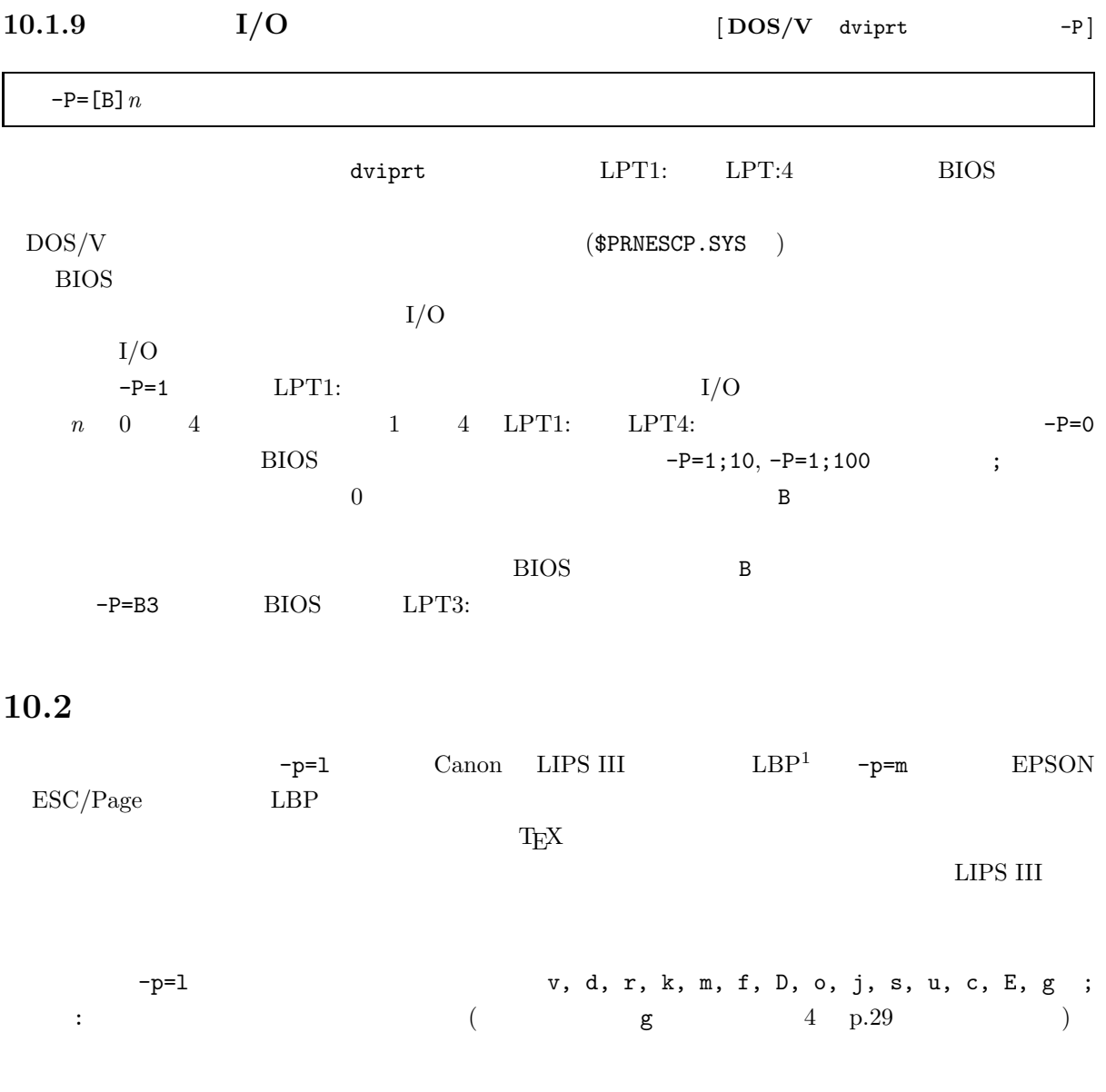

 $10.2.1$   $\:$  LIPS III

-p=lv1000;m2;d512;j79;s1047;D300

 $\textrm{Tr}X$  $\overline{\phantom{a}}$  1

```
-X=240 -Y=114T_{\text{E}}X (
\text{1inch} (a) -\text{w} -\text{h}( 10) (\sim 50 -W -H (
A4 )
 -X=0 -Y=0 -Cv the transfer that \mathbf{v} is the transfer that \mathbf{v} is the transfer that \mathbf{v} is the transfer that \mathbf{v}1000 \qquad 1 1000200 \t 5000 \t 1000 \t 0 \t \text{LBP}d the d the d contract of the distribution of the distribution of the \mathbb{R} Kbyte \mathbb{R}512 0
 \kappa 1
 (NTT \quad JTeX \quad 1 \quad 1 The 2\overline{\phantom{a}}32\sim128 2 )
 rd the state \sim d
 \lambda\mathbf r and the state of the state of the state (k \mathbf{r}k emsetted byte ( \pm 16K byte(
      Conventional memory 16K byte)
 k 2k[=max char[;skip]]
    max_char (S3)
```
 $skip($   $skip)$   $skip)$   $skip)$   $\frac{1}{2}$   $\frac{1}{2}$ 

**max\_char** 0 skip

<0:80><30:75><25:49><31:30+97>...  $\langle \rangle$  $\rightarrow$  $-r$ **m**  $m$   $m$   $1$  $\overline{2}$  $4$  and  $128$ 

f the state of the state of the state of the state of the state of the state of the state of the state of the state of the state of the state of the state of the state of the state of the state of the state of the state of

f*name*=*shotai*[G][H][F][S][O][;*vh ratio*[;*weight*[;*dots*;*dots*;...]]]

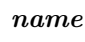

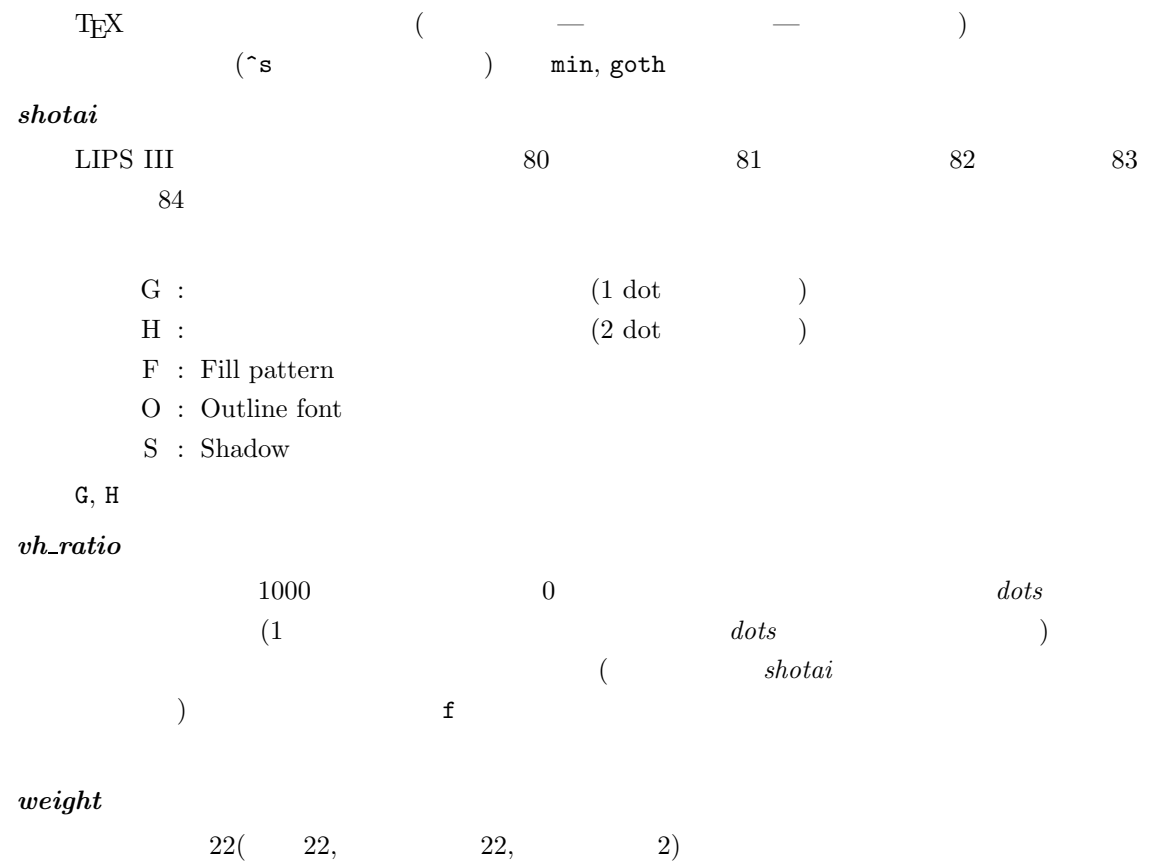

*dots*  $(-f=1$  () cf. 4 p.27)  $dots$ -dots このプリンタ内蔵フォントの指定において、*shotai* の後の任意の「;」以降を省略することができま  $($ fgoth=82;1000;2;fmin=80;1000;22;16-24;32 fgoth=80H;1000;22;44;fgoth=80OS;2000 D  $D$   $dpi$   $-dpi$  $-\text{dpi}=240 - \text{p}=1\text{D}300$   $80\%$  (  $-D$  -dpi  $-dp$   $\rightarrow$ o to the state of the state  $\sim$  -p=l of the state  $\sim$  -p=l of the state  $\sim$ optcfg.exe dviprt  $($   $-$ y  $)$  $-$ y  $-$ y 無力になることがあるので注意してください。また、-I にほんこください。また、-I にほんこください。また、-I にほんこください。また、-I にほんこください。また、 j  $-J$  (cf. 4 p.25) LBP  $j$  LBP  $\rm LBP$  $\langle \text{num} \rangle$ % and  $\langle \text{num} \rangle$  and  $\langle \text{num} \rangle$  and  $\langle \text{num} \rangle$  and  $\langle \text{num} \rangle$  and  $\langle \text{num} \rangle$  and  $\langle \text{num} \rangle$  and  $\langle \text{num} \rangle$  and  $\langle \text{num} \rangle$  and  $\langle \text{num} \rangle$  and  $\langle \text{num} \rangle$  and  $\langle \text{num} \rangle$  and  $\langle \text{num} \rangle$  and  $\langle \text{num} \rangle$   $j$ <num>\*10 LBP LIPS III 79 s サブパラメータs は、LBP 専用の文字拡大/縮小調整パラメータです。LIPS III の和文フォントは  $10pt$  05.5%

1047  $\text{vfn } \text{pk }$   $\text{-S (cf. 4 p.24)}$  $-S=500$   $-p=1s2000$  LBP

 $1000 \t 2000 \t 2$ 

u u the set of the Canon LBP EPSF TPIC

 $\rm LBP$  ${\rm CFG}$  $\text{minimal unit} \quad \text{pins} \qquad \qquad \text{minimal unit}=1, \, \text{pins}=8$  $n$  minimal unit  $n$  pins 24 u10 u-10

c LIPS III  $u \rightarrow p=lc;u-10$ ESC/Page

#### E LIPS III  $\blacksquare$

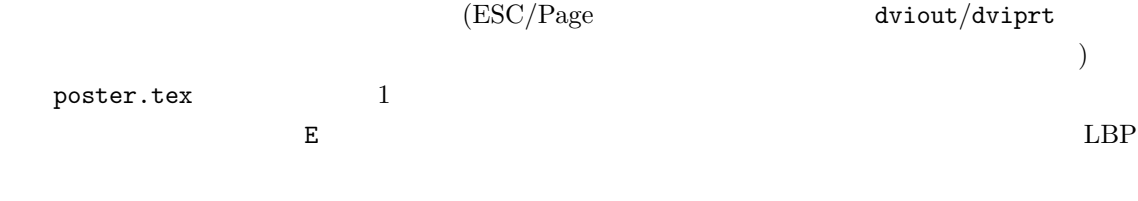

#### $j, s$  OkI (CBH33984@PCVAN)

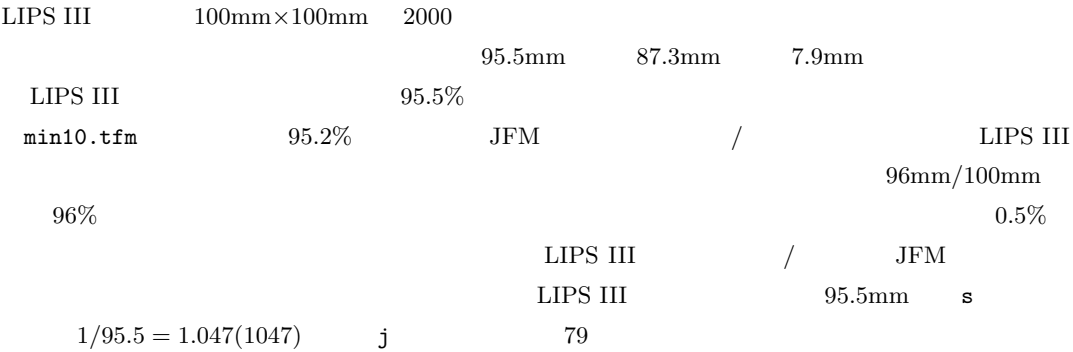

#### **10.2.2 LIPS III**

#### LIPS III  $\Box$

- $420\times420$  dot( 3.5cm)
- tpic specials rt 90
- $\bullet$  **E** experimental  $\bullet$  E
	- f Fill pattern(F), Shadow(S) *weight*

## 10.2.3 ESC/Page  $LBP(LP-9000/7000/3000/2000)$

```
LIPS III -\text{p}=m
```
-dpi=300 -p=mv1000;m2;d512;j90;s1000;D300

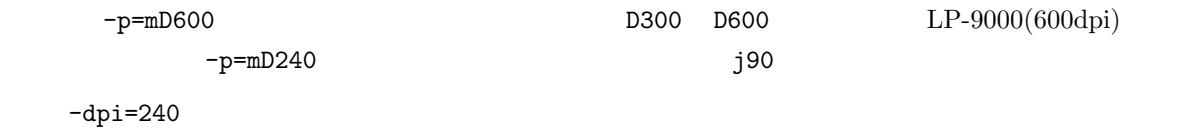

-p=mv1000;m2;d512;j200;s1000;D240

#### $LP-7000(240dpi)$

#### *shotai*

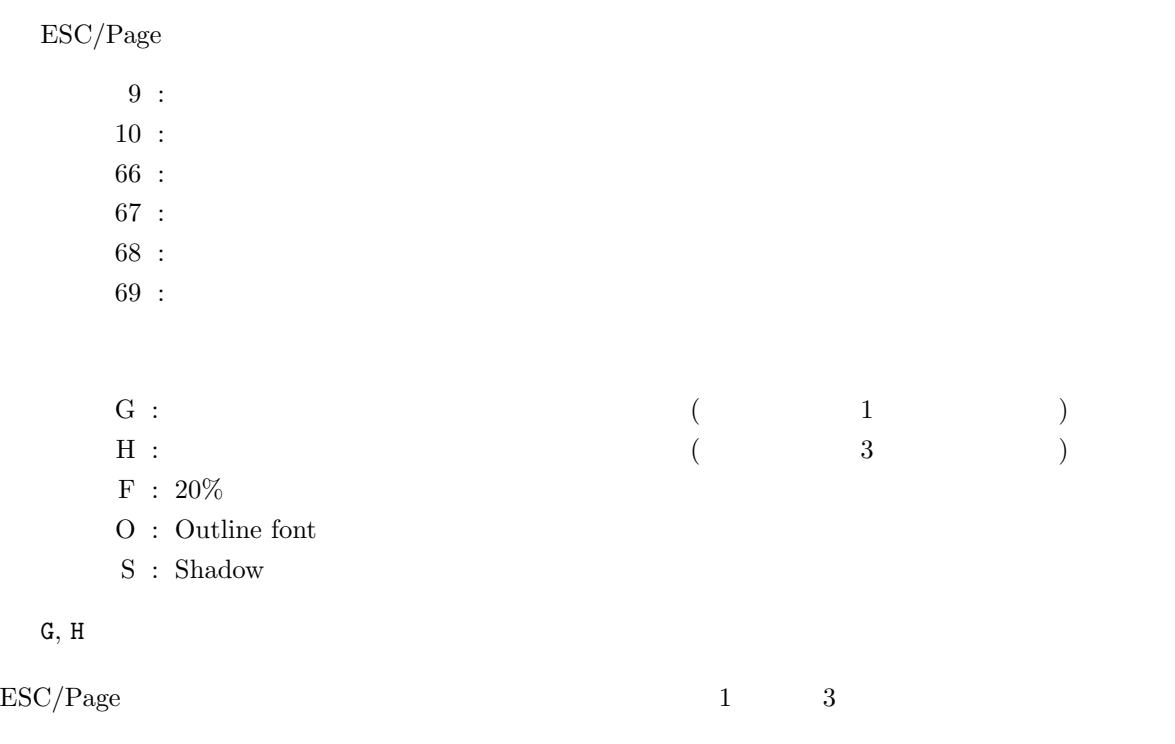

 $10.2.4$  [dviprt  $-y$ ]

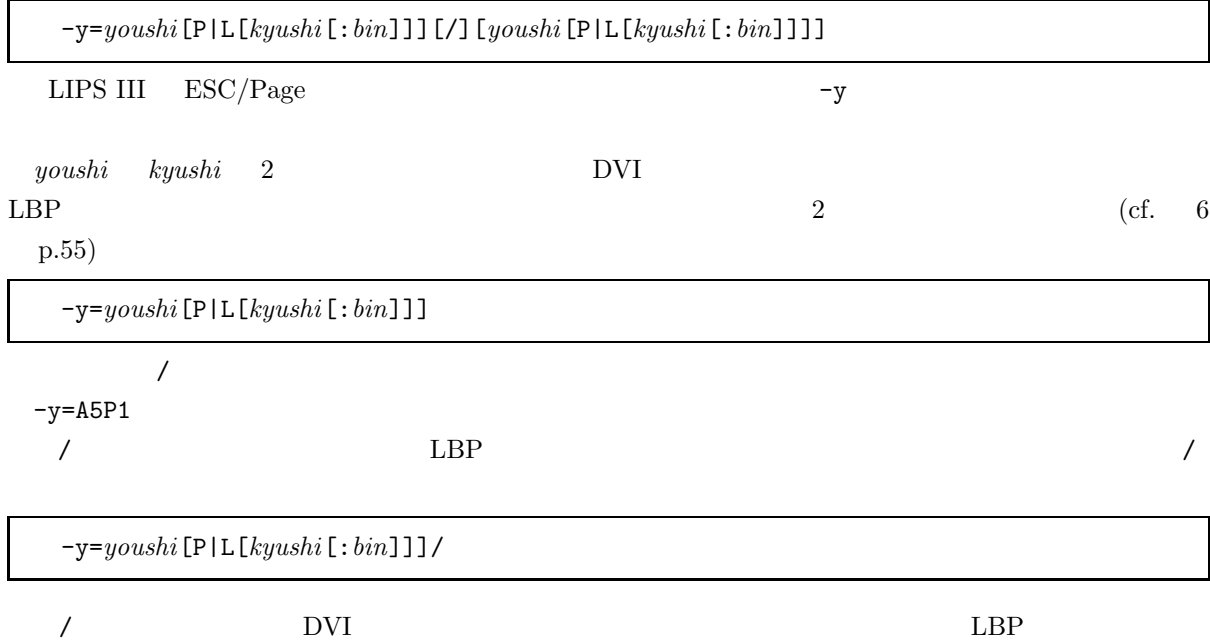

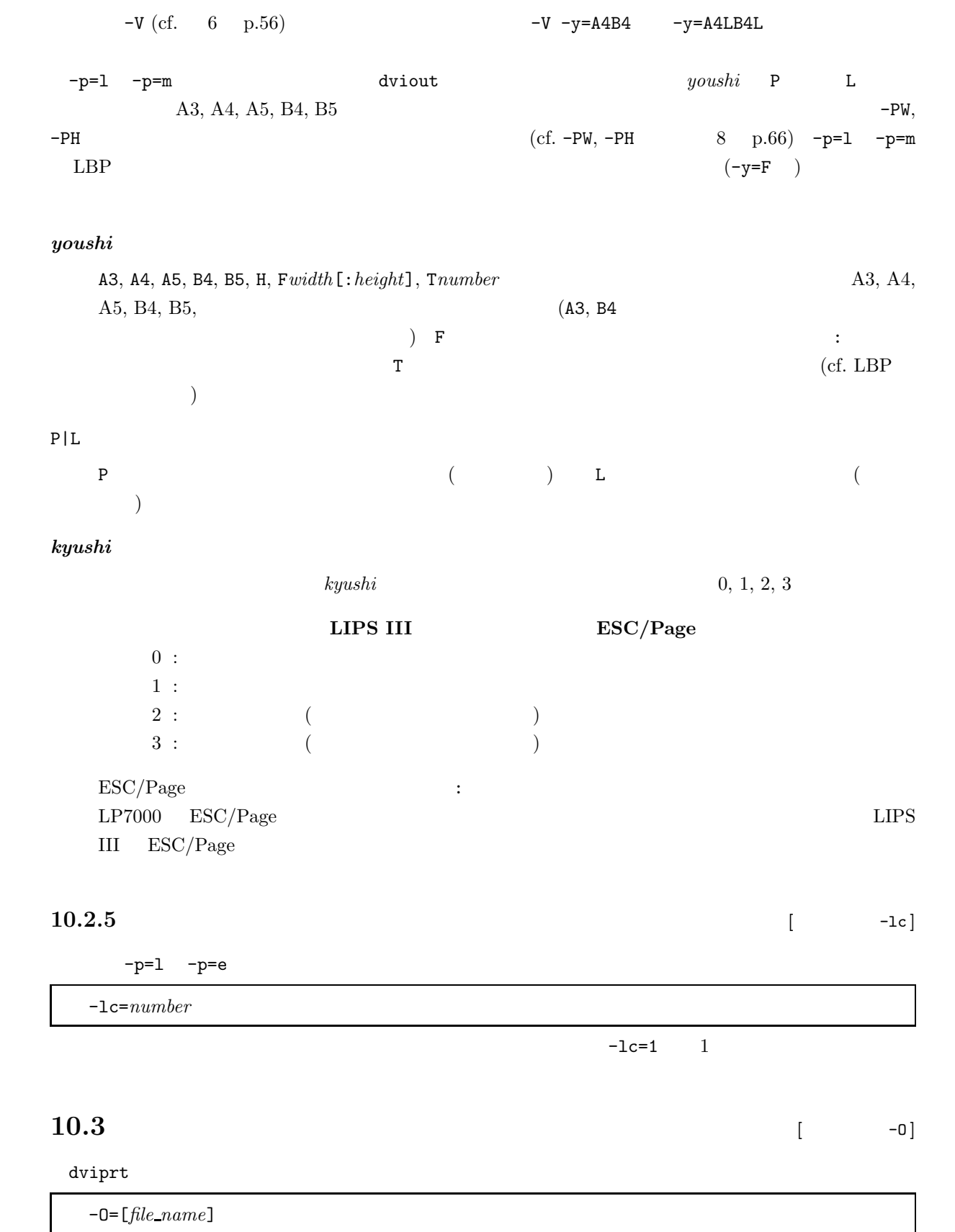

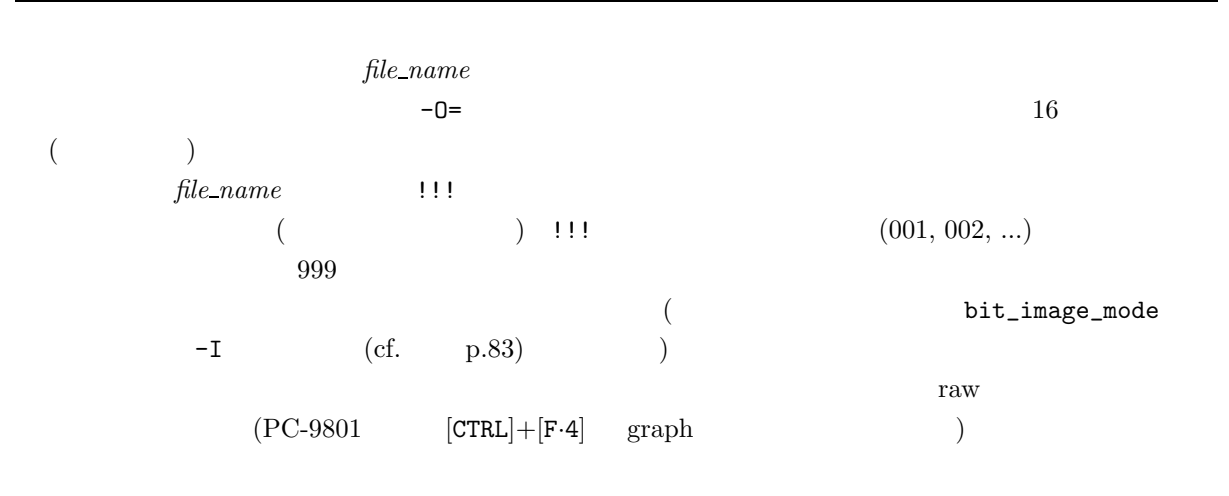

 $10.4$  [dviprt  $\text{--}s$ ]

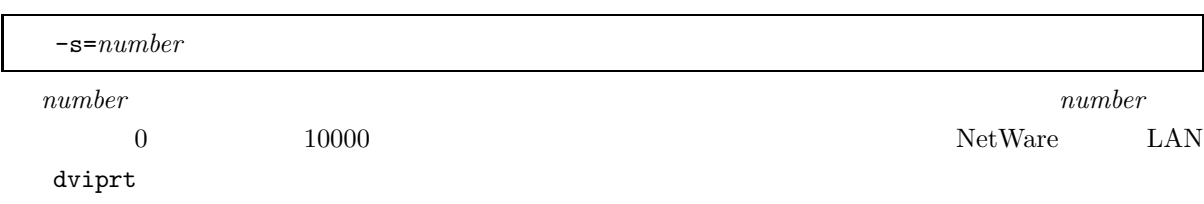

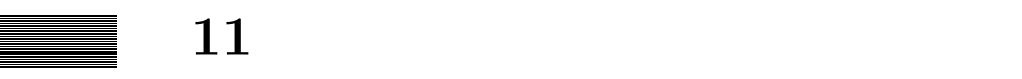

## **11.1**

- $\bullet$ • プリンタの印字命令のうちdviprt が使用するプリンタの機能に当たるもの  $\mathtt{dvliptt}$  ${\tt dviprt}$  . The original state  ${\tt cfg}$  $($  $\mathbb{R}$  , src  $\mathbb{R}$ dviprt \*.cfg \*.cfg  $optcfg.exe$  $*.\texttt{src}$
- $*$ .src $*$ dviprt optcfg.exe \*.cfg  ${\tt dviprt}$
- - $\texttt{dvipt}\qquad \qquad 2.42$  $optcfg.exe$   $3.0$

# **11.2**

- $\bullet$  $16 \qquad \qquad (16 \qquad \qquad)$ :
	- *FF FD 23 45 0D 0A*
- $\bullet$  $10$ n  $(Number)_n$

 $\mathbb{R}^3$ 8 進数表記の 123  $(123)_8$ • The value of the value of the value of the value of the value of the value of the value of the value of the value of the value of the value of the value of the value of the value of the value of the value of the value of : maximal\_unit : 360

# $11.3$

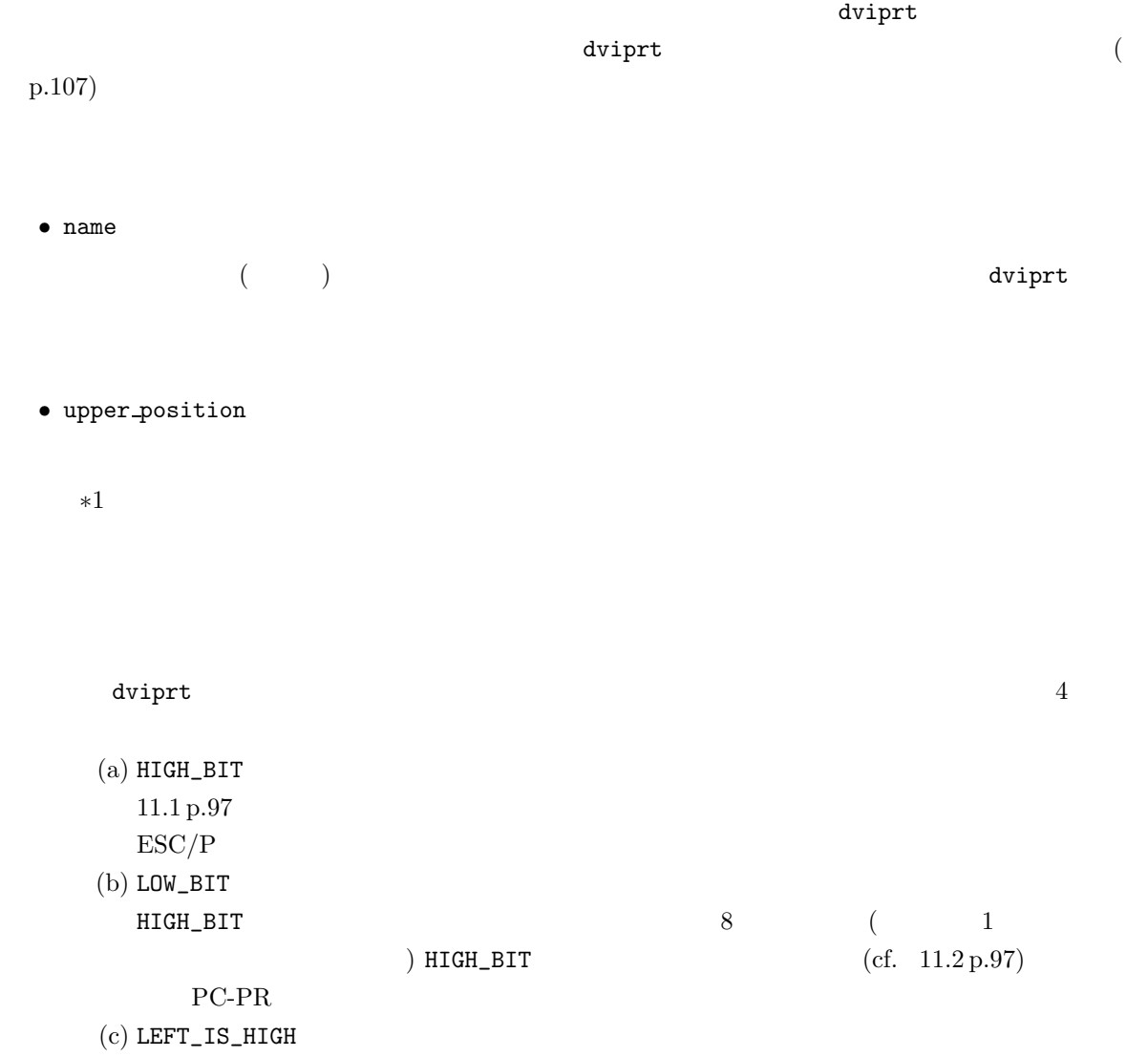

#### (cf.  $11.3 \text{ p.97}$ ) HP DeskJet

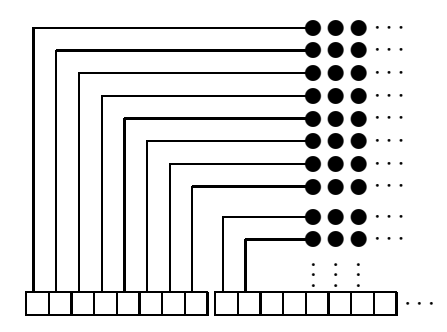

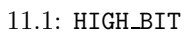

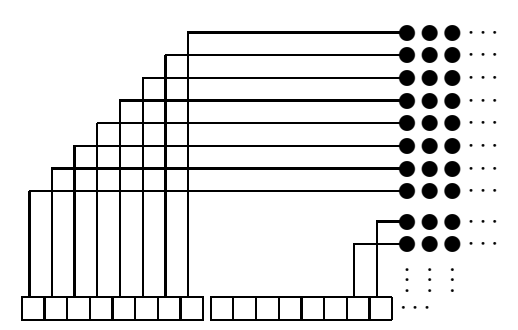

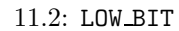

(d) LEFT\_IS\_LOW  $LET_IIS_HIGH$  8 8 LEFT\_IS\_HIGH

∗2 NON MOVING

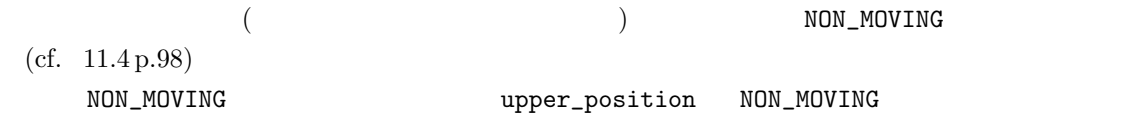

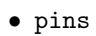

 $8$ 

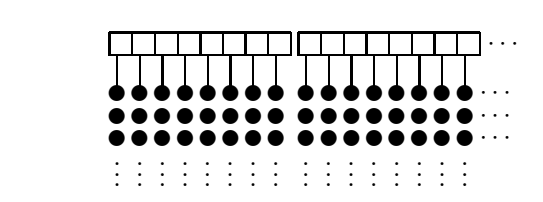

11.3: LEFT IS HIGH
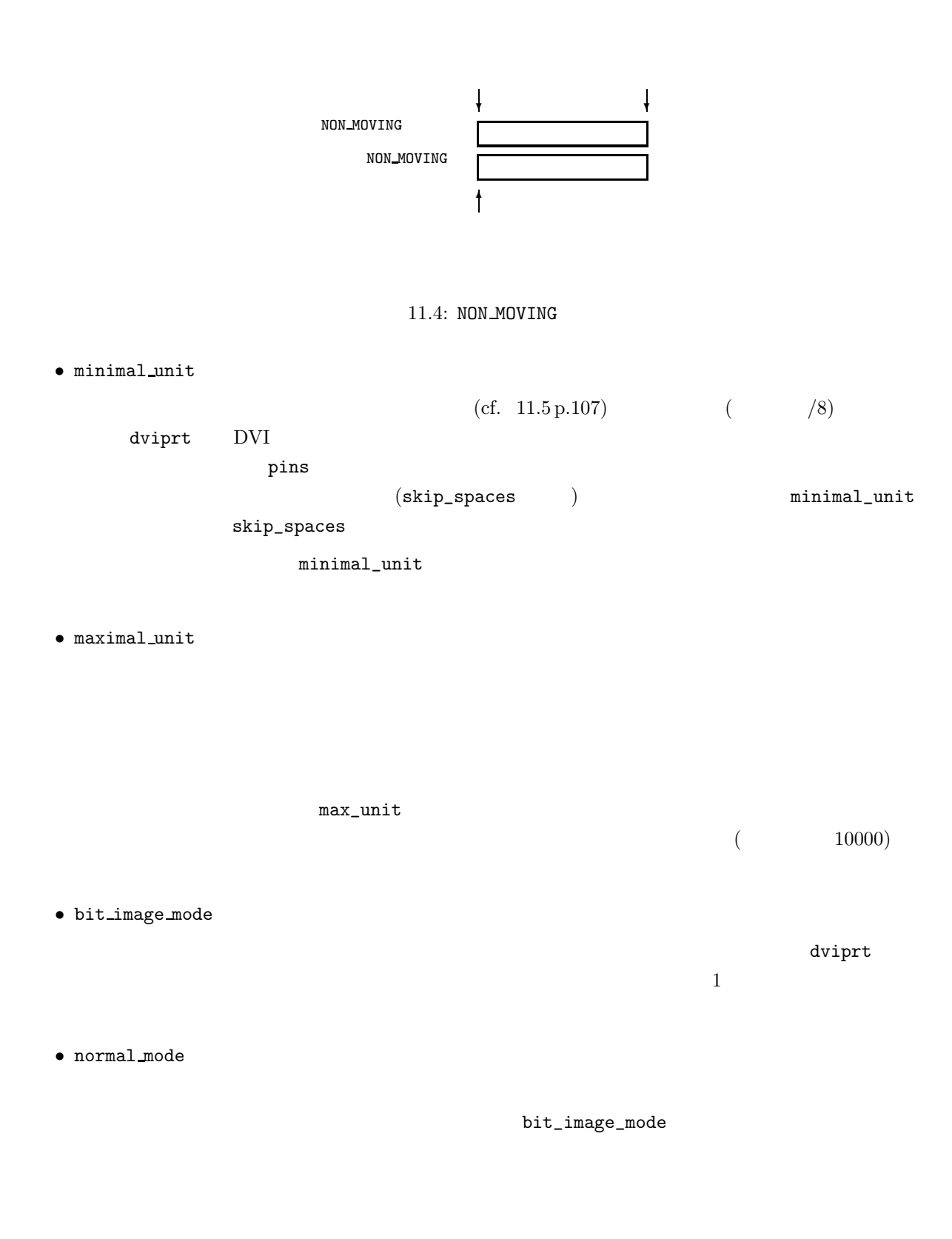

• send bit image

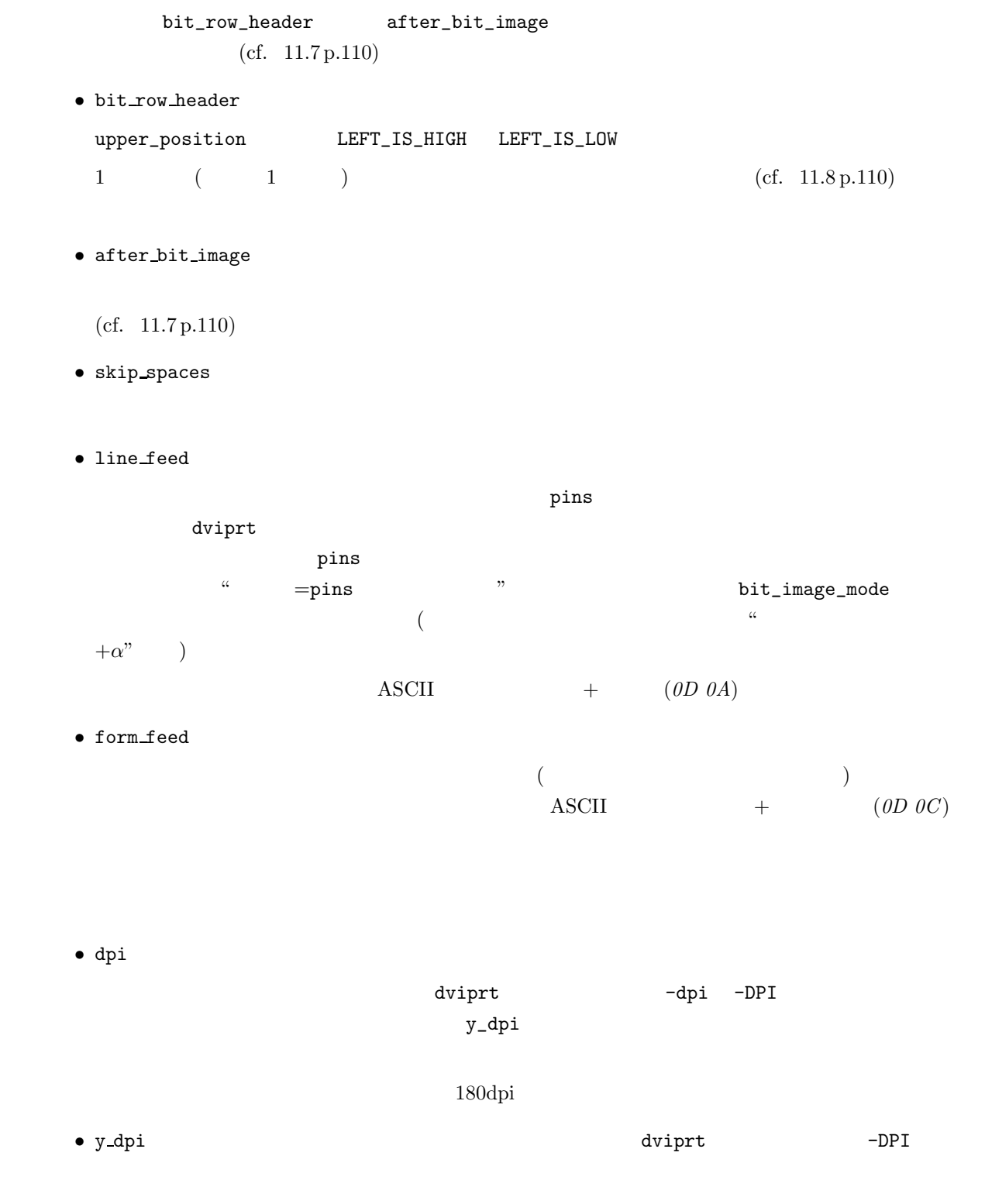

• encode

 $($  -FAX -comp)

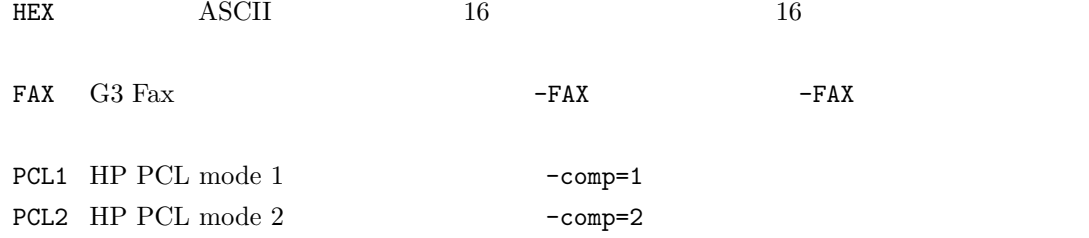

# $11.4$

 $11.4.1$ 

 $\bullet$   $\qquad$  ; (execution is executed up to the set of  $\bullet$ •  $a-z$ ,  $(a)$ 

# $11.4.2$

 $\ddot{\cdot}$  $\begin{array}{cc} \cdot & ( & ) & \phantom{\cdot} & 1 \\ \end{array}$ なされてしまいます。空白文字が生まれてしまいます。これはこれは、「:」の前後にはこれは、「:」の前後にはこれは、「:」の前後にはこれは、「:」の前後にはこれは、「:」の前後にはこれは、「:」の前後には

## $11.4.3$

 $11.4.3.1$ 

:

 $n$ ame  $n$ 

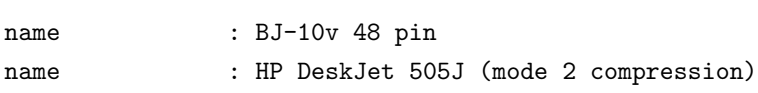

# $11.4.3.2$

pins minimal\_unit maximal\_unit dpi  $y$ \_dpi  $(10$ 

 $11.4.$  101

: pins : 48 pins 8  $8 \le p$ ins  $\le 128$ minimal unit  $1$  $\mathtt{maximal\_unit}$  1 dpi  $1$ y\_dpi  $1$ 

# $11.4.3.3$

 $upper\_position$  encode

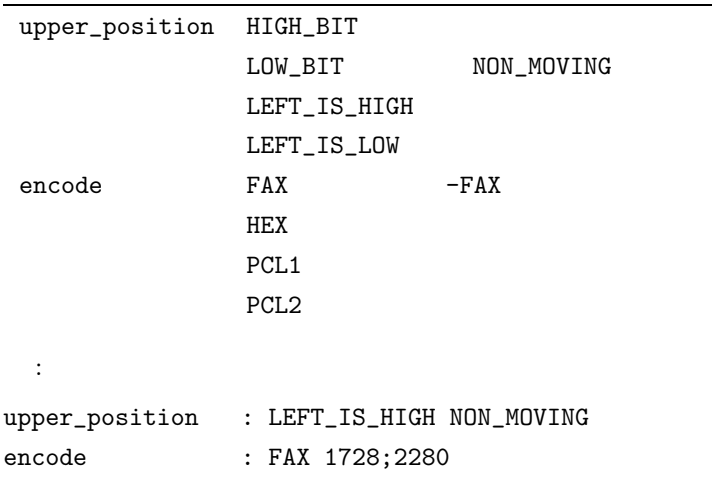

# **11.4.3.4**

bit\_image\_mode, normal\_mode, send\_bit\_image, bit\_row\_header, after\_bit\_image, skip\_spaces, line\_feed, form\_feed

 $\Delta$  dviprt  $\Delta$ 

 $\overline{2}$ 

 $\bullet$ 

• 書式指定による、dviprt の内部変数の値やそれを使って様々な演算を施した結果の出力。例えば、水  $2$ 

• アルファベット、数字、'\' を除いた記号類など、空白文字以外の ASCII テキスト文字はそのまま記

normal\_mode : showpage

 $\Delta$ 

:

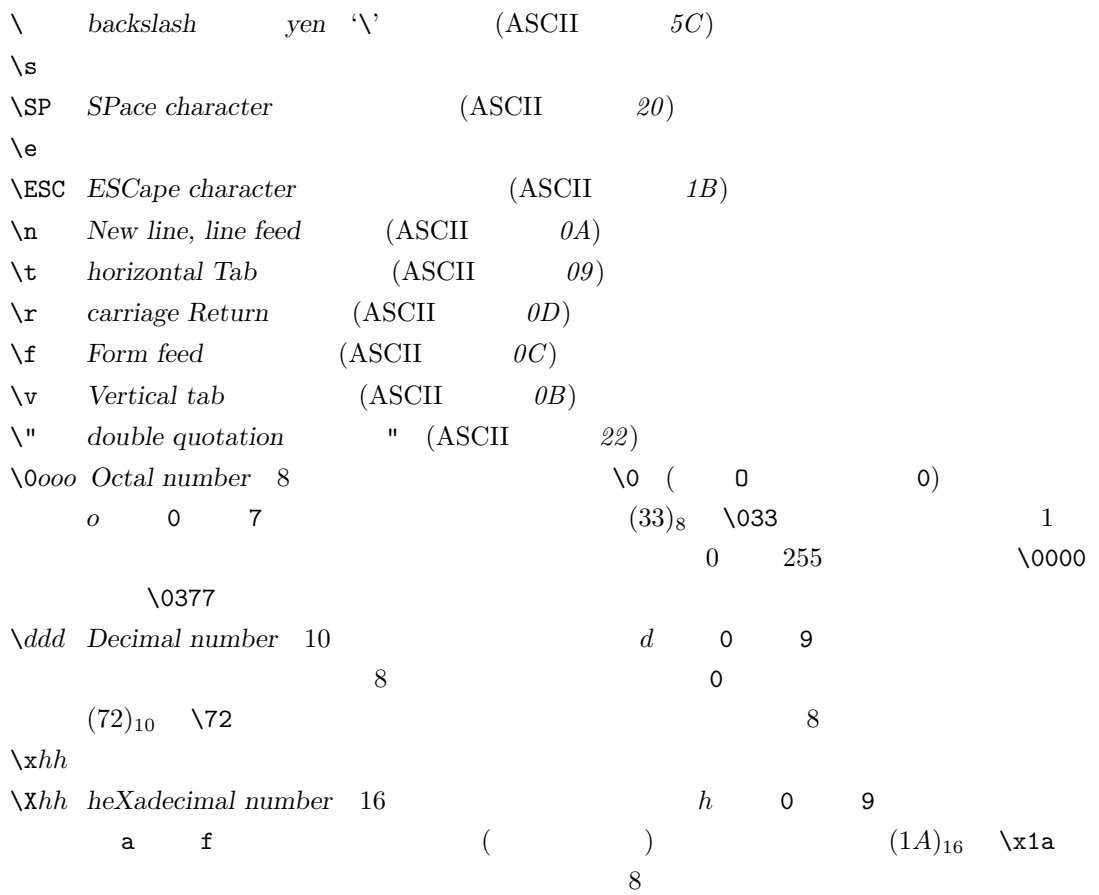

• 上記以外のものは、以下のようなエスケープシーケンスを用いて表わします。エスケープシーケンス

: bit\_image\_mode : \e 3 \24 line\_feed :  $\rceil$  :  $\rceil$ 

 $\frac{1}{\sqrt{2\pi}}$ 

:  $bit\_image\_mode$  :  $\e3\24$ line\_feed :  $\r \r \n$  $\qquad \qquad \, , \quad \, (\qquad \quad \, )$  $\overline{\phantom{a}}$ 従来の\*.src との互換性を考慮して、 , 式」の部分が省略された場合には「横方向の送り幅」(後述する  $d \quad )$  $\bullet$  and the n interaction  $n$  $1 \le n \le 7$   $n = ?$   $n = ?$  $\bf ASCII$ \b $\ln$  $\lambda$ Bn  $\longrightarrow$ \on 8  $\overline{\text{ASCII}}$  $\label{eq:10} \begin{array}{ccc} \lambda \mathrm{d} n & 10 & \mathrm{ASCII} \end{array}$  $\label{eq:16} $$ \hn 16$  ASCII ( )  $\Im$  16 ASCII ( )  $\begin{minipage}{0.9\linewidth} \textbf{ASCII} & (8 & 10 & 16 \textbf{)} \\ \textbf{10} & 16 & 16 & 10 \textbf{)} \\ \textbf{21} & 16 & 16 & 10 \textbf{)} \\ \textbf{32} & 16 & 16 & 10 \textbf{)} \\ \textbf{43} & 16 & 16 & 10 \textbf{)} \\ \textbf{54} & 16 & 16 & 10 \textbf{)} \\ \textbf{65} & 16 & 16 & 10 \textbf{)} \\ \textbf{76} & 16 & 16 & 10 \textbf{)} \\ \textbf{87} &$  $(16)_{10}$   $(10)_{16}$  $($  ? )  $\begin{array}{ccc}\n\backslash d?I & (1000)_{10} & & 16\n\end{array}$ 31 30 30 40  $\mathbf I$  $\setminus$ st  $\setminus$  $\setminus$ st  $\setminus$  $\setminus$ st, ," " 「書式」から最初の「"」までには空白文字を含めてはいけませが「"」で囲まれた部分に  $\sim 255$ では、 "」では、 "」では、 "」では、 "」では、 "」では、 "」では、 "」では、 "」では、 "」では、 "」では、 "」では、 "」では、 "」では、 "」では、 "」では、 "」では、 "」では、 "」では つまり空白文字は全て無視されエスケージで、文字は全て無視されます。  $\chi$  m  $\setminus$ st  $\setminus$ 

•

**–** 定数 0  $(65535)_{10}$   $(FFFF)_{16}$ 0oooooo 8  $0$   $(13)_8$   $013$ ddddd  $10$   $0$   $(1234)_{10}$   $1234$  $xhhh$   $xhhh$ 16  $(7FFC)_{16}$  x7ffc x **–** 内部変数 w (dots) h  $(dots)$  $r$  (dpi) R (dpi) p a more details to the form\_feed space of the state of the state of the state of the state of the state of the state of the state of the state of the state of the state of the state of the state of the state of the state v pins  $8$ c constant s <br/>  $\verb|send_bit_name|, \verb|bitrow_header|$ after\_bit\_image HEX MODE send\_bit\_image after\_bit\_image pins bit\_row\_header  $1$ d send\_bit\_image, bit\_row\_header, after\_bit\_image, skip\_spaces  $x \t\t (dots)$ send\_bit\_image, bit\_row\_header, after\_bit\_image, skip\_spaces x  $x + d$   $ESC/P$  $24 \text{ pin}$ skip\_spaces : skip\_spaces : \e \$ \b2, x+d x after\_bit\_image skip\_spaces enternal line\_feed  $0$  NON\_MOVING

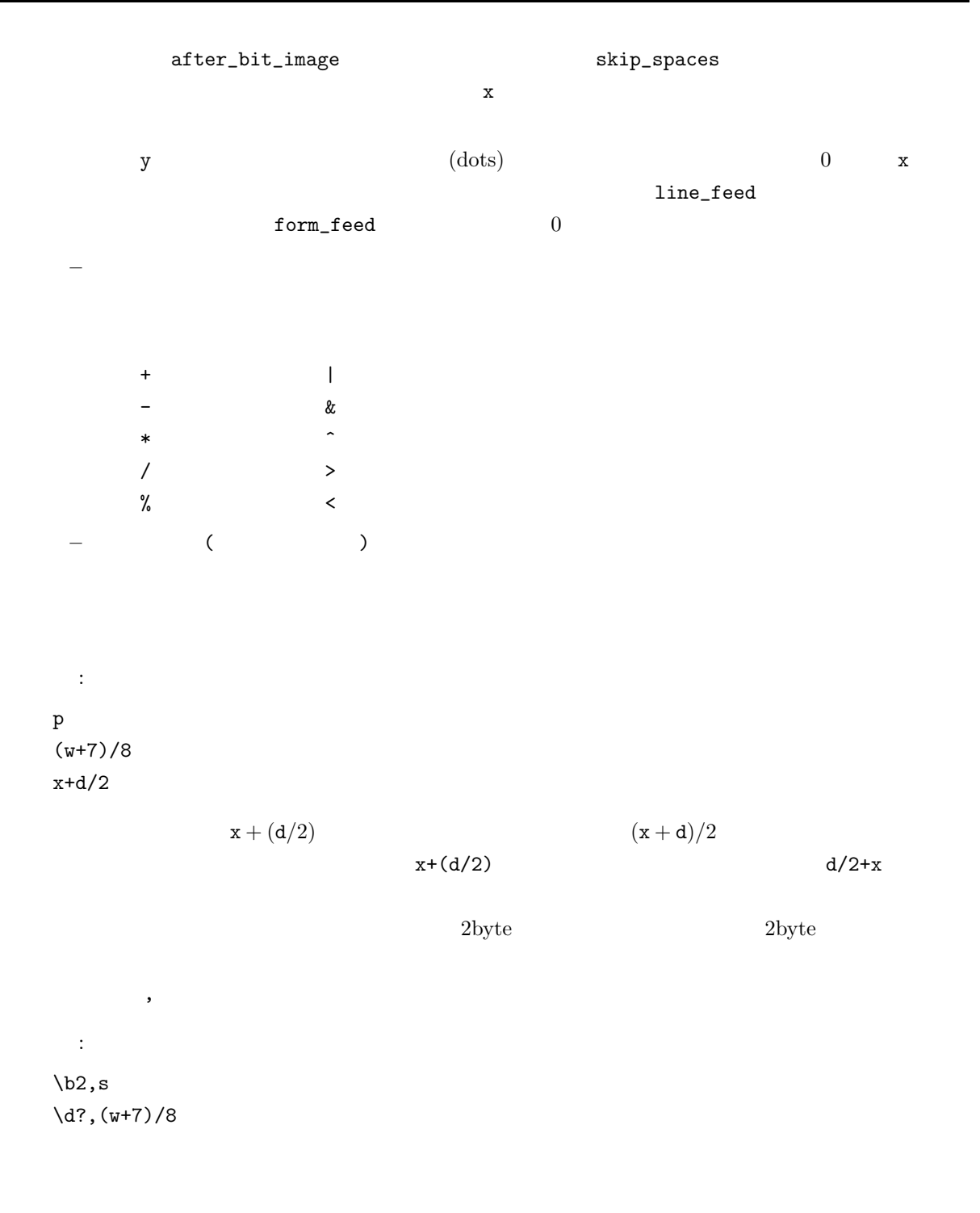

: send\_bit\_image : \ESC Z \b2

*1B 5A*  $($   $)$   $\rightarrow$  $280$ *18 01*  $1$ : bit\_row\_header : \ESC \_ W \b2,s *1B 5F 57*  $2$   $\longrightarrow$  $35$ *23 00*  $2$ : send\_bit\_image : \x9b \d?,s ; \d?,d/8 .r d?, s  $10$   $\triangle$  ASCII  $\lambda$ d?,d/8  $\lambda$ send\_bit\_image  $280$ *9B 32 38 30 3B 33 35 2E 72*  $($  ( $)$  )  $+$ :' : skip\_spaces :  $\sim$  : bit\_image\_mode : sttjob\SP c\x0d \x0a sttpage\SP p\SP a4\x0d \x0a unitdef\SP i\x0d \x0a trnsl\SP 0\SP 81840\x0d \x0a

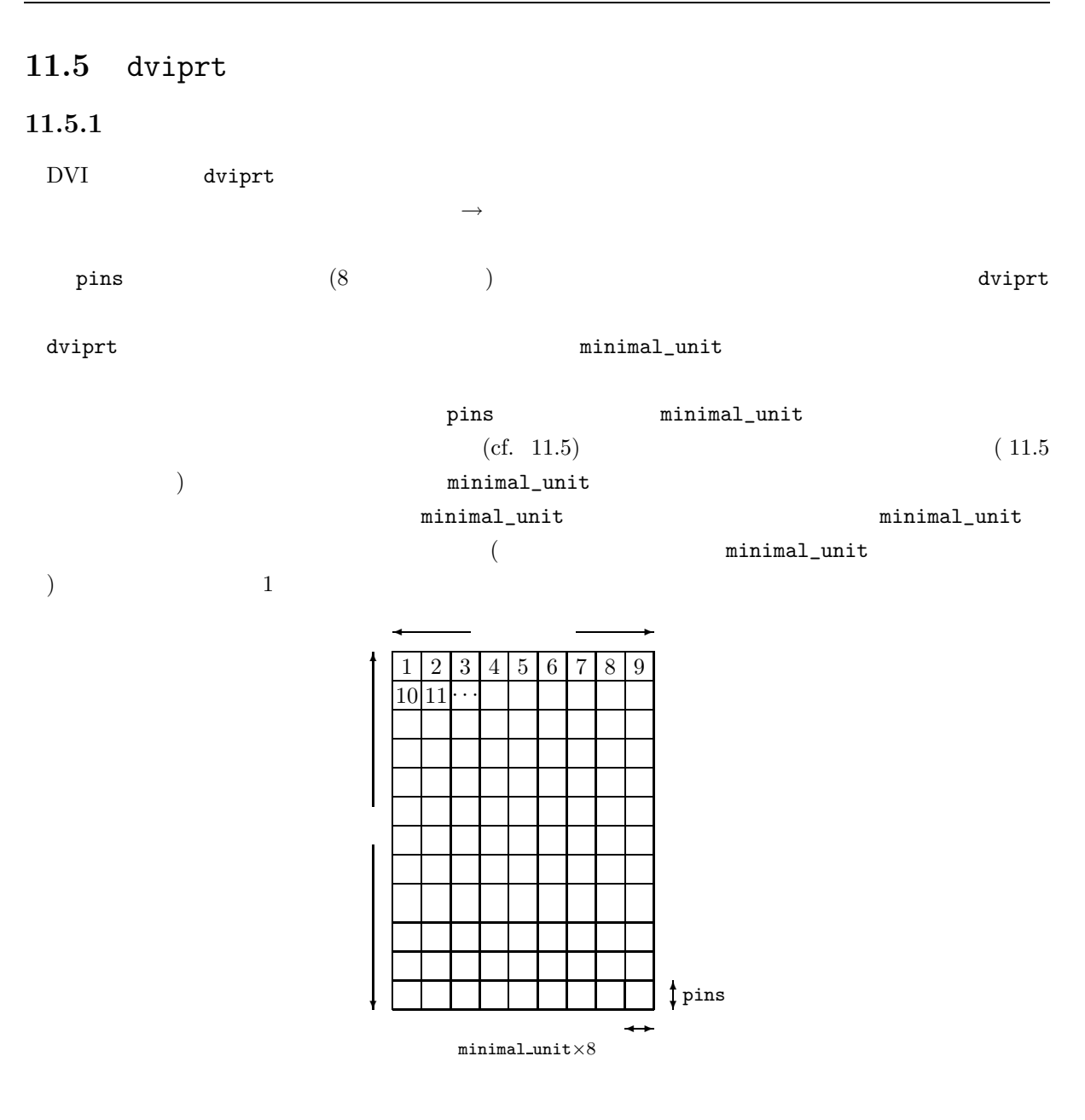

 $11.5:$ 

 $11.5.2$ 

# $11.5.2.1$

#### ${\tt dviprt}$

- $\bullet$ •  $(\hspace{7mm})$
- $\bullet$
- $\bullet$

bit\_image\_mode send\_bit\_image minimal\_unit maximal\_unit  $\begin{array}{lll} HSKIP & VSKIP & DSIZE \end{array}$  $8$  $*1$ bit\_image\_mode  $*2$  $(a)$  dviprt  $($  ) 0  $(b)$  $(c)$ form\_feed  $*3$ normal\_mode ∗1 dviprt  $\overline{a}$  $\begin{array}{lll} DSIZE & HSKIP \end{array}$  $*2$  $($ (a)  $minimal\_unit$  (cf.  $11.5 p.107$ ) minimal\_unit  $\left( b\right)$  $DSIZE$  (2c 3  $)$  $(c)$  $DSIZE > 0$  $(cf. 11.6 p.109)$ i. **i.**  $\mathbf{r}$  $\begin{array}{ccc} VSKIP & \texttt{line\_feed} & \texttt{VSKIP} & 0 \end{array}$ ii. HSKIP の分だけ横方向にスキップ (すなわち skip\_spaces を出力)し、HSKIP 0 にリセッ  $\label{eq:li_2} HSKIP > \texttt{maximal\_unit} \qquad \texttt{maximal\_unit}$ iii. NON\_MOVING upper\_position  $NON_MOVING$   $HSKIP$   $DSIZE$ 

```
iv.
              DSIZE > 0\verb|maximal\_unit|A. DSIZE maximal_unit
      \it{DSIZE} < <code>maximal_unit</code>
    B. send_bit_image
    C. The upper_position contracts upper upper upper \alpha and \alpha (cf. 11.7 p.110,
      11.8 p.110)
    \mathop{\rm D.\,affer\_bit\_image}E. DSIZEv. HSKIP
*3\sim 2c∗4 改行
 VSKIP \quad 1 \qquad \qquad (2(c)i \qquad )\underset{\times 8}{\text{minimal\_unit}}空白データ ❅
                                                 ❅■❅
               \begin{array}{lll} HSKIP\times 8 & \hspace*{1.5cm} DSIZE \times 8 \end{array}✛✲
 処理済みデータ✲✛ 空白データ ✲✛ 未出力ユニット ✲
                                                               ❄
                                                               ✻
                                                        pins
```

```
11.6:
```
 $2b$   $\hbox{\small \texttt{skip\_spaces}}$  $\begin{array}{ccccc} \texttt{skip\_spaces} \end{array}$ 

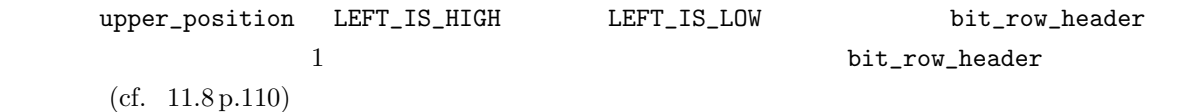

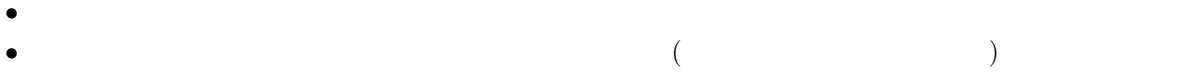

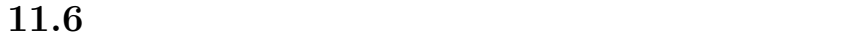

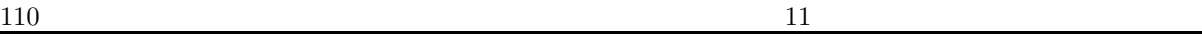

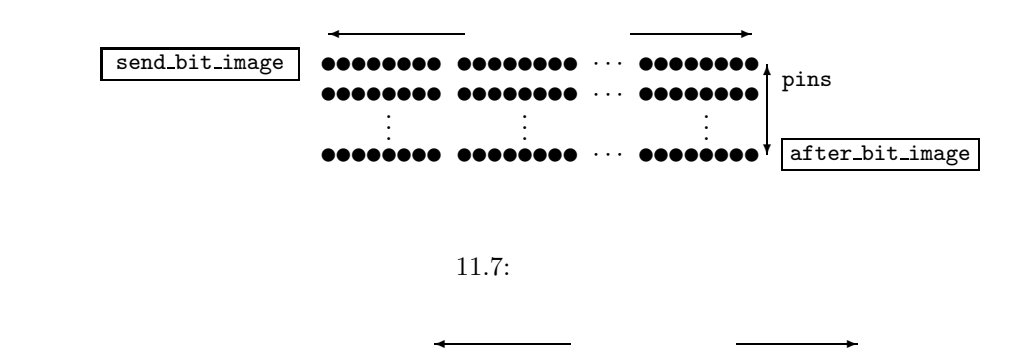

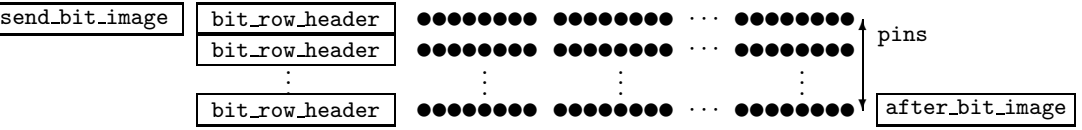

11.8: bit row header

### **11.6.1** maximal unit

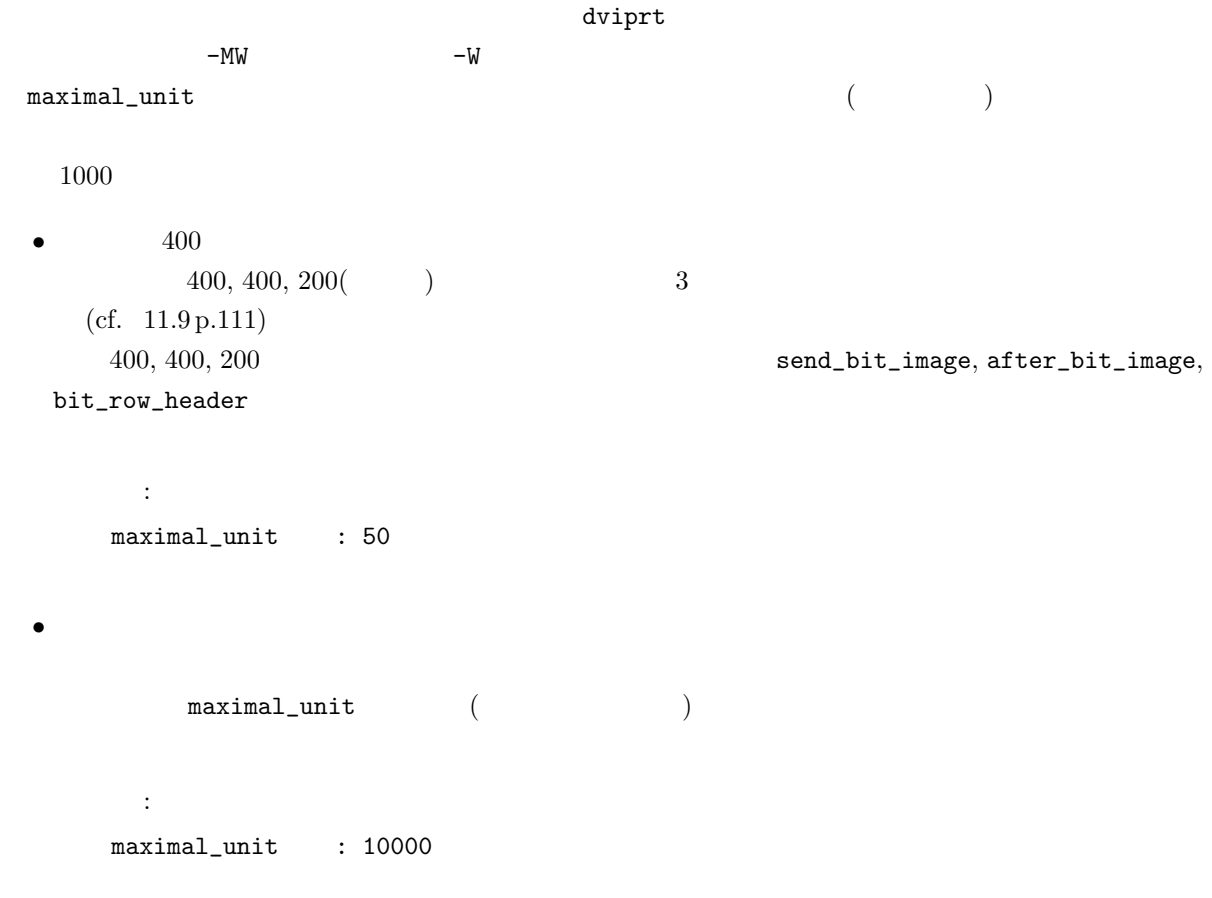

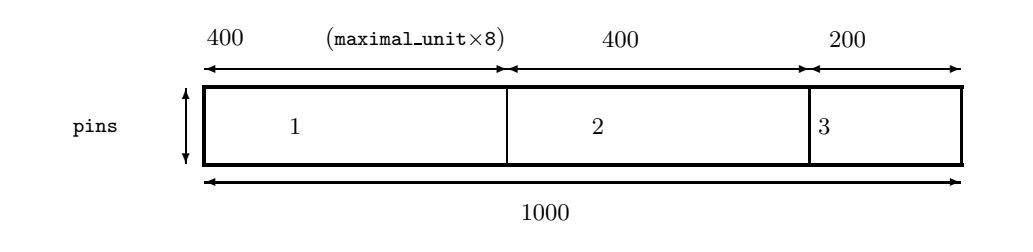

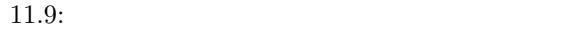

### 11.6.2 minimal\_unit

skip\_spaces が空のとき、空白データかどうかのチェックは行なわれませんから minimal\_unit の値は  $\rm PBM$  $\verb|minimal\_unit|$ : minimal\_unit : 10000 • 行全体が空白の場合 • 行に空白以外の部分がある場合  $\verb|minimal-unit|$ 

```
\texttt{minimai\_unit}
```
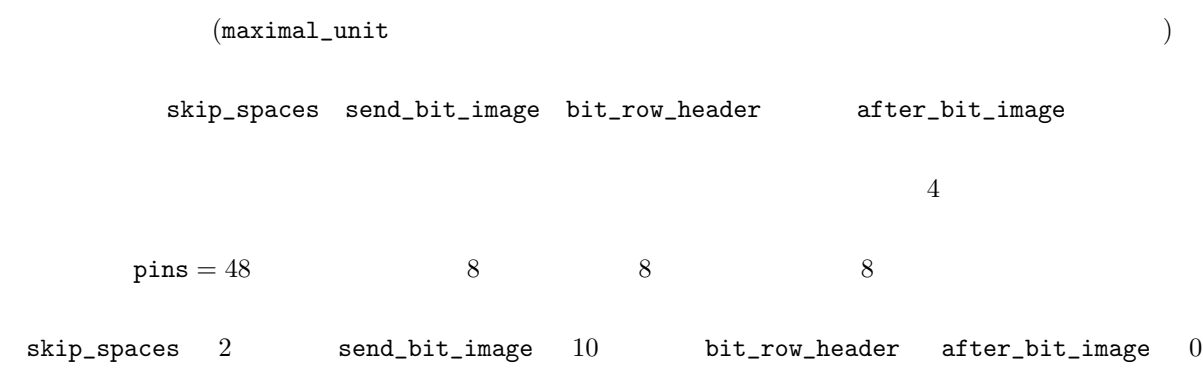

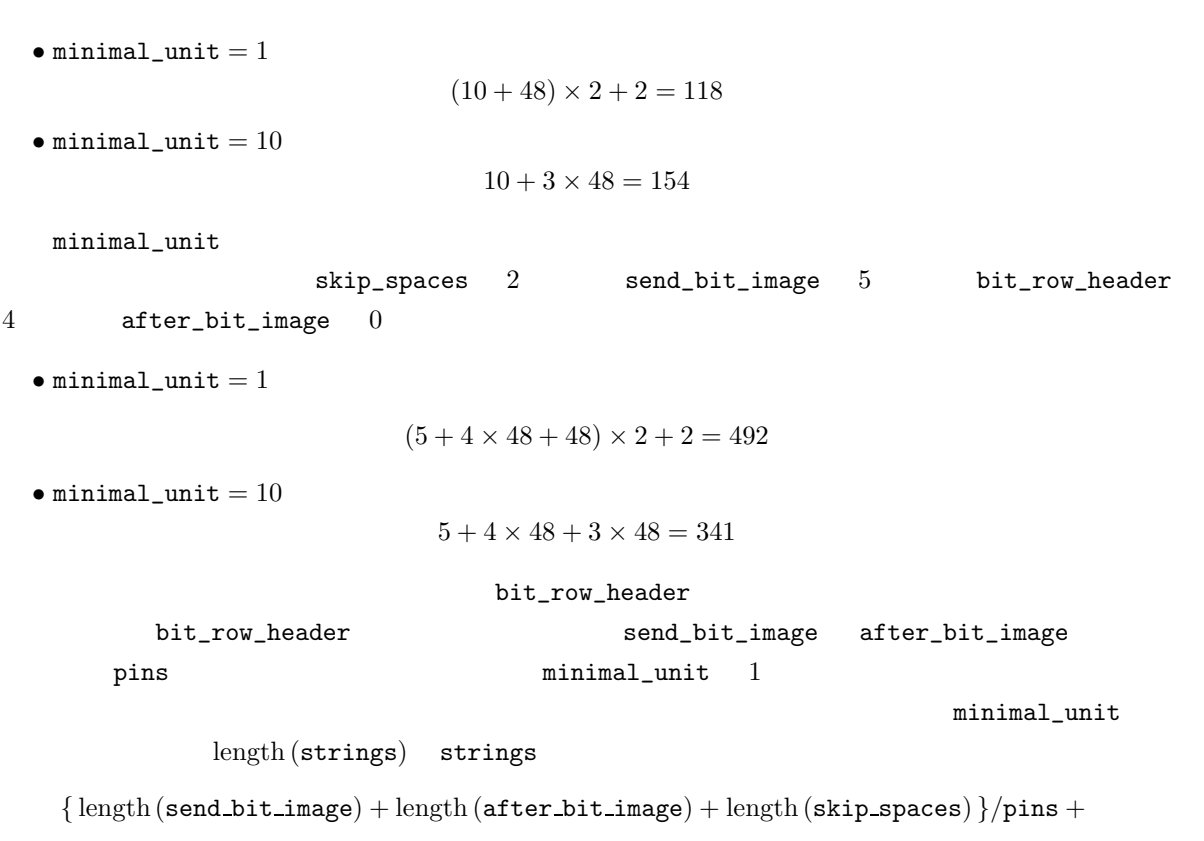

 $length(bit_{row}$  header)

# $11.6.3$

bit\_image\_mode form\_feed • 改ページコードを加える。 • 1  $\epsilon$  $($  *0D* 0 (  $)$ 

 $11.6.4$ 

 $optcfg.exe$ 

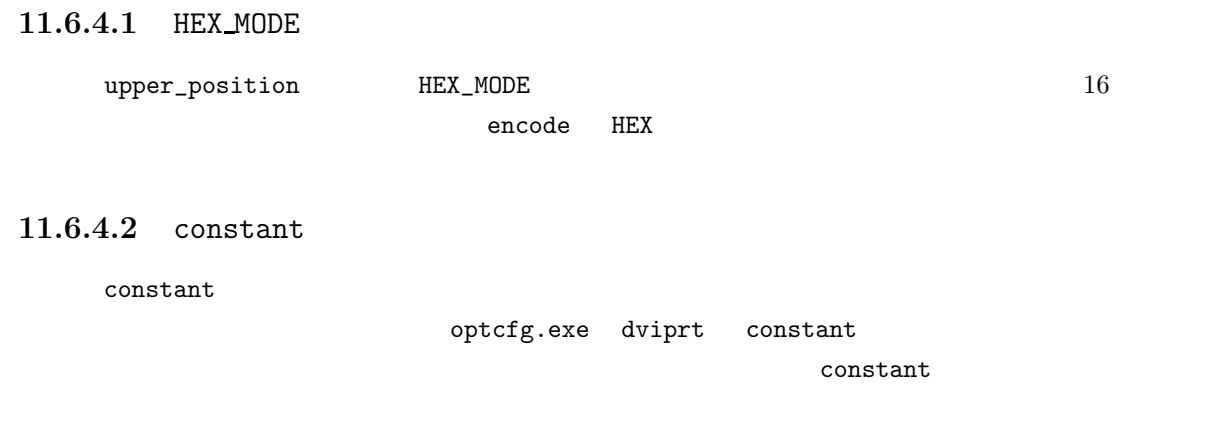

# $11.6.4.3$

D DD DDD T M

 $\ast$ .src

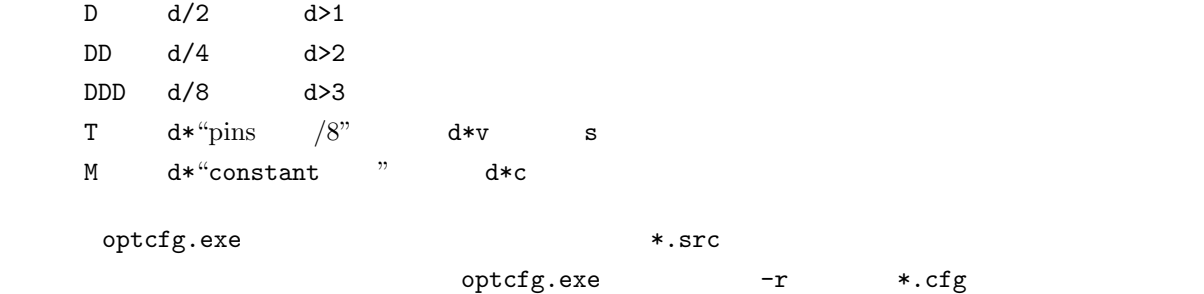

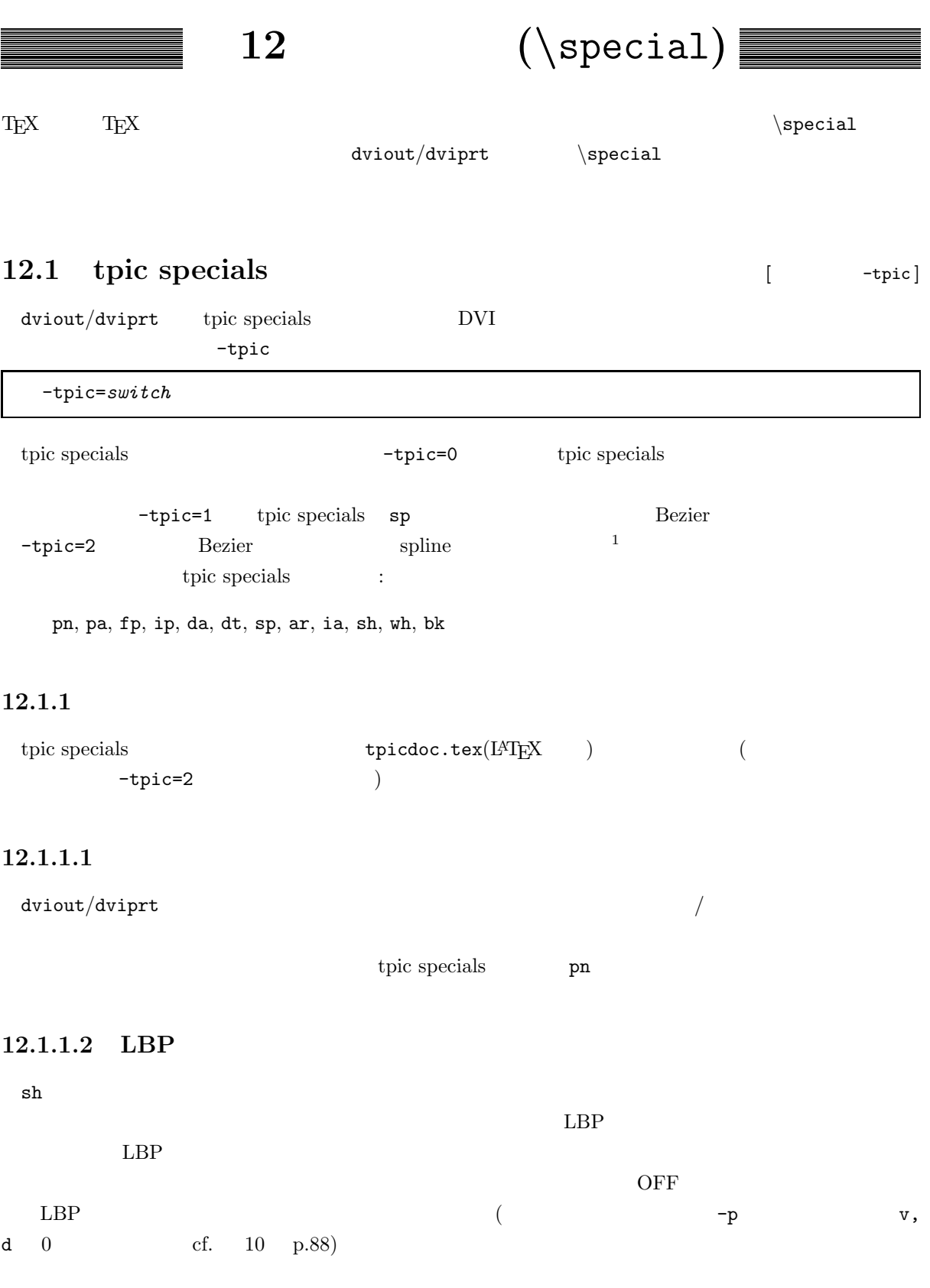

 $1$ Ver 2.38.3 spline Ver 2.39 Bezier

#### **12.1.2** tpic specials

dviout/dviprt tpic specials tpic specials

#### 12.1.2.1 da

 $gnuplot$  da  $gnuplot$ 

 $\begin{bmatrix} \text{special}(da 0.1) \\ 0 & \text{ol} \\ 0 & \text{ol} \\ 0 & \$ \special{da 0.1 0.1}% o\_\_\_ \_\_\_ \_\_\_ o \_\_\_ \_\_\_  $\text{Spectral}\{da \; 0.1 \; 0.01 \; 0.01 \; 0.01\}$  %  $\begin{equation} \frac{1}{da} 0.1 0.01 0.01 0.01 0.01 0.01 \end{equation}$ 

### 12.1.2.2 rt

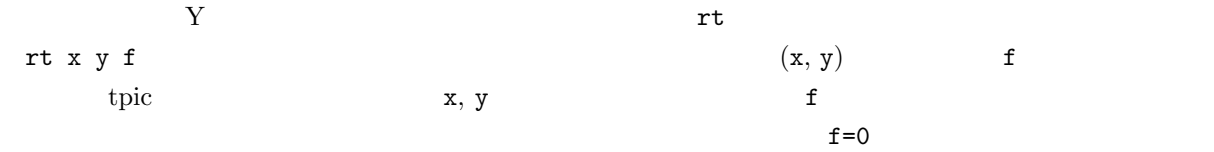

\begin{picture}(500,500) \put(100,250){\special{rt 0 0 4.71239}\makebox(0,0){Leftside}% \special{rt 0 0 0}} \put(250,250){\special{rt 0 0 3.14159}\makebox(0,0){Upsidedown}% \special{rt 0 0 0}} \put(400,250){\special{rt 0 0 1.57080}\makebox(0,0){Rightside}% \special{rt 0 0 0}} \end{picture}

12.1.2.3 Bz

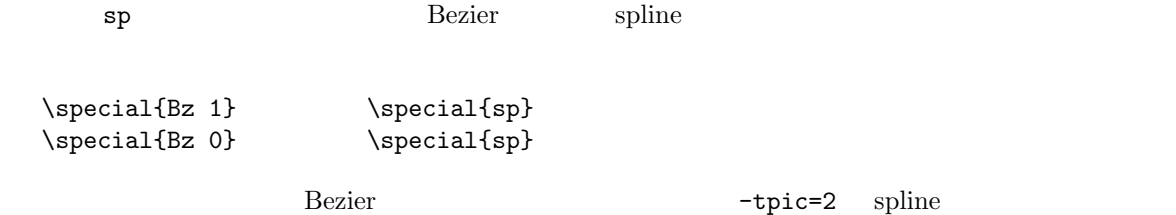

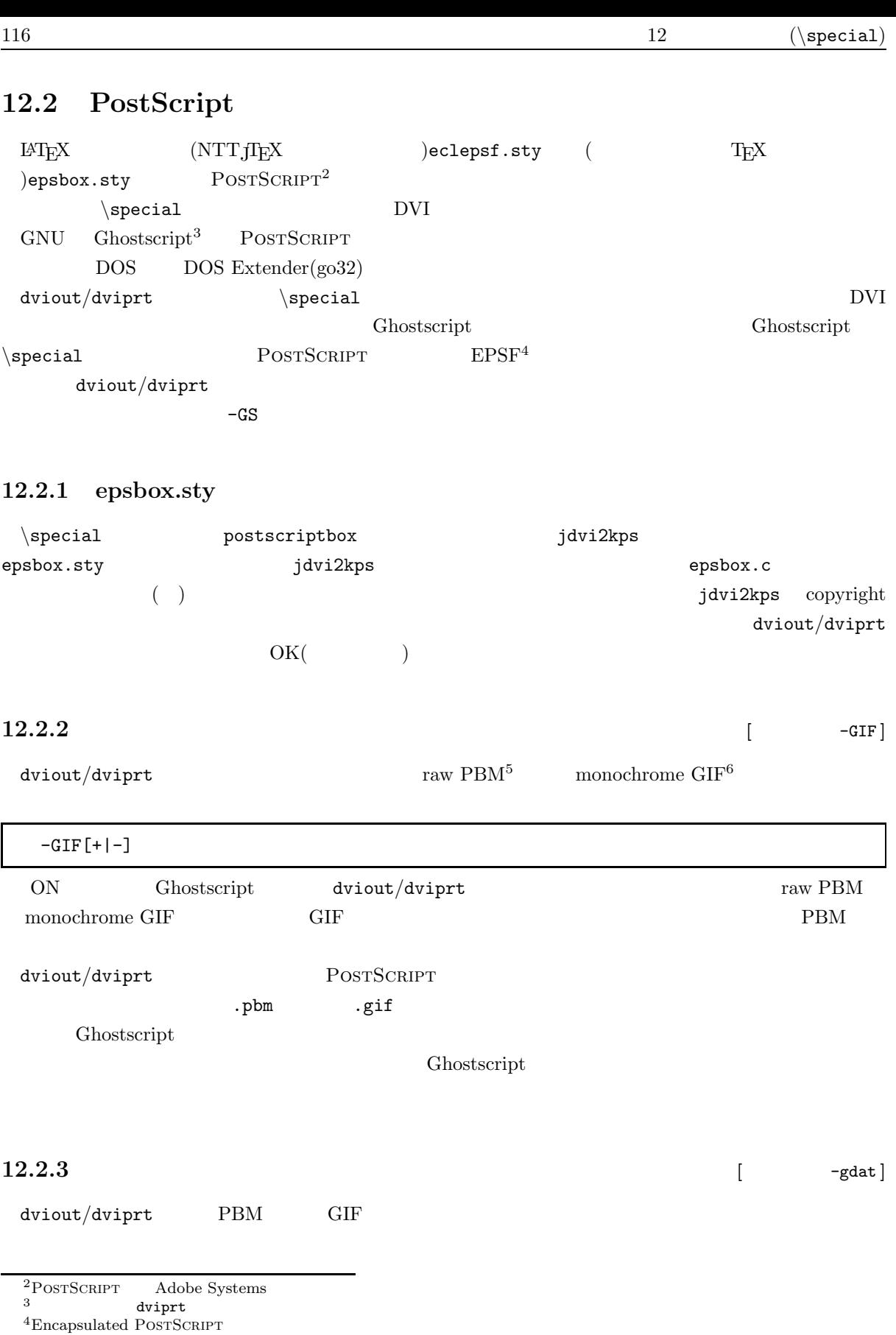

<sup>5</sup>Portable Bitmap

 ${}^{6}$ Graphic Interchange Format CompuServe Incorporated GIF  ${}^{6}$ 

-gdat=*path*

 $\verb| = gdat = b : \gdat\pbm118|$ 

 $12.2.4$  [  $-$ gsx ]

Ghostscript gs.exe

-gsx=*path*

-gsx=go32.exe^gs241^-q

 $G$ hostscript

 $\text{EMS}$  (cf. 5 p.51)

 $12.2.5$  [  $-$  GS]

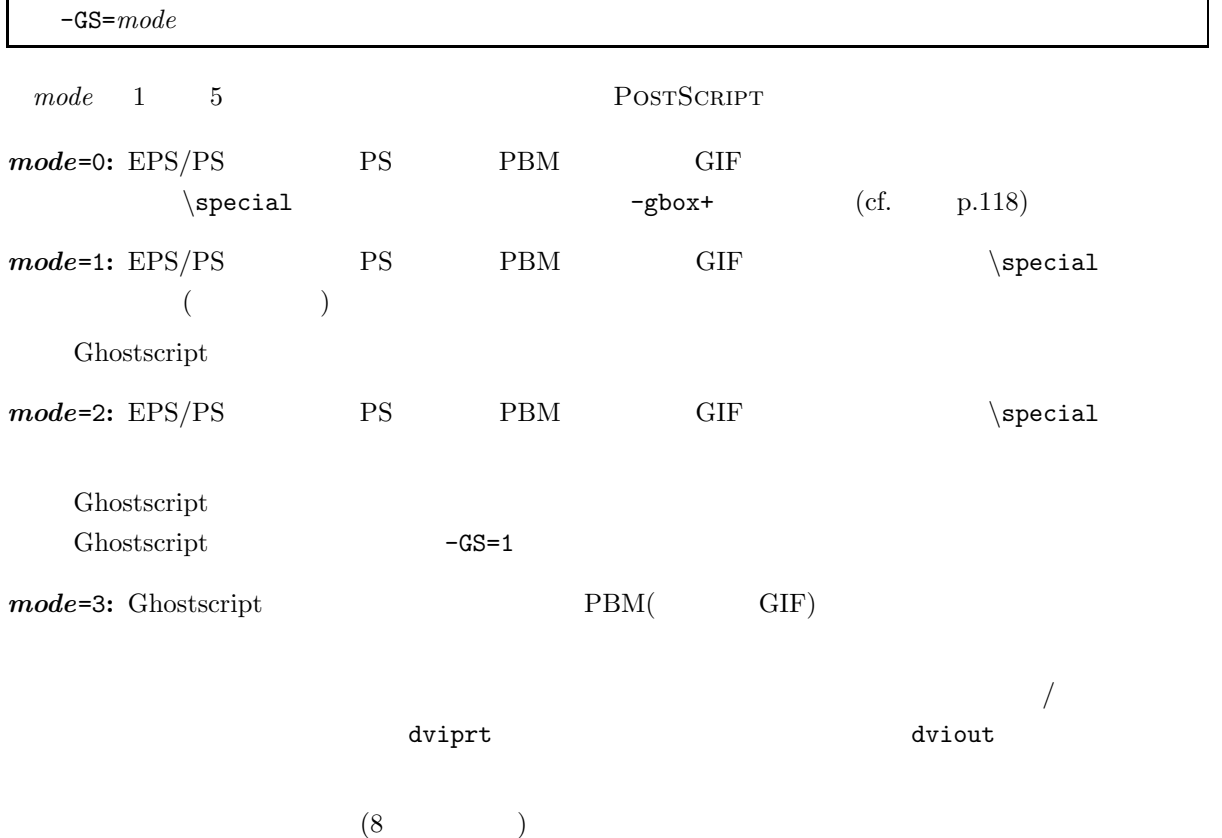

により、それはパラメータが必要なときは、スペースの代わりに使います。

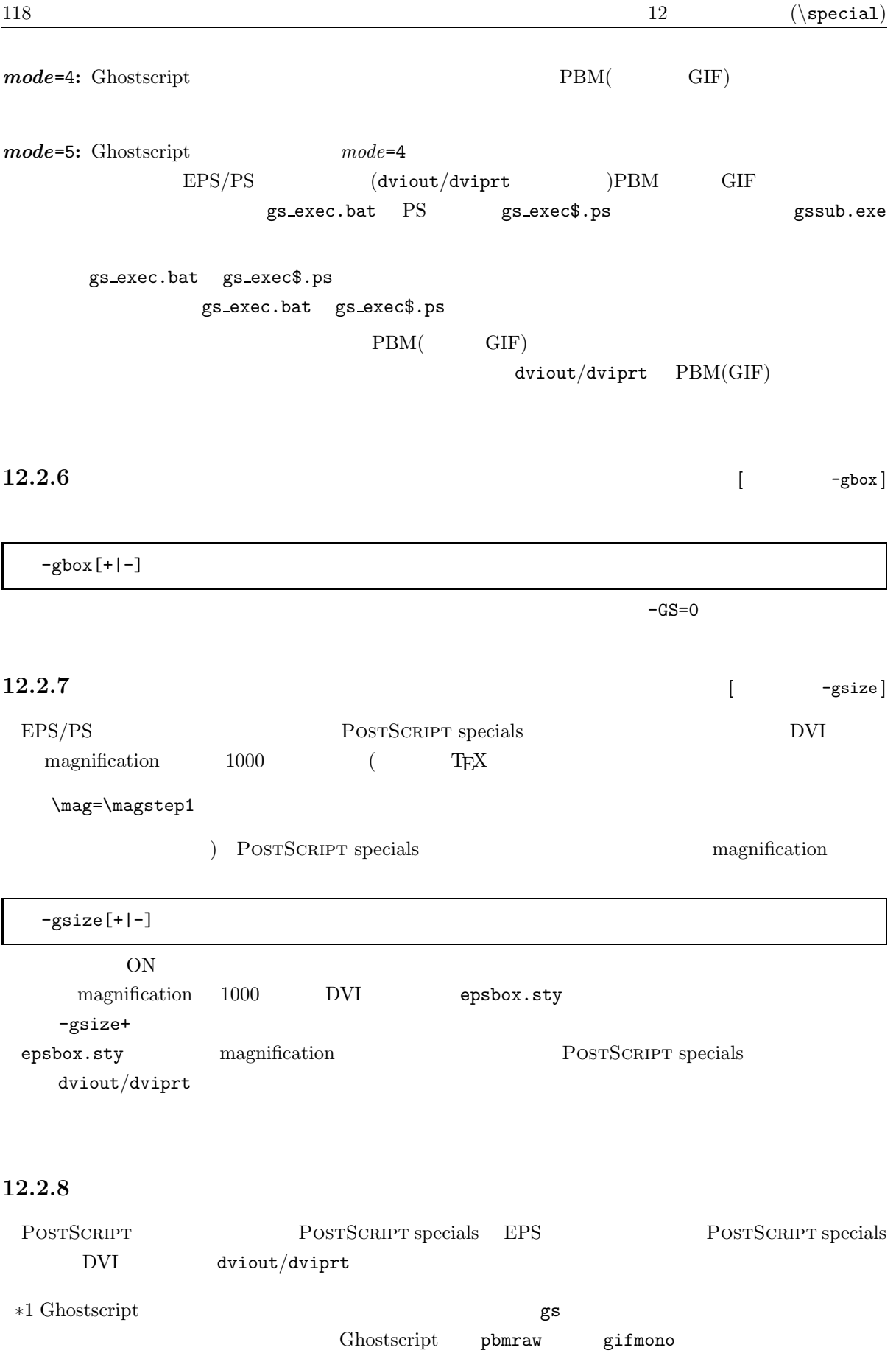

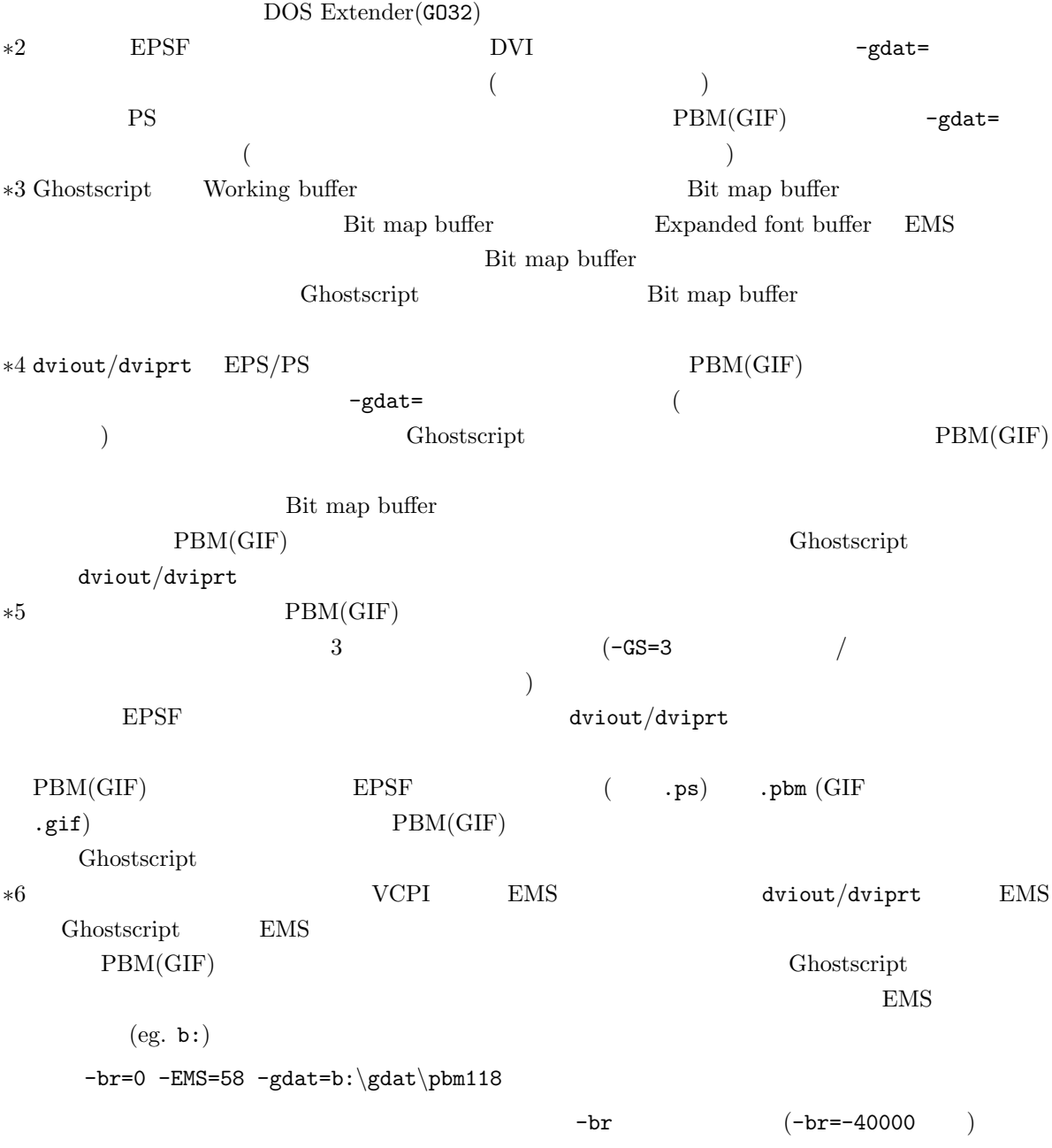

### 12.2.8.1

Ghostscript  $% \left( \mathcal{A},\mathcal{A}\right)$ 

Calling gs.exe to make golfer.pbm[0:184480] No Conventional Memory Space. Calling gs.exe to make golfer.pbm[1:356112]

 $\Box$  and  $\Box$  or application  $\Box$  or application  $\Box$ 

0: Working buffer

1: Working buffer Bit map buffer

 $12$  (\special)

Ghostscript conventional memory No Conventional Memory Space. Ghostscript 12.2.8.2 Ghostscript Ghostscript conventional memory dviout/dviprt Remaining memory far + Working buffer + Bit map buffer Expanded font buffer (PC-9801 Font file buffer )conventional memory  $(\text{cf. } 5 \text{ } \text{p.52})$  EMS  $-\text{br}=0$  $(-br=-20000)$ Ghostscript  $\sim$ conventional memory  $-SSS=3, -GS=5$ PBM GIF  $)$ ∗1 -GS=5 dviout/dviprt es\_exec.bat  $*2$  gs\_exec.bat Ghostscript PBM(GIF)  $*3$  dviout/dviprt  $(-GS=5$  ) PBM(GIF) 12.2.8.3 dviout dviprt dviout dviprt Ghostscript  $-gdat = \qquad \qquad \text{PBM(GIF)}$  $\text{divipt } -\text{GIF} + \text{GIF}$  $-$ GS=3  $\rm PBM(GIF)$  /  $\mathrm{PBM}(\mathrm{GIF})$  dviout 12.2.8.4 PBM(GIF)  $\text{PBM}(GIF)$ 

 $\text{Ghostscript}$  PBM(GIF)  $\text{PBM(GIF)}$  $1$ dviout/dviprt ∗1 DVI \special POSTSCRIPT  $*2$  EPS/PS

12.2.  $\text{PostScRIFT}$  121

 $*3$  and  $30$  eps/PS  $*4$ 12.2.9 PBM **GIF** gs\_exec.bat PBM GIF -GS=5  $\texttt{ssub.exe}$ \*.pbm  $s$ -exec.bat PS gs\_exec\$.ps  $-GIF+$  \*.ps  $\rightarrow$  \*.gif Calling gssub.exe to make g2.pbm[0:184384] GSSUB: Wrote on 'gs\_exec\$.ps'. GSSUB: Execute 'gs\_exec.bat' to make 'sample.gif'. PS gs\_exec\$.ps gs\_exec.bat POSTSCRIPT (g2.ps) PBM/GIF gs\_exec.bat GSSUB: The same codes are found in the output file 'gs\_exec\$.ps'. Skip. POSTSCRIPT Warning: The same PS file is used in a different way Ghostscript gs **gs\_exec.bat** PBM(GIF)  $Ver 2.5$  Ghostscript gs exec *page* PBM(GIF) PBM(GIF) dviout/dviprt 1 POSTSCRIPT .pbm(.gif) 1 Temporary PS file: tmpps.ps IGNORE ? (y/n) DVI  $\searrow$   $\searrow$   $\searrow$  POSTSCRIPT PBM(GIF) dviout/dviprt  $\mathrm{PBM}(\mathrm{GIF})$ dviout/dviprt Ghostscript Ver.2.5 gs\_exec.bat gs\_exec.bat  $\overline{0}$  (255)  $(255)$ 

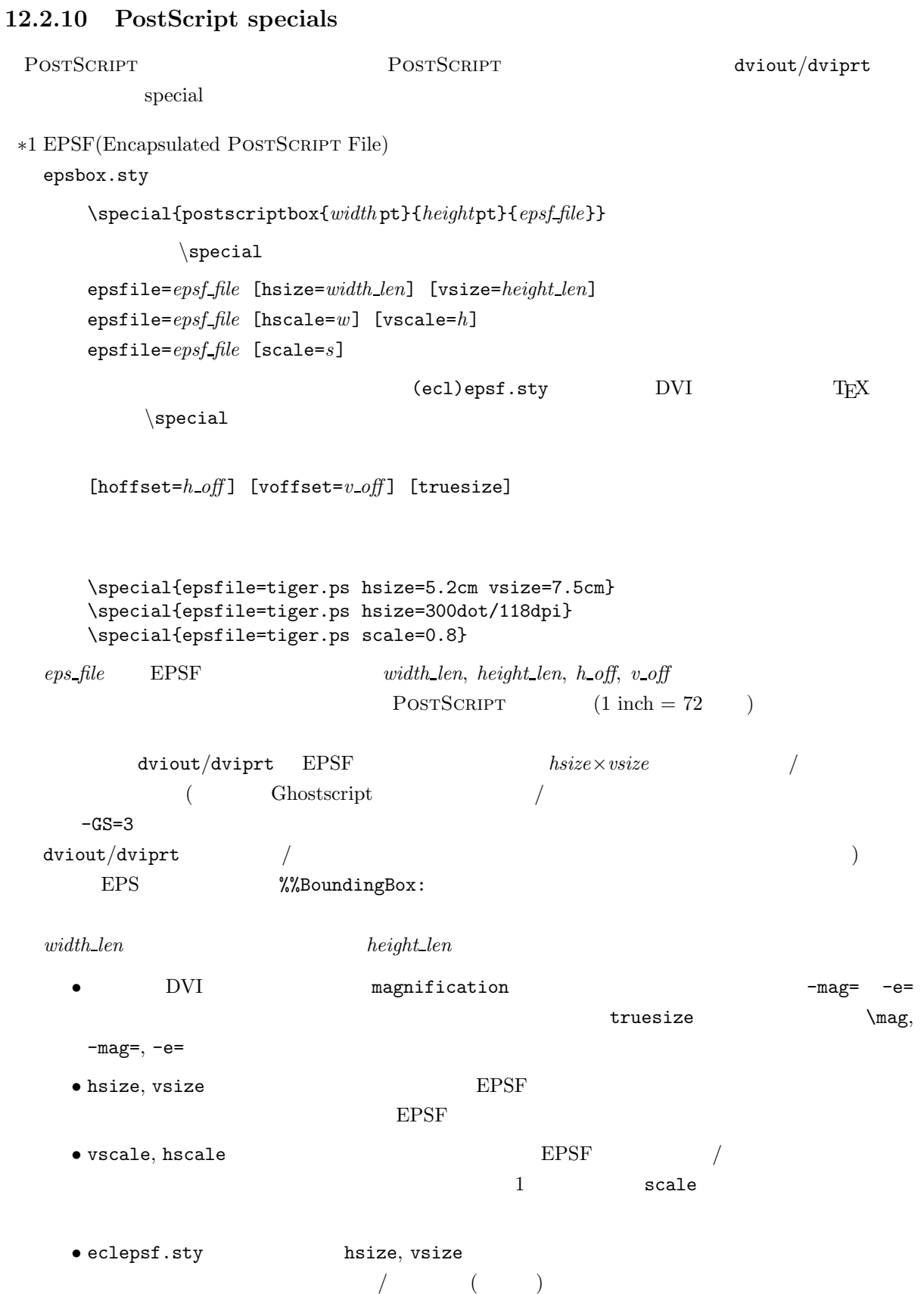

```
12.3. 123• hoffset, voffset EPS \hspace{1.6cm}/*2 PSF
   \simeqpsfile=psf file [hsize=width len] [vsize=height len]
        [[[hscale=w] [vscale=h]] | [scale=s]]
        [hoffset=h off ] [voffset=v off ] [truesize]
      s = 1, h-off = v-off = 0, width-len = height-len = 1in
       width\_len, height\_len hsize, vsize
                                             hoffset, voffset, truesize
   epsfile=
∗3 PostScript コードの処理
   \texttt{\texttt{{\char'134}p}} \texttt{{\char'134}p}} \texttt{{\char'134}p}} \texttt{{\char'134}p}} \texttt{{\char'134}p}} \texttt{{\char'134}p}} \texttt{{\char'134}p}} \texttt{{\char'134}p}} \texttt{{\char'134}p}} \texttt{{\char'134}p}} \texttt{{\char'134}p}} \texttt{{\char'134}p}} \texttt{{\char'134}p}} \texttt{{\char'13コードということ、Ghostscript にほんこうしょうかい Ghostscript にほんこうしょう
12.3
 dviout/dviprt
                  raw PBM(Portable Bitmap) monochrome GIF (
.pbm    .gif                     dviprt    raw \rm PBM-I (cf. 10 p.84)
 \rm \, LATEX pbmf.sty
                   EPSF EPSF ETEX (ecl)epsf.sty
 pbmf.doc
 \mathbb{PBM} \operatorname{Special}pbmfile=pbm file [hsize=width len] [vsize=height len] [truesize]
    pbmfile=pbm file [[[hscale=w] [vscale=h]]|[scale=s]] [truesize]
と指定します。pbm file が、取り込む画像データのファイル名です (ただし、拡張子は .pbm に置き換えら
\left( \begin{array}{cc} \text{diag} & \text{diag} & \text{diag} \end{array} \right)hscale, vscale, scale PBM 72dot/inch 72dot/inch 2014
\sqrt{2\pi} is the state that is not determined the state 1hsize, vsize
  2hsize, vsize, hscale, vscale \n\
```
POSTSCRIPT specials truesize \mag, -mag=, -e=

 $12$  (\special)

 $\overline{a}$ -DTILE  $\text{divi}\text{out}/\text{diviprt}$  tile  $\textrm{Tr} \textbf{X}$ \special{pbmfile=golfer.pbm} \special{pbmfile=golfer.pbm vsize=10.5cm} \special{pbmfile=back.pbm tile hsize=100dot/300dpi vsize=80dot/300dpi} pmbfile= giffile=  $\qquad \qquad \text{monochrome GIF}$  ( Archives (hsize hscale ) (hsize hscale ) raw  $PBM$ LAT<sub>E</sub>X tiger.gif \documentstyle{jarticle} \begin{document} Tiger: height 10cm \vspace{0.5cm} \special{giffile=tiger vsize=10cm} \vspace{11cm} Tiger: width 8cm, height 7cm \vspace{0.5cm} \special{giffile=tiger hsize=8cm vsize=7cm} \end{document} Figure (432,445) -> (451,465) Figure (432,445) -> (372,325)  $1$  as  $432\times445$   $451\times465$ 

#### **12.3.1** raw PBM

```
raw PBM
 P 4 0x0a : 3 byte, "P4" ID
  #<string> 0x0a : :
 #<string> 0x0a :
  ........
  <width_by_dots> 0x20 <height_by_dots> 0x0a :
  ........ : binary data
• P4, <width_by_dots>, <height_by_dots> 1 byte Whitespace (0x20,
  0x0a, 0x0d, 0x09 のいずれか) <width_by_dots>, <height_by_dots> は、通常の 10 進数です。
• 2 行目以降に続く「#」で始まる行は、コメント行とみなされます。#<string> は、
    # Image generated by Ghostscript (device=pbmraw)
```
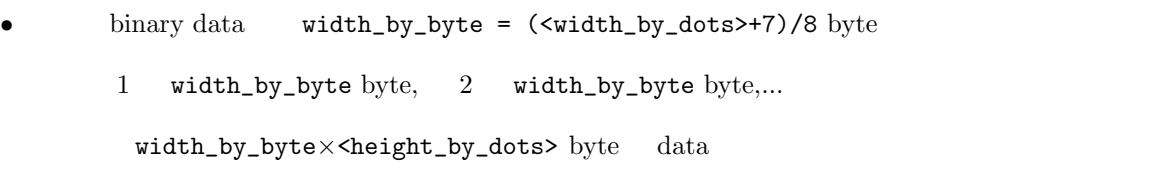

# **12.4**

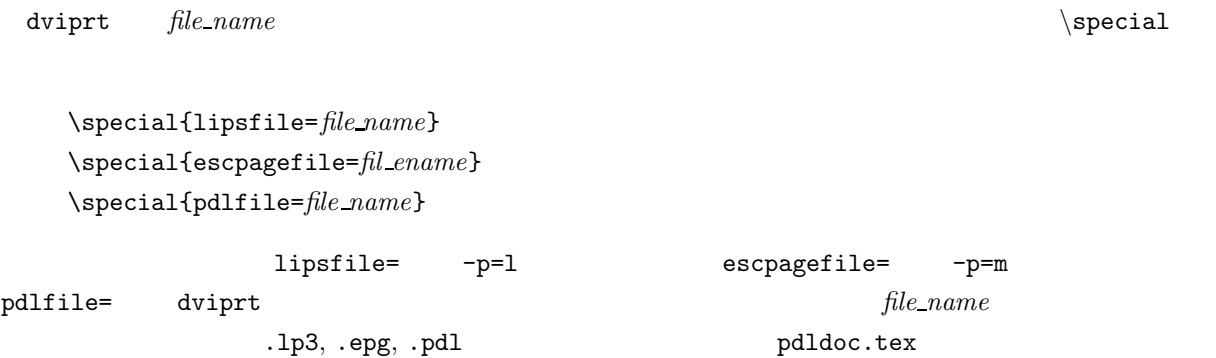

# $12.5$

tpic specials

\special{file=*file name*}

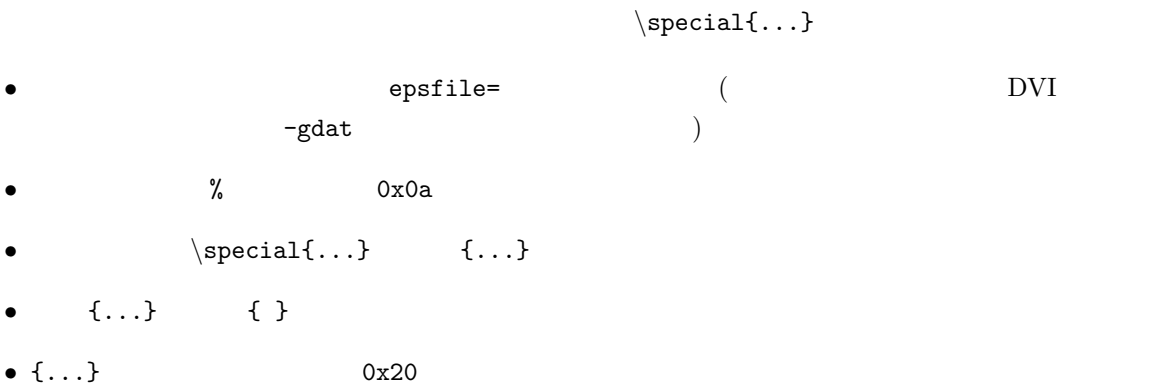

• 1  $\{... \}$  1000 byte

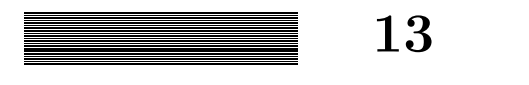

12 p.114  $\simeq$ 

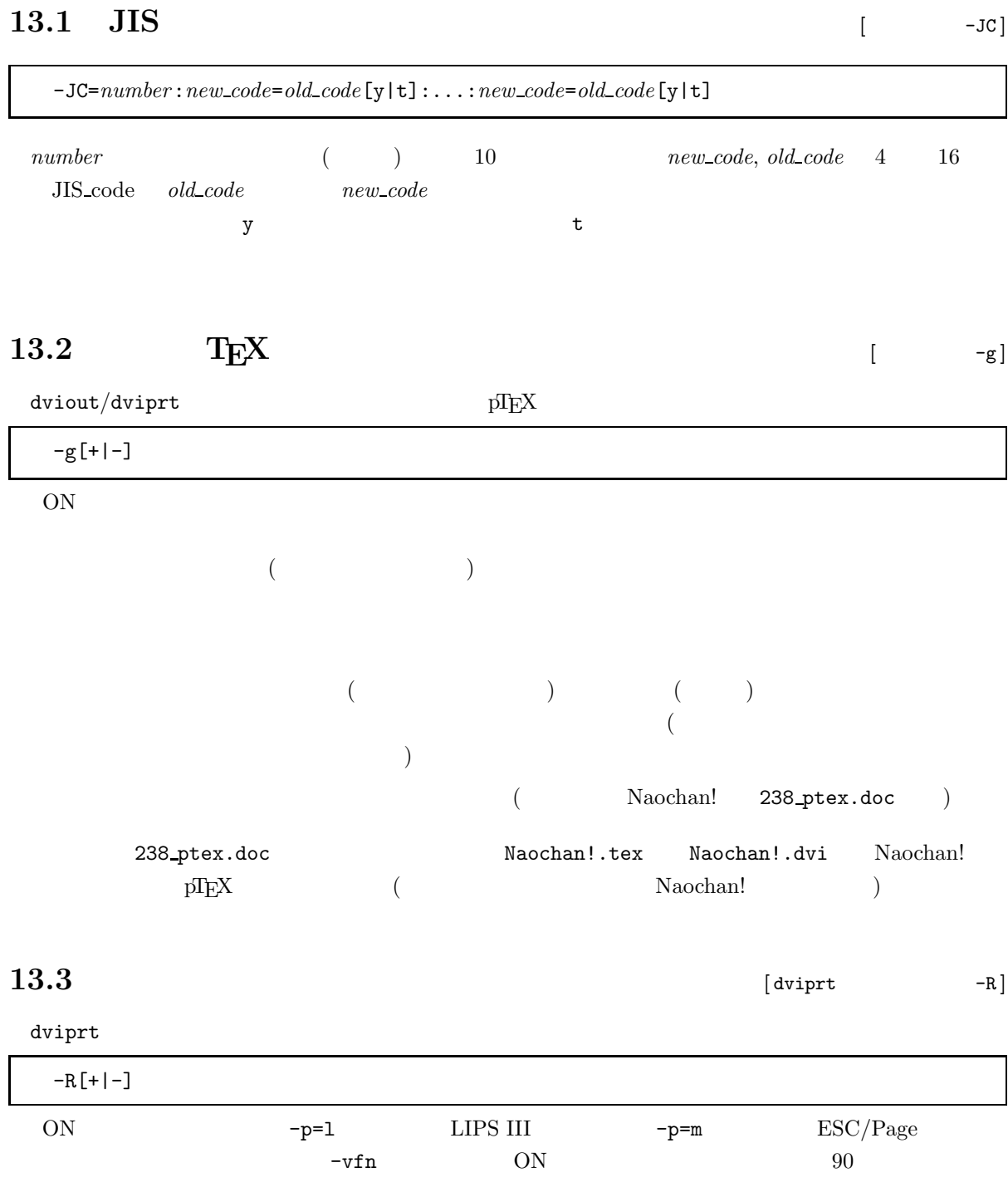

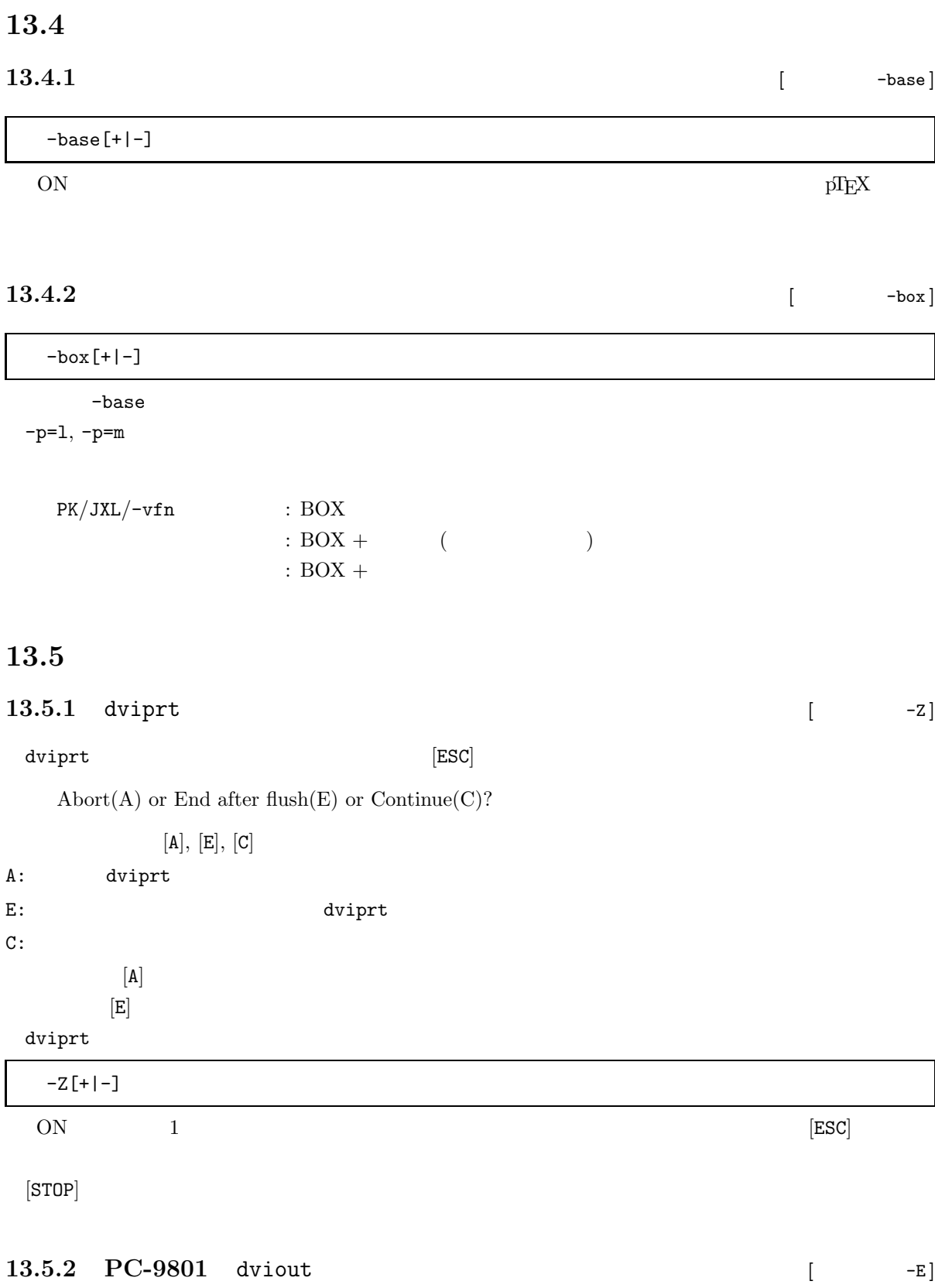

 $\frac{d}{dt}$  dviout  $\frac{16}{t}$ 

 $16$ 

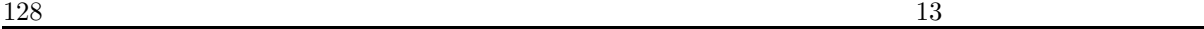

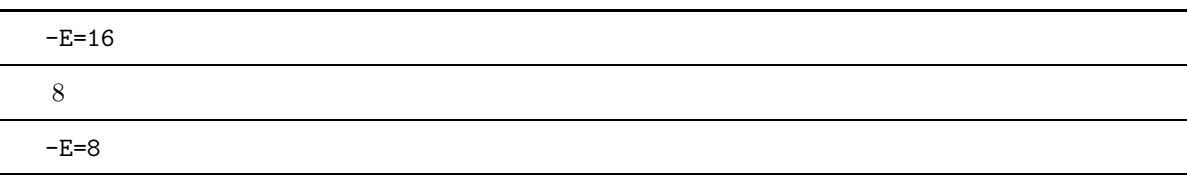

### $13.5.3$  dviout

Saved Font Cache Files open : flush 0, total 3 files Bit map buffer : flush 0, total 124416 bytes, used 124416 split 1 Font file buffer : flush 0, total 65536 bytes, used 41160 in GVRAM Expanded font buffer : flush 0, total 40000 bytes, used 112131 #1245 EMS View Image buffer : number10, total 160000 bytes in EMS Working buffer : EMS 7 + 194417 bytes (EMS: total 285 pages)<br>Remaining memory : local 37568 bytes, far 224 bytes : local 37568 bytes, far 224 bytes Expanded font buffer  $\#$ Font Cache  $\hskip 1.6cm 0$ 

13.6

 $>$  NULL  $\sim$ 

# $13.7$   $[$   $-$ wait **]**

dviout/dviprt

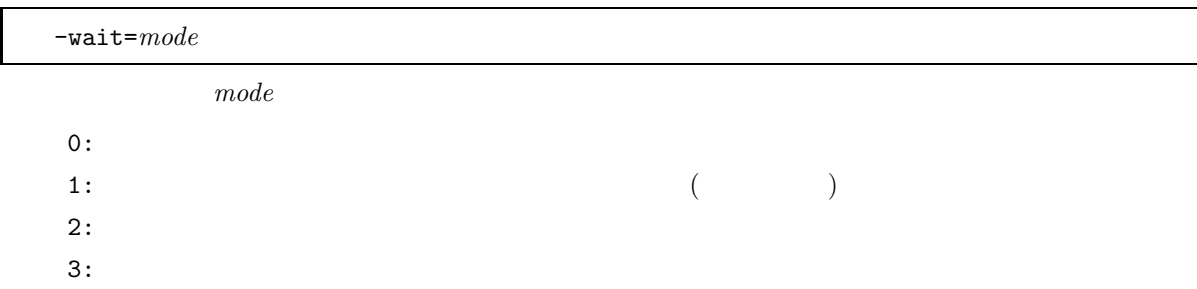

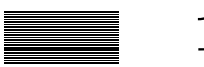

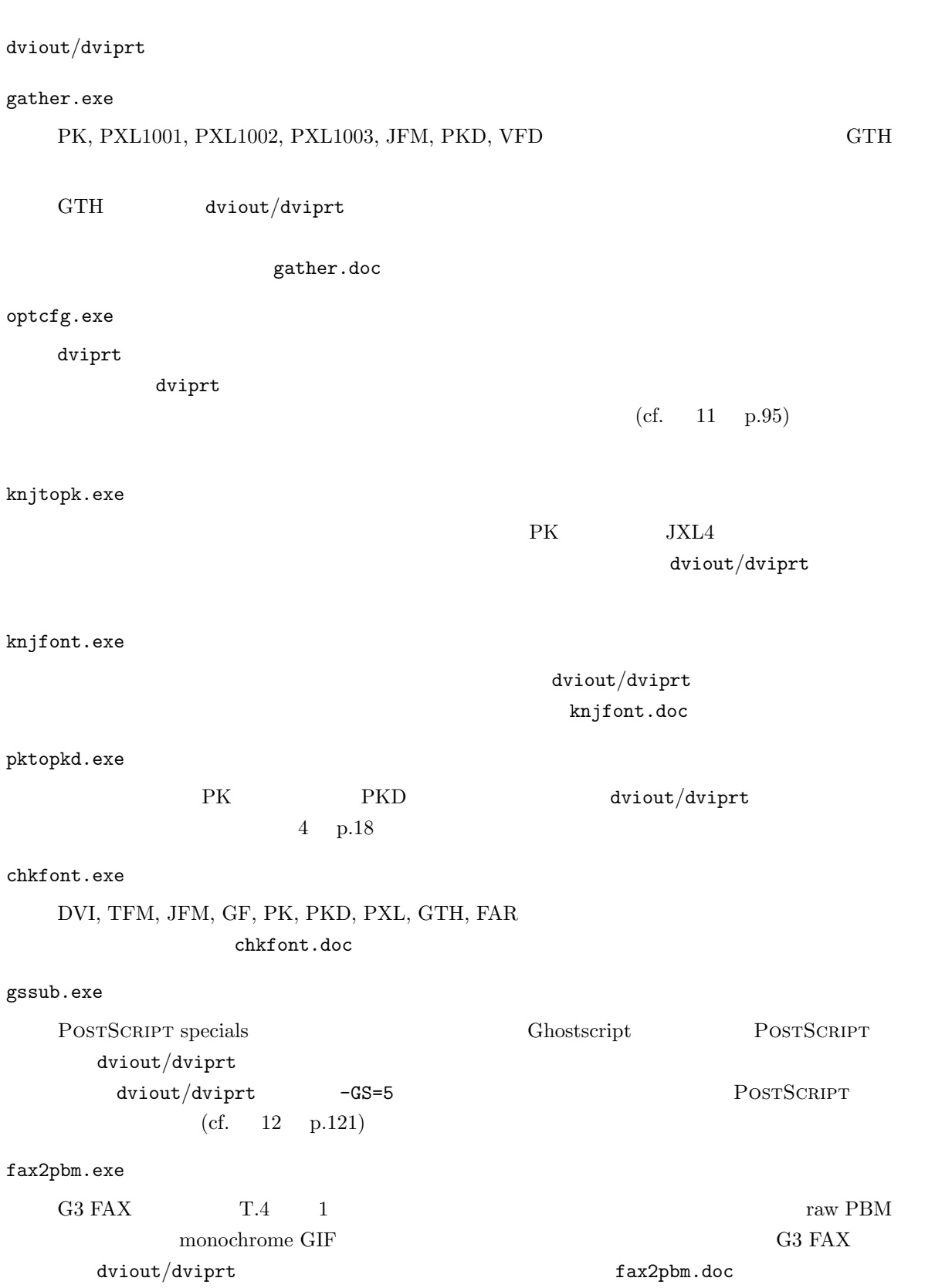

mkgaiji.exe  $\text{div} \text{prt}$   $-p=1$ ,  $-p=m$   $g$  $\frac{1}{\text{div}\,\text{out}}\text{div}\,\text{int}$  $(cf. 4 p.29)$ 

#### ttindex.exe

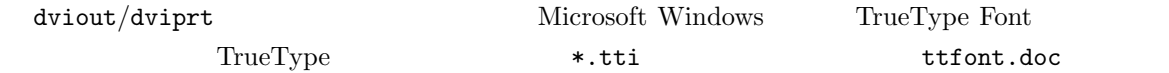

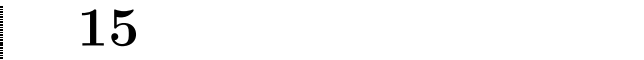

# **15.1**  $\blacksquare$

ILLEGAL ARGS: TEXPK  $T$ EXPK $(cf.$ 1 p.3, 4 p.16, 4 p.23) NO FONT: \*\*\* DVI 2000 Present to 2000 Present to 2000 Present to 2000 Present to 2000 Present to 2000 Present to 2000 Present to 2000 Present to 2000 Present to 2000 Present to 2000 Present to 2000 Present to 2000 Present to 2000 Prese ( ) TEXPK  $-F (cf. 4 p.20)$  /  $-$ f (cf. 4 p.27)  $\text{chkfont}.\text{exe}$  (cf. 14 p.129) METAFONT  $-gen$  (cf. 4 p.47) Unpack Error: Illegal font ID:c:/font/118/cmr10.tfm(..) ( $\qquad$ ) TEXPK JFM JFM  $\qquad$  $(cf. 4 p.23)$  $cmr10.tfm$  TFM Warning: Cannot find cmr10.tfm for TT Font TrueType Font  $(\text{cmr10})$  \*.tfm 見つかりませんでした。文字を並べるための情報を\*.ttf から得ていますので、文字位置に「ずれ」 TFM  $\bullet$ .tfm TEXFONTS  $(cf. 4 p.19)$ Font Mismatch: 16: c:/font/jfm.gth MIN10.TFM c:/font/jfont/kanji.24(7423H) NO MEMORY: font file over: \*\*\*  $-bf$  (cf. 5 p.52)  $\rm PK$ pktopkd.exe PKD (cf. 4 p.18) NO\_MEMORY: TrueType Font tpic specials TrueType Font tpic specials  $-bw=(cf. 5 p.53)$ 

NO\_MEMORY:  $(cf. 5 p.51)$ BAD\_SYSTEM:  $-\mathbf{W}$  ( cf. 8 p.69) **-PW, -LM, -RM, -MW** (cf. 8  $p.66$ BAD SYSTEM: 1  $-H$   $-H$  $-TM$ ,  $-BM$ ,  $-MH$  (cf. 8 p.66)  $-X$   $-Y$  (cf. 8 p.69)  $-LM$ ,  $-TM$  (cf. 8 p.64) (  $-OX, -OY$  )  $\text{DVI}$   $-\text{w}$   $-\text{h}$ (cf.  $8 \text{ p.69}$ )  $-PW$ ,  $-PH$  (cf. 8 p.66) dviout/dviprt DOS dviout/dviprt  $\hspace{1.6cm} \hspace{1.6cm} ; \hspace{1.6cm} \hspace{1.6cm} =$  $(\alpha)$  is the contract of the contract of the contract of the contract of the contract of the contract of the contract of the contract of the contract of the contract of the contract of the contract of the contract of the  $(cf. 2)$ p.11) dviout  $-s, -t, -sh, -u$  (cf. 9 p.71) dviout  $-sh$ ,  $-u$  (cf. 9 p.71)  $-X, -Y, -C$  (cf. 8 p.69)  $-LM, -TM($ ,  $-OX, -OY, -HC, -VC,$  $-HS$ ,  $-VS$ ,  $-PF2$ )(cf. 8 p.64) test\_org.dvi  $(cf. 8.1 p.68)$  -LM -TM  $\frac{1}{2}$  dviout  $\frac{1}{2}$  dviout  $\frac{1}{2}$  dviout  $\frac{1}{2}$  dviout  $\frac{1}{2}$  dviout  $\frac{1}{2}$  dviout  $\frac{1}{2}$  dviout  $\frac{1}{2}$  dviout  $\frac{1}{2}$  dviout  $\frac{1}{2}$  dviout  $\frac{1}{2}$  dviout  $\frac{1}{2}$  dviout  $\frac{1}{2}$  dviout  $A4 \hspace{1.6cm} \text{B}5$  $-y=$ B5 (cf. 8 p.66, 10 p.92)

 $-MW, -RM, -LM, -PW$ 

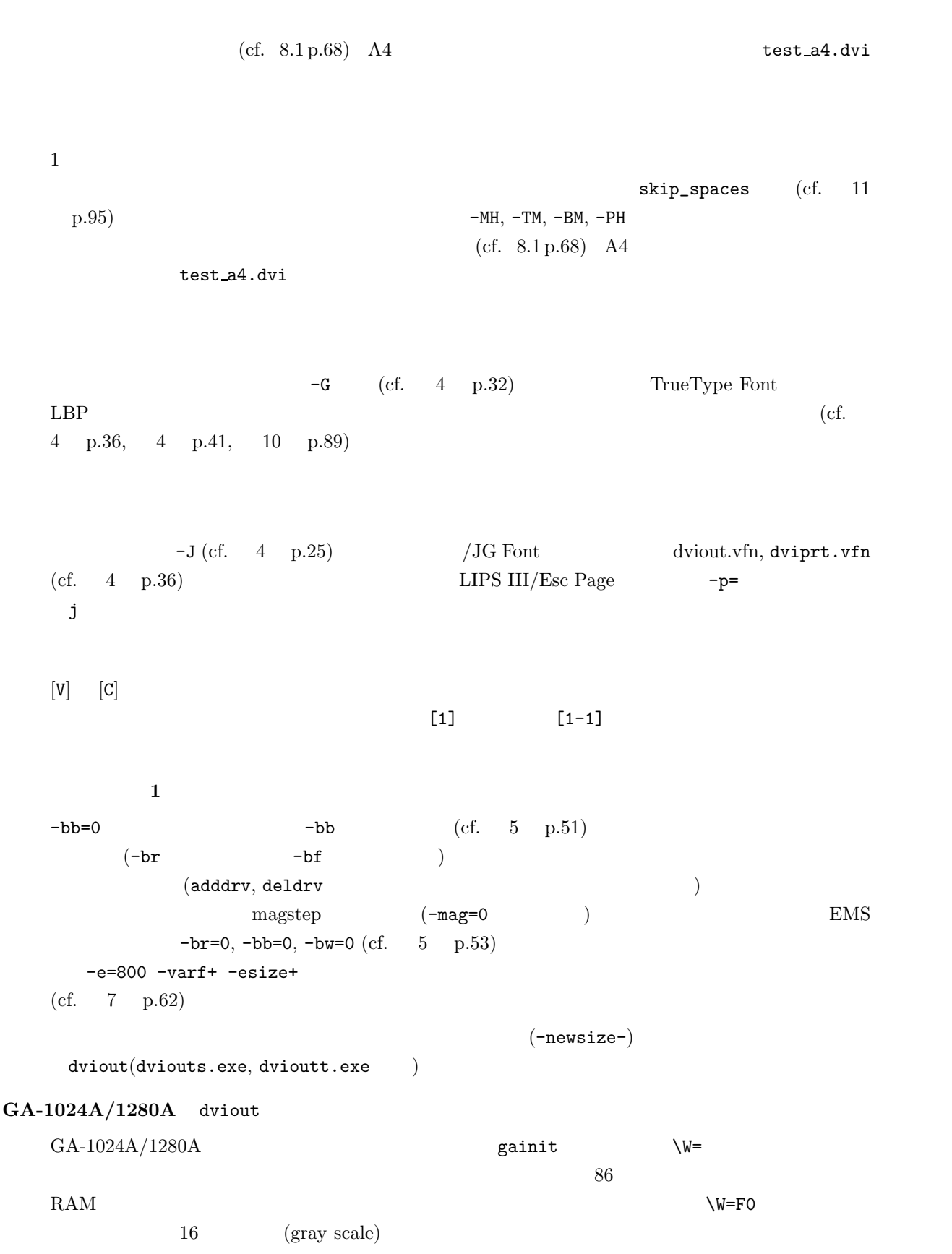
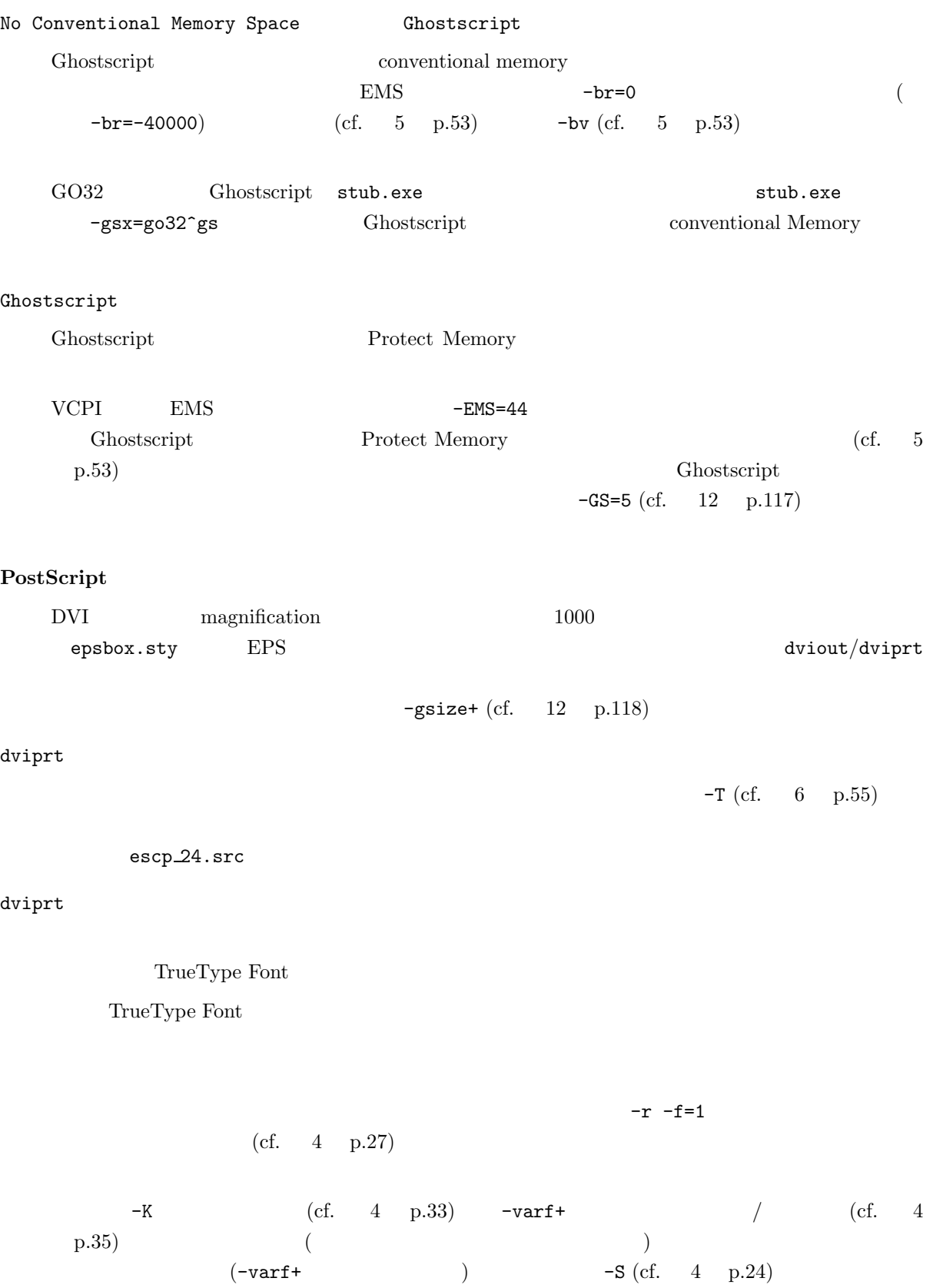

 $LIPS III$ 

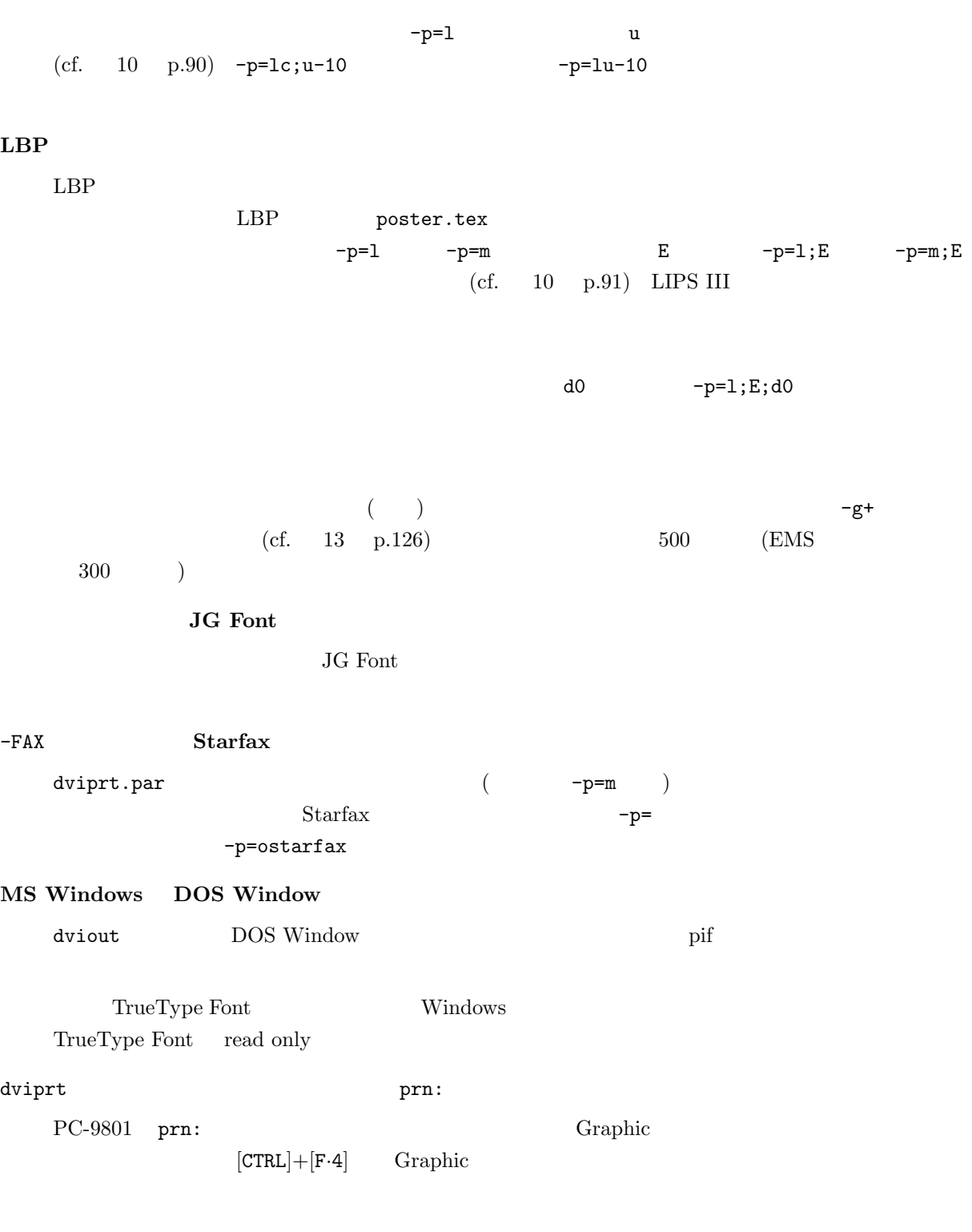

 $-p$  (cf. 10 p.82)

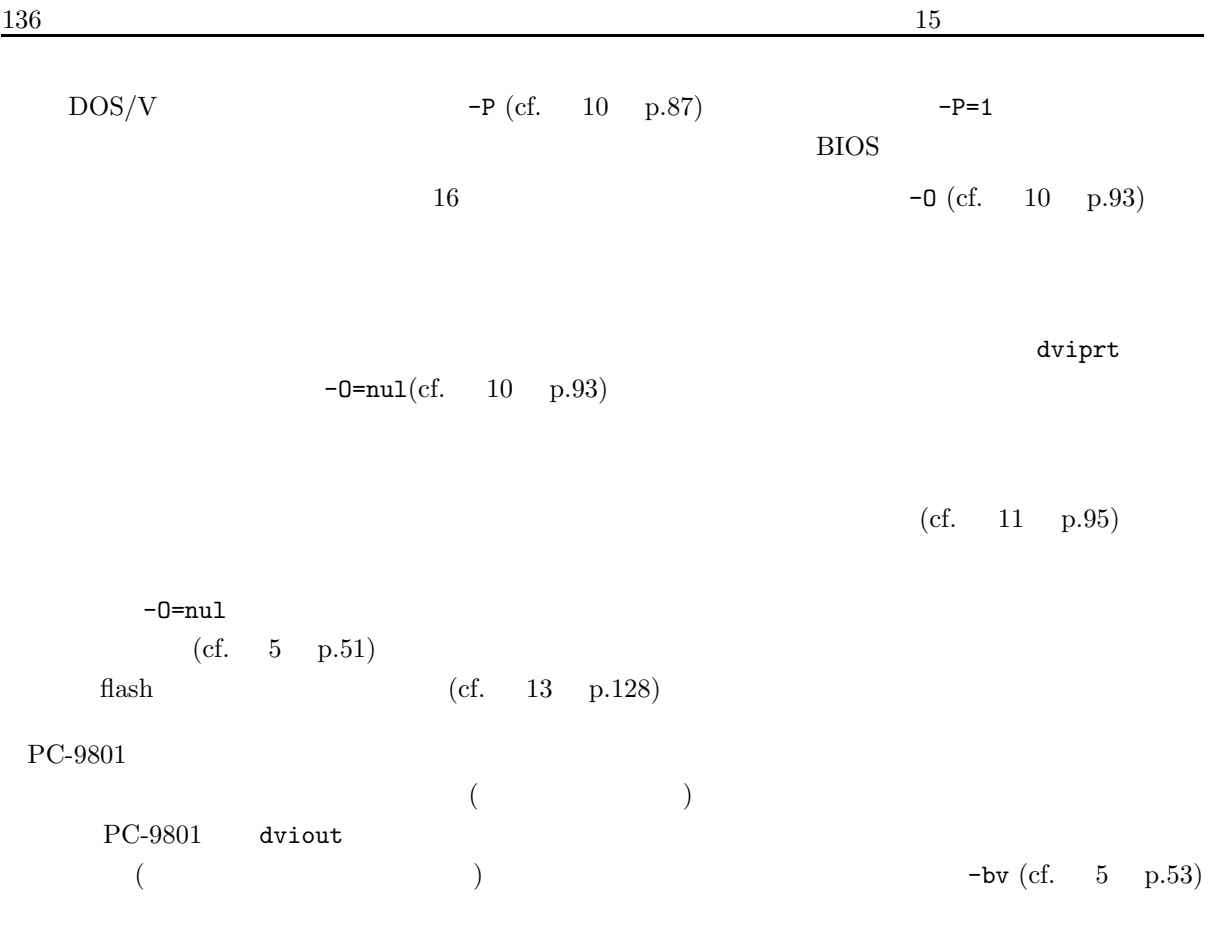

## $15.2$

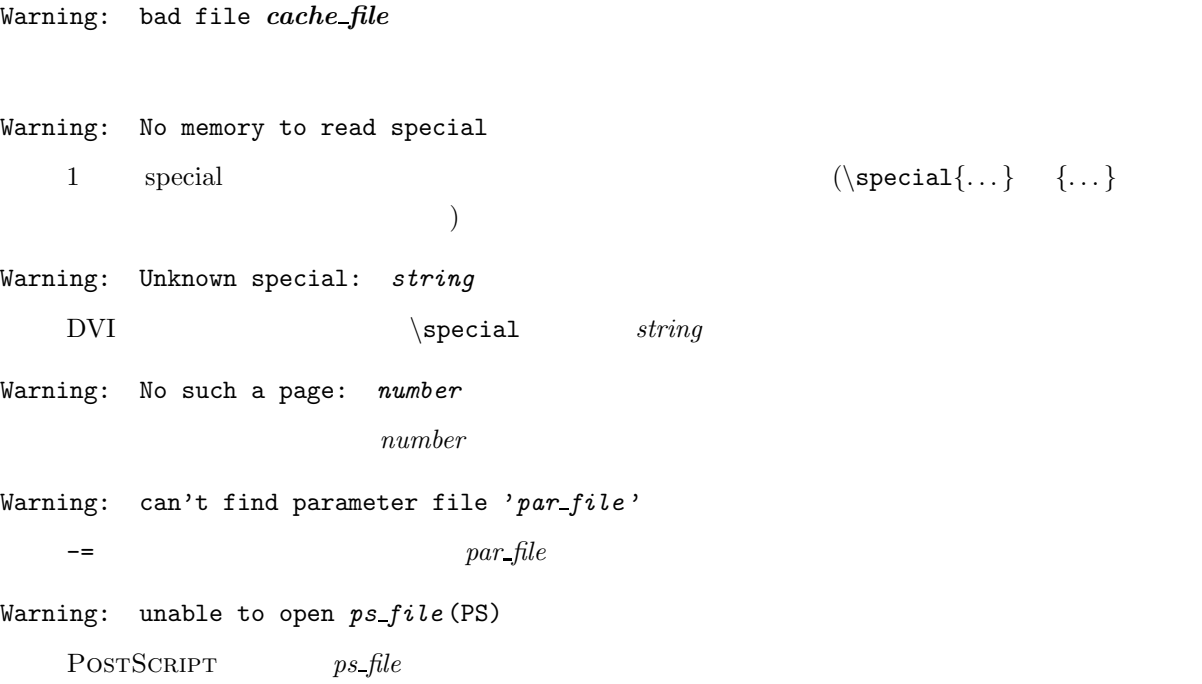

```
Warning: Need temporary PBM for PS
     <sup>1</sup> POSTSCRIPT
   PBM
Warning: too long special in sp\_file\text{special} \text{file} = \dots sp_file 1 special
     (1000byte)Warning: PS code exist
   -GS=5 DVI POSTSCRIPT
Warning: Cannot get pbm_file
   PBM pbm_file
Warning: tmp_buf overflow!: number dots
   number14300 ( / )
Warning: gif_file isn't monochrome GIF file.
   gif_file monochrome GIF
Warning: Wrong separator in GIF
   monochrome GIF  (separator , )
Warning: Not monochrome GIF
               monochrome GIF
Warning: Not supported interlace mode for gif_{i} file
   monochrome GIF gif file interlace mode
Warning: No working space for GIF
   monochrome GIF \sim\overline{\phantom{a}}Warning: Data error in GIF
   monochrome GIF
Warning: No memory to resize font
   (-e= -romf= )(EMS \t\t 512\times512)Warning: check sum doesn't match in Font code: dvi(sum1) tfm/jfm(sum2)
   (-c+) DVI (-c+)(T_{\rm P}X TFM TEXPK
   応するものでない。つまりバージョンが異なっている)
```
 $138$  138 Warning: tpic: visible pattern exceeds max ...  $v(^{^\sim};)v$ tpic specials Warning: tpic: path stack empty ...  $v({\hat{\ }},\cdot)$ v tpic specials (tpic specials ) Warning: [vfont] name.vfn error(line:number) name.vfn *number* Warning: [vfont] Can't open name.vfn file. /JG Font/TrueType Font Warning: [vfont] h-data error. (code) font\_file font\_file code Warning: [vfont] v-data error.(code) font\_file font\_file code Warning: [vfont] font file not found. font *file* Warning: [vfont] vfn file version mismatch.  $x(num1) \rightarrow o(num2)$ dviout.vfn/dviprt.vfn Warning: [vfont] vfn file error. JFM(name) <-> Vector font No.number.  $j$ fm vfont $[$   $]$ Warning: [vfont] Novec size is too large. Warning: [vfont] 10 bits data error. (code) font Warning: [vfont] expand error X. (number) Warning: [vfont] expand error Y. (number) Warning: [vfont] JIS level 2 is used. font (codeH) Warning: [vfont] read pointer error. (code) font **font** *code* Warning: [JGfont] JIS level 2 is used. font\_file (codeH) JG Font

```
Warning: [JGfont] 12 bits data error. (code) font
    JG Font
Warning: [JGfont] font_file not found.
    JG Font font_file
Warning: [JGfont] read preamble error. (code) font
    JG Font font code
Warning: [JGfont] read pointer error. (code) font
    JG Font font code
Warning: Working buffer overflow for vfont
           /JG Font/TrueType Font (-bw=)
    20000 \t 130000 )Warning: Cannot find name.tfm for TT Font
       TrueType Font name.ttf name.tfm
Warning: [TTfont] data error. (code) font
   TrueType Font
Warning: can't open PDLspecial file file_name
    \text{Special} lipsfile=, escpagefile=, \text{PdIfile}=
Warning: PDLspecial exist, but not name printer
    \special lipsfile= escpagefile= LBP
```
#### 15.3

Bad System: No working space (number byte) to rotate a character

Bad System: Width Over.

```
Bad System:
```
Bad System:  $1$   $1$ Command Error: Negative Pointer(POST)  $\mathbf{DVI}$  (  $\qquad \qquad \qquad$  )

Command Error: No Postamble  $\overline{\text{DVI}}$  (  $\qquad \qquad$  ) Command Error: Negative Pointer(Last BOP)  $\begin{array}{lll} \text{DVI} & \qquad & \text{(Last BOP} \qquad & \text{)} \end{array}$ Command Error: Reading Illegal Long DVI (num, den, mag ) Command Error: Reading Illegal Integer  $\begin{array}{ccc} \text{DVI} & \text{(stack-depth} & \text{page} & 0 \\ \end{array} \tag{Stack-depth}$ Command Error: No BOP command in page number DVI  $(number$  BOP ) Command Error: No BOP DVI BOP (Internal Error) Command Error: code:code DVI (code ) Command Error: Illegal command code DVI (Code code ) Device Fault: NO GAINIT  $GA-1024A/1280A$  gainit.exe Illegal Args: -y=parameter Illegal Args: mag step over  $-mag =$  0 9  $500$ Illegal Args: dpi -dpi= による dpi の指定が正常でない (0 または負になっている) Illegal Args: -e= should be 300-4000  $-e=$   $300$   $4000$ Illegal Args: -p=parameter  $-p=$ Illegal Args:  $\%s$ Example: set TEXPK=b:^d\^s.^d;dpi^d^g^s.pk;b:\font\^l.far^g^s;b:^l\^s.pxl ^d: dpi number ^l: dpi number x 5 ^s: font name ^g: GTH/far file

TEXPK によって使用するフォントの指定をパラメータファイル dviout.par/dviprt.par で指定する TEXCFG Illegal Args: Path name buffer is out of range TEXPK/TEXKNJ Illegal Args: %<c> in TEXPK or TEXKNJ TEXPK/TEXKNJ  $\%$   $\qquad \qquad \sim$   $\qquad \qquad$   $\qquad \qquad$   $\qquad \qquad$   $\qquad \qquad$   $\qquad \qquad$   $\qquad \qquad$   $\qquad \qquad$   $\qquad \qquad$   $\qquad \qquad$   $\qquad \qquad$   $\qquad \qquad$   $\qquad \qquad$   $\qquad \qquad$   $\qquad \qquad$   $\qquad \qquad$   $\qquad \qquad$   $\qquad$   $\qquad \qquad$   $\qquad$   $\qquad \qquad$   $\qquad \qquad$   $\qquad \qquad$  Illegal Args: bad parameter -option =parameter  $parameter$ Illegal Args: no match -option option Illegal Args: Nesting of parameter file par\_file -= によって読み込むパラメータファイルのネスティングが深すぎる Illegal Args: Bad parameter in -JC  $-JC=$ Illegal Args: -PF  $-PF=1$   $-PF=2$ Illegal Args: -p=..vnumber  $-p=1$   $-p=m$  v Illegal Args: too much width -FAX=Fwidth..  $FAX$   $width$   $(12000)$ Illegal Args: chip, reso  $DOS/V$  dviout  $-chip = -reso=$ Illegal Args: SVGA  $\begin{bmatrix} \cdot-\text{chip=1} & (\text{ET4000}) \end{bmatrix}$  $DOS/V$  dviout  $SVGA$  -chip= Illegal Args: -reso=number  $GA-1024A/1028A$   $-reso=$ File Fault: Not DVI file  $DVI$  (  $2byte$   $247, 2$  ) File Fault: Bad page direction page\_file 起動のパラメータ@*page file* で指定したページ指定ファイルの記述が異常

File Fault: No ID  $\rm DVI$   $\rm (DVI)$   $\rm 2 \ (pTEX)$  $3)$   $4$  byte  $223$  ) File Fault: fail to read FONT File Fault: font\_file contains JXL4 file GTH/FAR/FLI *font\_file* JXL4 File Fault: JXL4 file font\_file JXL4 *font\_file* File Fault: Cannot re\_open JXL file font\_file  $JXL4$ File Fault: pbm\_file isn't a pbm file *pbm file* raw PBM (3byte P 4 Whitespace ) File Fault: Maybe old format: cfg\_file プリンタ定義ファイル *cfg file* が異常 File fault: Invalid TrueType font font\_file *font\_file* TrueType Font File Fault: Does not seem CFG file for dviprt:: cfg\_file  $cfg$ <sub>*file*</sub> File Fault: Minor version mismatch:  $cfg_file$  $cfg$  *file*  $\frac{f}{c}$ Font Mismatch: font\_code *font\_code* (DVI ) Font Mismatch: font\_code: font\_file (char\_codeH)  $char\_code$  *font\_file* Memory Fault: Internal error in EMS mapping(page1 page2 page3 page4) EMS (
The *page1*, ... Internal Error) -r= で指定したフォントキャッシュ・ファイルが壊れていると、このエラーが生じることがあります  $($   $-$ r=  $)$ Memory Fault: Internal error in moving EMS memory ( $page:off \rightarrow page:off$ ) EMS (Internal Error)

```
No File: file_nameDVI \sp{DVI}No File: VFN file file_name
  VFN file_name
No File: PK file filePK file_name
No Font: Any of the above.
  \overline{a})No Memory:
No Memory:
  \overline{\rm DVI}No Memory:
  \epsilontpic specials \qquad \qquad \text{cf.} \qquad 5 \qquad \text{p.53)}No Memory: Not enough bitmap buffer
  ( LBP )\begin{pmatrix} 1 & 1 \\ 1 & 1 \end{pmatrix}No Memory: font file over: font_file
  ( PK
      PKD )No Memory: Too big font
  dviout/dviprt
No Memory:
          PC-9801
No Memory: Working
  \GammaLIPSIII \Gamma\qquad \qquadNo Memory:
  DVI 2000 P
```

```
No Memory: near heap for FLI
   FLINo Memory: tpic: path stack full ... v(\hat{ }^{\hat{ }}\hat{ })vtpic specials (\qquad \qquadProgram Stop: Making font table
                                (Internal Error)
Program Stop:
   (Program Stop: Cannot write font cache
   -r=Program Stop: Stack Over flow
   DVI ファイルで定義されている以上の STACK を使っている (DVI ファイルが異常)
Program Stop: Stack Under flow
   DVI STACK PUSH POP
Program Stop: Twice fnt def
   DVI (DVI )
Program Stop: No such a page : dvifile-page : number
   \text{DVI} \qquad \qquad (\qquad \qquad ) \text{ number} \qquad \qquad (動時のページ指定のエラー)
Program Stop: badly formed PS command: string
   POSTSCRIPT special \simeq \simeq {\text{postscriptbox=...}}Program Stop: Cannot execute program: error_no
   POSTSCRIPT program
Program Stop: Too many PS codes in a page
   1 POSTSCRIPT specials (990
   \text{PS}/\text{EPS} 32 and \text{PS}/\text{EPS}Program Stop: Can't open temporary PS file
   DVI POSTSCRIPT
Program Stop: Can't open configuration file "cfg_file"
                cfg_file
Program Stop: Can't open "out_file"
   -0= dviprt \omega t out file
```

```
Program Stop: Can't open ini_file
   -I=Program Stop: Divided by zero in the CFG of printer
   0Program Stop: Stack not initialized
  DVI (Internal Error)
Program Stop: (res)
  DOS/V VESA res
Program Stop: Can't open template file
                    template file
Program Stop: Illegal statement in template
                    \mbox{template}file
Unpack Error: More bits than required
  font code:font file
   \overline{\mathcal{A}}された後で壊れた)
Unpack Error: Illegal font ID: font\_file (<ID>)
  Check TEXPK!
   font_file (TFM )
Unpack Error: Too big raster in font_filefont_file dviout/dviprt
Unpack Error: Too big vector in font_file
  font_file dviout/dviprt (VFD )
Unpack Error: Unexpected code !
   PK (Code )
```
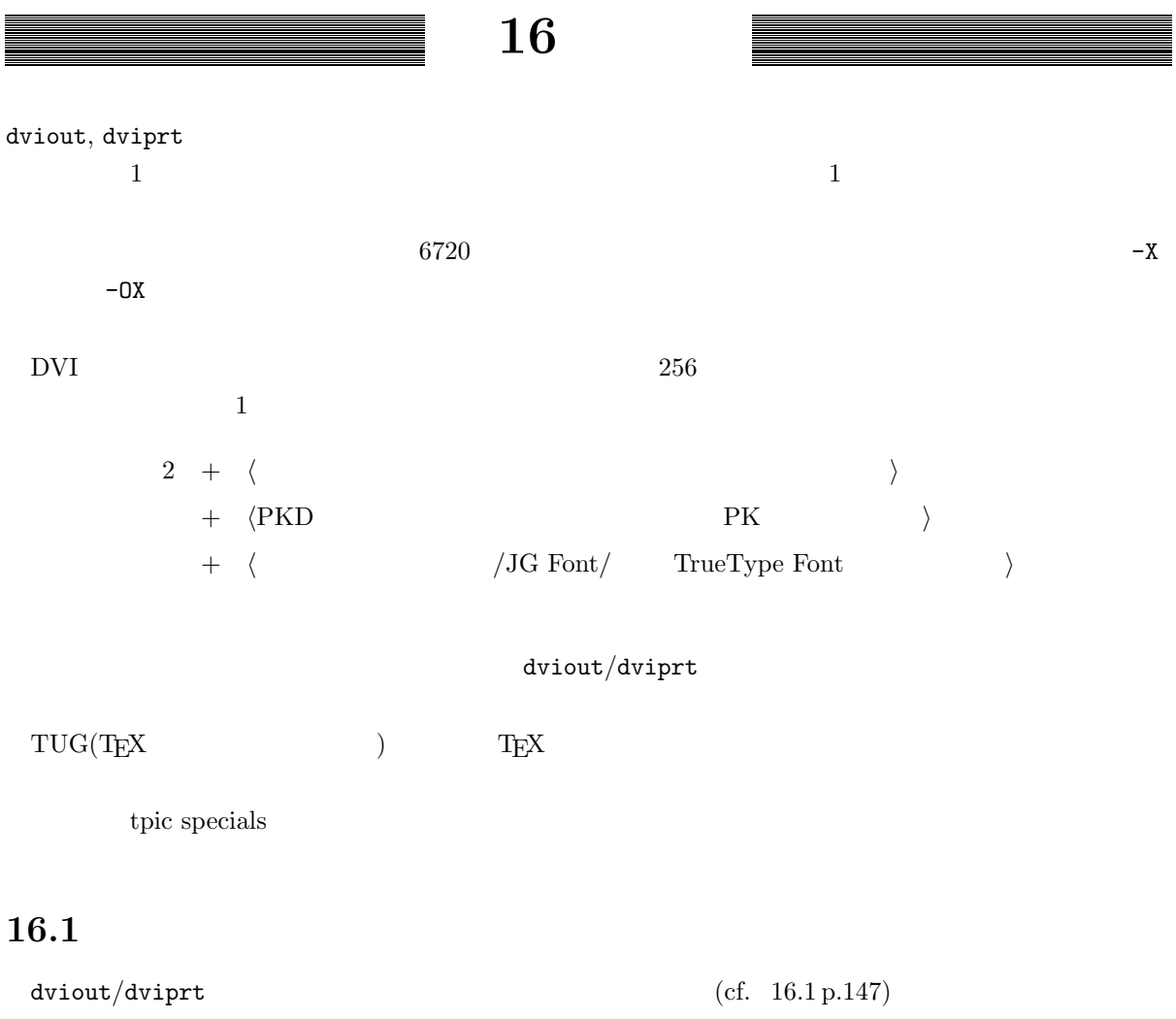

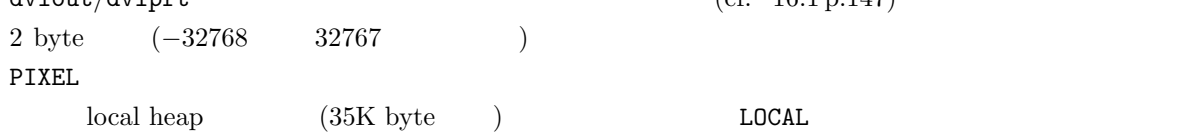

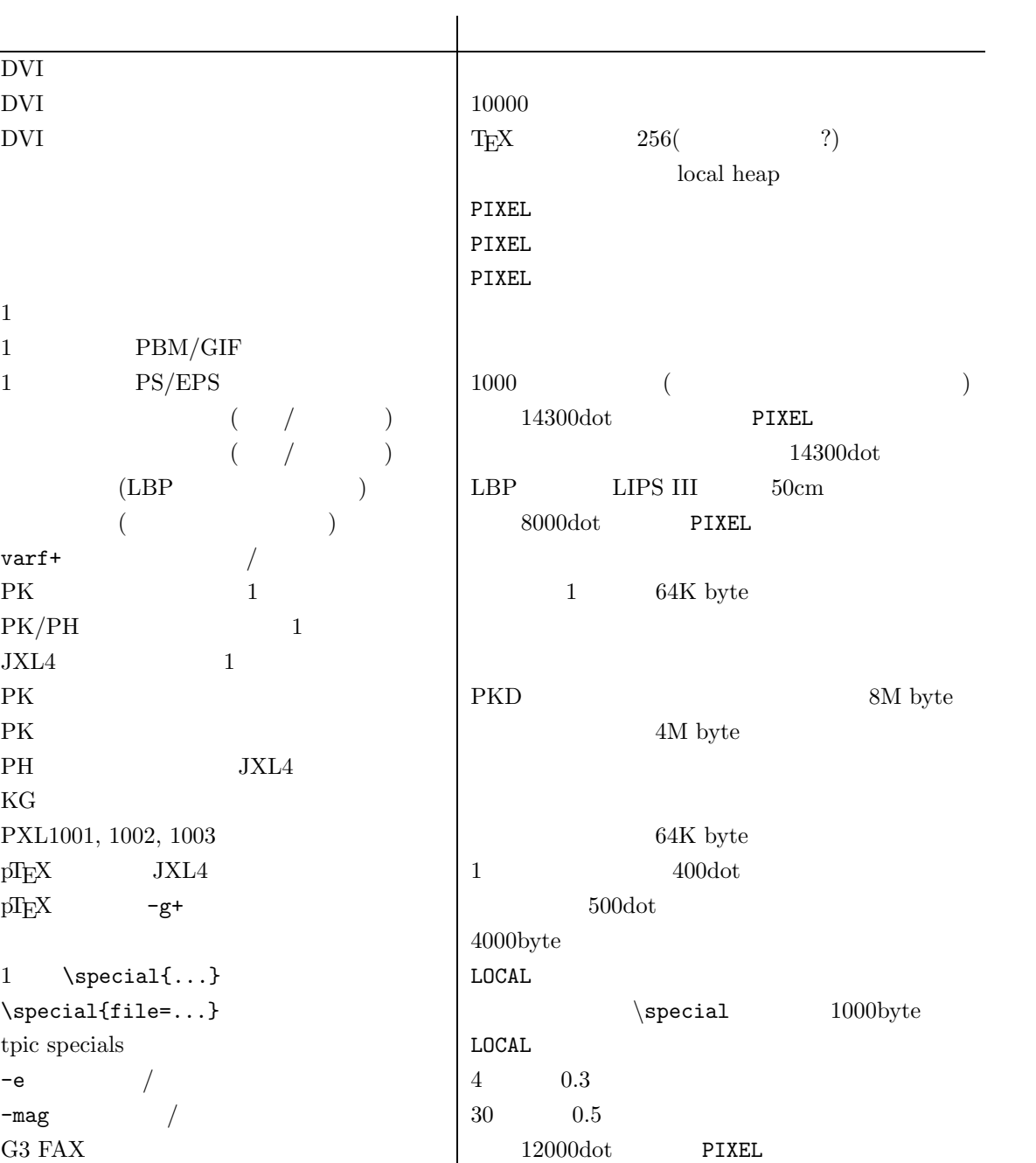

 $16.1:$ 

# **17**章 配布

 ${\tt dviout/dviprt}$ 

 $gather, \chkfont, \frak{f}ax2pbm$ 

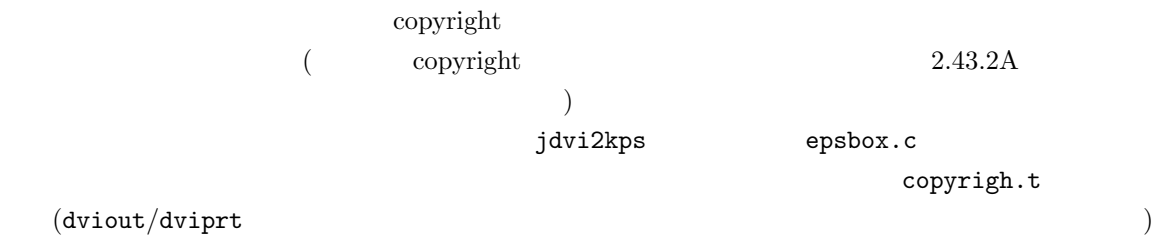

## **18**章 補記

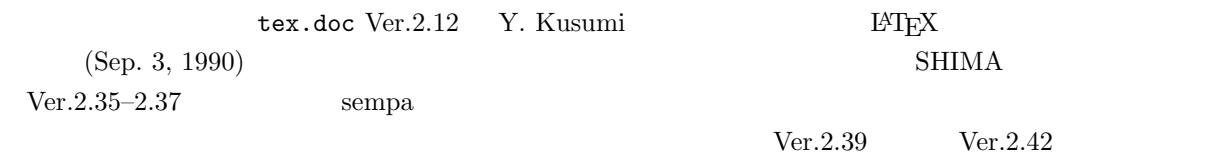

PC-9801 dviout/dviprt Ver.2.33  $DOS/V$  J-3100

sempa  $Ver.2.34$  DOS TEX

tpic specials  $\beta$  pTEX NTT $\beta$  TEX POSTSCRIPT LBP

 $\mathop{\rm sempa}\nolimits$ 

 $\label{eq:1.1} \mbox{Ver 2.34--2.38} \qquad \qquad \mbox{sempa}$ 

### ${\tt dviout/dviprt}$

 $\rm SHIMA$ 

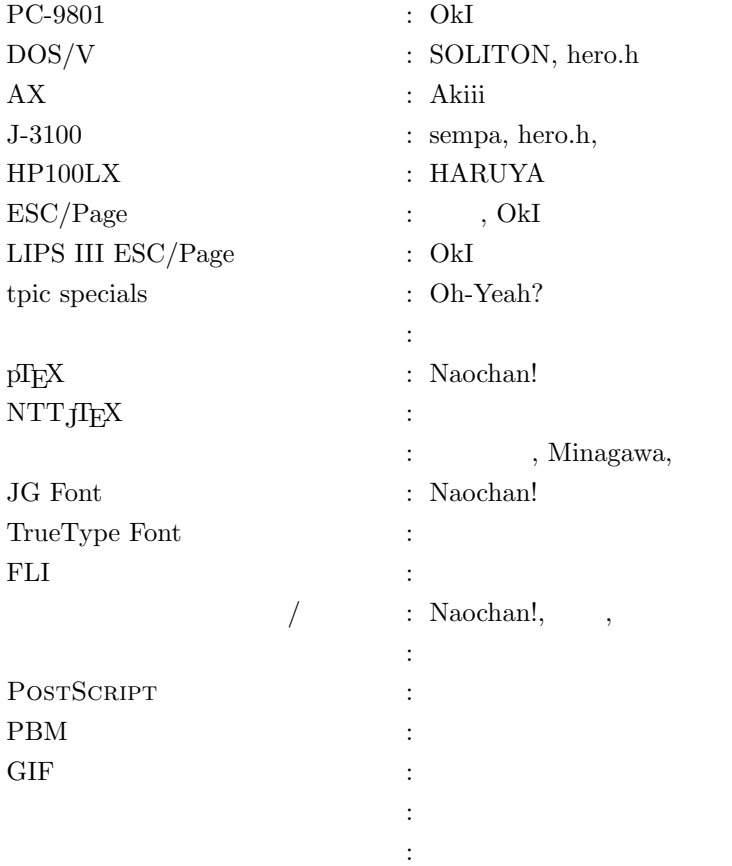

after\_bit\_image, 98, 108, 111 AX , 81 Bezier , 114, 115 bit\_image\_mode, 98, 107 bit\_row\_header, 98, 108, 111 BJ-10v, 65 chkfont.exe, 29, 129 constant, 112 DOS/V , 59, 76–78, 80, 87 dpi, 99 dviout, 71 Encapsulated PostScript, 3, 84, 90, 117, 122, 134 encode, 99 EPS, see Encapsulated POSTSCRIPT ESC/Page, 91–92, 92, 93, 126  $ezi$ T<sub>E</sub>X,  $25$ FAR  $, 2, 16, 28, 29, 43, 44$ fax2pbm.exe, 86, 129 FLI  $, 2, 14, 16, 44$ form\_feed, 99, 107 G3 FAX, 3, 85, 129 GA-1280A/1024A , 73, 74, 74–76, 80 gather.exe, 16, 24, 43, 129  $GF \t 345$ Ghostscript, 116 gnuplot, 115 gssub.exe, 118, 121, 129  $\rm \,GTH \hspace{15pt} , \hspace{15pt} 16, \, 24, \, 28, \, 29, \, 43, \, 129$ HEX\_MODE, 112 HIGH\_BIT, 96 HP100LX , 59, 78 J-3100 , 59, 76, 80 JaWaTEX, 25 jdvi2kps, 116

JFM  $, 32, 24, 25, 28, 29, 23, 35, 38, 39,$ 45, 131  $JXL4$ , 3, 16, 28, 33, 45, 62 KG  $, 22, 31, 42, 46$ knjfont.exe, 32, 129 knjtopk.exe, 26, 32, 46, 129 LEFT\_IS\_HIGH, 96 LEFT\_IS\_LOW, 96 line\_feed, 99, 108 LIPS III, 87, 43, 64, 22, 87–91, 92, 126 LOW\_BIT, 96 maximal\_unit, 98, 108, 109 minimal\_unit, 97, 106, 108, 110 mkgaiji.exe, 31, 130 monochrome GIF, 84, 86, 116, 123, 129 NON\_MOVING, 97, 108 normal\_mode, 98, 107 NTT<sub>J</sub>I<sub>F</sub>X, 25 optcfg.exe, 60, 82, 90, 95, 112, 129 pins, 97, 106 pktopkd.exe, 18 PKD  $, 29, 14, 16, 18, 28, 2, 42, 45, 129,$ 131, 143 pktopkd.exe, 18, 129 PK , *see* PK PK  $, 17, 14, 16, 2, 18, 29, 42, 45$ POSTSCRIPT, 116 — specials, 118, 122, 123 PXL1001, 2, 16, 29, 45, 129 PXL1002, 2, 16, 29, 45, 129 PXL1003, 2, 16, 29, 42, 45, 129 raw PBM, 3, 84, 116, 123, 124, 129 send\_bit\_image, 98, 108, 111 skip\_spaces, 98, 110, 111 spline , 114, 115

TEXCFG, 14 TEXFLI, 14, 44 TEXFONTS, 14 TEXKNJ, 14, 31 TEXPK, 23, 14, 16–20, 10, 27, 43, 44, 131 TEXPKD, 14, 18 TEXVFD, 14, 27 TFM  $, 14, 19, 23, 25, 27, 131, 145$ tpic specials, 114  $TrueType$  , 14, 41, 130 ttindex.exe, 41, 42, 130 upper\_position, 96  $VFD$ , 27 y\_dpi, 99 pT<sub>E</sub>X, 1, 126 MicroTEX, 16, 43, 45 T<sub>E</sub>X, 1, 16, 45 圧縮フォーマット, 46 アレンジフォント, 39  $, 54, 72–74, 74, 75$  $, 74$ エスケープシーケンス, 101 TrueType Font, 3, 14, 16, 19, 28  $, 60, 74-78$ 拡大, 34, 35, 61, 88, 90, 122, 123 拡張機能, 1, 114, 126 画像データ, 116, 123  $,78–81$ ,  $78-81$ 画面モード, 74, 78 キー反応速度, 71 , 86  $\,$  $, 66, 92$  $,42$ , 28, 32, 40, 89, 92, 133 コピー部数, 93 , 31, 22, 24, 3, 33–35, 42

縮小, 34, 35, 61, 88, 90, 122, 123 出力スピード, 94 ,  $83\,$  $, 55, 63–68, 72, 92, 122$ スクロール速度, 71 , *see* spline  $, 19, 39, 41$  $, 67, 70$  $, 20-21, 131$  $, 52, 87-90$ データ圧縮, 86, 90, 99, 104 , 1, 146 ,  $52$ , 14, 48  $, 10, 63$ , *see* ノンブル, 57 倍角文字, 28, 33 バッファ, 51 , 4, 10, 14 , 51  $\,$ ,  $40$ 表示イメージバッファ, 53  $, 19, 39, 40$ ,  $96\,$  $, \, 93$ , 22, 26, 32, 42, 45, 46, 129  $, 21$ ,  $52$ ,  $55\,$ , 14, 95  $\,$  $\,$  ,  $\,1$ , 1 ,  $56\,$  $, 4, 14, 57$ ,  $57\,$ ページ・レジューム, 58

 $, \, 35, \, 38$ 

 $, 14, 35–42$ 

, *see* Bezier

 $, 61$ 

,  $see$ 

 $, 66, 72, 92$ 

 $, 56, 64, 65, 68, 93$ 

TrueType Font, 22, 36, 41–42, 42  $, 31, 22, 29, 3, 32, 35, 61, 133$ 

 $, 31, 45$